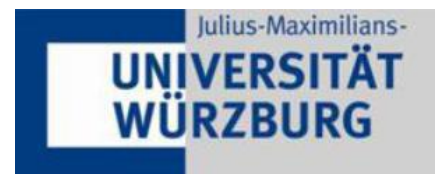

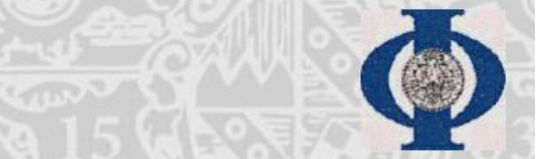

## **Erste Staatsprüfung für ein Lehramt an Gymnasien 2013/Herbst**

# **Schriftliche Hausarbeit**

**Thema: Planung und Durchführung eines Lehr-Lern-Labors zum Themenbereich Optik**

**eingereicht von Johannes Fleckenstein am 21.03.2013 Dozent: Prof. Dr. Thomas Trefzger, Fach: Physik und ihre Didaktik**

## **Inhaltsverzeichnis**

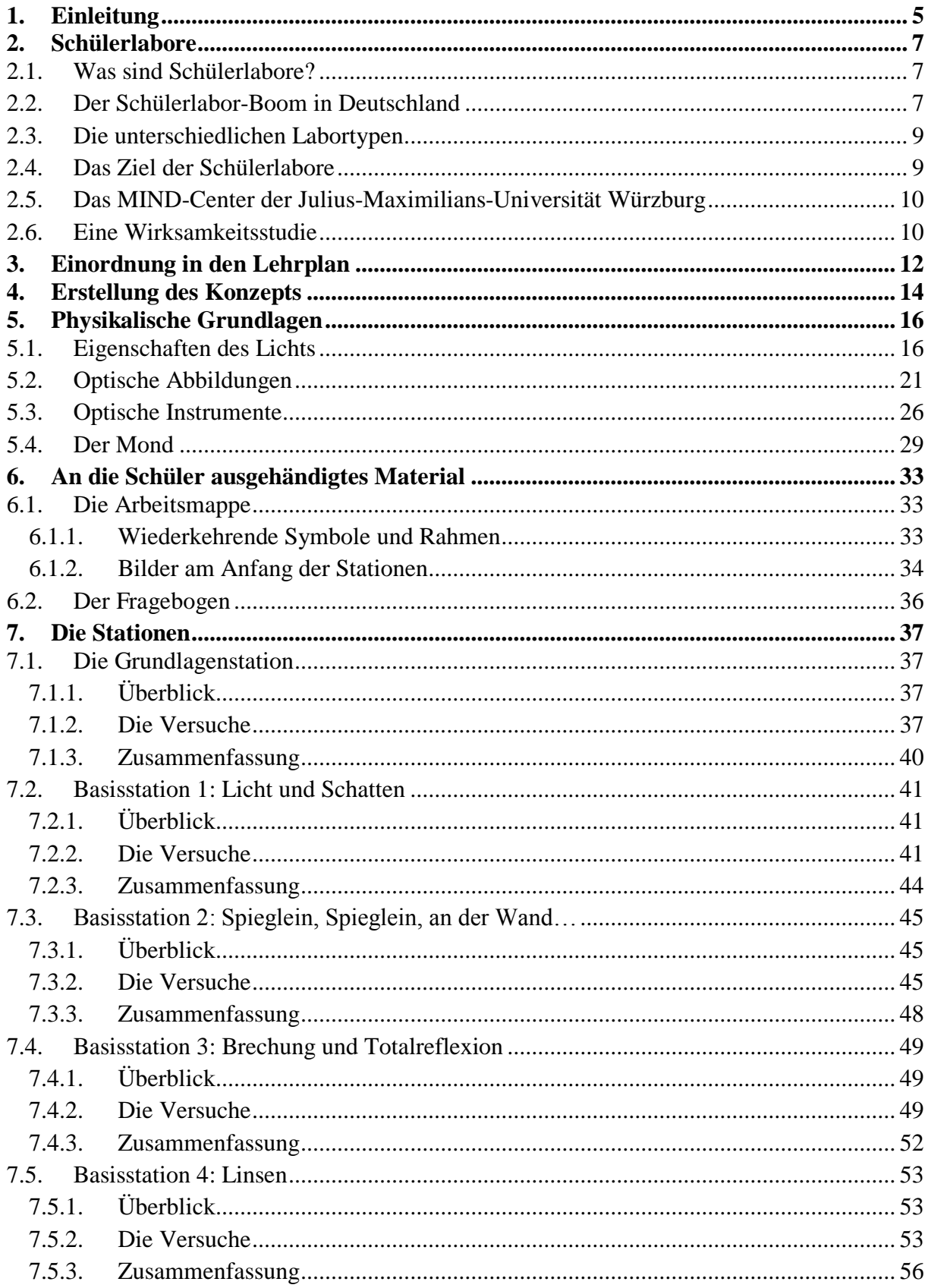

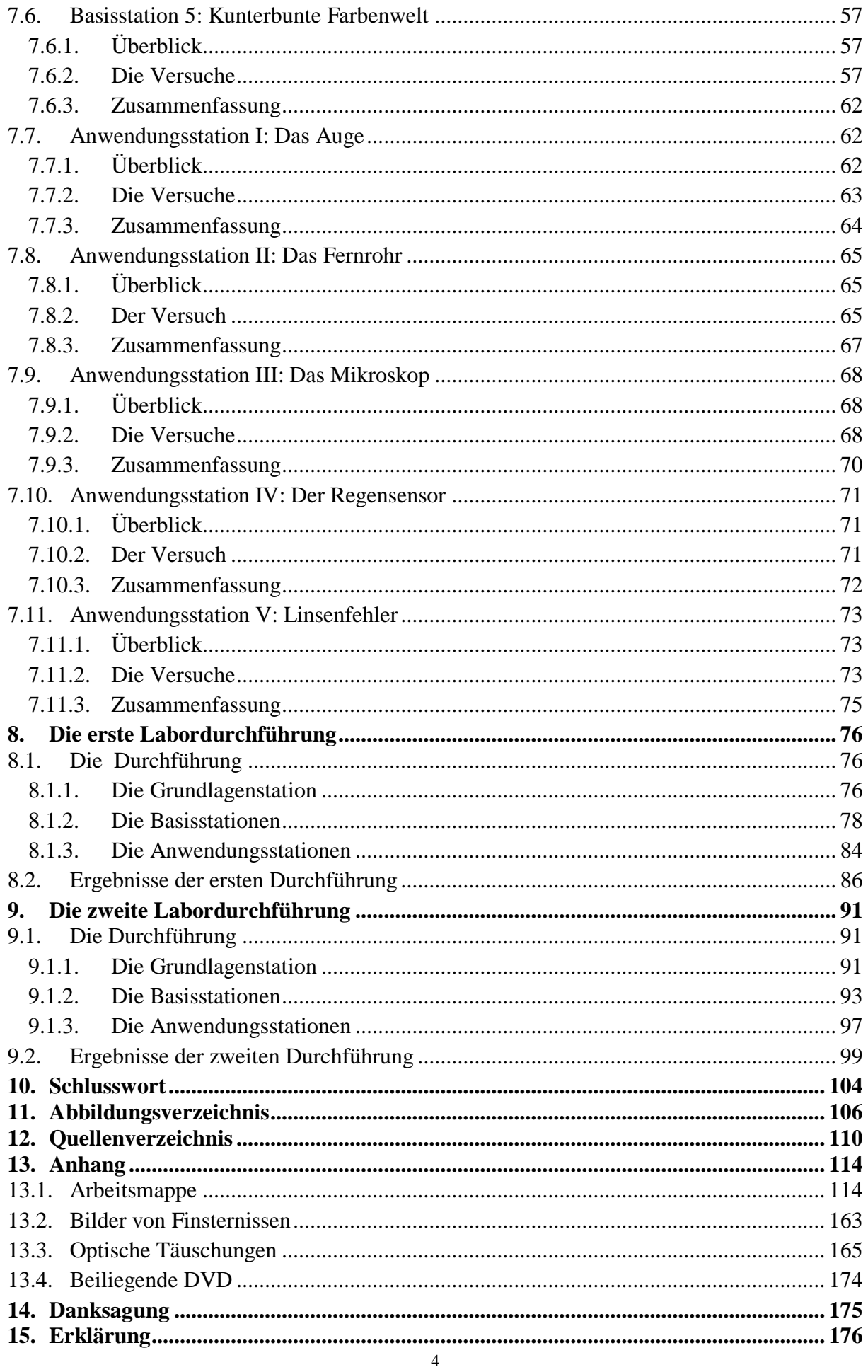

Einleitung

#### **1. Einleitung**

 $\overline{a}$ 

Mit der Einführung des achtstufigen Gymnasiums in Bayern ist die geometrische Optik an den Rand der in der Schule behandelten Physik gerückt. Die geometrische Optik ist kein Teil der abiturrelevanten Themen mehr und findet sich lediglich noch im Lehrplan der siebten Jahrgangsstufe im Fach Natur und Technik neben den Themen Elektrizitätslehre und Mechanik wieder. Da die beiden letztgenannten Themen in den folgenden Jahrgangsstufen nicht nur vertieft werden, sondern den Schwerpunkt des Physikunterrichts darstellen, wird die Optik oft nur sehr kurz behandelt – wenn überhaupt! Selbst das Kultusministerium in München empfiehlt, die Optik am Ende des Schuljahres zu behandeln, um sicherzustellen, dass für Mechanik und Elektrizitätslehre ausreichend Zeit bleibt. Da am Ende des Schuljahres meist außercurriculare Aktivitäten wie Wandertag, Kinotag oder Projektwochen anstehen, kann es passieren, dass nicht mehr ausreichend, unter Umständen sogar überhaupt keine Zeit mehr für das Behandeln der Optik bleibt.

Aus diesem Grund beschäftigt sich die folgende Zulassungsarbeit mit der Erarbeitung eines Lehr-Lern-Labors zum Themenbereich Optik, mit dem der Lehrplan möglichst vollständig abgedeckt wird. Ein solches Labor bietet Schulklassen, welche in der Schule nicht ausreichend Zeit für diese Themen haben, die Möglichkeit, quasi in Form eines Crash-Kurses mit den Inhalten der geometrischen Optik vertraut zu werden. Zusätzlich soll geprüft werden, inwieweit sich ein solches Labor auch für Schulklassen eignet, die das Thema Optik bereits behandelt haben. Desweiteren soll untersucht werden, inwiefern sich dieses Vorwissen auf die Labordurchführung auswirkt.

Der Beginn dieser Arbeit beschäftigt sich allgemein mit Schülerlaboren. Dabei wird auf den Schülerlabor-Boom in Deutschland, das MIND-Center der Julius-Maximilians-Universität Würzburg sowie auf eine Wirksamkeitsstudie eingegangen.

Darauf folgt die Einordnung der Laborinhalte in den Lehrplan, wie auch ein Kapitel, in dem die Erstellung des Konzepts und der inhaltliche Aufbau des Labors näher erläutert werden.

Im nächsten Abschnitt werden die physikalischen Grundlagen der im Labor thematisierten Inhalte kurz beschrieben.

Darauf folgen wenige Hinweise auf das den Schülern<sup>1</sup> ausgehändigte Material, also die Arbeitsmappe, und der von den Schülern auszufüllende Fragebogen.

Im anschließenden Kapitel werden dann die einzelnen Stationen näher erläutert, sowie die an den Stationen durchzuführenden Versuche erklärt.

 $1$  Aus Gründen besserer Lesbarkeit wird auf die gleichzeitige Verwendung männlicher und weiblicher Sprachformen verzichtet. Alle Personenbezeichnungen gelten gleichwohl für beiderlei Geschlecht.

#### Einleitung

Es folgen die Berichte der beiden Labordurchführungen, wobei die Schulklasse der ersten Durchführung über keinerlei Vorkenntnisse verfügte, die zweite Schulklasse dagegen die Optik mit Ausnahme der Farben bereits in der Schule behandelt hatte, und eine Auswertung der jeweiligen Fragebögen.

Eine kurze Zusammenfassung sowie ein Fazit bilden das Schlusswort.

Im Anhang befindet sich ein Exemplar der Arbeitsmappe, Bilder von Sonnen- und Mondfinsternissen, die verwendeten optischen Täuschungen, sowie eine DVD. Auf dieser sind die Arbeitsmappe, die Merksätze der einzelnen Stationen, der Fragebogen sowie alle Fotos der Labordurchführungen.

#### **2. Schülerlabore**

#### 2.1. Was sind Schülerlabore?

Unter dem Begriff Schülerlabor wird allgemein ein Lernort verstanden, an dem Schüler eigene Erfahrungen beim selbstständigen Experimentieren und Forschen machen. Sie werden zu den außerschulischen Lernorten gezählt, da sie im Allgemeinen keine Einrichtungen der Schulen sind. Derartige Labore ermöglichen den Schülern auch, Einblicke in unterschiedliche Berufsfelder zu erhalten, da es oft eine Anbindung an Forschungseinrichtungen oder Industriegebiete gibt. Eine allgemein gültige Definition für den Begriff Schülerlabor zu finden, ist schwierig, da unter dem Begriff viele verschiedene Angebote zusammengefasst werden, die sich sowohl inhaltlich, didaktisch als auch organisatorisch in Konzept und Ziel unterscheiden. Im engeren Sinne können jedoch solche außerschulischen Lernorte als Schülerlabor bezeichnet werden, die

- Schülern eine Auseinandersetzung mit moderner Wissenschaft erlauben,
- modern ausgerüstete Labore zur Verfügung stellen,
- Jugendliche selbstständig experimentieren lassen und
- ein regelmäßiges Angebot haben [LeLa1].

## 2.2. Der Schülerlabor-Boom in Deutschland

Die Ergebnisse der ersten durchgeführten PISA-Studie im Jahr 2000 waren aus deutscher Sicht ernüchternd, in den Medien verbreitete sich gar der Ausdruck "PISA-Schock". Vor allem das schlechte Abschneiden in den Naturwissenschaften dürfte realistisch betrachtet jedoch keine allzu große Sensation darstellen, gelten doch die Naturwissenschaften, insbesondere Physik und Chemie, hierzulande bei den Schülern als langweilig, uninteressant und schwer. Als Antwort darauf entstand in den folgenden Jahren ein regelrechter Schülerlabor-Boom in Deutschland [Eng05], wie die folgende Abbildung 1 verdeutlicht:

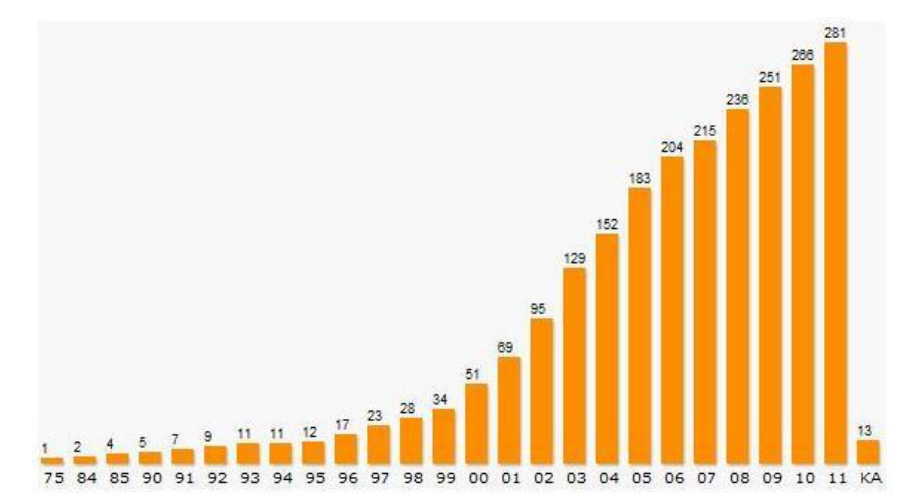

Abbildung 1: Kumulative Verteilung der Gründungen von außerschulischen Lernorten in Deutschland nach Jahren

Mittlerweile gibt es in Deutschland 314 registrierte außerschulische Lernorte, von denen knapp 60% Schülerlabore sind. Diese Schülerlabore erstrecken sich über ganz Deutschland.

Im Oktober 2010 wurde in Hamburg der Verein "LernortLabor - Bundesverband der Schülerlabore" gegründet mit dem Ziel, die Aktivitäten der ausgesprochen vielfältigen wie zukunftsweisenden Schülerlaborszene zu koordinieren und deren Fortbestand zu unterstützen.

In der Karte rechts, Abbildung 2, sind die in Deutschland registrierten Schülerlabore eingezeichnet. Die Mitglieder des Bundesverbandes sind dabei durch rote Kästchen gekennzeichnet, Schülerlabore, welche

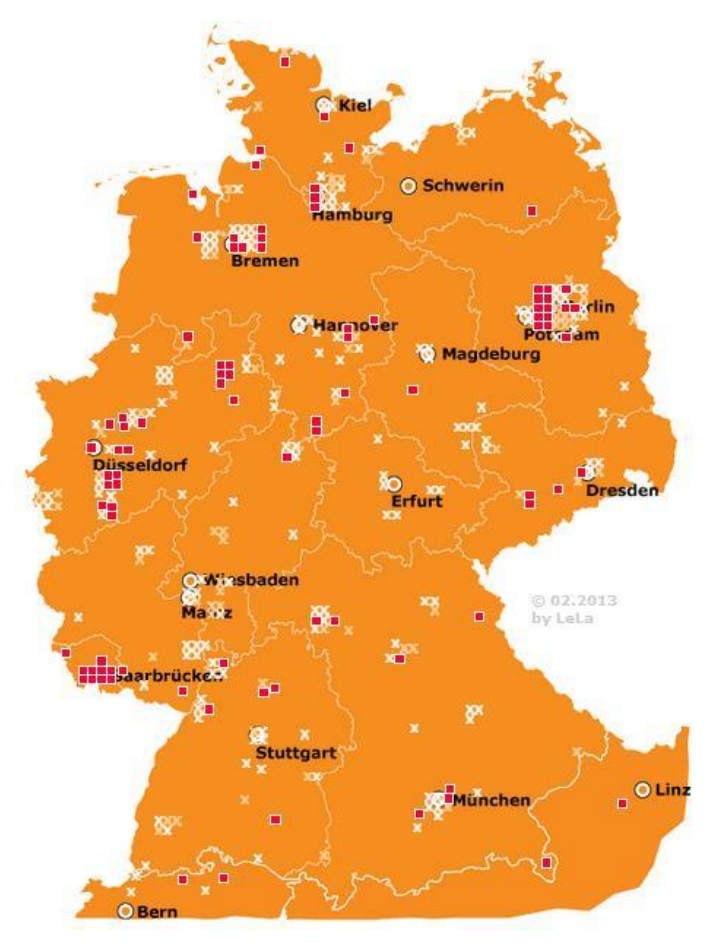

Abbildung 2: Übersicht der Schülerlabore in Deutschland

(noch) kein Mitglied des Verbandes sind, durch weiße Kreuze.

Die meisten dieser Labore behandeln naturwissenschaftliche Themen, wobei die Physik auf Rang zwei hinter der Chemie liegt [LeLa2]. Abbildung 3 liefert einen Überblick über die Verteilung der Fachrichtungen.

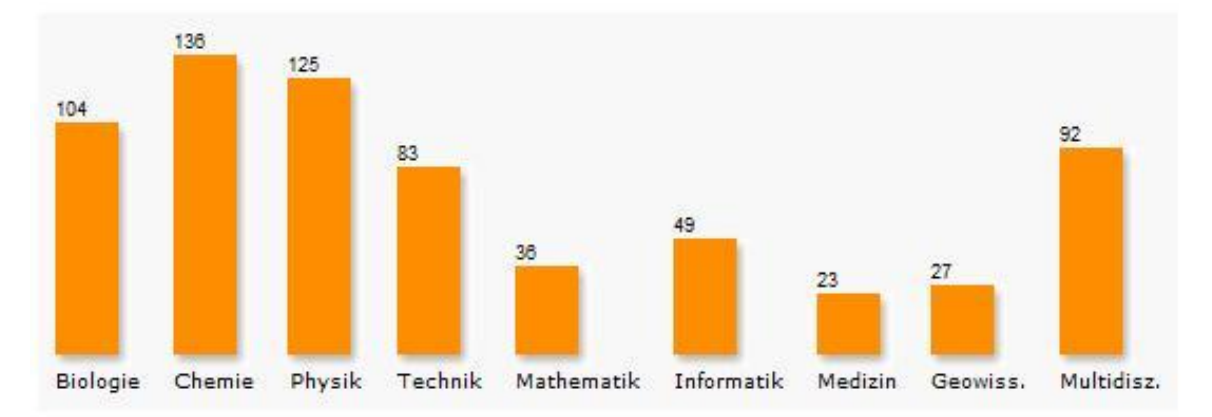

Abbildung 3: Verteilung der Fachrichtungen, für die in den außerschulischen Lernorten Kurse angeboten werden (Mehrfachnennung möglich)

#### 2.3. Die unterschiedlichen Labortypen

Zwar haben alle Schülerlabore das gemeinsame Ziel, die Begeisterung und das Verständnis der Schüler an den Naturwissenschaften zu steigern, jedoch wird dieses Ziel auf unterschiedliche Weise verfolgt. Hierbei gibt es drei verschiedene Arten von Schülerlaboren:

- 1) Zum einen gibt es das "klassische Schülerlabor". Diese Art von Labor richtet sich an ganze Schulklassen oder Kurse, welche das Labor in der Regel im Rahmen einer schulischen Veranstaltung besuchen. Deshalb sind die dabei durchgeführten Experimente nah an den Lehrplan angelehnt und werden von den Fachlehrern meist vor- und nachbereitet.
- 2) Einen Labortyp ganz anderer Art stellen sogenannte Schülerforschungszentren dar. Deren Schwerpunkt ist weniger ein Klassen- oder Kursangebot, sondern das eigenverantwortliche Bearbeiten von Forschungsthemen durch kleinere Gruppen oder einzelne Jugendliche bei weitgehend flexibler Zeiteinteilung. Die hierbei behandelten Themen stehen oft mit Wettbewerben wie "Jugend forscht" in Zusammenhang.
- 3) Eine dritte Art von Schülerlaboren bilden die Lehr-Lern-Labore. Diese beziehen auch die Lehrerausbildung mit ein und sind infolgedessen überwiegend an die didaktischen Institute von Universtäten angegliedert. Die Lehramtsausbildung ist dann integraler Bestandteil des Laborbetriebs. Hierbei erhalten angehende Lehrkräfte auch einen Einblick in die Potentiale der Bildungsinnovation Schülerlabor. Das MIND-Center der Julius-Maximilians-Universität Würzburg ist ein Beispiel für ein solches Lehr-Lern-Labor, doch hierzu später mehr [LeLa2].

#### 2.4. Das Ziel der Schülerlabore

Alle Schülerlabore, so unterschiedlich sie in Entstehungsgeschichte, Schwerpunktsetzung und Aufbau auch sein mögen, haben als Ziel, das Interesse von Schülern an den Naturwissenschaften nachhaltig zu fördern. Desweiteren steht die selbstständige Auseinandersetzung mit naturwissenschaftlich-technischen Zusammenhängen und Arbeitsweisen im Mittelpunkt. Aber auch die Vermittlung eines zeitgemäßen Bildes von Naturwissenschaften und Technik sowie das Schaffen von Gelegenheiten, Tätigkeitsfelder und Berufsbilder im naturwissenschaftlich-technischen Bereich kennen zu lernen, dürfen nicht aus den Augen verloren werden. Den Schülern muss die Möglichkeit geboten werden, die Bedeutung von Naturwissenschaften und Technik für unsere Gesellschaft aus erster Hand zu erfahren. Alles in allem besitzen Schülerlabore ein enormes Innovationspotential und verdeutlichen, wie unser Bildungssystem neue Wege im naturwissenschaftlichen Unterricht

gehen kann. Ein gesteigertes Interesse erhöht gleichzeitig auch die Bereitschaft, Fächer wie Physik und Chemie zu studieren beziehungsweise einen damit zusammenhängenden Beruf zu ergreifen [Eng+Eul04].

#### 2.5. Das MIND-Center der Julius-Maximilians-Universität Würzburg

Wie bereits erwähnt, ist das MIND-Center der Julius-Maximilians-Universität Würzburg ein Beispiel für einen Lehr-Lern-Labor-Standort. MIND-Center steht für mathematisches, informationstechnologisches und naturwissenschaftliches Didaktik-Zentrum und ist ein Zusammenschluss der Fachdidaktiken Mathematik und Informationstechnologie, sowie der Naturwissenschaften Biologie, Chemie, Geographie und Physik und wurde im April 2009 gegründet. Dessen Ziel ist es, die Qualität der Lehramtsausbildung durch inhaltlich neue Konzepte in Form der Lehr-Lern-Labore und eine räumliche Konzentrierung zu steigern. Das MIND-Center soll eine belebte Begegnungs- und Forschungsstätte für Schüler, vor allem aber für Lehramtsstudierende in den einzelnen Phasen ihrer Ausbildung und letztlich auch für praktizierende Lehrkräfte sein.

Seit der Gründung wurden zahlreiche Lehr-Lern-Labore zu den unterschiedlichsten Themen durchgeführt. Bereits im ersten Jahr stellte beispielsweise die Fachgruppe Didaktik Biologie fünf verschiedene Lehr-Lern-Labore zur Verfügung, die von insgesamt 205 Schülern durchlaufen wurden. In der Physik gab es bereits 2008, also ein Jahr vor der Gründung des MIND-Centers, das erste Lehr-Lern-Labor. Seitdem wurden 34 unterschiedliche Lehr-Lern-Labore angeboten, von A wie Astrophysik bis W wie Wasser, die von insgesamt sage und schreibe 8210 Schülern durchgeführt wurden. Behandelt wurden hierbei sehr lehrplanorientierte Themen wie Druck, Energie und Radioaktivität, es gab jedoch auch einige Themen zur angewandten Physik. So gab es etwa Labore zur Physik der Biene, Kriminalistik, Raketen, Raumfahrt und Sensoren. Es bleibt also festzuhalten, dass in weniger als fünf Jahren eine Vielzahl unterschiedlichster Labore entstanden sind und das Ende der Fahnenstange noch nicht erreicht ist. Beispielsweise wird aktuell ein Lehr-Lern-Labor zur Relativitätstheorie entwickelt [MIND].

#### 2.6. Eine Wirksamkeitsstudie

Bei all den genannten Zielen und Vorteilen bleibt die Frage nach der Wirksamkeit der außerschulischen Lernorte. Katrin Engeln und Manfred Euler führten 2004 eine Studie durch, um dieser Frage auf den Grund zu gehen. Sie befragten an fünf verschiedenen Schülerlaboren mit vorwiegend physikalischem Schwerpunkt insgesamt 334 Schüler, allesamt aus den Jahrgangsstufen 9 und 10. Das Hauptaugenmerk der Untersuchung lag auf dem Interesse der Schüler. Hierbei kamen sie zu dem Ergebnis, dass die Schülerlabore von Schülern und Lehrern sehr gut angenommen werden. Fast 75% der befragten Schüler gaben an, gerne einen weiteren Tag im Schülerlabor verbringen zu wollen, was nicht nur im nicht-stattgefundenen Unterricht begründet war, sondern auch in der offensichtlichen Freude am Experimentieren. Der Vergleich von Jungen und Mädchen zeigte auf, dass der berüchtigte "gender gap", also dass sich Jungen sehr viel mehr für die Naturwissenschaften interessieren als Mädchen, nicht aufgetreten ist und sich Mädchen gleichwohl für diese Schülerlabore interessieren wie Jungen. Bei genauerer Untersuchung fiel jedoch auf, dass die Beweggründe hierfür unterschiedlich waren. Während die Jungen die Experimente für verständlicher hielten als die Mädchen, sahen die Mädchen die Herausforderung und Authentizität positiver als die Jungen. Des Weiteren brachte die Studie zu Tage, dass auch die Schüler von Schülerlaboren angesprochen und angeregt werden können, die nur geringes Interesse an Naturwissenschaften und Technik mitbringen. Dieser Faktor hängt jedoch entscheidend vom Schwierigkeitsgrad des Labors ab. Es ist wichtig, dass sich die entsprechenden Schüler nicht überfordert fühlen. Daher benötigen die Labore ein abgestuftes Angebot, das eine intelligente Balance zwischen Fordern durch Authentizität und Herausforderung, und Fördern in Form von Verständlichkeit und Lernunterstützung hält. Auch eine längerfristige Wirkung des Laborbesuchs konnte von Engeln und Euler nachgewiesen werden. Bei einer weiteren Befragung drei Monate nach dem Laborbesuch konnte ein durchaus überraschender Langzeiteffekt festgestellt werden, der sich durch eine veränderte Sichtweise der Schüler zeigte.

Zusammenfassend kann also festgehalten werden, dass Schülerlabore zu einer Interessenszunahme an Naturwissenschaften führen, von der manche schulische Bemühung nur zu träumen wagt [Eng+Eul04].

11

#### 3. **Einordnung in den Lehrplan**

Im Lehrplan des bayerischen achtstufigen Gymnasiums, kurz G8, wird der Themenbereich Optik nahezu vollständig in der siebten Jahrgangsstufe im Fach Natur und Technik angesiedelt.

Aus der fünften Jahrgangsstufe im Fach Natur und Technik sollten die Schüler mit naturwissenschaftlichem Arbeiten und insbesondere mit verschiedenen Arbeitsmethoden vertraut sein. Vorgänge wie Beobachten, Untersuchen und Messen mit Geräten wie Stoppuhr, Thermometer, aber auch dem Mikroskop, sowie das selbstständige Experimentieren, das Planen, Aufbauen, Durchführen und Auswerten von Versuchen mit anschließendem Dokumentieren beinhaltet, bilden den Schwerpunkt zu Beginn der fünften Jahrgangsstufe. Einer der folgenden Themenbereiche ist das Licht, was somit den ersten Kontakt der Schüler mit dem Themenbereich Optik darstellt. Behandelt werden in der fünften Jahrgangsstufe die Zerlegung des Lichts, sowie die Abbildung mit Linsen. Wahlweise können die Themen Sonne, Mond, Tag-Nacht-Rhythmus, Lichtwirkung, Farbe, Sonnenuhr, Sonnenkollektor, Solarzelle, Fotografie, Schutz vor Sonnenbrand, Spiegel, Färben und Bleichen folgen. Auch auf das Auge wird eingegangen, jedoch eher unter dem Aspekt des Sinnesorgans als dem des optischen Instruments [ISB5].

Fortgesetzt wird der Themenbereich Optik in der siebten Jahrgangsstufe, ebenfalls im Fach Natur und Technik. Die Schwerpunkte liegen auf den drei Themen geradlinige Ausbreitung des Lichts', 'Bilder bei Spiegeln und Sammellinsen' sowie 'Farben'. Wichtige Modellvorstellungen stellen hierbei der Lichtstrahl und das Lichtbündel dar. Der Schwerpunkt geradlinige Ausbreitung des Lichts' beinhaltet die beiden Themen , Licht und Schatten' und 'Mondphasen, Sonnen- und Mondfinsternis'. Das Gebiet 'Bilder bei Spiegeln und Sammellinsen' gliedert sich in die Bereiche 'Reflexion und Spiegelbild', 'Brechung, Abbildung durch Sammellinsen, Entstehung reeller Bilder' und 'Auge und Fehlsichtigkeit oder Bildentstehung bei einem optischen Instrument'. Hilfreich für die Konstruktionen am Spiegel ist die Achsensymmetrie aus der Mathematik, welche im Lehrplan zu Beginn der siebten Jahrgangsstufe zu finden ist und den Schülern somit bereits bekannt ist. Den Abschluss bilden die Farben in Form der spektralen Zerlegung von weißem Licht mit einem Hinweis auf den Regenbogen. Als mögliches Additum wird die 'Farbwahrnehmung' und 'Sehen' als physikalischer Prozess angeboten [ISB7].

Dies stellt gleichzeitig auch den Abschluss der Strahlenoptik im regulären Physikunterricht des G8 dar. In der zehnten Jahrgangsstufe wird lediglich noch auf den Wellen- und Teilchencharakter des Lichts eingegangen [ISB10].

In der elften Jahrgangsstufe steht mit der Lehrplanalternative Biophysik jedoch eine Möglichkeit bereit, in der auch die Strahlenoptik noch ein wenig vertieft wird. Bei der genaueren Betrachtung des menschlichen Auges wird beispielsweise auf die Linsengleichung als Bedingung für scharfes Sehen eingegangen. Über die Grenzen der Sehleistung gelangt man schließlich hin zur Beugung und Interferenz am Doppel- und Einfachspalt, zum Auflösungsvermögen sowie zu den Linsenfehlern [ISB11/12].

Da das konzipierte Lehr-Lern-Labor für Schüler der siebten Jahrgangsstufe vorgesehen ist, werden mit Ausnahme vereinzelter Linsenfehler lediglich optische Effekte behandelt und betrachtet, die im Lehrplan bis einschließlich der siebten Jahrgangsstufe zu finden sind.

## **4. Erstellung des Konzepts**

Mit dem Lehrplan der siebten Jahrgangsstufe als Grundlage überlegte ich mir zunächst das Grundkonzept des Lehr-Lern-Labors. Ich entschied mich für ein zyklisches Konzept, also für mehrere Stationen, die der Reihe nach von den Schülergruppen durchlaufen werden. In einem ersten, großen Zyklus sollen die Grundlagen der Optik erarbeitet werden, in einem zweiten, kürzeren Zyklus folgen dann Anwendungen und Zusammenhänge der zuvor gelernten Inhalte, welche teilweise als Additum im Lehrplan zu finden sind oder auch über diesen hinausgehen. Es ergaben sich schließlich fünf Basis- sowie fünf Anwendungsstationen:

Basisstationen:

- 1. Licht und Schatten
- 2. Die Spiegelung
- 3. Brechung und Totalreflexion
- 4. Linsen
- 5. Die Farben

Anwendungsstationen:

- 1. Das Auge
- 2. Fernrohre
- 3. Das Mikroskop
- 4. Der Regensensor
- 5. Linsenfehler

Diese Stationen wurden anschließend durch Versuche , mit Leben gefüllt'. Hierbei stellte ich fest, dass bestimmte Inhalte bei mehreren Stationen von Nöten sind. Daher wurde eine Grundlagenstation dem ersten Zyklus vorangestellt, in der der sichere Umgang mit dem Laserpointer, das Reflexionsgesetz sowie das Verhalten von Licht beim Treffen auf ein Hindernis behandelt wird. Zur besseren Abgrenzung wurden die Basisstationen mit arabischen, die Anwendungsstationen mit römischen Zahlen versehen. Die Grundlagenstation erhielt die Zahl 0. In Anlehnung an die wohl bekannteste Geschichte mit einem Spiegel, das Märchen Schneewittchen, welches verschiedenen Theorien zufolge sogar seinen Ursprung in Lohr am Main nahe Würzburg hat, erhielt die entsprechende Station den Titel "Spieglein, Spieglein, an der Wand...". Die Farbenstation wurde in "Kunterbunte Farbenwelt" umbenannt, da dies lebhafter und schülerfreundlicher klingt.

Letztendlich ergab sich der in Abbildung 4 dargestellte Aufbau:

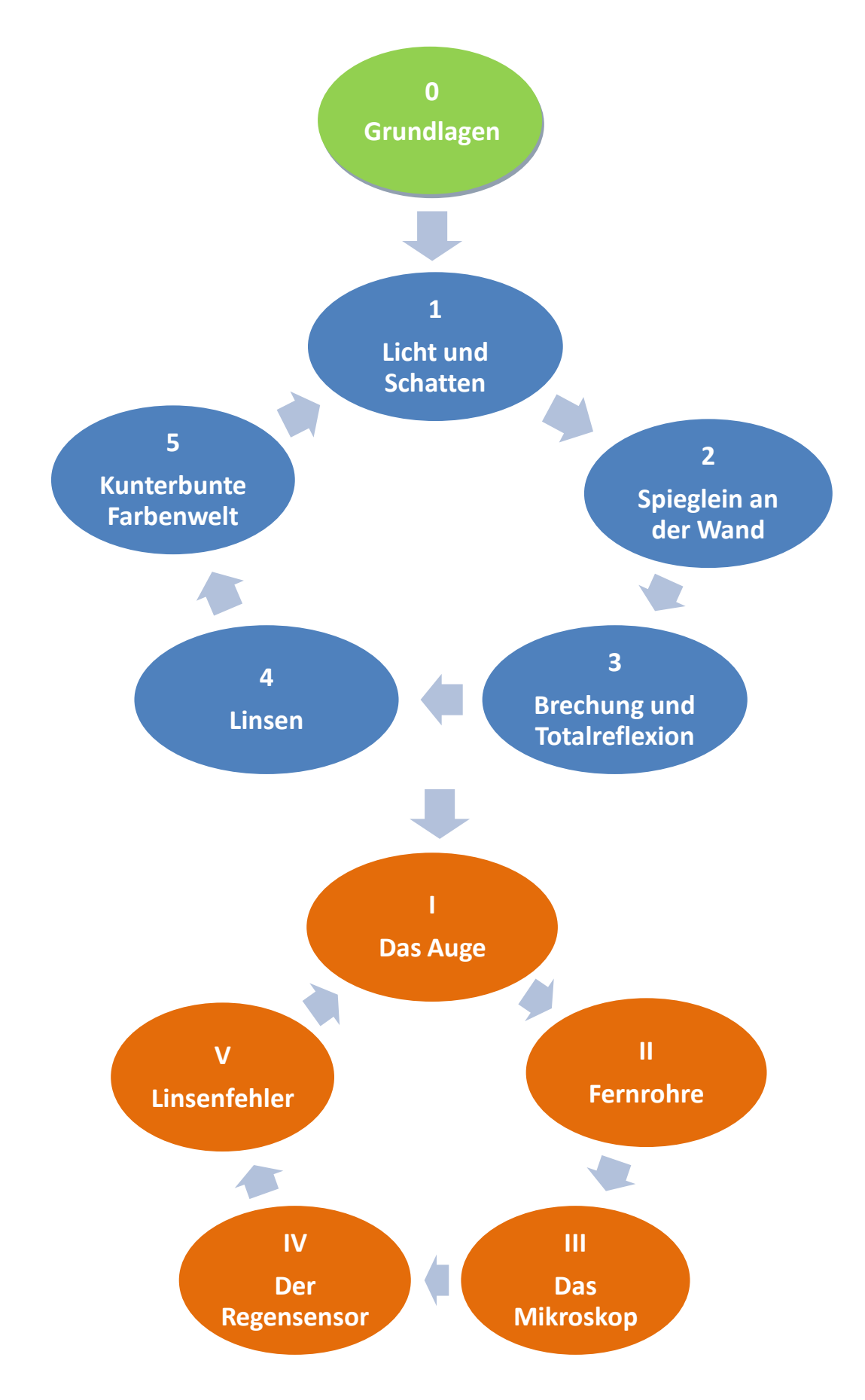

Abbildung 4: Übersicht der Stationen

Physikalische Grundlagen

#### **5. Physikalische Grundlagen**

"Die Optik ist allgemein die Gesamtheit aller Erscheinungen, die vom Auge wahrgenommen werden. Die Ursache dieser Erscheinungen ist das Licht" [Per96].

#### 5.1. Eigenschaften des Lichts

#### Die Ausbreitung des Lichts

Bereits Anfang des 17. Jahrhunderts wurden zwei unterschiedliche Theorien zur Ausbreitung des Lichts aufgestellt:

Das Huygens'sche Prinzip, benannt nach dem holländischen Physiker Christiaan Huygens, besagt, dass jeder Punkt einer bestehenden Wellenfront stets Ausgangspunkt einer neuen kugelförmigen Elementarwelle ist, welche sich mit derselben Geschwindigkeit und Frequenz ausbreitet wie die ursprüngliche Wellenfront im betreffenden Medium. Die Einhüllende aller Elementarwellen ergibt die Wellenfront zu einem späteren Zeitpunkt.

Pierre de Fermat beschrieb die Ausbreitung des Lichts folgendermaßen: Der Weg, den das Licht von einem Punkt zu einem anderen einschlägt, ist stets derjenige, bei dem die benötigte Zeit minimal ist [Tip09].

#### Schattenwurf

Die geometrische Optik kann als Strahlenoptik aufgefasst und die Strahlenausbreitung als geradlinig angenommen werden. In Experimenten verwendet man in der Regel Lichtquellen mit endlicher Fläche. Wird zwischen einer Lichtquelle und einem Schirm ein Hindernis eingefügt, so kommt es zum sogenannten Schattenwurf. Untersucht man die Lichtverteilung auf dem Schirm, so ist ein Bereich zu erkennen, in dem die Bestrahlungsstärke gleich null ist. Ein solcher Bereich wird Kernschatten oder Umbra genannt. An diesen Kernschatten grenzt ein Bereich an, der Halbschatten oder Penumbra heißt und in welchem nur Teile der Lichtquelle wirksam werden. Dort wächst die Bestrahlungsstärke ausgehend vom Kernschatten monoton an, bis der Maximalwert der Bestrahlungsstärke dort erreicht wird, wo der geradlinige Strahlenverlauf durch das Hindernis für keinen Punkt der Quelle mehr beeinflusst wird [Berg04]. Abbildung 5 zeigt exemplarisch den Schattenwurf bei der Bestrahlung einer Kugel mit zwei punktförmigen Lichtquellen:

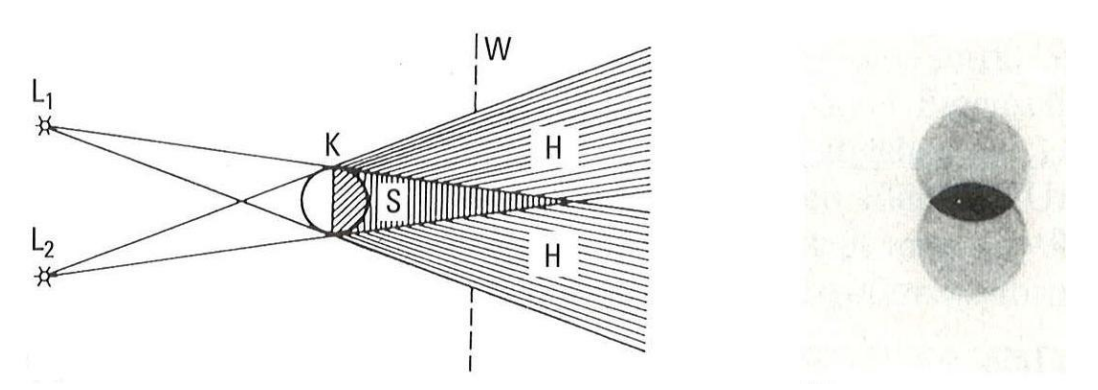

Abbildung 5: Schattenwurf einer Kugel bei zwei punktförmigen Lichtquellen. Links der Strahlenverlauf, rechts ein Bild des Schattens

#### Reflexion und Brechung

In einem durchsichtigen Medium, wie etwa Luft oder Wasser, ist die Geschwindigkeit des Lichts stets geringer als die Lichtgeschwindigkeit im Vakuum

$$
c=3\cdot 10^8\frac{m}{s}.
$$

Die Brechzahl n eines durchsichtigen Mediums ist definiert als das Verhältnis der Lichtgeschwindigkeit c im Vakuum zur Lichtgeschwindigkeit  $c_n$  im Medium mit der Brechzahl n:

$$
n=\frac{c}{c_n}.
$$

Da die Brechzahl von Luft ca. 1,0003 beträgt, kann in den meisten Fällen angenommen werden, dass die Lichtgeschwindigkeit in Luft gleich der Lichtgeschwindigkeit im Vakuum ist.

Trifft ein Lichtstrahl wie in der nebenstehenden Abbildung 6 auf die Grenzfläche zwischen zwei unterschiedlichen Medien, so wird ein Teil des Lichts reflektiert, der andere Teil gelangt in das zweite Medium. Bei diesem Übergang wird der Lichtstrahl gebrochen, das heißt er verändert seine Richtung,

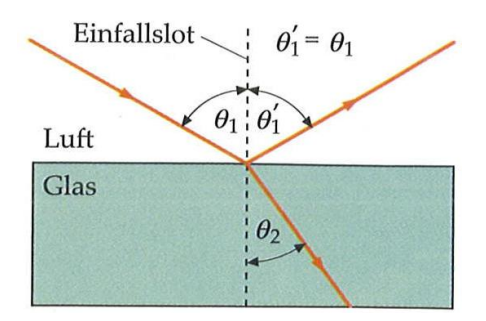

solange er nicht senkrecht auf die Grenzfläche trifft. von dünnerem zu dichterem MediumAbbildung 6: Lichtstrahl beim Übergang

Der reflektierte Strahl liegt in der vom einfallenden Strahl sowie dem Lot an der Einfallsstelle aufgespannten Ebene, welche Einfallsebene genannt wird. Des Weiteren erfüllt er das Reflexionsgesetz, das für alle Arten von Wellen gilt und besagt, dass der einfallende Winkel gleich dem ausfallenden Winkel ist. Hierbei werden die Winkel stets zum Einfallslot gemessen. Der Winkel zwischen gebrochenem Strahl und Einfallslot wird Brechungswinkel

genannt. Er ist abhängig vom Einfallswinkel sowie den Brechzahlen der beiden betreffenden Medien. Es gilt das Snellius'sche Brechungsgesetz:

$$
n_1\sin\theta_1=n_2\sin\theta_2.
$$

Hieraus ergibt sich, dass beim Übergang von einem optisch dichteren zu einem optisch dünneren Medium der Strahl vom Lot weggebrochen wird. Ab einem kritischen Einfallswinkel  $\theta_k$ , für den der Brechungswinkel gleich 90° ist, tritt kein Strahl mehr in das dünnere Medium, stattdessen wird die gesamte Lichtintensität reflektiert. Dieses Phänomen wird als Totalreflexion bezeichnet. Der kritische Winkel kann aus dem Snellius'schen Brechungsgesetz hergeleitet werden und berechnet sich nach

$$
\sin \theta_k = \frac{n_2}{n_1} \sin 90^\circ = \frac{n_2}{n_1}.
$$

Mittels Totalreflexion können Lichtstrahlen durch Glasfasern oder Lichtleiter übertragen werden, wie die folgende Abbildung 7 verdeutlicht [Tip09]:

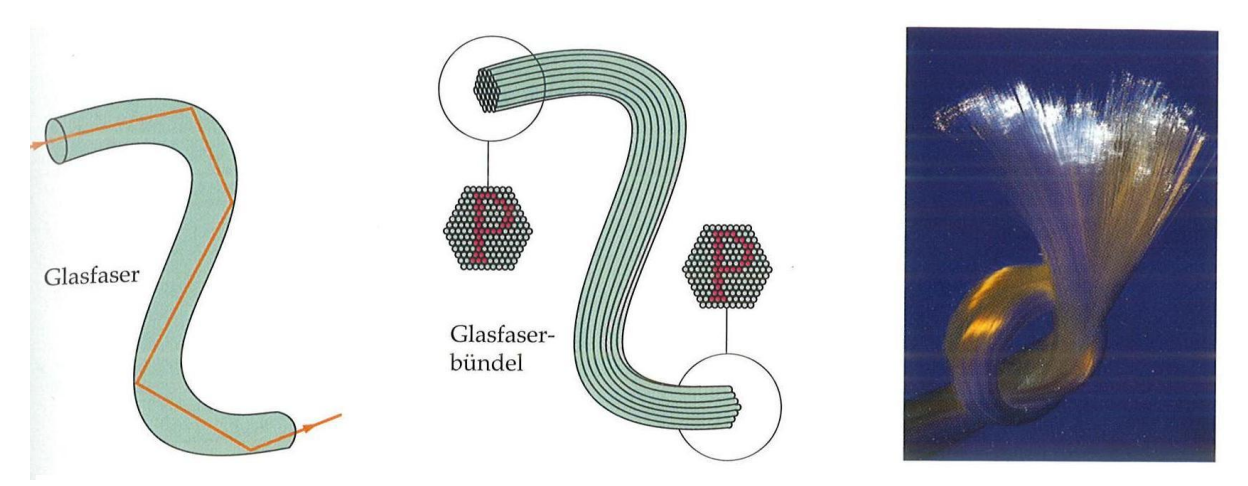

Abbildung 7: links: Glasfaserkabel. Mitte: das Bild eines Gegenstandes wird von einem Glasfaserbündel geführt und kann am anderen Ende des Faserbündels betrachtet werden. Rechts: aus einem Glasfaserbündel austretendes Licht

#### Der Regensensor

Eine Anwendung der Totalreflexion in der Technik findet sich im Regensensor von Autos. Dieser wurde entwickelt, um den Fahrkomfort zu erhöhen, sowie den Fahrer zu entlasten bzw. eine bessere Konzentration auf das Fahren an sich zu ermöglichen. Der Sensor regelt das Einsetzen der Scheibenwischer sowie deren Geschwindigkeit, was vor allem bei plötzlich einsetzendem Regen oder Spritzwasser des Vordermanns von großem Vorteil ist. Er besteht im Wesentlichen aus Paaren von lichtemittierenden Dioden (LEDs) und detektierenden Fotodioden sowie diversen Optikkomponenten wie Linsen und Prismen und einer Elektronik, die das Scheibenwischersystem steuert. Die LEDs senden infrarotes Licht aus, welches über ein Linsensystem aufgeweitet und mit einem Prisma so von innen in die Windschutzscheibe eingekoppelt wird, dass es an der äußeren Grenzfläche Glas-Luft totalreflektiert wird. Das

Licht bleibt also im optisch dünneren Medium, der Windschutzscheibe. Ein innerhalb der Scheibe totalreflektierter Lichtstrahl wird dann über ein weiteres Prisma ausgekoppelt und mit einem weiteren Linsensystem auf eine Fotodiode fokussiert. Benetzen nun Regentropfen die Windschutzscheibe, so ändert sich der Grenzwinkel der Totalreflexion. Dies hat zur Folge, dass der emittierte Lichtstrahl an der Grenzfläche nicht mehr totalreflektiert wird, sondern ein Teil davon nach außen gebrochen wird. Das Signal an der Fotodiode wird deutlich geschwächt. Je mehr Wasser sich auf der Scheibe befindet, umso weniger Licht wird detektiert. Daher dient die Intensität dieses Signals als Steuergröße für die Geschwindigkeit der Scheibenwischer. In einem Regensensor werden üblicherweise mehrere LED-Fotodioden-Paare verwendet, um die statistische Wahrscheinlichkeit für die Detektion eines Wassertropfens zu erhöhen [Bam07]. In Abbildung 8 ist der Unterschied zwischen trockener und nasser Scheibe schematisch dargestellt.

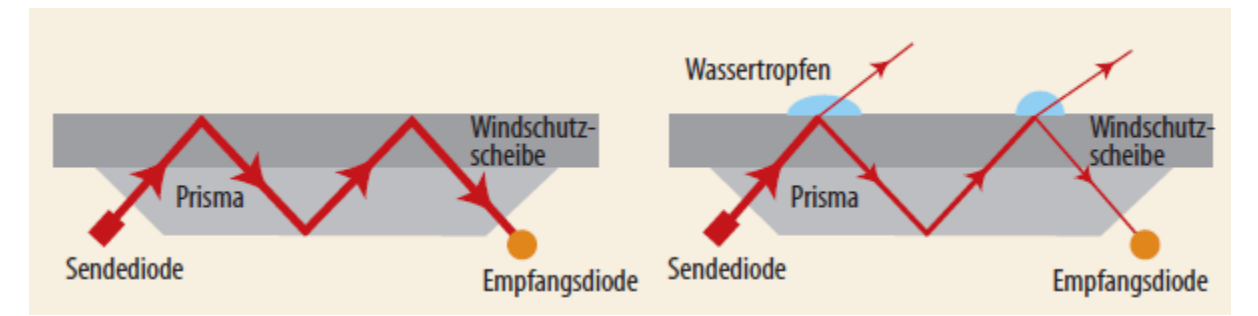

Abbildung 8: Links: Der Winkel der Sendediode ist so eingestellt, dass das Licht bei trockener Scheibe vollständig reflektiert wird. Rechts: Sammeln sich Regentropfen auf der Scheibe, wird Licht nach außen gebrochen und die Signalintensität an der Empfangsdiode nimmt ab

#### Dispersion

Die Brechzahl eines Mediums ist nicht konstant, sondern abhängig von der Lichtwellenlänge. Diese Abhängigkeit nennt man Dispersion. Aufgrund der Dispersion wird weißes Licht in einem Glasprisma, wie in Abbildung 9 dargestellt, in seine Spektralfarben zerlegt. Die Brechzahl ist für kleinere Wellenlängen größer, sodass violettes Licht stärker gebrochen wird als rotes Licht [Tip09].

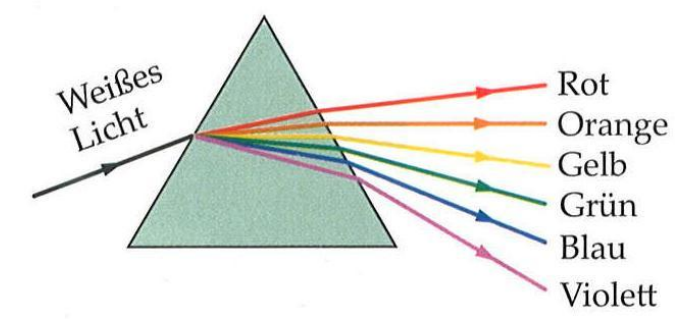

Abbildung 9: Weißes Licht wird durch ein Glasprisma spektral zerlegt

Das bekannteste Beispiel für Dispersion ist der Regenbogen.

#### Farben

Allgemein ist die Farbwahrnehmung zwar nichts rein Physikalisches, jedoch darf sie weder aus der Physik, geschweige denn aus einem Lehr-Lern-Labor über die Optik ausgeklammert werden. Wir empfinden ein Licht dann als weiß, wenn es ungefähr die gleichen Anteile von allen Frequenzen des sichtbaren Spektralbereichs, welcher etwa von  $3.8 \cdot 10^4$  Hz bis  $7.7 \cdot 10^4$  Hz geht, enthält. Die spektrale Zusammensetzung des Sonnenlichts ähnelt dem von uns als weiß empfundenen Licht also sehr. Enthält das Licht jedoch unterschiedliche Anteile einzelner Spektralbereiche, so erscheint es farbig.

Herstellen lassen sich unterschiedliche Farben auf zwei Arten. Zum einen durch Addition des Lichts farbiger Strahler, die nur bestimmte Spektralbereiche emittieren, also durch Farbaddition. Zum anderen durch Subtraktion einzelner Farben, wobei gewisse Spektralbereiche von entsprechenden Filtern oder Stoffen selektiv absorbiert werden, wodurch sie in der Komplementärfarbe erscheinen. Drei Farbenbündel, welche sich durch Farbaddition zu weißem Licht mischen lassen, heißen Grundfarben. Das hierfür am häufigsten verwendete Tripel bildet Rot, Grün und Blau. Abbildung 10 zeigt ein Schema der Addition dieser drei Farben. Hierbei werden die Mischfarben immer heller als ihre Komplemente bis hin zu reinem Weiß. Alle durch additive Mischung von Spektralfarben erzeugbaren Farbtöne lassen sich im sogenannten Farbdreieck des CIE-Systems (Commission Internationale d'Eclairage), also des Normvalenzsystems, anordnen. Wie in Abbildung 11 zu sehen ist, befindet sich Weiß im Zentrum, während die Spektralfarben auf der Außenkurve liegen. Jede Gerade durch das Zentrum verbindet zwei Komplementärfarben.

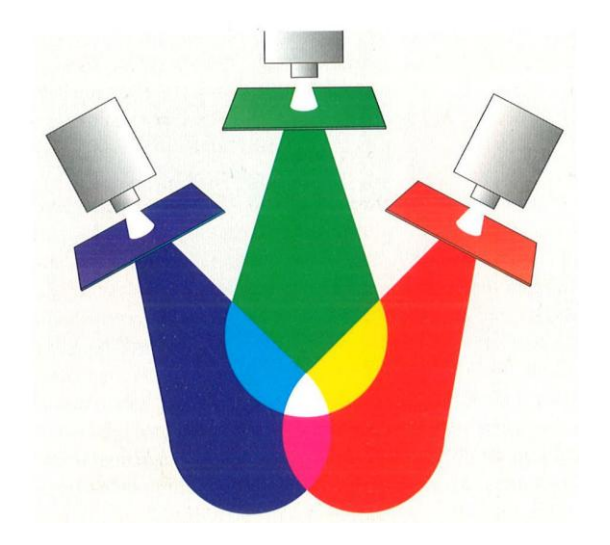

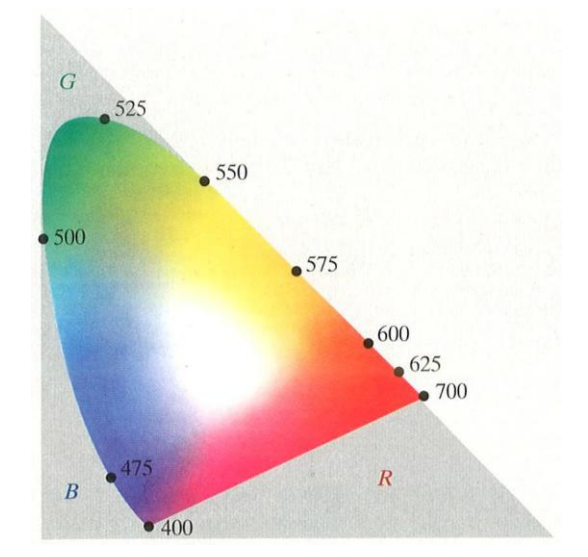

Abbildung 10: Farbaddition Abbildung 11: Farbdreieck des CIE-Systems

Die charakteristischen Farben der meisten Substanzen entstehen jedoch durch Farbsubtraktion. So scheint beispielsweise Wasser schwach blaugrün zu sein, da es den roten Spektralbereich absorbiert. Gelbe Kleidung, gelbes Papier usw. erscheinen deshalb gelb, weil sie den blauen Anteil des Lichts absorbieren. Die subtraktive Mischung zweier Komplementärfarben ergibt folglich immer Schwarz, da die komplementären Absorptionsbereiche gar kein Licht mehr durchlassen. Wurden die Mischfarben bei der Farbaddition also heller bis hin zu weiß, werden die Mischfarben bei der Farbsubtraktion immer dunkler bis fast zu reinem Schwarz [Hecht09][Gerth10]. Die folgende Abbildung 12 zeigt die subtraktive Farbmischung der Farben Gelb, Cyan und Magenta.

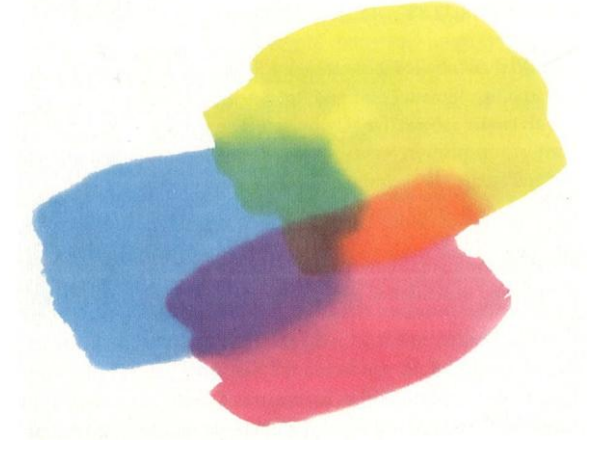

Abbildung 12: Farbsubtraktion

#### 5.2. Optische Abbildungen

#### Spiegel

Trifft ein Lichtbündel, welches von einer Punktquelle P ausgeht, wie in der nebenstehenden Abbildung 13, auf einen ebenen Spiegel, so wird es von diesem reflektiert. Nach der Reflexion laufen die Strahlen so auseinander, als gingen sie von einem Punkt P´ hinter der Ebene

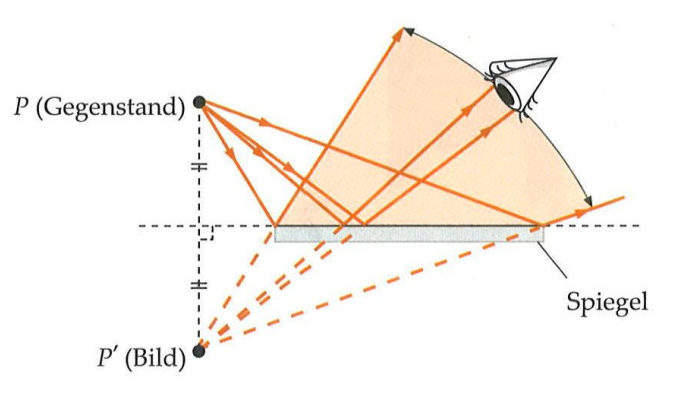

Abbildung 13: Bilderzeugung beim ebenen Spiegel

des Spiegels aus. Dieser Punkt P´ wird als Bild des Gegenstands P bezeichnet. Da keine wirklichen Strahlen von ihm ausgehen, handelt es sich hierbei um ein virtuelles Bild.

#### Physikalische Grundlagen

Durch die Spiegelsymmetrie werden vom Spiegel Vorderund Rückseite umgekehrt, das Spiegelbild eines rechtshändigen Koordinatensystems ist also ein linkshändiges Koordinatensystem. Dieser Zusammenhang wird durch Abbildung 14 verdeutlicht.

Steht etwa ein Pfeil mit einer Höhe G im Abstand g

vor einem Spiegel, so lässt sich dessen Bild für jeden

seiner Punkte anhand zweier Strahlen konstruieren.

Ein Strahl, welcher von der Pfeilspitze senkrecht zum

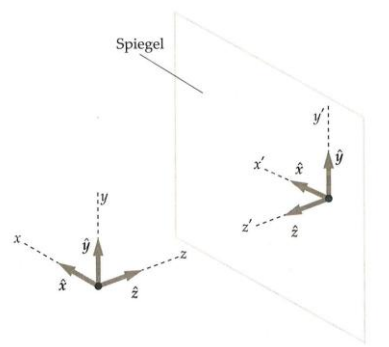

Abbildung 14: Abbildung eines kartesischen Koordinatensystems

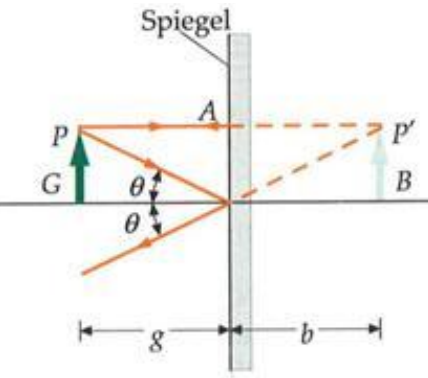

Spiegel verläuft, trifft diesen im Punkt A und wird in sich selbst reflektiert. Der zweite Strahl schließt mit der Senkrechten auf dem Spiegel einen Winkel  $\theta$  ein und wird unter dem gleichen Winkel  $\theta$  reflektiert. Die

Abbildung 15: Konstruktion des Spiegelbilds eines Pfeils

Verlängerungen dieser beiden Strahlen hinter dem Spiegel schneiden sich im Bild der Pfeilspitze. Das Bild hinter der Spiegelebene hat also denselben Abstand zu dieser wie der Gegenstand vor ihr. Des Weiteren steht das Bild aufrecht und hat dieselbe Höhe G wie der Gegenstand [Tip09]. Anhand der Abbildung 15 wird die Konstruktion des Bildes ersichtlich.

Linsen

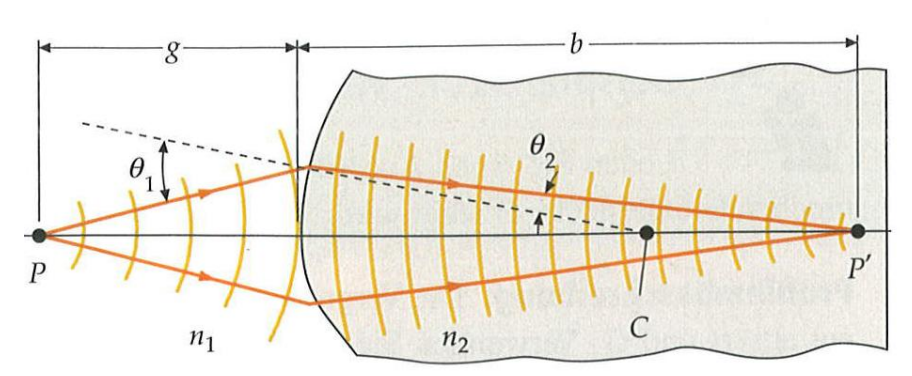

Abbildung 16: Erzeugung eines Bildes an einer sphärischen Oberfläche

Durch entsprechendes Bearbeiten und Polieren eines Zylinders aus durchsichtigem Material können sphärische Oberflächen und letztendlich Linsen geschaffen werden. Wie in Abbildung 16 zu erkennen ist, können derartige sphärische Oberflächen Bilder erzeugen.

Für die Brechung an einer einzelnen Oberfläche gilt

$$
\frac{n_1}{g} + \frac{n_2}{b} = \frac{n_2 - n_1}{r}.
$$

Nach der Konvention für die Brechung ist hierbei die Gegenstandsweite g positiv für Gegenstände auf der Einfallsseite der brechenden Fläche und die Bildweite b positiv für Bilder auf der Transmissionsseite der brechenden Fläche. Der Krümmungsradius r der Oberfläche ist positiv, wenn der Krümmungsmittelpunkt auf der Transmissionsseite der brechenden Fläche liegt. Aus der obigen Gleichung erhält man die reziproke Brennweite dünner Linsen mit

$$
\frac{1}{f} = \left(\frac{n}{n_{Luft}} - 1\right) \left(\frac{1}{r_1} - \frac{1}{r_2}\right)
$$

sowie die Abbildungsgleichung für dünne Linsen, kurz Linsengleichung:

$$
\frac{1}{g} + \frac{1}{b} = \frac{1}{f}.
$$

Es gibt zwei unterschiedliche Typen von Linsen, die Sammel- und die Zerstreuungslinsen. In der folgenden Abbildung 17 trifft die Wellenfront einer ebenen Welle auf eine bikonvexe Linse, also eine Linse, deren brechende Oberflächen beide konvex sind.

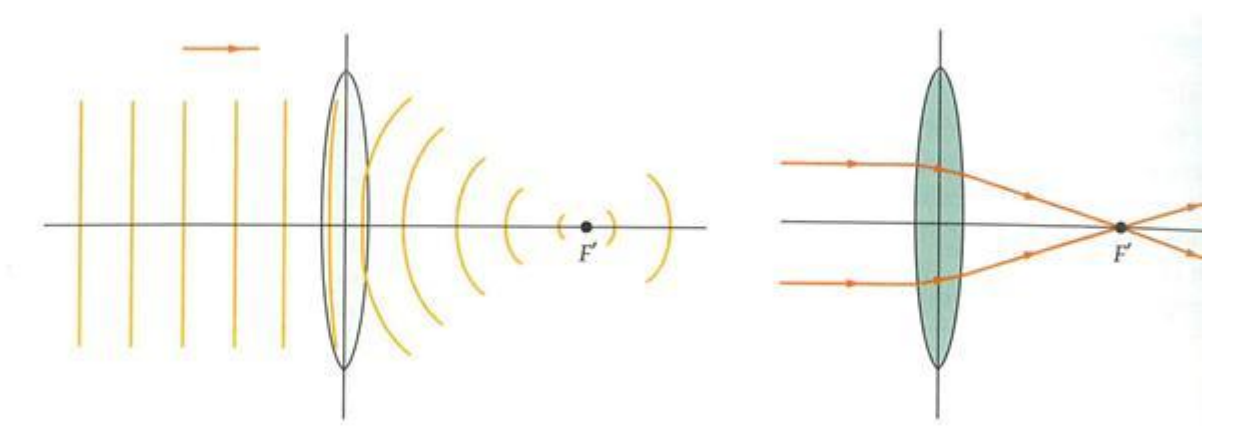

Abbildung 17: Links: Wellenfront trifft auf eine Sammellinse. Rechts: Strahlen einer Welle, die auf eine Sammellinse trifft

Der achsennahe, mittlere Teil der Wellenfront trifft zuerst auf die Linse. Aufgrund der geringeren Ausbreitungsgeschwindigkeit innerhalb der Linse bleibt der mittlere Teil der Wellenfront gegenüber den äußeren, achsenfernen Teilen zurück, da dort die Linse dünner ist. Nach der Linse laufen dann die Strahlen der resultierenden sphärischen Welle im Brennpunkt F´ zusammen, weshalb eine solche Linse als Sammellinse bezeichnet wird.

Jede Linse, die in der Mitte dicker ist als außen, wirkt als Sammellinse, sofern die Brechzahl des Linsenmaterials größer ist als die des umgebenden Mediums.

Trifft die Wellenfront einer ebenen Welle wie in Abbildung 18 jedoch auf eine bikonkave Linse, so bleiben die beiden äußeren Teile der Wellenfront gegenüber dem achsennahen mittleren Teil zurück. Hierdurch bilden sich sphärische Wellenfronten, die vom Brennpunkt auf der Einfallsseite der Linse auszugehen scheinen. Auf Grund des Auseinanderlaufens der Strahlen wird eine solche Linse Zerstreuungslinse genannt und jede Linse, die in der Mitte dünner ist als am Rand, wirkt als solche, wenn die Brechzahl des Linsenmediums größer ist als die des umgebenden Mediums.

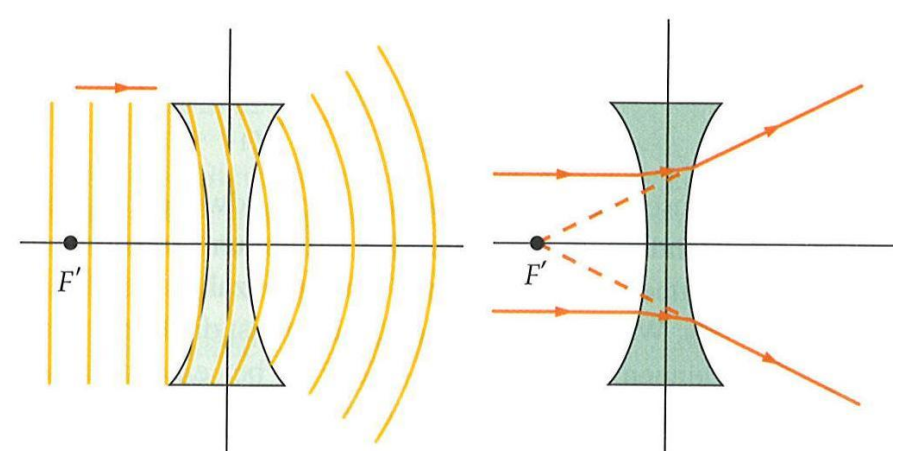

Abbildung 18: Links: Wellenfront trifft auf eine Zerstreuungslinse. Rechts: Strahlen einer Welle, die auf eine Zerstreuungslinse trifft

Da die Brennweite einer Zerstreuungslinse negativ ist, werden Linsen von diesem Typ auch als "negative Linsen" bezeichnet, wohingegen Sammellinsen auf Grund der positiven Brennweite auch "positive Linsen" genannt werden.

Trifft paralleles Licht von links auf eine Sammellinse, so wird es in einem Punkt fokussiert, der im Abstand der Brennweite rechts von der Linse liegt. Fällt jedoch paralleles Licht von rechts auf eine Sammellinse, so wird links von dieser fokussiert, ebenfalls in einem Punkt, welcher den Abstand gleich der Brennweite der Linse hat. Diese beiden Punkte sind die Brennpunkte der Linse. Aufgrund der Umkehrbarkeit des Lichtwegs verlaufen Lichtstrahlen, die von einem der Brennpunkte ausgehend auf eine Sammellinse treffen, nach der Linse als achsenparallele Strahlen.

Die Bildkonstruktion an dünnen Sammellinsen lässt sich vereinfachen, indem man annimmt, dass die Strahlen von der Linse nur einmal gebrochen werden, und zwar in der Mittelebene der Linse, die senkrecht auf der optischen Achse steht und in der der Schnittpunkt von Mittelpunktsstrahl und optischer Achse liegt. Die folgenden drei Strahlen werden "Hauptstrahlen bei dünnen Linsen" genannt:

- 1. Der achsenparallele Strahl. Dieser wird so gebrochen, dass er durch den Brennpunkt auf der anderen Seite der Linse verläuft.
- 2. Der Mittelpunktsstrahl. Er verläuft durch den Mittelpunkt der Linse und wird nicht aus seiner Richtung abgelenkt.
- 3. Der Brennpunktsstrahl. Dieser verläuft durch den Brennpunkt auf Seiten des Gegenstandes und tritt achsenparallel aus.

Mithilfe von mindestens zwei dieser drei Strahlen lässt sich das Bild eines Gegenstandes bei einer dünnen Sammellinse konstruieren, da die drei Hauptstrahlen im Bildpunkt zusammenlaufen. Diese Konstruktion ist in Abbildung 19 schematisch dargestellt. Das sich ergebende Bild ist reell und steht auf dem Kopf [Tip09]. Für die Vergrößerung einer Sammellinse gilt

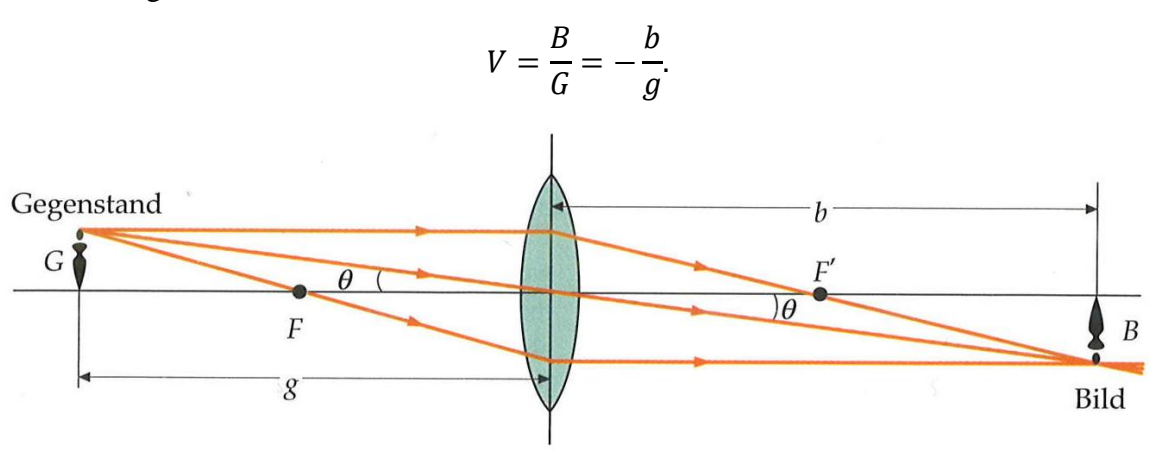

Abbildung 19: Bildkonstruktion bei einer dünnen Sammellinse

#### Abbildungsfehler

Beim Abbilden mit Linsen kann es zu Abbildungsfehlern kommen. Von einem Abbildungsfehler spricht man allgemein dann, wenn nicht alle von einem punktförmigen Gegenstand ausgehenden Strahlen in einem einzigen Bildpunkt fokussiert werden. Eine mögliche Ursache hierfür ist die sphärische Aberration. Gehen Strahlen von einer Punktquelle aus, die sich auf der optischen Achse befindet, so werden Strahlen, welche in einem größeren Winkel zur optischen Achse verlaufen, verhältnismäßig stärker von einer dünnen Linse gebrochen als achsennahe Strahlen. Folglich werden nicht mehr alle Strahlen von der Linse im Brennpunkt fokussiert, wodurch das Bild nicht punktförmig ist, sondern als kreisförmige Scheibe erscheint, dem sogenannten Unschärfekreis. Durch Ausblenden achsenferner Strahlen kann die sphärische Aberration verringert werden.

Ein weiterer Abbildungsfehler, der sogenannte Astigmatismus schiefer Bündel, tritt dann auf, wenn die Strahlen mit einem Winkel zur Achse, also schräg auf die Linse treffen und nicht

mehr in der Brennebene fokussiert werden. Dies hat zur Folge, dass ein ausgedehnter Gegenstand zu den Bildrändern hin zunehmend unscharf abgebildet wird.

Mit "chromatischer Aberration" wird ein Abbildungsfehler bezeichnet, welcher auf der Dispersion beruht. Da beispielsweise blaues Licht von Glas stärker gebrochen wird als rotes, ist die Brennweite einer Glaslinse für blaues Licht geringfügig kleiner als für rotes Licht. Die Ursache dieser drei Fehler liegt also nicht in Fertigungs- oder Materialfehlern begründet, sondern beruht auf physikalischen Eigenschaften des Lichts [Tip09].

#### 5.3. Optische Instrumente

#### Das Auge

Das menschliche Auge ist das wichtigste optische System, mit dem wir ständig zu tun haben. Beim Sehen fällt Licht durch die Pupille und wird so vom System Hornhaut-Linse auf die Netzhaut fokussiert, dass dort ein Bild entsteht. Durch den Ziliarmuskel kann die Form der Linse und somit deren Brennweite leicht verändert werden, sodass der Abstand zwischen Hornhaut und Netzhaut stets der Brennweite entspricht und das Bild scharf auf der Netzhaut abgebildet wird. Diesen Vorgang nennt man Akkommodation. Die Krümmung der Linse ist jedoch nach oben hin begrenzt, die Brennweite also nach unten, sodass ein Gegenstand ab einer gewissen Nähe unscharf erscheint. Bis zum sogenannten Nahpunkt ist ein dem Auge nahegebrachter Gegenstand gerade noch scharf wahrzunehmen.

Durch eine falsche Fokussierung oder eine Fehlbildung des Augapfels kommt es zur Fehlsichtigkeit. Hierbei unterscheidet man zwischen Weit- und Kurzsichtigkeit. Bei einem weitsichtigen Auge fokussiert das System Hornhaut-Linse zu schwach oder der Augapfel ist verkürzt, sodass das Bild eines Gegenstandes hinter der Netzhaut liegt. Entfernte Dinge können von einer weitsichtigen Person gut erkannt werden, nahe Gegenstände erscheinen jedoch unscharf. Die Weitsichtigkeit kann mit einer Sammellinse korrigiert werden.

Fokussiert das Auge die Lichtstrahlen jedoch zu stark oder ist der Augapfel verlängert, so liegt Kurzsichtigkeit vor und das Bild eines Gegenstandes liegt vor der Netzhaut. Nahegelegene Gegenstände sind dann scharf zu sehen, wohingegen weiter entfernte Dinge nur verschwommen wahrgenommen werden können. Diese Art von Fehlsichtigkeit kann jedoch mit einer Zerstreuungslinse korrigiert werden [Tip09]. Die beiden Fehlsichtigkeiten sowie die jeweiligen Korrekturen durch entsprechende Linsen zeigt Abbildung 20:

26

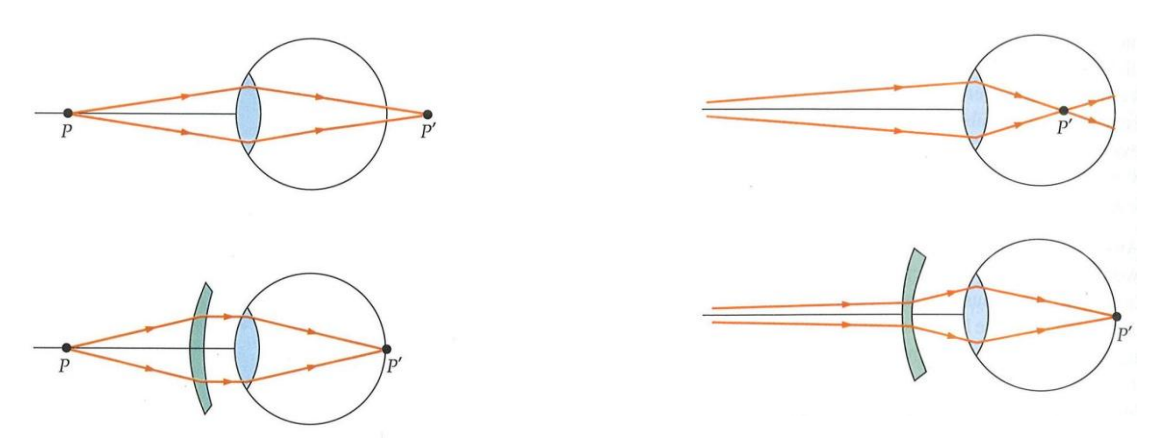

Abbildung 20: Links: weitsichtiges Auge, Fehlsichtigkeit korrigiert mit einer Sammellinse. Rechts: Kurzsichtiges Auge, Fehlsichtigkeit korrigiert mit einer Zerstreuungslinse

#### Das Mikroskop

Ein weiteres optisches Instrument ist das Mikroskop, mit welchem man sehr kleine Gegenstände betrachten kann, die sich dicht vor dem Objektiv befinden. In seiner einfachsten Form besteht ein solches Mikroskop aus zwei Sammellinsen, wobei die dem Gegenstand zugewandte Linse Objektiv, die dem Auge zugewandte Linse Okular genannt wird. Während das Objektiv ein reelles, vergrößertes und umgekehrtes Zwischenbild des Gegenstandes erzeugt, dient das Okular als Lupe, mit welcher das vom Objektiv erzeugte Zwischenbild betrachtet wird. Um das Bild scharf sehen zu können, muss sich also das Zwischenbild in dem Brennpunkt des Okulars befinden, der auf der dem Auge abgewandten Seite liegt. Der dann entstehende Abstand zwischen den Brennpunkten der beiden Linsen heißt Tubuslänge l [Tip09]. Die folgende Abbildung 21 zeigt das Schema eines solchen Mikroskops:

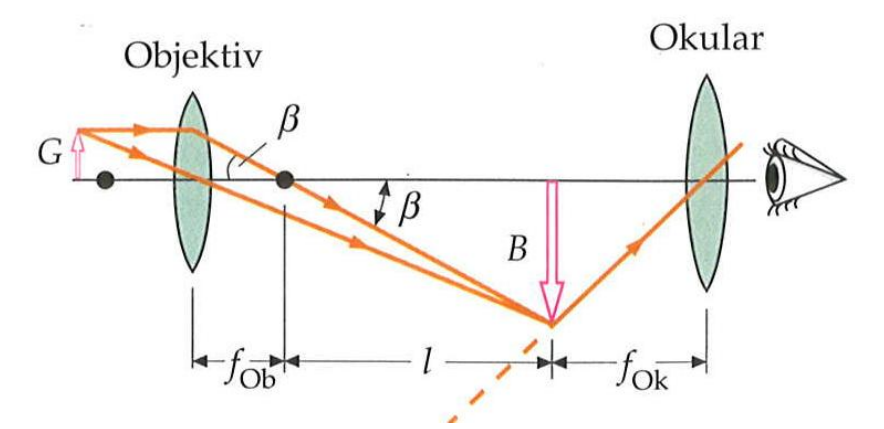

Abbildung 21: Schema eines aus zwei Sammellinsen bestehenden Mikroskops

Die Vergrößerung  $V_M$  des Mikroskops ist abhängig von den beiden Brennweiten der Linsen, der Tubuslänge sowie dem Abstand s<sub>0</sub> des Nahpunkts vom Auge des Betrachters und berechnet sich nach

$$
V_M = V_{Ob} V_{Ok} = -\frac{l}{f_{Ob}} \frac{s_0}{f_{Ok}}.
$$

#### Das Teleskop

Möchte man Gegenstände betrachten, die weit entfernt und meist sehr groß sind, so verwendet man hierfür mit dem Teleskop ein weiteres optisches Instrument. Es erzeugt ein reelles Bild des betrachteten Gegenstands, welches dem Betrachter viel näher ist als der Gegenstand selbst. Das astronomische Fernrohr, auch Kepler-Fernrohr genannt, besteht aus zwei Sammellinsen. Eine der beiden Linsen dient als Objektiv und erzeugt ein reelles, umgekehrtes Bild des Gegenstands, welches dann mit dem Okular, also der zweiten Linse, so betrachtet wird, dass diese als Lupe fungiert. Da der Gegenstand sehr weit entfernt ist, liegt das vom Objektiv entworfene Bild in dessen Brennebene und die Bildweite entspricht der Brennweite des Objektivs. Da die Gegenstandsweite also deutlich größer ist als diese Brennweite, ist das erzeugte Bild deutlich kleiner als der Gegenstand selbst. Anders als beim Mikroskop hat das Objektiv also nicht die Aufgabe, ein vergrößertes Bild des Objekts zu erzeugen, sondern stattdessen ein Bild, das dem Betrachter viel näher ist als der Gegenstand und dann mit dem Okular, welches wie eine Lupe verwendet wird, betrachtet werden kann. Folglich muss der Abstand des Okulars zu dem vom Objektiv entworfenen Bild gleich der Brennweite des Okulars sein, womit sich ein Linsenabstand ergibt, der der Summe der Brennweiten der beiden Linsen entspricht [Tip09]. Die Bildentstehung in einem astronomischen Fernrohr ist in Abbildung 22 dargestellt.

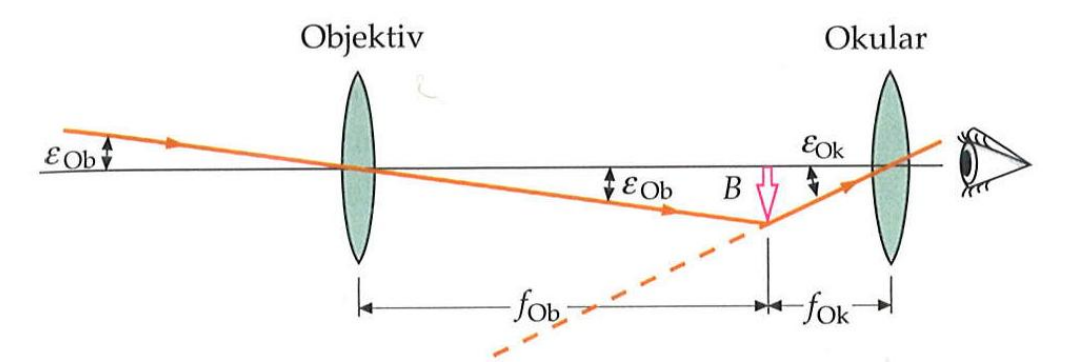

Abbildung 22: Schematische Darstellung des astronomischen Teleskops

Die resultierende Vergrößerung  $V_T$  des Teleskops beträgt dann

$$
V_T = -\frac{f_{Ob}}{f_{Ok}}.
$$

Während das umgekehrte Bild des Teleskops für astronomische Beobachtungen keinen Nachteil bedeutet, ist dies für Beobachtungen auf der Erde von großem Nachteil. Ist also die Orientierung des Objekts von Bedeutung, muss das Teleskop ein Aufrichtungssystem haben. Solche Fernrohre mit afokalen zentrierten Systemen nennt man terrestrische Fernrohre. Die Aufrichtung des Bildes lässt sich auf drei unterschiedlichen Wegen bewerkstelligen, nämlich entweder durch das Einbringen einer zusätzlichen Linse, durch das Einschalten eines Umlenkprismas, weshalb man in diesem Fall von Prismenfernrohren spricht, oder indem man eine Zerstreuungslinse als Okular verwendet. Dieser letztgenannte Fernrohrtyp wird auch als holländisches Fernrohr bezeichnet, da er vom holländischen Brillenmacher Hans Lipperhey erfunden wurde. Geläufiger ist jedoch die Bezeichnung Galilei-Fernrohr, da es Galileo Galilei war, der diesen Fernrohrtyp weiterentwickelte. Bei diesen Fernrohren wird die Okularlinse innerhalb der Objektivbrennweite angebracht, und zwar derart, dass die jeweiligen dem Auge zugewandten Brennpunkte der Linsen zusammenfallen. Der Strahlenverlauf im Galilei-Fernrohr wird in Abbildung 23 ersichtlich.

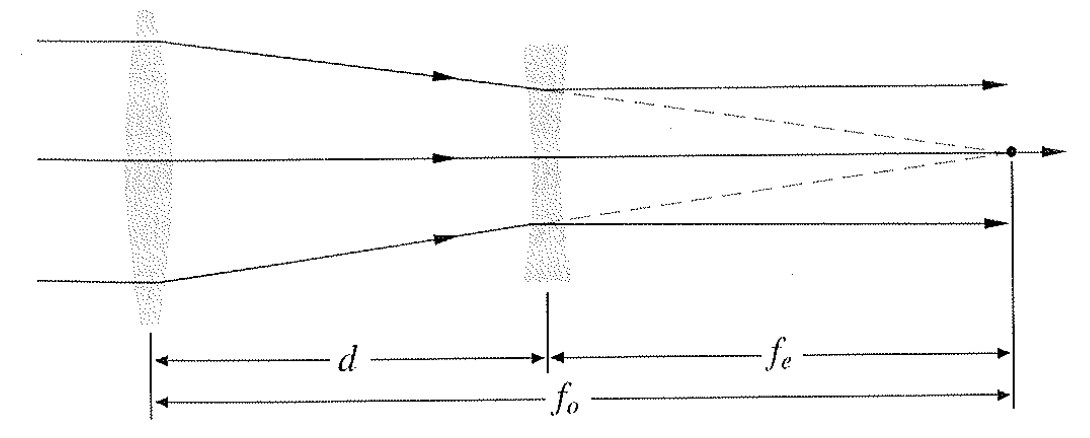

Abbildung 23: Schematische Darstellung des Galilei-Fernrohrs

Nach dem heutigen Stand der Technik ist dieses System nur noch von historischem und didaktischem Wert, da Vergrößerung und Gesichtsfeld sehr gering sind [Hecht09][Gerth10].

#### 5.4. Der Mond

Als Mond bezeichnet man ein Objekt, das einen größeren Körper umläuft, der seinerseits einen Stern umläuft. Unsere Erde hat einen solchen Mond, der sich bei seinem Umlauf um die Erde von Westen nach Osten bewegt und dabei ständig seine Position relativ zum Sternenhimmel sowie relativ zur Sonne ändert, was schließlich zu den verschiedenen Mondphasen führt [Com11].

#### Die Mondphasen

Die Sonne beleuchtet zu jedem Zeitpunkt eine Hälfte des Mondes. Die Mondphase, also der Anteil, den wir von dieser beleuchteten Hälfte sehen, ist abhängig von den relativen Positionen von Mond, Erde und Sonne zueinander. Ein vollständiger Mondzyklus, in dem der Mond all seine Phasen durchläuft, dauert 29,5 Tage. Von Neumond sprechen wir dann, wenn

#### Physikalische Grundlagen

sich der Mond zwischen Erde und Sonne befindet und wir nur die Hälfte des Mondes sehen, welche gerade im Dunkeln liegt. In den gut sieben folgenden Tagen wächst der sichtbare Anteil der jeweils beleuchteten Mondhälfte, die die Form einer Sichel hat und folglich als zunehmende Mondsichel bezeichnet wird, bis hin zum Halbmond, bei dem eine Hälfte der beleuchteten Mondoberfläche zu sehen ist. In den anschießenden gut sieben Tagen nimmt der Anteil der sichtbaren Fläche, welche nun beiderseits konvex erscheint, weiter zu. Nach gut zwei Wochen ist uns die gesamte beleuchtetet Fläche zugewandet. Diese Mondphase wird Vollmond genannt. Der Mond liegt hierbei auf der von der Sonne abgewandten Seite der Erde. In den gut zwei folgenden Wochen nimmt der Mond wieder ab, wobei er zunächst beiderseits konvex und nach dem Halbmond wieder sichelförmig erscheint, bis letztendlich erneut der Neumond folgt und der Zyklus von vorne beginnt [Com11]. Die folgende Abbildung 24 gibt einen Überblick über die einzelnen Mondphasen.

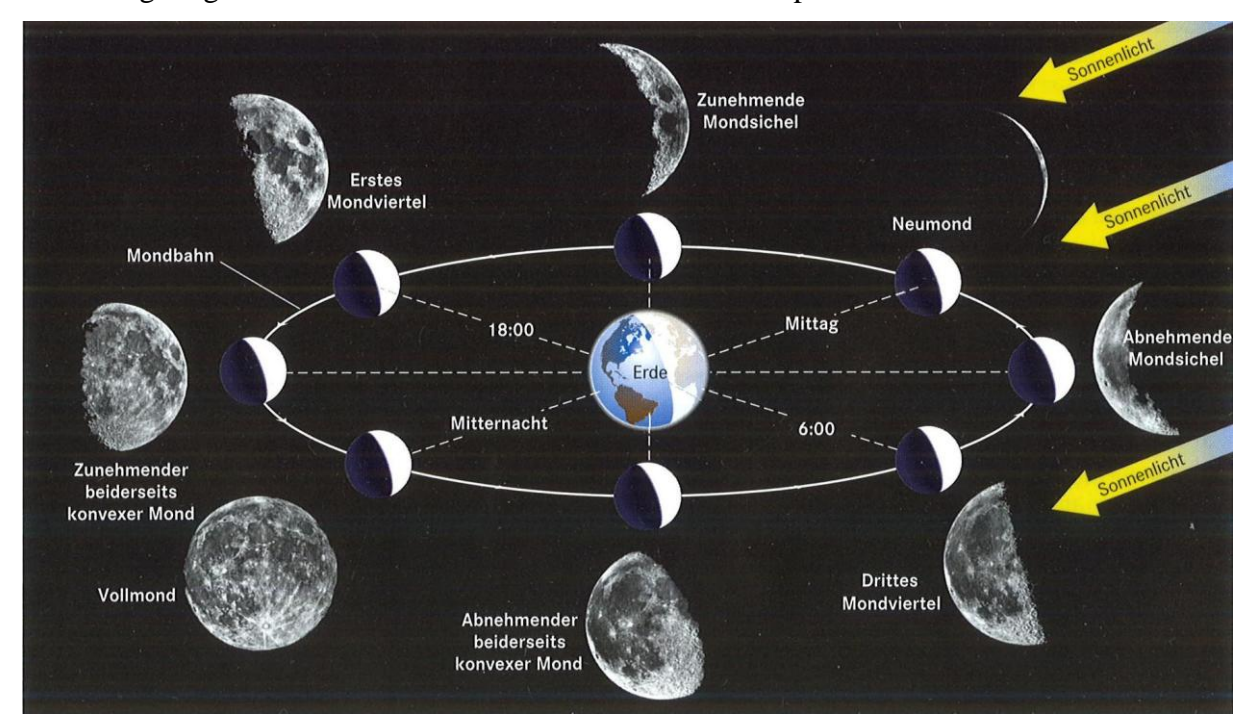

Abbildung 24: Die Mondphasen

#### Finsternisse

Erde und Mond werfen im Sonnenlicht Schatten, die Finsternisse hervorrufen können, sobald sich Sonne, Erde und Mond auf einer geraden Linie befinden. Von einer Mondfinsternis spricht man dann, wenn sich die Erde zwischen Sonne und Mond befindet, sodass der Erdschatten auf den Mond fällt. Schiebt sich jedoch der Mond so zwischen Erde und Sonne, dass sein Schatten auf die Erde fällt, spricht man von einer Sonnenfinsternis, da die Sonne in dem vom Mondschatten verdunkelten Gebiet ganz oder teilweise abgedeckt ist.

Die Umlaufbahn des Mondes ist leicht gegen die Ebene der Ekliptik, als der Ebene, in der die Umlaufbahn der Erde um die Sonne liegt, geneigt. In jedem Mondzyklus durchstößt der Mond zweimal diese Ebene. Die beiden Punkte der Umlaufbahn, in denen dies geschieht, werden Knotenpunkte der Mondbahn oder kurz Mondknoten genannt. Damit also eine Finsternis zustande kommen kann, muss Vollmond für eine Mondfinsternis oder Neumond für eine Sonnenfinsternis herrschen und zusätzlich müssen diese Phasen genau dann eintreten, wenn sich die Mondknoten in einer geraden Linie mit Sonne und Erde befinden.

Wie in Abbildung 25 zu erkennen ist, können drei Arten von Mondfinsternissen auftreten. Durchquert der Mond den Kernschatten der Erde, da Sonne, Erde und Mond nahezu perfekt auf einer Linie liegen, so tritt eine totale Mondfinsternis ein. Durchquert jedoch nur ein Teil der Vollmondfläche den Kernschatten der Erde, wobei der Rest im Halbschatten bleibt, da die Ausrichtung nicht ganz perfekt ist, liegt eine partielle Mondfinsternis vor. Wird lediglich der Halbschatten durchquert, so

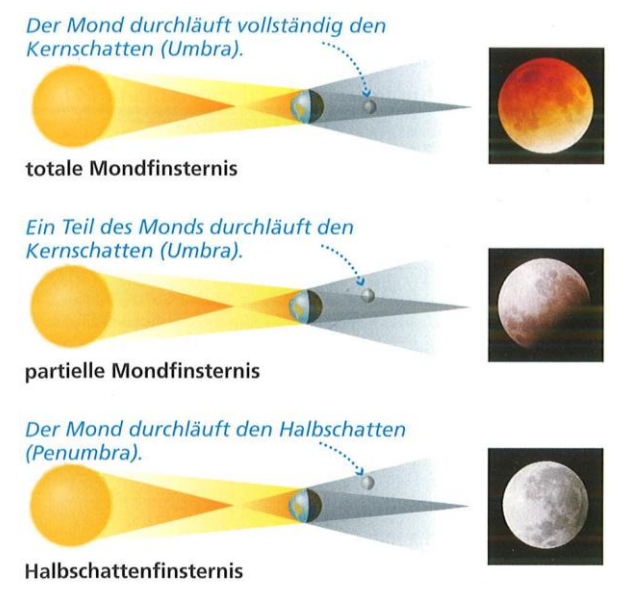

Abbildung 25: Die drei Erscheinungsformen einer Mondfinsternis

spricht man von einer Halbschattenfinsternis. Letztgenannte treten am häufigsten auf, sind jedoch nicht besonders eindrucksvoll, da der Vollmond nur wenig verfinstert wird. Am spektakulärsten ist die totale Mondfinsternis. Hierbei verdunkelt sich der Mond nicht nur, sondern färbt sich rot, da die Erdatmosphäre einen Teil des roten Lichtanteils der Sonne zum Mond streut.

Auch bei der Sonnenfinsternis gibt es drei unterschiedliche Erscheinungsformen. Befindet sich der Mond bei einer Sonnenfinsternis relativ nahe bei der Erde, so herrscht in den Gebieten, die der Kernschatten des Mondes überstreicht, eine totale Sonnenfinsternis. Die Sonnenscheibe ist dabei vollständig vom Mond verdeckt, sodass für kurze Zeit die sie umgebende Sonnenkorona zu sehen ist (Abbildung 26). Um dieses Abbildung 26: Totale Sonnenfinsternis

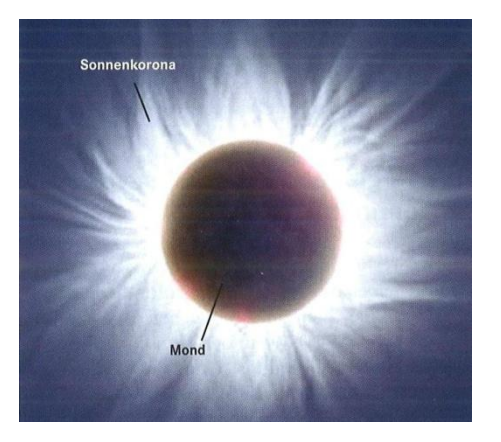

Gebiet herum befindet sich ein deutlich größeres Bereich, welches sich im Halbschatten des Mondes befindet. In diesem Gebiet ist dann eine partielle Sonnenfinsternis wahrzunehmen, da nur ein Teil der Sonnenscheibe abgedeckt ist. Ist der Mond beim Auftreten einer Finsternis jedoch relativ weit von der Erde entfernt, erreicht sein Kernschatten unter Umständen gar nicht mehr die Erdoberfläche. In dem kleinen Gebiet direkt hinter dem Kernschatten kann man dann eine ringförmige Sonnenfinsternis wahrnehmen. Hierbei ist die Mondscheibe von einem Ring aus Sonnenlicht umgeben [Lesch10]. Eine solche ringförmige Sonnenfinsternis ist in Abbildung 27 zu sehen.

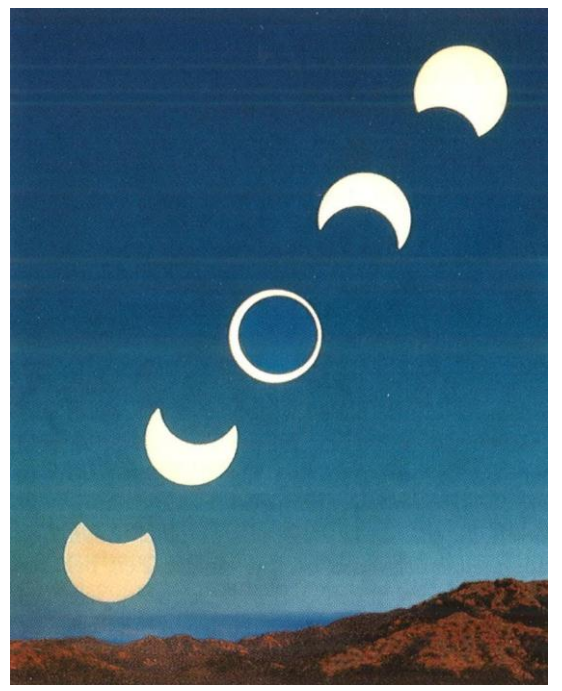

Abbildung 27: Ringförmige Sonnenfinsternis

٦

## **6. An die Schüler ausgehändigtes Material**

## 6.1. Die Arbeitsmappe

## 6.1.1. Wiederkehrende Symbole und Rahmen

Um die Arbeitsmappe übersichtlicher und auch ein weniger farbiger zu gestalten, wurden verschiedene Symbole integriert, welche die Art der von den Schülern zu erledigenden Aufgaben verdeutlichen sollen. Zu beantwortende Fragen wurden mit einem grünen Fragezeichen versehen, sowie die entsprechende Frage inklusive der für die Antwort vorgesehenen Zeile mit einem grünen, gestrichelten Rahmen versehen.

п Hier ist eine Frage zu beantworten oder eine Beobachtung zu notieren.

Sind Skizzen zu ergänzen oder Ergebnisse in Tabellen einzutragen, so wurde dies mit einem blauen Ausrufezeichen gekennzeichnet und die Aufgabenstellung mit der entsprechenden Skizze oder Tabelle in einen blauen, gepunkteten Rahmen gebettet.

Hier sind Ergebnisse in Tabellen einzutragen oder Skizzen zu ergänzen. 

Vor manchen Versuchen ist von den Schülern eine Vorüberlegung anzustellen, was denn im Laufe des Versuchs passieren könnte oder sie werden schlicht nach ihrer Meinung gefragt. An den entsprechende Stellen ist in der Arbeitsmappe eine Denkblase zu sehen. Die Fragestellung befindet sich gemeinsam mit der Antwortzeile in einem gelben Kasten, der aus Strichpunkten besteht.

Hier sind Überlegungen und Vermutungen durchzuführen, deren Korrektheit anschließend experimentell überprüft wird.

Um den Zusatzteil optisch vom Pflichtteil abzuheben, wurde auch zwischen diesen beiden Teilen ein Kasten eingefügt, welcher die Farbe Lila hat, aus langgezogenen Strichen besteht und darauf hinweist, dass die folgenden Aufgaben bei einem Überschuss an Zeit noch bearbeitet werden können. Als Symbol wurde das Daumen-Hoch-Zeichen verwendet, um die Schüler zu loben, dass der Pflichtteil erledigt wurde.

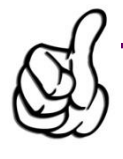

Zusatz: Wenn du noch Zeit hast, bearbeite die folgenden Aufgaben!

Am Ende einer jeden Station folgt eine Zusammenfassung und Hervorhebung der an der entsprechenden Station behandelten Zusammenhänge. Um die Wichtigkeit dieser Merksätze zu verdeutlichen, wurde der Kasten rot gefärbt und seine Umrandungslinien durchgezogen. Als Symbol dient eine leuchtende Glühbirne.

Dieses Wissen solltest du aus der Station mitnehmen!

Um jedoch zu verhindern, dass die Schüler schon vor der Durchführung den Ausgang der Versuche anhand der Merksätze erschließen können, wurde lediglich der Kasten ohne Inhalt in die Arbeitsmappe gedruckt. Der Inhalt, also die Sätze selbst, wurden auf Klebezettel gedruckt und vor der Labordurchführung ausgeschnitten. Die Betreuer erhielten dann die entsprechenden Zettel passend zu ihrer Station, sodass die Schüler nach der Durchführung der Station die Merksätze ausgehändigt bekommen und in den entsprechenden Rahmen in die Arbeitsmappe einkleben konnten.

#### 6.1.2. Bilder am Anfang der Stationen

Zur weiteren "Auflockerung' der Arbeitsmappe wurde an den Anfang jeder Station ein Bild oder eine Grafik gesetzt, welche den Inhalt oder einen Teil des Inhalts der Station widerspiegelt.

Da die Grundlagenstation viele verschiedene Themen beinhaltet, wurde das Bild eines Raketenstarts mit dem Vermerk "Los geht's!" gewählt (Abbildung 28).

Die erste Basisstation dreht sich hauptsächlich um das Thema Schatten. Daher wurde der Comic von Lucky Luke aus Abbildung 29 gewählt, der bekanntlich schneller schießt als sein Schatten.

Wie Abbildung 30 zu entnehmen ist, beginnt die Station "Spieglein, Spieglein, an der Wand…" mit einer Karikatur, in welcher eine Frau mit Hammer bewaffnet vor einem sprechenden Spiegel steht und diesen warnt, sich gut zu überlegen, wer die schönste Frau im Land sei. Auch der Humor sollte in einem Schülerlabor nicht zu kurz kommen!

Der dritten Station wurde ein schlichtes Foto vorangestellt, siehe Abbildung 31, in welchem ein Metallstab eine im Wasser liegende Münze verfehlt, sowie die Bemerkung "Da war doch was…". Dies stellt eine Verbindung zum letzten Versuch der Grundlagenstation dar, in dem das Phänomen der Brechung bereits zu beobachten war.

Der Station, die sich mit den Linsen beschäftigt, ist eine Grafik mit unterschiedlichen Linsenformen vorangestellt (Abbildung 32), der Farbstation das Foto einer Buntstiftsammlung (Abbildung 33).

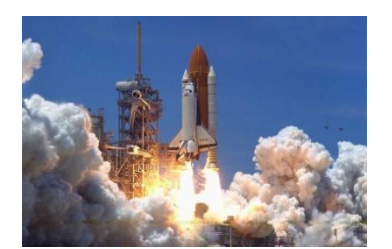

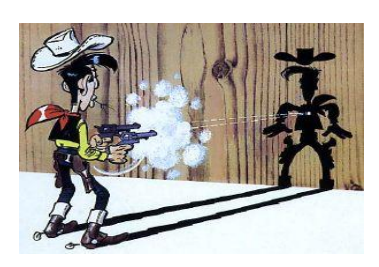

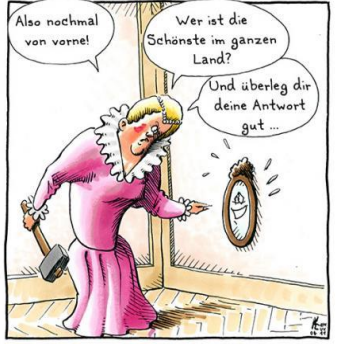

Abbildung 28: Los geht's! Abbildung 29: Lucky Luke Abbildung 30: Spieglein an der Wand

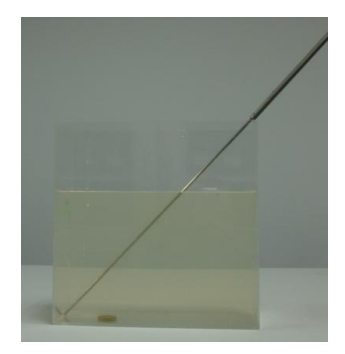

Abbildung 31: Da war doch was Abbildung 32: Linsenformen Abbildung 33: Farben

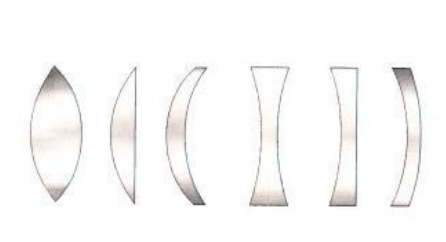

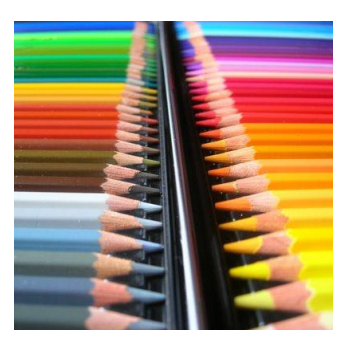

Die drei Anwendungsstationen zu optischen Instrumenten beginnen jeweils mit einem Bild von eben jenem, also einem Auge (Abbildung 34), einem Fernrohr (Abbildung 35) bzw. der Zeichnung eines Mikroskops (Abbildung 36).

Um anzudeuten, jedoch nicht zu viel vorwegzunehmen, wo der Regensensor seine Anwendung findet, wurde als einleitendes Bild der vierten Anwendungsstation Abbildung 37 gewählt, also ein Foto, auf dem ein Auto eine mit Pfützen bedeckte Straße befährt.

Wie in Abbildung 38 zu erkennen ist, ziert die letzte Anwendungsstation ein Foto, welches gleich mehrere Abbildungsfehler enthält und dementsprechend falsche Farben enthält, stellenweise unscharf ist und darüber hinaus verzeichnet ist.

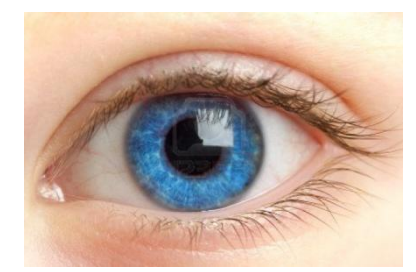

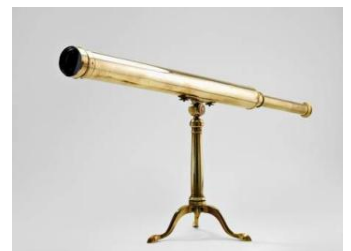

Abbildung 34: Das Auge Abbildung 35: historisches Fernrohr Abbildung 36: Mikroskop

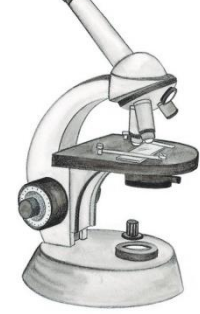

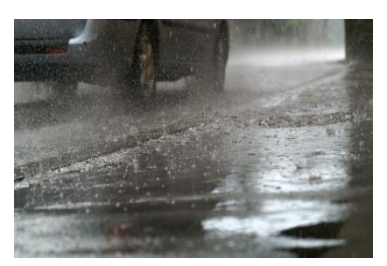

Abbildung 37: Auto im Regen Abbildung 38: Bild mit Linsenfehlern

## 6.2. Der Fragebogen

Im Anschluss an das Labor ist von den Schülern der folgende Fragebogen auszufüllen:

## Fragebogen zum Lehr-Lern-Labor Optik

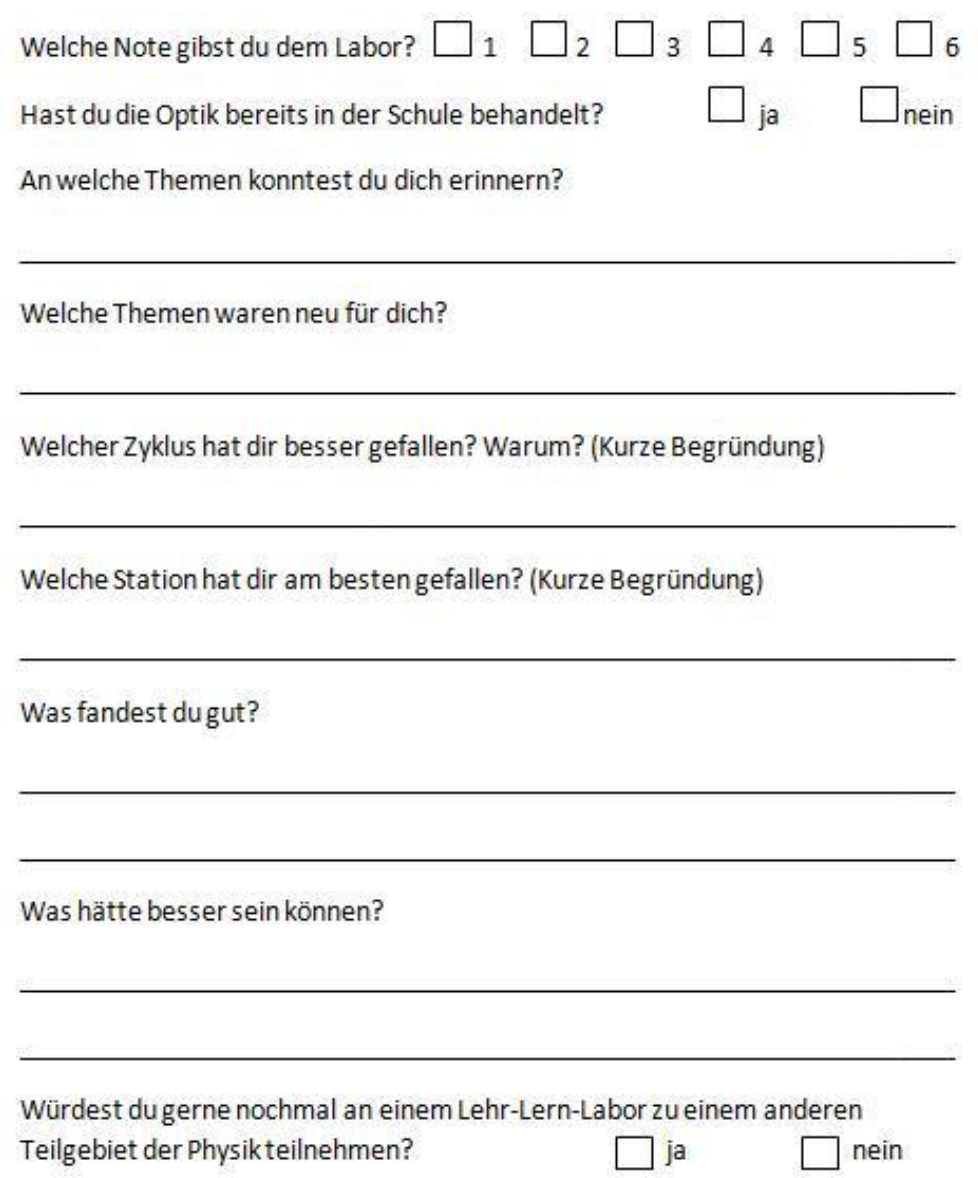
### **7. Die Stationen**

### 7.1. Die Grundlagenstation

Die beiden folgenden Abbildungen zeigen den Aufbau der Grundlagenstationen. Hierbei zeigt Abbildung 39 den Aufbau bei der ersten Labordurchführung, Abbildung 40 den Aufbau bei der zweiten Durchführung.

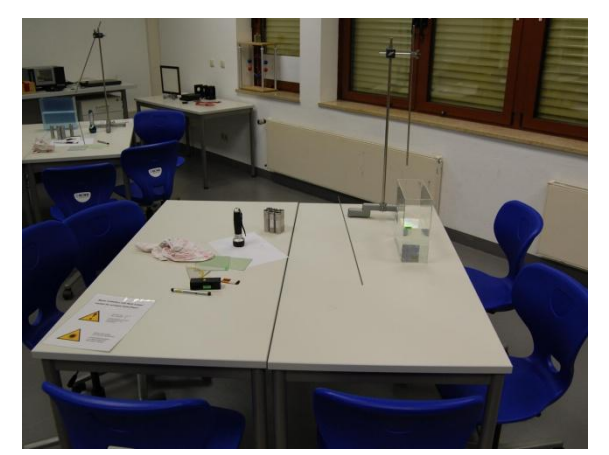

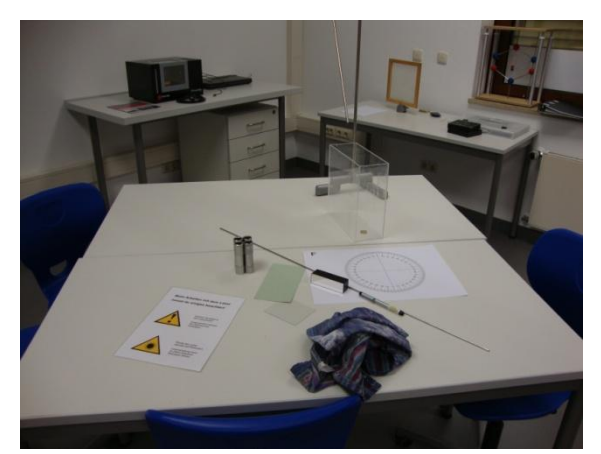

Abbildung 39: Grundlagenstation bei erster Durchführung Abbildung 40: Grundlagenstation bei zweiter Durchführung

# 7.1.1. Überblick

In dieser Station soll vor allem der sichere Umgang mit dem Laserpointer erlernt werden. Verwendet wird, wie an allen anderen Stationen auch, ein Helium-Neon-Laser. Des Weiteren wird das Verhalten eines Laserstrahls beim Treffen auf ein Hindernis überprüft sowie das Reflexionsgesetz hergeleitet. Zum Abschluss wird ein erster Versuch zur Brechung durchgeführt.

### 7.1.2. Die Versuche

### Versuch 1) Der Laserpointer

Da dies für einige der Schüler der erste Kontakt mit einem Laserpointer sein wird, soll dieser erste Umgang möglichst einfach gehalten werden. In einem ersten Teilversuch soll schlicht und einfach der Laserpointer auf eine Wand gerichtet und anschließend aktiviert werden, sodass ein roter Punkt auf dieser zu sehen ist. Im zweiten Teilversuch wird zwischen Laserpointer und Wand ein Stück Karton gebracht. Der Punkt erscheint jetzt also nicht mehr auf der Wand, sondern auf dem Karton. Hiermit soll den Schülern deutlich gemacht werden, dass der Laser den roten Punkt nicht ,irgendwie' an die Wand projiziert, sondern der Strahl lediglich nicht zu sehen ist. Verdeutlicht wird dies mit dem dritten Teilversuch. Mit dem Laser wird nun in die Nebelschwade einer Nebelmaschine geleuchtet. Durch die Streuung des Laserlichtes an den Nebeltröpfchen wird der ganze Strahl sichtbar (Abbildung 41). In einem abschließenden vierten Teilversuch wird der Laserstrahl durch das Schütteln eines gebrauchten Tafellappens sichtbar gemacht, da der Strahl nun am Kreidestaub gestreut wird (Abbildung 42). Diese Möglichkeit des sichtbar Machens ist zwar weniger schön, jedoch für folgende Versuche deutlich praktikabler.

Die bei diesen Versuchsteilen gemachten Beobachtungen sind von den Schülern in der Arbeitsmappe zu notieren.

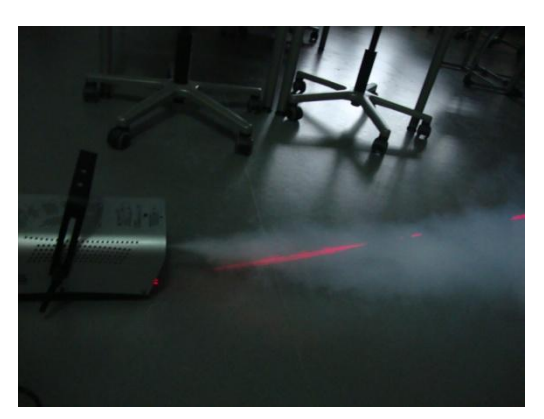

Abbildung 41: Nebelmaschine Abbildung 42: Tafellappen

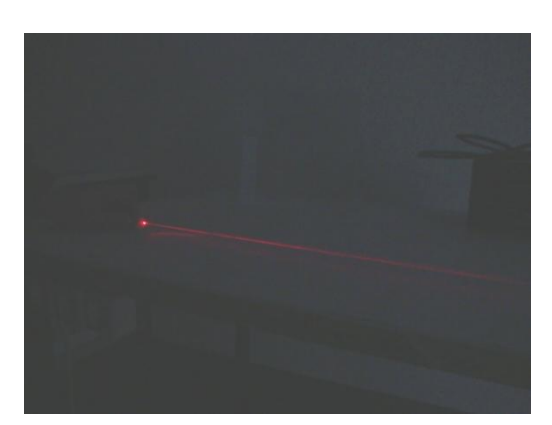

### Versuch 2) Wenn Licht auf ein Hindernis trifft

Mit einem Laserpointer sowie einem Tafellappen soll untersucht werden, was mit einem Lichtstrahl passiert, wenn dieser auf ein Hindernis trifft. Als erstes Hindernis wird der Karton aus dem ersten Versuch als Hindernis verwendet. Durch das Schütteln des Tafellappens wird der Strahl abermals sichtbar gemacht und es fällt auf, dass der Strahl nach dem Treffen auf den Karton verschwindet. Anschließend wird der Laser auf einen Spiegel gerichtet. Hierbei ist zu erkennen, dass der Strahl vom Spiegel reflektiert wird. Zu guter Letzt wird eine dünne Glasplatte als Hindernis verwendet. Mittels des Tafellappens kann nun sichtbar gemacht werden, dass der Strahl sowohl die Glasplatte passiert, also durch sie hindurchgeht, als auch reflektiert wird. Dieser reflektierte Strahl ist jedoch äußerst schwach und somit nur schwer zu sehen.

In der Arbeitsmappe sind sowohl die Hindernisse als auch die zu beobachtenden Strahlenverläufe vorgegeben. Die Schüler haben dann die Aufgabe, die zusammengehörigen Paarungen zu verbinden.

### Versuch 3) Das Reflexionsgesetz

Nachdem im vorangegangen Versuch gezeigt wurde, dass der Lichtstrahl am Spiegel reflektiert wird, soll nun das Verhältnis von einfallendem und ausfallendem Strahl gemessen und verglichen werden. Hieraus soll anschließend das Reflexionsgesetz hergeleitet werden, welches besagt, dass der Ausfallwinkel stets dem Einfallswinkel entspricht.

Hierfür wird ein Spiegel auf ein weißes Blatt Papier gestellt und mit einer Taschenlampe auf eine Stelle kurz vor dem Spiegel geleuchtet. Stellt man nun einen Kamm vor den Spiegel, so sind, wie in Abbildung 43 zu sehen ist, einzelne Lichtstrahlen erkennbar, welche auf den Spiegel treffen und von diesem reflektiert werden. Ein solches Strahlenpaar lässt sich mit einem Stift nachzeichnen, wodurch anschließend Einfalls- und

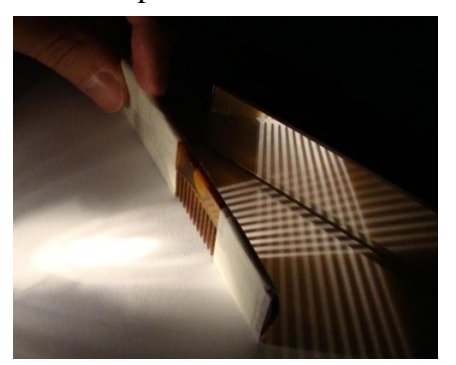

Abbildung 43: Reflexionsgesetz mit Kamm

Ausfallswinkel gemessen werden können [Hil12]. Dieser Versuch stellte für die Schüler jedoch ein großes Problem dar. Zum einen war es oft schwierig zu erkennen, welcher gespiegelte Strahl zu einem bestimmten einfallenden Strahl gehört und das Nachzeichnen der Strahlen führte oft zu eher krummen Kurven als Geraden, sodass sich die Winkel ohnehin nur abschätzen lassen konnten. Das größte Problem stellte jedoch das Messen der Winkel selbst dar. Zwar wird das Messen von Winkeln im Gymnasium im Mathematikunterricht in der fünften Jahrgangsstufe erlernt, jedoch konnten sich nur die wenigsten Schüler daran erinnern. Auf Grund dieser Probleme nahm der Versuch deutlich mehr Zeit als ursprünglich vorgesehen in Anspruch und führte darüber hinaus noch zu unbefriedigenden Ergebnissen, da

Abweichung von Einfalls- und Ausfallswinkel keinen Schluss auf das Reflexionsgesetz zuließen. Daher wurde der Versuch nach der ersten Labordurchführung gestrichen und durch den folgenden Versuch ersetzt: Der Spiegel wird nun so in die Mitte einer Winkeluhr gestellt, dass die Spiegelseite auf

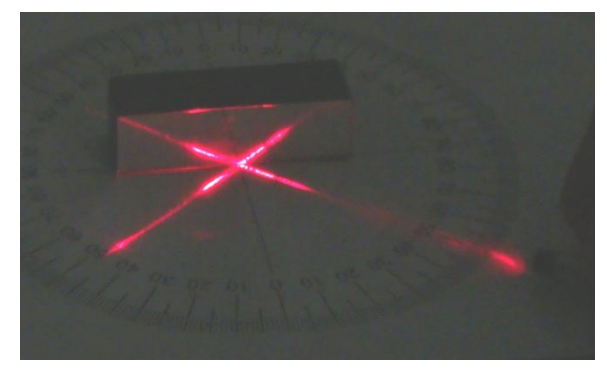

der Linie bei 90° liegt. Der Laserpointer wird Abbildung 44: Reflexionsgesetz mit Winkeluhr

auf die Spiegelmitte gerichtet und der Laserstrahl mit Hilfe eines Tafellappens sichtbar gemacht (Abbildung 44). Somit kann man den einfallenden sowie den ausfallenden Strahl an der Winkeluhr ablesen. Durch Messung der Ausfallswinkel bei verschiedenen Einfallswinkeln lässt sich so das Reflexionsgesetz sehr anschaulich herleiten.

In der Arbeitsmappe ist eine Tabelle zum Eintragen der Einfalls- und Ausfallswinkel vorgegeben sowie anschließend die Auffälligkeit des Ergebnisses zu notieren.

# Versuch 4) Der Fischfang

Im letzten Versuch der Grundlagenstation wird den Schülern zum ersten Mal der Effekt der Brechung vor Augen geführt. In einem mit Wasser gefüllten Becken befindet sich eine Münze, die symbolisch für einen Fisch im Wasser steht. An einem Stativ ist ein Rohr befestigt, welches auf das Wasserbecken gerichtet ist. Die Schüler sollen nun das Rohr so einstellen, dass die Münze durch das Rohr zu sehen ist. Anschließend wird ein langer Stab durch das Rohr geschoben, der jedoch die Münze verfehlt. Bedingt durch die Brechung des Lichtes am Übergang von Luft zu Wasser ist die Münze nicht da, wo sie für den Betrachter außerhalb des Wasserbeckens zu sein scheint [Old01]. Hält man im Anschluss den Laserpointer so über das Rohr, dass der Strahl parallel zum Rohr verläuft, so trifft der Laser direkt die Münze. Dies rührt daher, dass auch der Laserstrahl am Übergang der optisch unterschiedlich dichten Medien gebrochen wird. Da das Leitungswasser einen gewissen Grad an Verunreinigung aufweist, kann man den Verlauf des Lasers unter Wasser sehen. Schüttelt man jetzt den Tafellappen über dem Wasserbecken, so wird auch dieser Abschnitt des Strahls sichtbar und der Knick am Übergang von Luft zu Wasser wird deutlich. Dieser Effekt ist für die meisten Schüler doch sehr überraschend und sorgt somit für einen Interessensschub am Themengebiet Brechung. Auch der Übergang zu den folgenden Basisstationen wird somit fließender.

Für die Schüler ist in der Arbeitsmappe anzukreuzen, ob die Münze getroffen wurde und die Beobachtung am Grenzübergang zu notieren.

### 7.1.3. Zusammenfassung

An der Grundlagenstation sollen die Schüler also die folgenden Kenntnisse erlangen:

- Trifft ein Strahl auf ein Medium, so kann er absorbiert, reflektiert oder teilweise reflektiert und teilweise transmittiert werden.
- $\bullet$  Das Reflexionsgesetz besagt: Einfallswinkel = Ausfallswinkel.
- Beim Übergang von Luft zu Wasser wird ein Lichtstrahl gebrochen.

#### 7.2. Basisstation 1: Licht und Schatten

Die beiden folgenden Abbildungen 45 und 46 zeigen den Aufbau der ersten Basisstation.

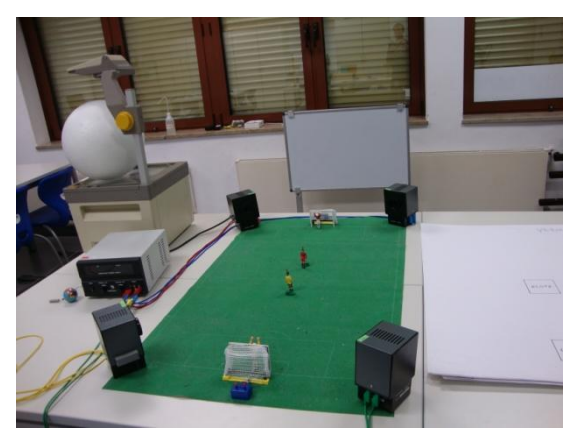

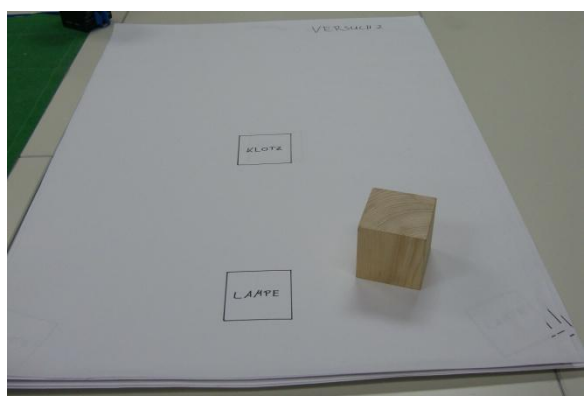

Abbildung 45: Basisstation 1, linke Hälfte Abbildung 46: Basisstation 1, rechte Hälfte

### 7.2.1. Überblick

In der Basisstation "Licht und Schatten" wird der Schattenwurf bei einer bzw. bei mehreren Lichtquellen betrachtet, sowie das Entstehen der Mondphasen erläutert. Als Additum bei einem eventuellen Zeitüberschuss wird das Zustandekommen von Sonnen- und Mondfinsternissen thematisiert.

### 7.2.2. Die Versuche

#### Versuch 1) Das Fußballstadion

Am Arbeitsplatz befinden sich ein Tipp-Kick-Feld sowie vier Lampen, eine an jeder Ecke des Spielfeldes. Dargestellt wird also ein Fußballspiel bei Flutlicht. Bedingt durch die vier Lampen werfen die einzelnen Spielfiguren bis zu vier Schatten unterschiedlicher Helligkeit und Größe [Klett05]. Dieser Schattenwurf ist in der nebenstehenden Abbildung 47 zu sehen. Der Versuch dient vor allem als Blickfang und Einstieg in die Station. Die gemachte Beobachtung ist von den Schülern zu notieren.

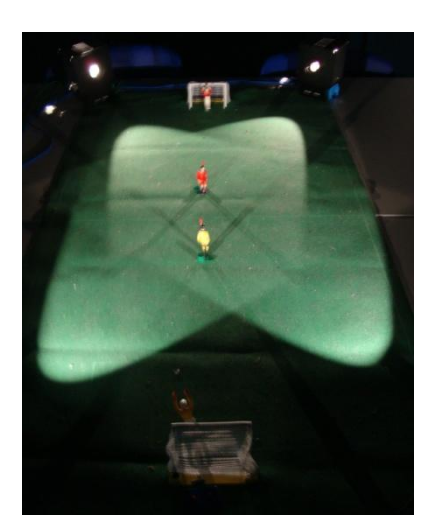

Abbildung 47: Fußballfeld

### Versuch 2) Der Schatten

In diesem Versuch wird nun der genaue Verlauf des Schattens betrachtet, den ein Holzklotz beim Beleuchten mit einer Lampe wirft. Hierfür werden ein Holzklotz sowie eine der Lampen, die zuvor ein Flutlicht darstellte, auf ein Flip-Chart gestellt. Da die Lampe nur für einen begrenzten Lichtkegel sorgt, wurden die Positionen für Lampe und Klotz vorab

#### Die Stationen

aufgezeichnet. Stünde nämlich der Holzklotz nicht vollständig im von der Lampe ausgeleuchteten Bereich, wäre ein Rückschluss vom Schatten des Klotzes auf den allgemeinen Schattenwurf nicht möglich. Die Schüler haben nun die Aufgabe, den Schatten auf dem Flip-Chart nachzuzeichnen, sowie die Ränder des Schattens zur Lampe hin verlängern. Hierbei sollte deutlich werden, dass der Schatten der Fläche entspricht, die nicht mehr von der Lampe ausgeleuchtet wird und dass er durch die Randstrahlen konstruierbar ist. Dieses Schema ist im Anschluss von den Schülern in die Arbeitsmappe zu übertragen. Ähnlich der vorgezeichneten Flächen auf dem Flip-Chart sind in der Arbeitsmappe die Lampe sowie der Klotz eingezeichnet.

Bei der ersten Labordurchführung stellte sich jedoch heraus, dass dieser Versuch, vor allem in Verbindung mit dem folgenden Versuch, bei dem der Schattenwurf bei zwei Lichtquellen betrachtet wird, deutlich mehr Probleme bereitete als erwartet. Das Verlängern der Schattenränder in Richtung der Lampe war für einige der Schüler nicht erklärend genug. Dies führte anfangs zu falschen Ergebnissen und zu einem notwendig werdenden Eingreifen des

Betreuers. Infolgedessen veranschlagte der Versuch auch deutlich mehr Zeit als vorgesehen, sodass dieser Versuch für die zweite Durchführung folgendermaßen geändert wurde:

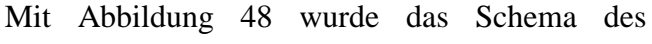

Schattenwurfs bei einer Lampe nun schon in den Arbeitsmappen der Schüler eingezeichnet. Die einzige Aufgabe der Schüler bei diesem Versuch besteht jetzt darin, den Aufbau wie eingezeichnet nachzustellen und den Schattenwurf zu betrachten und nachzuvollziehen. Das Nachzeichnen auf dem Flip-Chart entfällt.

#### Versuch 3) Schattenwurf bei zwei Lichtquellen

Auf einem weiteren Flip-Chart sind nun abermals eine Position für den Holzklotz und Markierungen für zwei Lampen vorgezeichnet. Es ist eine weitere Lampe vom Fußballfeld zu entfernen und auf dem Flip-Chart gemeinsam mit der ersten Lampe zu positionieren. Durch die entsprechende Beleuchtung mit zwei Lampen wirft der Klotz nun mehrere Schatten Abbildung 49: Schattenwurf bei zwei Lichtquellenunterschiedlicher Helligkeiten (Abbildung 49).

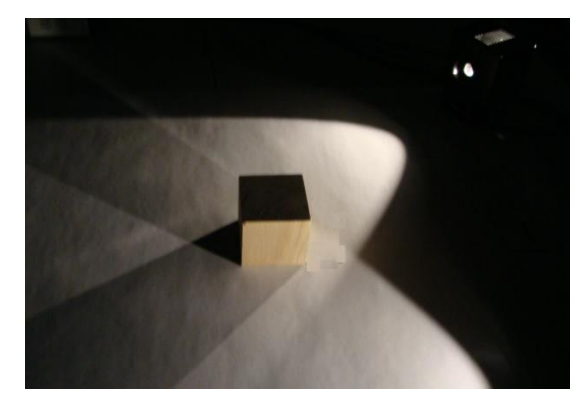

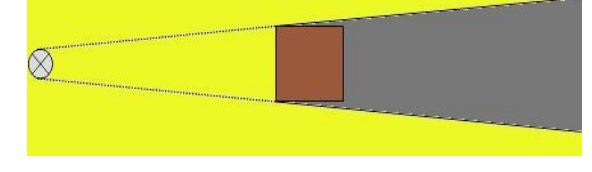

Abbildung 48: Schema des Schattenwurfs

Die Schüler haben zunächst die Aufgabe, die Unterschiede zum Schattenwurf einer Lampe zu notieren und im Anschluss den Schatten sowie die einzelnen Helligkeitszonen auf dem Flip-Chart nachzuzeichnen. Sämtliche gezogenen Linien sind dann in Richtung der beiden Lampen nachzuzeichnen. Hieraus sollen sich die Schüler eine Erklärung zum Zustandekommen der unterschiedlichen Helligkeiten erschließen, diese notieren, sowie die Begriffe "Kernschatten" und "Halbschatten" erklären. Abschließend soll wieder das Schema in die Arbeitsmappe übernommen werden.

#### Versuch 4) Die Mondphasen

Mit diesem Versuch soll das Entstehen der unterschiedlichen Mondphasen erschlossen und somit einige gängige Fehlvorstellungen der Schüler ausgeräumt werden. Das Licht eines Overheadprojektors simuliert das Sonnenlicht, eine große Styroporkugel stellt den Mond dar. Während ein Schüler die Styroporkugel hält, stellen sich die übrigen Gruppenmitglieder in

das Licht des Projektors. Der 'Mondträger' läuft nun eine Runde gegen den Uhrzeigersinn um die Gruppe. Die übrige Gruppe stellte folglich eine Gruppe von Beobachtern des Mondes auf der Erde

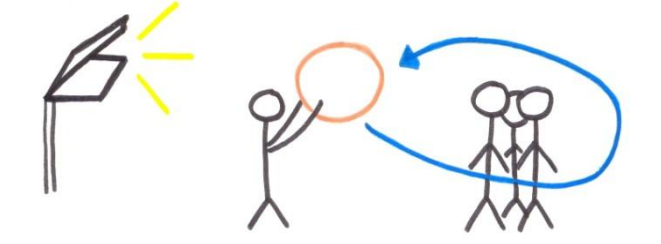

dar. Abbildung 50 zeigt schematisch den Abbildung 50: Zeichnung der Versuchsdurchführung

Ablauf des Versuchs. Je nach Stand der Styroporkugel zur Schülergruppe wird ein entsprechender Teil der beleuchteten Halbkugel sichtbar, analog zu den Mondphasen [Corn06]. Die nicht erleuchteten Bereiche des Mondes sind im Anschluss in der Arbeitsmappe von den Schülern in der entsprechenden Skizze zu schwärzen. Es wird dann beispielsweise ersichtlich, dass bei Neumond der Mond genau zwischen Erde und Sonne, bei Vollmond jedoch der Mond 'hinter' der Erde im Bezug zur Sonne steht.

Mit diesem Versuch ist der Pflichtteil an Basisstation 1 abgeschlossen. Sollte jedoch noch Zeit zur Verfügung stehen, so können sich die Schüler mit den folgenden Fragen und Aufgaben beschäftigen.

#### Sonnen- und Mondfinsternis

Der Zusatzteil der ersten Basisstation beschäftigt sich mit dem Zustandekommen von Sonnenund Mondfinsternis. Da die Sonnenfinsternis ein in der Regel geläufigeres Phänomen darstellt, sollen die Schüler zunächst in ihre Arbeitsmappe schreiben, was sie sich unter einer

Sonnenfinsternis vorstellen sowie deren Zustandekommen erklären. Bei dieser Erklärung sollten sie auf das bisher an dieser Station angeeignete Wissen zurückgreifen können. Anschließend sollen sie eine Skizze anfertigen, wie Sonne, Mond und Erde zueinander stehen müssen, damit eine Sonnenfinsternis zustande kommen kann. Das Phänomen der Mondfinsternis dürfte den Schülern weniger bis gar nicht bekannt sein. Nach dem Behandeln der Sonnenfinsternis, bei der der Mond einen Schatten auf die Erde wirft, könnten die Schüler jedoch mittels Ausschlussverfahren darauf schließen, dass bei einer Mondfinsternis der Mond im Schatten der Erde , verschwindet'. Zur Not steht ein Betreuer mit Rat oder Anregungen zur Verfügung. Die Konstellation von Sonne, Mond und Erde ist auch bei dieser Finsternis in die Arbeitsmappe zu zeichnen.

Des Weiteren liegen am Arbeitsplatz Bilder von Sonnen- und Mondfinsternissen aus, welche sich im Anhang befinden. Während die Bilder einer Sonnenfinsternis eher gängig sind, dürfte vor allem die orangene Färbung des Mondes bei einer Mondfinsternis für Erstaunen sorgen.

# 7.2.3. Zusammenfassung

Die Schüler sollten die Basisstation 1 "Licht und Schatten" mit dem folgenden Wissen verlassen:

- Trifft Licht auf ein lichtundurchlässiges Hindernis, so wirft dieses einen Schatten.
- Gibt es mehr als eine Lichtquelle, so kann der Schatten unterschiedliche Helligkeiten aufweisen.
- Der dunkelste Bereich des Schattens heißt Kernschatten, die helleren Zonen, die aber nicht das volle Licht der Umgebung erhalten, heißen Halbschatten.
- Die Mondphasen entstehen durch einen unterschiedlichen Blickwinkel der Menschen auf der Erde auf den von der Sonne angestrahlten Mond.
- Bei einer Sonnenfinsternis steht der Mond zwischen Sonne und Erde und wirft einen Schatten auf diese. Sie kann also nur bei Neumond auftreten.
- Bei einer Mondfinsternis verschwindet der Mond im Schatten der Erde. Dies kann nur bei Vollmond geschehen.

7.3. Basisstation 2: Spieglein, Spieglein, an der Wand…

In Abbildung 51 ist der Aufbau der zweiten Basisstation zu sehen.

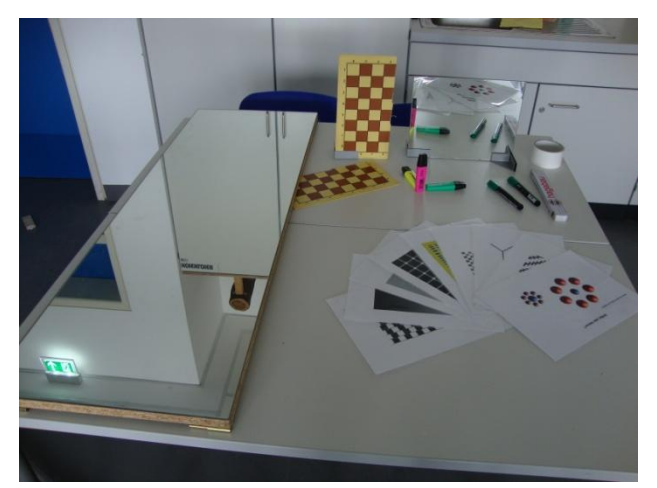

Abbildung 51: Basisstation 2

# 7.3.1. Überblick

Diese Station beschäftigt sich, wie der Name schon sagt, mit dem Spiegel, jedoch nur mit dem planen Spiegel. Die drei Kernfragen, die dabei behandelt werden, lauten:

- 1) Was vertauscht der Spiegel?
- 2) Wie groß ist das Spiegelbild?
- 3) Wo liegt das Spiegelbild?

Als Zusatz bei abermaligem Zeitüberschuss sollte ursprünglich ein Versuch zum unterschiedlichen Reflexionsverhalten an verschiedenen Oberflächen folgen, der jedoch bei der ersten Durchführung kurzfristig und anschließend langfristig durch das Betrachten von optischen Täuschungen ersetzt wurde.

# 7.3.2. Die Versuche

### Versuch 1) Was vertauscht der Spiegel?

Bevor sich die Schüler mit dem eigentlichen Versuch beschäftigen, sollen sie ihre Vermutung darüber äußern und notieren, was denn ein Spiegel vertausche. Diese Frage zielt darauf ab,

wie viele der Schüler die gängige Fehlvorstellung besitzen, der Spiegel würde links und rechts vertauschen. Für den Versuch selbst werden dann drei Textmarker unterschiedlicher Farbe so vor den Spiegel gestellt, dass sie eine Orthogonalbasis (OGB) darstellen, also jeweils zwei Stifte immer im Neunziggrad-Winkel zueinander stehen (Abbildung 52). Da die Schüler der Abbildung 52: Stifte als OGB

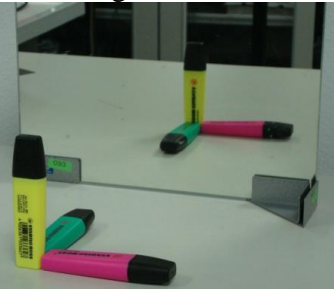

#### Die Stationen

siebten Jahrgangsstufe mit diesem Begriff nicht vertraut sind, wurde ein Foto der Anordnung in die Arbeitsmappe eingefügt, bei dem jedoch mittels Fotomontage das Spiegelbild entfernt wurde, um das Ergebnis des Versuchs nicht vorwegzunehmen. Beim Vergleich der Anordnung der 'echten' Stifte mit dem Spiegelbild sollte den Schülern dann auffallen, dass nicht links und rechts, sondern vorne und hinten vertauscht wird [Corn06].

#### Versuch 2) Wie groß ist das Spiegelbild?

Der zweite Versuch beschäftigt sich mit der Größe des Spiegelbildes im Vergleich zur Größe des gespiegelten Gegenstandes. Für diesen Versuch wurde ein Schachbrett in zwei Hälften geteilt. Die eine Hälfte wird mit einem Fuß versehen und bündig an den Spiegel gestellt. Sie dient als Längenmaßstab des gespiegelten Gegenstandes [Corn06]. Die zweite Hälfte wird

nun so vor den Spiegel gehalten, dass das Spiegelbild am Rand des Spiegels liegt, also das Spiegelbild der Kästchen die stehenden Kästchen berührt. Folglich lässt sich die Höhe des Spiegelbildes mit der Höhe der stehenden Kästchen, die der Höhe der gespiegelten Kästchen entspricht, vergleichen und es wird erkennbar, dass das Spiegelbild exakt halb so groß ist wie der gespiegelte Gegenstand. Um zu verdeutlichen, dass

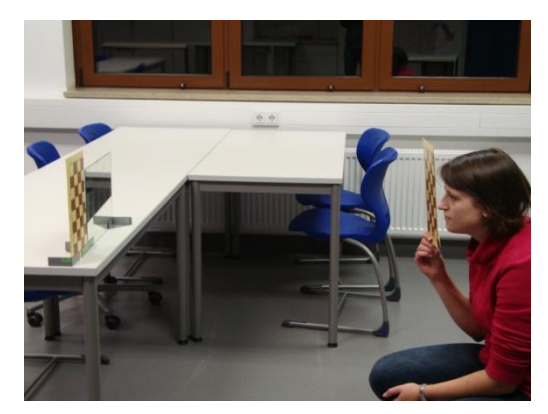

Abbildung 53: Positionierung zur Bestimmung der Größe des Spiegelbilds

die Größe des Spiegelbildes unabhängig vom Abstand des Gegenstandes zum Spiegel ist, wird dieser Versuch dreimal durchgeführt. Einmal in relativer Nähe zum Spiegel, einmal mit mittlerem Abstand und zu guter Letzt mit relativ großem Abstand zum Spiegel.

Es ist darauf zu achten, dass die zu spiegelnde Schachbretthälfte wie in Abbildung 53 möglichst nahe vor das Auge des Betrachters gehalten wird, da sonst das Ergebnis verfälscht wird.

Die entsprechenden Größenverhältnisse sind in eine Tabelle in der Arbeitsmappe einzutragen.

#### Versuch 3) Wo liegt das Spiegelbild?

Um die Lage des Spiegelbildes zu bestimmen, werden lediglich zwei identische Stifte sowie Spiegel und Metermaß benötigt. Während der eine Stift so hinter dem Spiegel gehalten wird, dass in etwa die Hälfte des Stiftes über den Spiegelrand hinausragt, wird der andere Stift so vor dem Spiegel in Position gebracht, dass dessen Spiegelbild eine Vervollständigung des Stiftes hinter dem Spiegel zu sein scheint. Da die Länge des Stiftes nicht zu sehen ist, genügt

es, die Breite des Spiegelbildes mit der Breite des Stiftes hinter dem Spiegel abzugleichen. Des Weiteren ist es ratsam, relativ dicke Stifte, etwa dicke Filzstifte zu verwenden, um den relativen Messfehler zu minimieren. Bei der Messung der Abstände der beiden Stifte zum Spiegel sollte sich herausstellen, dass sie identisch sind [Hil12]. Um den Schülern zu zeigen, dass es sich hierbei nicht um einen Glückstreffer handelt, wird der gesamte Versuch anschließend wiederholt, wobei bei dieser zweiten Durchführung der Stift hinter dem Spiegel einen anderen Abstand zum Spiegel haben soll als bei der ersten Durchführung. Die gemessenen Abstände sind dann in einer Tabelle zu notieren sowie die Auffälligkeit, also die Tatsache der identischen Abstände, als Satz formuliert werden.

#### Versuch 4) Die Frage nach der Spiegelgröße…

Ein Transferversuch des zweiten Versuchs stellt den Abschluss der zweiten Basisstation dar. Geklärt werden soll nun die Frage, wie groß ein Spiegel sein muss, damit man sich vollständig in ihm sehen kann. Mit dieser Frage und dem folgenden Versuch soll geprüft werden, ob die Schüler in der Lage sind, den Transfer von der bereits behandelten Größe des Spiegelbildes auf die nun nötige Größe des Spiegels herstellen zu können. Hierfür sollen sie vorab die Frage beantworten, wie groß ihrer Vermutung nach denn der Spiegel sein müsse. Die wirklich nötige Spiegelgröße wird wie folgt bestimmt: Ein Schüler stellt sich so vor einen Spiegel von etwa 1,50 Meter Länge, dass er sich vollständig darin sehen kann. Er gibt nun einem Mitschüler Anweisungen, Kreppstreifen an die Stellen des Spiegels zu kleben, an denen sein Spiegelbild am Kopf beginnt und an den Fußsohlen endet. Die Kreppstreifen stellen also eine Begrenzung des Spiegelbildes dar. Anschließend werden sowohl der Abstand der Kreppstreifen, also die Größe des Spiegelbildes, sowie die Länge des Schülers, der vor den Spiegel getreten war, gemessen und miteinander verglichen [Hil12]. Die Werte sind in eine Tabelle einzutragen sowie das Verhältnis von Abstand der Kreppstreifen und Körpergröße zu ermitteln. Hierbei sollte erneut deutlich werden, dass das Spiegelbild stets halb so groß ist wie der gespiegelte Gegenstand. Zum Abschluss sollen die Schüler noch Stellung zu der Frage nehmen, ob sie das Ergebnis überrascht, sowie die Antwort kurz begründen.

Sollte im Anschluss an diesen Versuch noch Zeit sein, kann der folgende Versuch durchgeführt werden.

47

### Versuch 5) Reflexion an verschiedenen Oberflächen / Optische Täuschungen

Da die bisherigen Versuche allesamt an planen Spiegeln durchgeführt wurden, wird nun auch die Reflexion an anderen Oberflächen betrachtet. Hierfür wurde ein Schuhkarton mit weißem Papier ausgekleidet. Zunächst wird ein Spiegel auf den Boden des Kartons gelegt. Nun wird ein Spalt vor eine Taschenlampe gehalten und von schräg oben auf den Spiegel geleuchtet. An der Rückwand des Kartons ist der gespiegelte Spalt zu sehen. Im Anschluss wird der Spiegel aus dem Karton entfernt und durch ein Stück Alufolie ersetzt. Abermals wird von schräg oben mit Taschenlampe und Spalt geleuchtet. Dieses Mal ist jedoch kein klar definierbarer Spalt mehr an der Kartonrückwand erkennbar, sondern es sind viele helle Punkte im ganzen Karton verteilt sichtbar. Zum Abschluss wird die Folie aus dem Karton entnommen und direkt der weiße Boden angestrahlt. Dies hat zur Folge, dass der ganze Karton, wenn auch nur schwach, leicht erleuchtet ist [Klett05]. Die Schüler haben dann zunächst die Aufgabe, ihre Beobachtungen zu notieren. In einem folgenden Satz wird dann erklärt, dass bei diesem Versuch die Phänomene "Streuung", "gerichtete Reflexion" sowie "diffuse Reflexion" zu beobachten waren, wenn auch in anderer Reihenfolge. Die Schüler haben dann den verwendeten Materialien die entsprechenden Begriffe zuzuordnen.

Dieser Versuch musste aufgrund der räumlichen Gegebenheiten kurzfristig gestrichen werden. Stattdessen konnten sich die Schüler verschiedene optische Täuschungen ansehen. Für die zweite Durchführung wurde der Versuch aus der Arbeitsmappe entfernt und die Betrachtung der optischen Täuschungen als Zusatzversuch festgehalten. Die verwendeten optischen Täuschungen befinden sich im Anhang.

# 7.3.3. Zusammenfassung

An Basisstation 2 "Spieglein, Spieglein, an der Wand…" sollten die Schüler die folgenden Sachverhalte erlernen:

- Der Spiegel vertauscht vorne und hinten.
- Die Größe des Spiegelbilds entspricht immer der Hälfte der Größe des gespiegelten Gegenstandes, unabhängig vom Abstand zum Spiegel.
- Das virtuelle Spiegelbild liegt im selben Abstand hinter dem Spiegel, in welchem sich der Gegenstand vor dem Spiegel befindet.

#### 7.4. Basisstation 3: Brechung und Totalreflexion

Die folgende Abbildung 54 zeigt den Aufbau der dritten Basisstation.

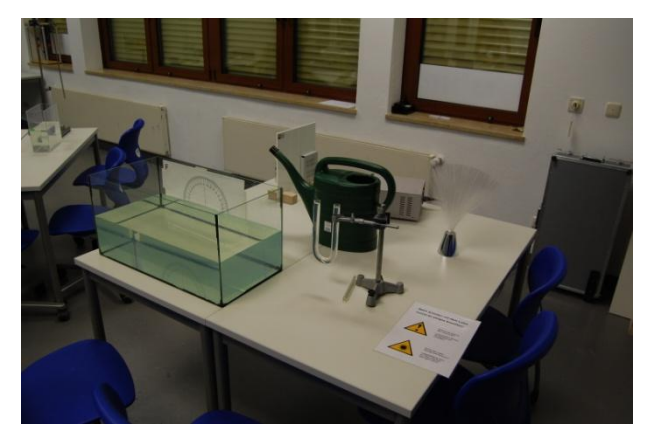

Abbildung 54: Basisstation 3

### 7.4.1. Überblick

Nachdem die Schüler den Effekt der Brechung bereits beim letzten Versuch der Grundlagenstation beobachten konnten, wird nun genauer auf dieses Thema eingegangen. Zum einen wird die Zunahme der Brechung bei steigendem Einfallswinkel betrachtet, zum anderen auch die Brechung beim Übergang von Wasser nach Luft, also von einem optisch dichteren zu einem optisch dünneren Medium. Über diesen Zusammenhang wird die Totalreflexion gezeigt und die Funktionsweise eines Glasfaserkabels erläutert. Im Zusatzteil der Station sehen die Schüler dann spielerische Anwendungen der Totalreflexion.

#### 7.4.2. Die Versuche

### Versuch 1) Brechung

Im Versuchsteil a) wird die Brechung beim Übergang von Luft in Wasser genauer untersucht sowie quantitative Messungen durchgeführt. Hierfür wird an die Rückwand eines Aquariums eine Winkeluhr befestigt und das Becken mit Wasser gefüllt, bis die Wasseroberfläche genau bei der 90°-Linie der Winkeluhr liegt. Die Schüler haben nun die Aufgabe, mit einem Laserpointer so von oben in den Wasserbehälter zu leuchten, dass der Einfallswinkel mit Hilfe der Winkelscheibe ablesbar ist. Aufgrund der Verunreinigung des Wassers ist der Laserstrahl auch im Wasser sichtbar und der Ausfallswinkel an der unteren Hälfte der Winkeluhr abzulesen. Zunächst ist nur zu notieren, in welche Richtung der Strahl gebrochen wird. Im Anschluss sind die auftretenden Ausfallswinkel bei Einfallswinkeln von 0°, 25° und 50° in eine Tabelle einzutragen.

Im Versuchsteil b) wird dann die Brechung am Übergang von Wasser in Luft untersucht. Für diesen Versuch wird eine Unterwasser-Lampe verwendet. Diese ist drehbar und sendet dank eines Gitters einzelne Lichtstrahlen aus. Zu Versuchsbeginn ist die Lampe so eingestellt, dass alle Strahlen aus dem Wasser herausgebrochen werden, also kein Strahl totalreflektiert wird (Abbildung 55). Erneut ist von den Schülern zuerst zu beobachten, in welche Richtung die Strahlen nun gebrochen werden. Desweiteren ist das Verhalten der Strahlen an der Grenzfläche genauer zu beobachten. Es ist nämlich gut zu sehen, dass die Strahlen nicht vollständig aus dem Wasser gebrochen, sondern auch teilweise reflektiert werden. Diese beiden Beobachtungen sind zu notieren. Im Anschluss ist die Lampe langsam im Uhrzeigersinn zu drehen. Durch das damit verbundene Größerwerden der Einfallswinkel werden jetzt nach und nach die Strahlen nicht mehr gebrochen und reflektiert, sondern nur noch reflektiert (Abbildung 56). Dieser Vorgang wird den Schülern in einem erläuternden Satz als "Totalreflexion" vorgestellt.

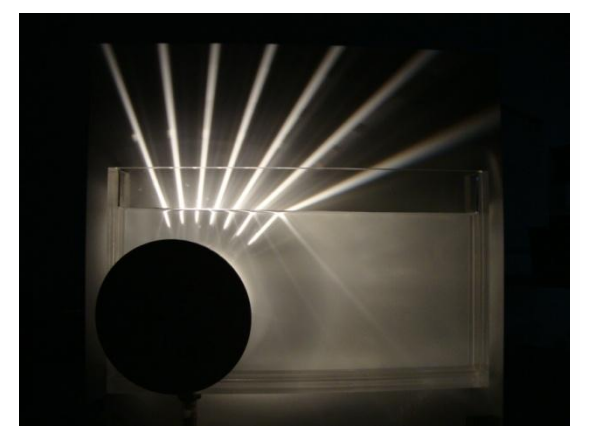

Abbildung 55: Einstellung zu Beginn des Versuchs Abbildung 56: Nach Drehen der Lampe

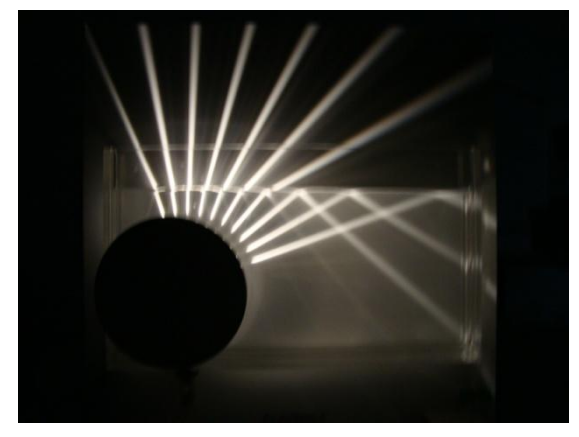

#### Versuch 2) Das Glasfaserkabel

Basierend auf dem Effekt der Totalreflexion wird nun die Funktionsweise eines Glasfaserkabels gezeigt. Am Arbeitsplatz liegt hierfür ein mit Gelatine gefülltes Reagenzglas bereit. Beim Füllen des Reagenzglases ist Abbildung 57: Totalreflexion im Reagenzglasdarauf zu achten, dass sich keine Bläschen an der

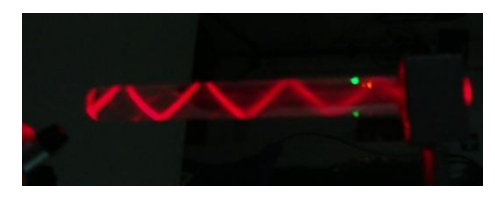

Oberfläche oder gar im Inneren befinden, da sonst der Effekt deutlich geschmälert wird. Am einfachsten erreicht man dies, indem man durch Überfüllen des Glases alle großen Blasen ausschwemmt und die kleinen, beim Erhärten der Gelatine aufsteigenden Bläschen, mit einem Tuch aufsaugt. Aufgabe der Schüler ist es jetzt, mit dem Laserpointer schräg in das Ende des Reagenzglases zu leuchten. Wie in Abbildung 57 zu sehen ist, wird der Laserstrahl durch mehrfache Totalreflexion durch das Reagenzglas geleitet und tritt am anderen Ende wieder aus diesem aus. Diese Beobachtung ist von den Schülern in eine vorgefertigte Skizze in der

Arbeitsmappe einzuzeichnen. Der anschließende Versuch verdeutlicht dann, dass man mittels Totalreflexion das Licht nicht nur entlang gerader Strecken, sondern auch um Kurven leiten kann. Dies wird an einem mit Gelatine gefüllten U-Rohr gezeigt. Auch bei der Befüllung des U-Rohrs ist darauf zu achten, keine Blasen entstehen zu lassen. Vor allem die Blasen im Scheitelpunkt des Rohres können hierbei ein Problem darstellen, da sie beim Erhärten der Gelatine nicht nach oben steigen. Daher ist es ratsam, das Rohr zu Beginn des Erhärtens leicht zu neigen oder zu schütteln, um diese Blasen aufsteigen zu lassen und dann aufsaugen zu können. Alternativ kann das U-Rohr auch mit Wasser gefüllt werden. Dies verringert sowohl den Aufwand als auch die Schwierigkeiten, allerdings ist der Effekt nicht so deutlich zu

sehen. Das U-Rohr wird in einer Halterung befestigt und ein Ende von schräg oben mit dem Laserpointer bestrahlt. Wie in Abbildung 58 zu erkennen ist, wird der Laserstrahl, bedingt durch die Totalreflexion, dann durch das U-Rohr geleitet. Der Strahl ist jedoch nicht komplett bis zum anderen Ende des Rohres als solcher erkennbar, da er auf dem Weg dorthin zu sehr gestreut wird. Dies ist jedoch nicht weiter tragisch, da zum einen das Lichtleiten um die Kurve dennoch zu erkennen ist und zum anderen das andere Ende des Rohres rot leuchtet, wie aus der Vogelperspektive in Abbildung 59 hervorgeht. Es wird also sichtbar, dass das Licht , dort angekommen' ist, auch wenn man den Strahl nicht mehr sieht [Hil12]. Der Verlauf des Strahls ist dann erneut in eine Skizze in die Arbeitsmappe zu übernehmen.

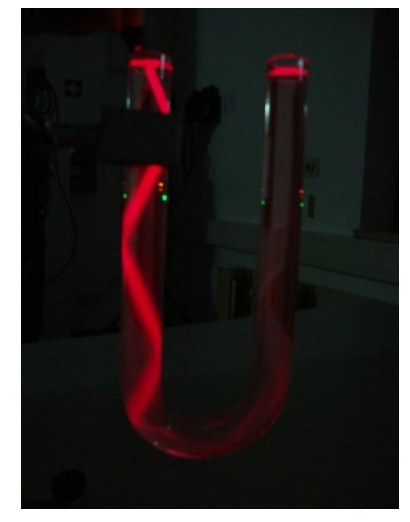

Abbildung 58: Totalreflexion im U-Rohr

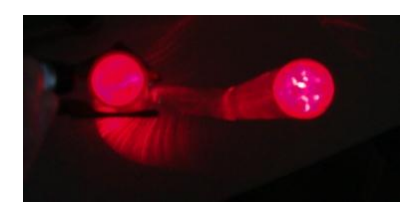

Abbildung 59: U-Rohr von oben

#### Zusatz

Als potentiellen Zusatz stehen an dieser Station keine neuen Erkenntnisse, sondern spielerische und anschauliche Anwendungen der Totalreflexion bereit. Eine davon ist eine Dekorationslampe. Im Fuß der Lampe befinden sich LEDs, welche im Laufe der Zeit ihre Farbe ändern. Über Glasfaserkabel wird dieses Licht nach außen geleitet. Die Schüler können dann erkennen, dass auch bei Bewegung der Fasern das Licht an deren Ende nicht erlischt. Eine weitere Anwendung stellt eine Gießkanne mit eingebauter wasserdichter Taschenlampe dar. Die Taschenlampe ist so montiert, dass sie das Licht in den Ausguss der Gießkanne

### Die Stationen

sendet und dieses aus der Öffnung vorne austritt. Wie in Abbildung 60 zu sehen ist, kann die Fixierung mit Knetmasse bewerkstelligt werden. Alternativ kann die Taschenlampe jedoch auch über einen vom Ausguss ausgehenden Draht befestigt werden. Dies ist zwar wesentlich aufwendiger und komplizierter, muss jedoch nur ein einziges

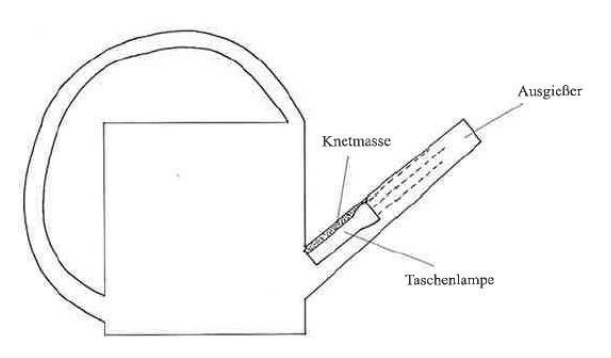

Abbildung 60: Aufbau der Gießkanne

Mal gemacht werden. Möchte man also eine solche Gießkanne verwenden und über mehrere Jahre immer wieder verwenden, empfiehlt sich dieser Mehraufwand. Gießt man nun Wasser aus dieser Kanne, so wird das Licht mittels Totalreflexion im Wasser geleitet. Dies hat zur Folge, dass der Wasserstrahl erleuchtet ist und am Auftreffpunkt des Wassers in einer Wanne ein heller Leuchtpunkt zu sehen ist. Sobald nicht mehr genügend Wasser aus der Kanne tritt, wird das Licht nicht mehr totalreflektiert und die Wanne liegt wieder im Dunkeln [Hil12].

# 7.4.3. Zusammenfassung

Nach dieser Basisstation sollten die Schüler mit den Grundlagen von Brechung und Totalreflexion vertraut sein sowie die folgenden Zusammenhänge kennen:

- Beim Übergang von einem optisch dünneren zu einem optisch dichteren Medium wird der Lichtstrahl zum Lot hin gebrochen
- Beim Übergang von einem optisch dichteren zu einem optisch dünneren Medium wird der Lichtstrahl vom Lot weg gebrochen. Ab einem gewissen Einfallswinkel wird der Strahl komplett reflektiert. Dieser Effekt heißt Totalreflexion.
- Mittels der Totalreflexion kann man Licht durch Gegenstände leiten, sogar um die Kurve.

### 7.5. Basisstation 4: Linsen

Der Aufbau der vierten Basisstation ist in Abbildung 61 dargestellt.

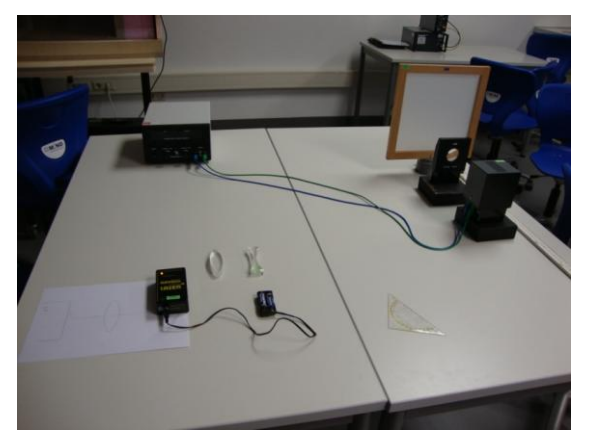

Abbildung 61: Basisstation 4

# 7.5.1. Überblick

Die vierte Basisstation beschäftigt sich mit Linsen. Es wird auf den Strahlengang an Sammelund Zerstreuungslinsen eingegangen, sowie der Unterschied der Brennweiten erläutert. Anschließend wird ein Versuch zur Abbildung mit einer Sammellinse durchgeführt und an Hand dieses Versuchs die Problematik der Unschärfe bei Fotografien erschlossen. In einem möglichen Zusatzversuch folgt die Bildkonstruktion an einer Sammellinse.

### 7.5.2. Die Versuche

### Versuch 1) Eigenschaften von Linsen

Der erste Versuch beschäftigt sich mit allgemeinen Eigenschaften von Sammel- und Zerstreuungslinsen. Als erstes wird der Strahlenverlauf an einer konvexen Linse, also einer Sammellinse, untersucht. Hierfür wird eine Laserbox verwendet. Diese sendet je nach Einstellung bis zu fünf parallel verlaufende Laserstrahlen aus. Aufgrund der Bauweise der Box verlaufen diese Strahlen direkt auf der Unterlage und sind somit sehr gut sichtbar, auch ohne eine Nebelmaschine, Tafellappen oder ähnliches verwenden zu müssen. Wird die Box auf fünf Strahlen eingestellt, so befinden sich die beiden äußersten Strahlen so weit am Rand der Linse, dass die chromatische Aberration sehr groß wird. Da dies für den hiesigen Versuch unerwünscht ist, wird die Box so eingestellt, dass nur die drei mittleren Strahlen zu sehen sind. Auf einem DIN A4-Blatt sind die Position der Box, die optische Achse sowie die Position der Linse vorgezeichnet. Die Laserbox wird nun so auf dem Blatt positioniert, dass die drei Strahlen parallel zur optischen Achse der Linse verlaufen und der mittlere Strahl direkt auf der optischen Achse und somit durch das Zentrum der Linse verläuft [Hig77]. Der nun zu beobachtende Strahlengang ist von den Schülern auf dem Blatt nachzufahren und

anschließend in die Arbeitsmappe zu übernehmen. Im Anschluss daran sollen sie überlegen, was man unter dem Brennpunkt dieser Linse verstehen könnte, diesen auf dem Blatt markieren sowie anschließend die Brennweite, also den Abstand zwischen Linsenmittelpunkt und Brennpunkt bestimmen und in eine Tabelle eintragen. Danach ist die Laserbox auf ein weiteres vorgezeichnetes DIN A4-Blatt zu legen, auf welchem nun die Position einer Zerstreuungslinse eingezeichnet ist. Diese Linse ist dann entsprechend zu positionieren, die Strahlen nachzufahren sowie abermals der zu beobachtende Strahlengang in die Arbeitsmappe zu übertragen. Auch bei dieser Linse ist zu überlegen, wo sich der Brennpunkt befinden könnte. In einem erläuternden Satz wird dann darauf hingewiesen, dass bei dem hier vorliegenden Linsentyp die Brennweite stets mit einem negativen Vorzeichen versehen wird. Diesen Sachverhalt sollen die Schüler dann versuchen zu erklären. Anschließend ist wieder die Brennweite zu messen und ebenfalls in die Tabelle einzutragen. Zuletzt werden die Schüler darauf hingewiesen, dass sie es bei diesem Versuch mit einer Sammel- sowie einer Zerstreuungslinse zu tun hatten. Die Aufgabe der Schüler ist es dann, den Linsenformen den entsprechenden Typ zuzuordnen.

#### Versuch 2) Abbildung mit einer Sammellinse

Im zweiten Versuch dieser Station werden Abbildungen mit einer Sammellinse vollzogen. Als Gegenstand wird hierfür ein Objekt verwendet, das die Form eines L hat und direkt in einer Halterung an der Lampe befestigt ist. Als Linse wird eine Sammellinse mit einer Brennweite von zehn Zentimetern verwendet. In einem einleitenden Schaubild (Abbildung 62) wird den Schülern der Versuchsaufbau vor Augen geführt, sowie die Gegenstandsweite g als Abstand vom Objekt zum Linsenmittelpunkt und die Bildweite b als Abstand vom Linsenmittelpunkt zur Wand bzw. zur Mattscheibe festgelegt.

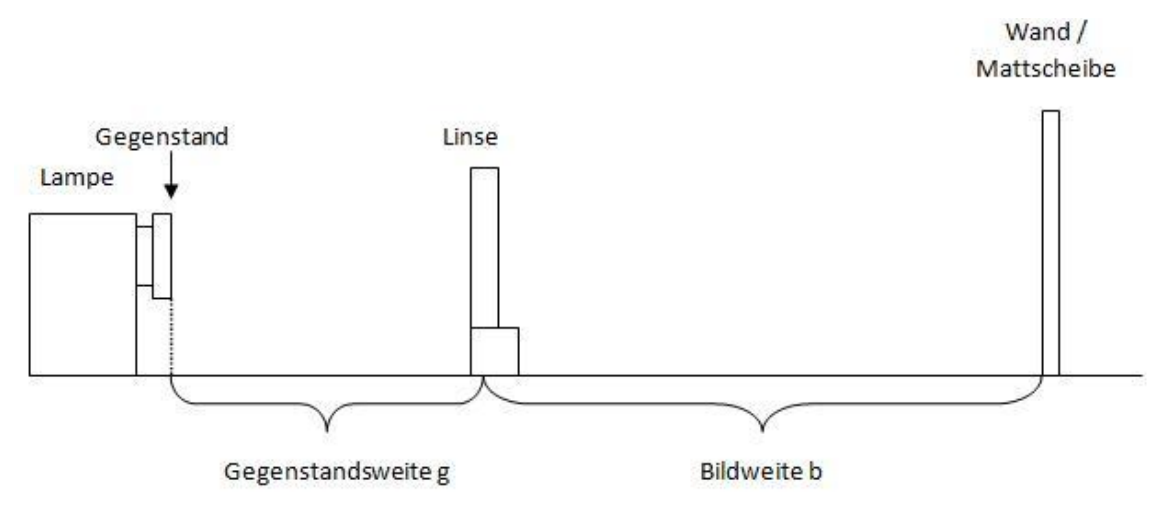

Abbildung 62: Skizze zum Versuchsaufbau

Im ersten Versuchsteil ist die Linse so zu positionieren, dass das Bild scharf auf der Wand abgebildet wird. Das Bild an der Wand ist mit dem Gegenstand zu vergleichen und die Unterschiede herauszuarbeiten. Es sollte sich zeigen, dass das Bild stark vergrößert ist und auf dem Kopf steht. Gegenstandsweite und Bildweite sind dann zu messen und in eine Tabelle einzutragen [Walch06]. Für den zweiten Versuchsteil wird eine Mattscheibe mit einem Abstand von etwa 40 Zentimetern zur Lampe zwischen Linse und Wand gestellt. Das Bild erscheint nun unscharf auf der Mattscheibe. Diese Beobachtung ist von den Schülern zu notieren. Durch Veränderung der Linsenposition sollen die Schüler dann das Bild auf der Mattscheibe scharf stellen und im Anschluss erneut Bildweite und Gegenstandsweite messen sowie in die Tabelle eintragen. Im dritten Teilversuch wird die Linse etwa 15 Zentimeter vor der Lampe positioniert. Durch diese Veränderung der Linsenposition weist das Bild zunächst wieder eine Unschärfe auf. Diese ist abermals zu beheben, diesmal jedoch durch eine Veränderung der Mattscheibenposition. Auch hier werden die Weiten gemessen und in die Tabelle eingetragen. Ziel dieses Versuchs ist es, den Schülern zu zeigen, dass zu einer bestimmten Gegenstandsweite stets eine bestimmte Bildweite gehört. Dieses Verständnis wird mit dem abschließenden Teilversuch überprüft. In der Arbeitsmappe ist die folgende Abbildung 63 zu sehen.

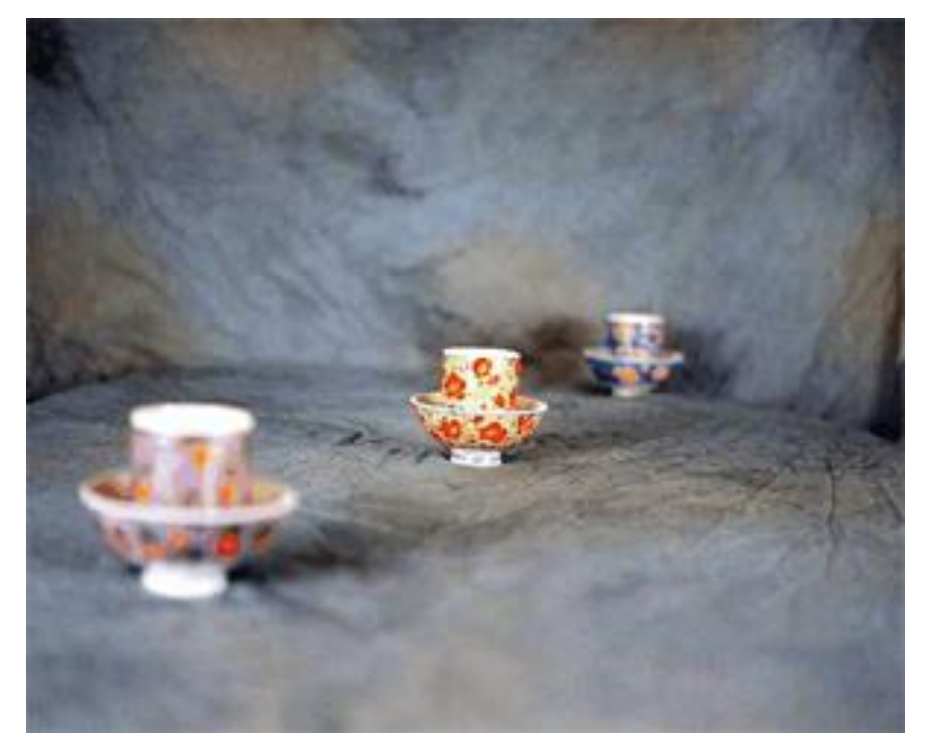

Abbildung 63: Bild mit verschiedenen Schärfezonen

Die Schüler sollen nun die Entstehung von Schärfe und Unschärfe der einzelnen Tassen beschreiben.

Bei eventuellem Zeitüberschuss folgt ein Versuch zur Bildkonstruktion an einer Sammellinse.

### Versuch 3) Bildkonstruktion an einer Sammellinse

Für diesen Versuch wird erneut die Laserbox verwendet. Diese ist nun so einzustellen, dass nur ein einziger Strahl zu sehen ist. Zunächst sollen die Schüler prüfen, was mit Strahlen passiert, die direkt durch das Zentrum der Linse verlaufen. Im Anschluss daran ist die folgende Abbildung 64 durch Verlängerung der beiden bereits eingezeichneten Strahlen zu vervollständigen und daraus das Bild des Pfeils zu konstruieren.

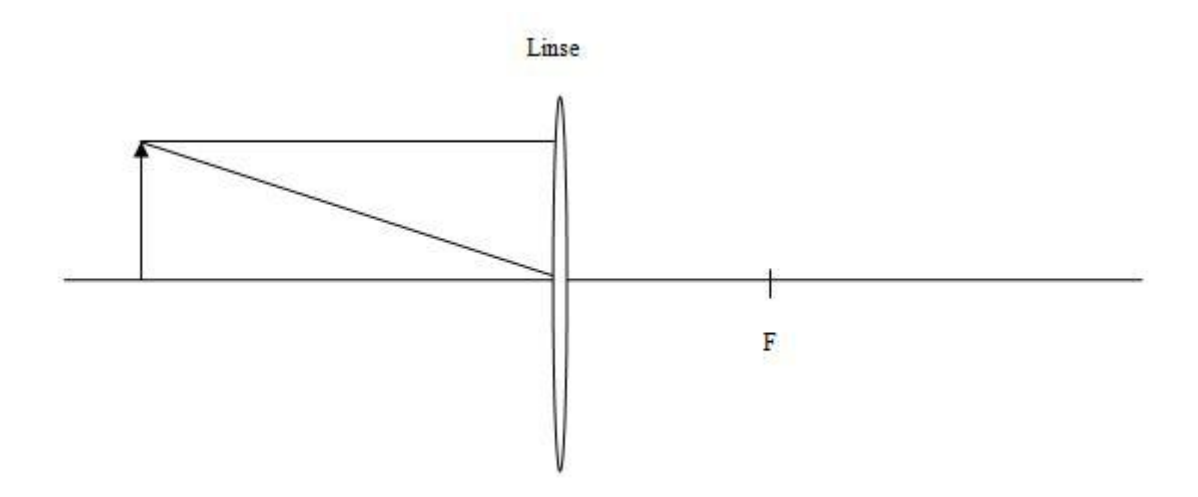

Abbildung 64: Zu vervollständigende Skizze

# 7.5.3. Zusammenfassung

An der vierten Basisstation sollten die Schüler folgendes Wissen über Linsen sowie die einzelnen Linsentypen erlangen:

- Sammellinsen vereinen ein ankommendes paralleles Lichtbündel im Brennpunkt.
- Der Abstand zwischen Linse und Brennpunkt wird Brennweite genannt.
- Die Brennweite einer Sammellinse ist stets größer Null.
- Das Bild, welches bei einer Abbildung mit einer Sammellinse entsteht, steht auf dem Kopf.
- Zu einer bestimmten Gegenstandsweite passt nur eine einzige Bildweite, sodass das Bild scharf erscheint.
- Zerstreuungslinsen streuen ein ankommendes paralleles Lichtbündel so, als kämen die Strahlen aus dem Brennpunkt, welcher vor der Linse liegt.
- Die Brennweite einer Zerstreuungslinse ist stets kleiner Null.

# 7.6. Basisstation 5: Kunterbunte Farbenwelt

Abbildung 65 zeigt den Aufbau der fünften und somit letzten Basisstation.

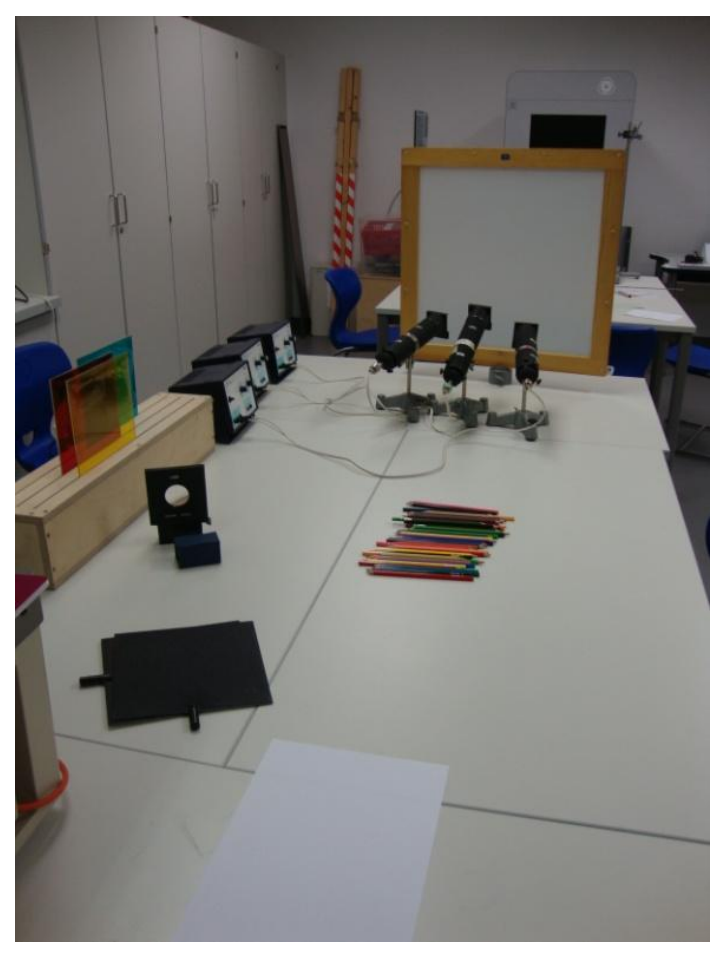

Abbildung 65: Basisstation 5

# 7.6.1. Überblick

Die letzte Basisstation beschäftigt sich mit den Farben. Anhand der Newtonschen Dispersionsversuche wird die Zusammensetzung des weißen Lichtes erschlossen. Die weiteren Versuche beschäftigen sich mit der Farbaddition bzw. Farbsubtraktion. In einem möglichen Zusatzversuch wird dann der Regenbogen thematisiert.

### 7.6.2. Die Versuche

### Versuch 1) Die Newtonschen Dispersionsversuche

Im ersten Versuch dieser Station werden die drei Versuche zur Dispersion durchgeführt, die bereits Isaac Newton im Jahre 1671 durchführte: Zum einen die Zerlegung des Lichts, die Wiedervereinigung des Lichts mit Hilfe einer Sammellinse sowie der Versuch der Zerlegung einer Spektralfarbe.

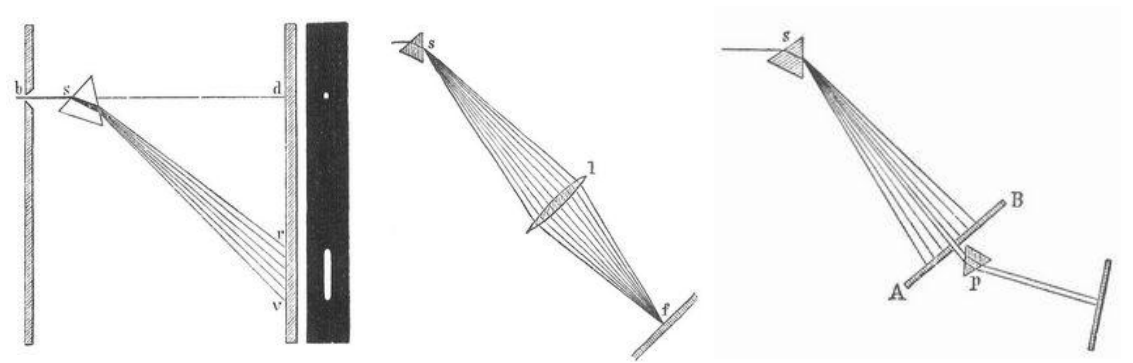

Die folgende Abbildung 66 zeigt die Skizzen Newtons zu den drei Versuchsteilen.

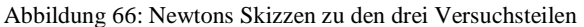

Bei seinen Experimenten nutzte er das Licht der Sonne. Da hierbei jedoch auf einen bestimmten Winkel zu achten ist, sowie bei der Durchführung des Labors im Dezember ein eher dunkler Tag nicht unwahrscheinlich ist, wird als Lichtquelle im Labor ein

Overheadprojektor verwendet. Die Fläche des Projektors ist so abzudecken, dass ein Spalt entsteht und somit lediglich ein schmaler Streifen Licht senkrecht zum Boden emittiert wird. In diesem Fall wurden zur Erzeugung eines Spalts zwei DIN A4- Hefte verwendet (Abbildung 67). Der Projektor ist so einzustellen, dass der Streifen möglichst scharf auf der Wand abgebildet wird. Ist der Streifen zu breit, so weist das Spektrum später eine weiße Zone in der Mitte auf. Ist er jedoch zu schmal,

so ist das Spektrum auf Grund von mangelndem Licht nur eher undeutlich zu erkennen. Daher empfiehlt es sich, die optimale

Spaltbreite vorab zu bestimmen und unmittelbar vor Labordurchführung zu überprüfen, ob die Einstellung noch passt.

Im ersten Teilversuch wird die Zerlegung des weißen Lichtes durch ein Prisma erzeugt. Das Prisma wird wie in Abbildung 68 hochkant in geringem Abstand hinter dem Umlenkspiegel des Projektors so gehalten, dass der Strahl in der Nähe des Prismenrandes auf selbiges trifft [Leifi1]. Sollte das Spektrum nicht sofort an der Wand zu sehen sein, so muss das Prisma ein wenig gedreht werden. Die getätigte Beobachtung ist dann von den Schülern zu notieren und die Frage zu

beantworten, woran sie dieses Farbspektrum erinnert. Die zu erwartende Antwort ist hierbei der Regenbogen.

Im zweiten Teilversuch wird die Erzeugung von weißem Licht durch die Wiedervereinigung der Spektralfarben demonstriert. Hierfür wird wie schon im ersten Teilversuch ein Prisma

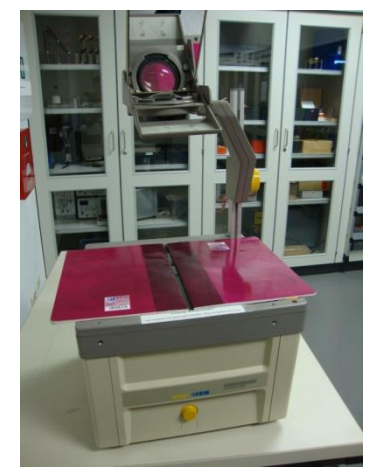

Abbildung 67: Overhead mit Abdeckung

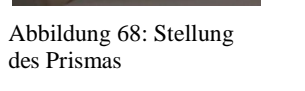

verwendet, um das weiße Licht des Overheadprojektors aufzuspalten. In einem Abstand von etwa zehn Zentimetern zum Prisma wird dann eine Sammellinse mit einer Brennweite von zehn Zentimetern in den Strahlengang gehalten. Diese vereinigt die Spektralfarben in dem Bereich, in dem sie auf die Linse treffen [Leifi2]. Da das Spektrum an der Wand jedoch eine Höhe von gut drei Metern hat, die Linse davon allerdings nur etwa einen Meter wiedervereinigt, ist ober- und unterhalb des weißen Bereichs an der Wand das aufgespaltene Spektrum noch sehr gut zu erkennen. Hierdurch wird den Schülern verdeutlicht, dass das Spektrum nach wie vor vorhanden ist, jedoch der Teil, und auch nur der Teil, der durch die Linse gegangen ist, zu weiß vereinigt wurde.

Im dritten und letzten Teilversuch wird abschließend Newtons Versuch zur Zerlegung der einzelnen Spektralfarben nachempfunden. Zunächst wird wie bei den Teilversuchen zuvor das Spektrum mit dem Prisma erzeugt. Zwei weitere Gruppenmitglieder begeben sich dann etwa in die Mitte zwischen Wand und Overheadprojektor, ausgerüstet mit einem weißen Blatt Papier, einem zweiten Prisma sowie zwei kleinen Metallplatten. Mit dem weißen Papier wird nun das Spektrum im Raum 'gesucht', das Blatt also so in den Strahlengang gehalten, dass das Spektrum auf dem Blatt zu sehen ist. Das zweite Gruppenmitglied bildet dann mit den zwei Metallplatten einen Spalt vor dem Blatt Papier, sodass nur noch eine einzige Spektralfarbe auf diesem zu sehen ist. Im Anschluss daran wird das Blatt wieder aus dem Strahlengang genommen und derart durch das zweite Prisma ersetzt, dass diese eine Spektralfarbe nun auf das Prisma trifft. Diese wird durch das zweite Prisma abgelenkt und ist neben dem ursprünglichen Spektrum in unveränderter Farbe zu sehen [Leifi3]. Diese Beobachtung ist von den Schülern zu notieren.

#### Versuch 2) Die Addition von Farben

Nachdem im vorangegangen Versuch schon zu beobachten war, dass die Vereinigung aller Spektralfarben weiß ergibt, soll mit diesem Versuch explizit die Addition verschiedener Farben erzeugt werden. Als Lichtquellen dienen hierbei drei Reuterlampen, die unabhängig voneinander ein- und ausgeschaltet werden können. Wie in Abbildung 69 zu erkennen ist, befindet sich in einer der Abbildung 69: Stellung der ReuterlampenLampen ein Rotfilter, in der zweiten ein blauer Filter und

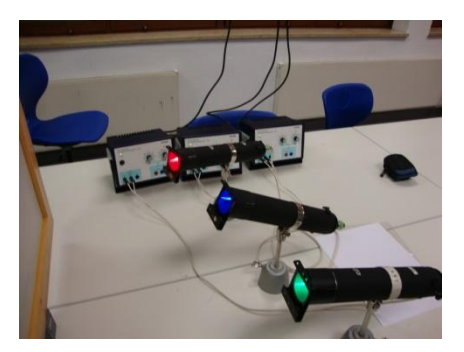

in der dritten Lampe ein grüner. Die Scheinwerfer sind so ausgerichtet, dass es auf der Mattscheibe Bereiche gibt, in denen nur eine Farbe zu sehen ist, Bereiche, in denen sich zwei

#### Die Stationen

Farben überlappen sowie einen Bereich in der Mitte, in dem sich alle drei überlagern, sich also die folgende Abbildung 70 ergibt:

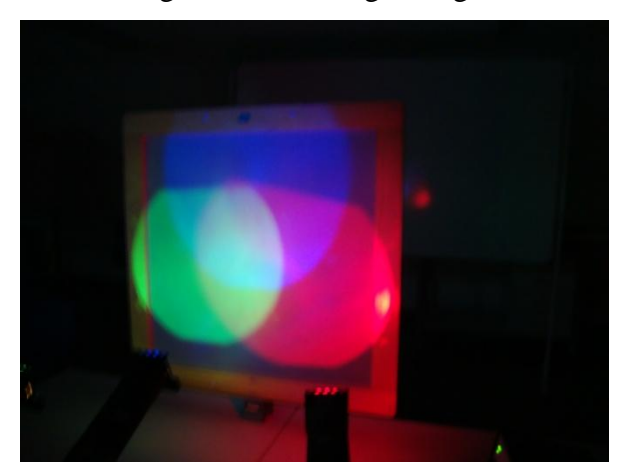

Abbildung 70: Farbaddition der Farben Rot, Blau und Grün

Die Schüler haben schließlich die Aufgabe, eine Lampe nach der anderen einzuschalten und die folgende Abbildung 71 in den Farben auszumalen, die sich im entsprechenden Feld ergeben, wenn alle drei Scheinwerfer angeschaltet sind.

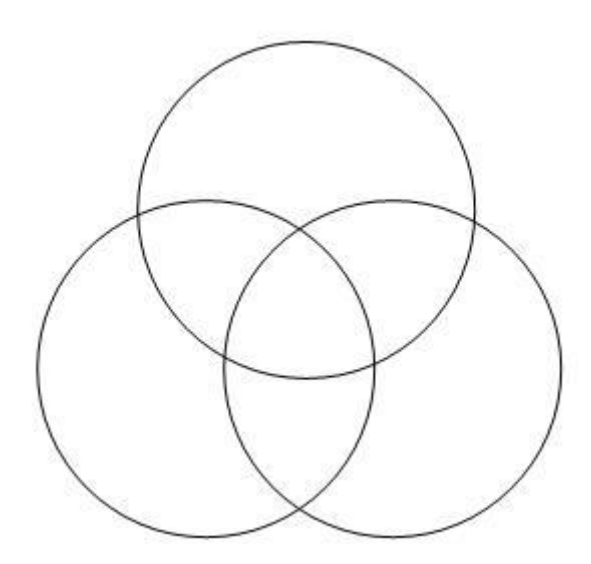

Abbildung 71: Auszumalende Skizze

Bei der ersten Labordurchführung fiel auf, dass das Ausmalen der Skizze sehr viel Zeit in Anspruch nahm und folglich teilweise nicht mehr genügend Zeit für den dritten Versuch an dieser Station war, welcher jedoch deutlich kürzer dauert. Deshalb wurde die Reihenfolge für die zweite Durchführung getauscht. Dies hat den Nachteil, dass der Übergang von der eher versteckten Farbaddition im ersten Versuch zur nun offensichtlichen Farbaddition entfällt. Jedoch hat es den großen und letztendlich entscheidenden Vorteil, dass die Schüler bei dieser Reihenfolge auf jeden Fall alle Versuche durchgeführt und alle zu machenden Beobachtungen getätigt haben. Wird dann gegen Versuchsende die Zeit knapp, so genügt es, die Farben in

den einzelnen Feldern nur anzudeuten. Dieser Versuch war also in der zweiten Labordurchführung der dritte Versuch der fünften Basisstation, der folgende Versuch, hier Versuch 3) beziffert, wurde somit zu Versuch 2).

### Versuch 3) Die Subtraktion der Farben

Der abschließende Versuch an der Farbenstation beschäftigt sich mit der Subtraktion von Farben mit Hilfe von Farbfiltern. Einleitend sollen die Schüler erklären, was sie sich allgemein unter einem Filter vorstellen und was demzufolge ein Farbfilter sein könnte. Die Schüler sollen hierbei selbst den Schluss ziehen, dass man durch entsprechende Filter also Farben , herausnehmen' kann, bis letztendlich kein Licht mehr übrig bleibt. Experimentell wird dies dann mit dem folgenden Versuch gezeigt. Als Lichtquelle dient bei diesem Versuch

eine Reuterlampe. Des Weiteren wird der vorgefertigte Hohlkasten mit drei fahrbaren Farbfiltern, einem gelben, einem magentafarbenen sowie einem cyanfarbenen Filter, verwendet (Abbildung 72). Diese Filter sind auf Reitern montiert und lassen sich so verschieben, dass je nach Wunsch unterschiedlich viele Filter durchleuchtet werden können. Hinter diesem Kasten wird eine große Mattscheibe aufgestellt,

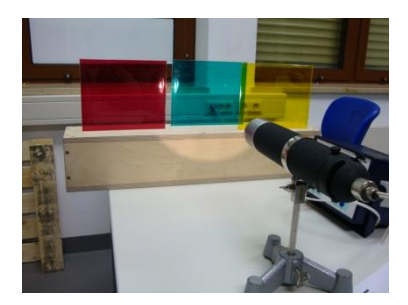

Abbildung 72: Versuchsaufbau zur Farbsubtraktion

damit die entstehende Farbe besser zu erkennen ist. In einer Tabelle in der Arbeitsmappe der Schüler ist dargelegt, welche Filter jeweils zu durchleuchten sind. In der zweiten Spalte ist dann die zu erkennende Farbe zu notieren.

Wie oben bereits erwähnt, wurde dieser Versuch bei der zweiten Labordurchführung vorgezogen.

Sollte im Anschluss an die drei beschriebenen Versuche noch Zeit für weitere Versuche vorhanden sein, so kann der folgende Versuch durchgeführt werden.

#### Versuch 4) Der Regenbogen

Nachdem im ersten Versuch der Regenbogen schon kurz angesprochen wurde, wird in diesem Versuch ein Regenbogen in einem Schuhkarton erzeugt. Das Licht der Sonne wird hierbei von einer Versuchslampe simuliert, eine möglichst reine Glaskugel stellt einen Regentropfen dar. Der Schuhkarton ist innen mit weißem Papier ausgekleidet. In die Mitte des Bodens wurde ein kleines Loch geschnitten, durch welches das Licht in den Karton gelangen kann.

61

Die Lampe ist nun so zu positionieren, dass sie von außen genau durch das Loch scheint. Hält man jetzt im Inneren des Kartons die Glaskugel vor das Loch, so wird im Kartoninneren ein kreisförmiger Regenbogen sichtbar. Sollte dies nicht der Fall sein, so ist die Kugel ein wenig zu bewegen.

# 7.6.3. Zusammenfassung

Bei der letzten Basisstation "Kunterbunte Farbenwelt" sollten die Schüler also das folgende Wissen über die Zusammensetzung des weißen Lichtes sowie die einzelnen Farben erlangen, wobei die Reihenfolge der Versuchsreihenfolge der zweiten Labordurchführung entspricht:

- Mit einem Prisma kann man weißes Licht in die Spektralfarben zerlegen.
- Hervorgerufen wird dieser Effekt durch die sogenannte Dispersion. Sie besagt, dass Licht unterschiedlicher Wellenlänge (und somit unterschiedlicher Farbe) unterschiedlich stark gebrochen wird.
- Mittels Farbfilter kann man Farben subtrahieren und erhält somit neue Farben. Nach der Subtraktion aller Farben erhält man schwarz.
- Farben kann man auch vereinen, also addieren. Die Summe aller Farben ergibt weiß.

# 7.7. Anwendungsstation I: Das Auge

Die folgende Abbildung 73 zeigt den Aufbau der ersten Anwendungsstation.

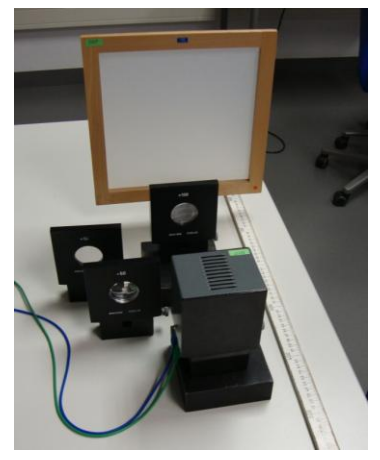

Abbildung 73: Anwendungsstation I

# 7.7.1. Überblick

Die erste Anwendungsstation beschäftigt sich mit dem menschlichen Auge. In einem kurzen, einleitenden Versuch wird auf die Funktion des Auges als optisches Instrument eingegangen, im Kern der Station werden dann die Fehlsichtigkeit sowie die Möglichkeiten der Kompensierung behandelt.

#### 7.7.2. Die Versuche

### Versuch 1) Das Auge als optisches Instrument

In einer Skizze des menschlichen Auges, Abbildung 74, ist die Sammellinse von den Schülern zu finden und zu markieren. Des Weiteren ist zu erläutern, welche Funktion die Netzhaut einnimmt. Als Hinweis ist hierbei ein Verweis auf Basisstation 4 "Linsen" gegeben. Die Schüler sollen erkennen, dass die Netzhaut die Funktion der Mattscheibe übernimmt. Dies ist notwendig, um beim anschließenden Versuch die Unschärfeentstehung als Folge einer falschen Mattscheibenposition erkennen zu können.

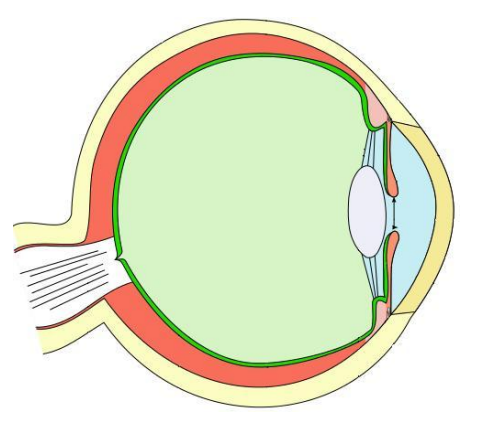

Abbildung 74: Schema des Auges

#### Versuch 2) Fehlsichtigkeit

Einleitend ist von den Schülern die Frage zu beantworten, warum Menschen mit verkürzten oder verlängerten Augäpfeln ohne Hilfsmittel unscharf sehen. Es wird also überprüft, ob der eben beschriebene Zusammenhang von den Schülern hergestellt werden konnte. Mittels des folgenden Schaubildes, also Abbildung 75, wird dann erläutert, dass der Brennpunkt bei einem kurzsichtigen Auge vor der Netzhaut, bei einem weitsichtigen Auge hinter der Netzhaut liegt.

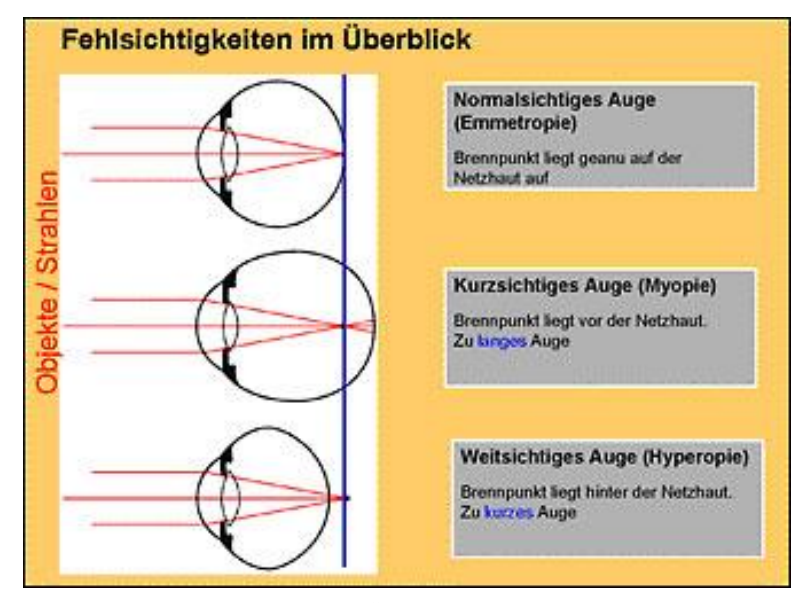

Abbildung 75: Fehlsichtigkeiten im Überblick

Die Schüler haben dann zu überlegen, welcher Linsentyp bei welcher Art von Fehlsichtigkeit hilfreich sein könnte und diese Vermutung entsprechend anzukreuzen. Mit dem darauf folgenden Versuch kann diese Vermutung dann überprüft werden.

Der Versuchsaufbau ist identisch zum Aufbau von Versuch 2) "Abbildung mit einer Sammellinse" der vierten Basisstation ,Linsen'. Als Objekt wird erneut das L verwendet. Zunächst werden die Linse und die Mattscheibe so zu zueinander positioniert, dass das Bild scharf auf der Mattscheibe erscheint. Dieser Aufbau stellt also ein Analogon zu einem normalsichtigen Auge dar.

Im ersten Teilversuch wird die Mattscheibe etwa 20 Zentimeter nach hinten bewegt. Das Bild erscheint nun unscharf. Die Schüler haben nun anzukreuzen, welche Fehlsichtigkeit durch diesen Aufbau nachgestellt wird, sie sollen also erkennen, dass durch das Vergrößern des Abstandes von Linse zur Mattscheibe ein kurzsichtiges Auge nachgestellt wird. Zusätzlich zu der bereits verwendeten Linse liegen am Arbeitsplatz zwei weitere Linsen bereit, eine Sammellinse mit einer Brennweite von 30 Zentimetern sowie eine Zerstreuungslinse mit einer Brennweite von minus fünf Zentimetern. Die Schüler sollen nun die Art von Linse in den Strahlengang zwischen Linse und Objekt bringen, von denen sie glauben, dass es die Fehlsichtigkeit behebt und überprüfen, ob das Bild auf der Mattscheibe jetzt scharfzustellen ist. Sollte ein Scharfstellen nicht möglich sein, so ist dies mit dem anderen Linsentyp zu versuchen und die Vorüberlegung unter Umständen falsch gewesen.

Für den zweiten Teilversuch wird diese zweite Linse wieder aus dem Strahlengang entfernt und die Mattscheibe zurück auf die Anfangsposition gestellt, dass also das Bild scharf auf dem Schirm zu sehen ist. Diesmal wird die Mattscheibe etwa 20 Zentimeter an die Linse heran geschoben und folglich ein weitsichtiges Auge simuliert. Dies ist von den Schülern anzukreuzen. Entsprechend der Vorüberlegung ist dann wieder zu versuchen, das Bild durch Einbringen einer zweiten Linse der entsprechenden Art scharfzustellen. Auch hier ist eventuell der Linsentyp zu ändern, sollte kein scharfes Bild erzeugt werden können.

Abschließend sollen sie Schüler kurz zusammenfassen, welcher Linsentyp bei welcher Fehlsichtigkeit Abhilfe schaffen kann.

#### 7.7.3. Zusammenfassung

Die Schüler haben an dieser Station also experimentell bestimmt, dass bei einem kurzsichtigen Auge eine Zerstreuungslinse, bei einem weitsichtigen Auge eine Sammellinse eingesetzt wird, um trotz Fehlsichtigkeit scharf sehen zu können. Es wurde ihnen also im wahrsten Sinne des Wortes "vor Augen geführt", welche enorme Bedeutung Linsen für den Menschen haben. Die korrigierten Strahlengänge werden zum Abschluss durch die folgende Abbildung 76 verdeutlicht.

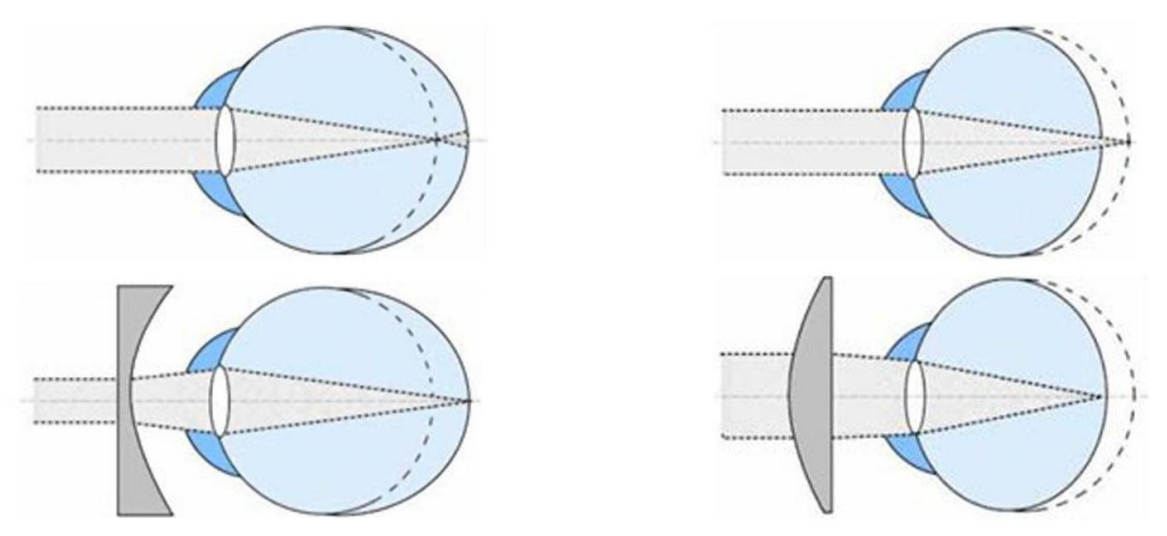

Abbildung 76: Links: Kurzsichtigkeit mit Korrektur. Rechts: Weitsichtigkeit mit Korrektur

#### 7.8. Anwendungsstation II: Das Fernrohr

Die beiden Fernrohre sind in Abbildung 77 zu sehen.

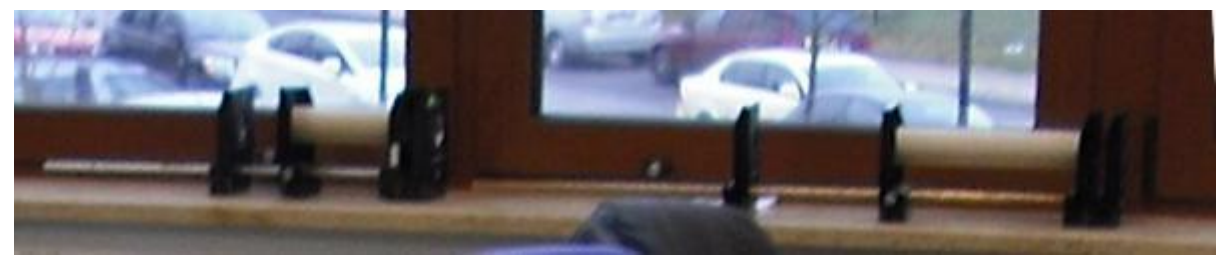

Abbildung 77: Anwendungsstation II

### 7.8.1. Überblick

Die zweite Anwendungsstation beschäftigt sich mit einer Anwendung von Linsensystemen, dem Fernrohr. Es wird hierbei auf zwei unterschiedliche Fernrohrtypen eingegangen, dem Kepler-Fernrohr, bestehend aus zwei Sammellinsen, sowie dem Galilei-Fernrohr, bestehend aus einer Sammel- und einer Zerstreuungslinse. Zum einen wird auf den Unterschied der entstehenden Bilder eingegangen, zum anderen auf den Abstand der beiden Linsen bei einem scharfgestellten Fernrohr.

#### 7.8.2. Der Versuch

Für diesen Versuch wurden zwei Fernrohre gebaut. Der Abstand der Linsen muss jedoch nach wie vor veränderbar sein, sodass ein Scharfstellen während des Versuchs sowie ein Unscharfstellen zwischen den einzelnen Gruppen möglich ist. Daher wurden Linsen gewählt,

die man auf einem Stab ,auffädeln' und mit einer kleinen Stellschraube fixieren kann. Um das Vorbeischauen am Objektiv nach dem Blick durch das Okular zu verhindern, wurde eine abgerollte Küchenrolle passend zugeschnitten und mit zwei Halterungen zwischen den Linsen befestigt. Es ergab sich also bei beiden Fernrohren der in Abbildung 78 dargestellte Aufbau:

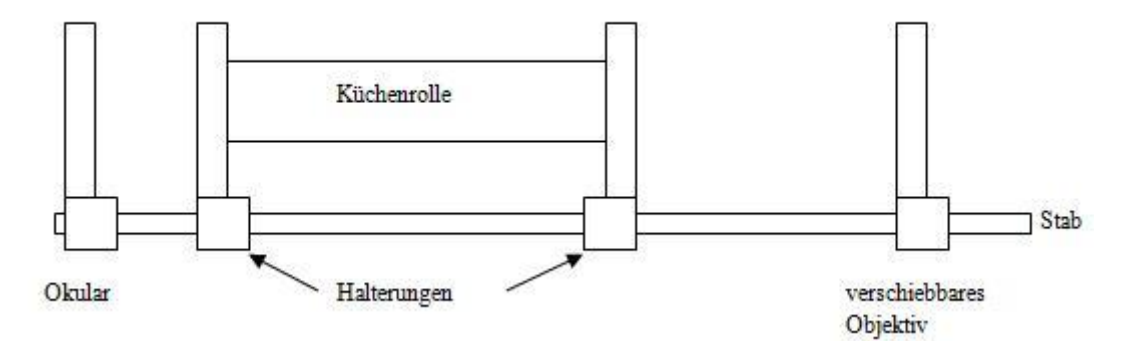

Abbildung 78: Schematischer Aufbau der Fernrohre

|                  | Okular          | Objektiv         |
|------------------|-----------------|------------------|
| Kepler-Fernrohr  | $50 \text{ mm}$ | 300mm            |
| Galilei-Fernrohr | $-50$ mm        | 30 <sub>mm</sub> |

Für die beiden Fernrohre wurden Linsen mit den folgenden Brennweiten verwendet:

Um die Fernrohre auf den ersten Blick unterscheiden zu können, wurde für das Kepler-Fernrohr eine goldener Stab, für das Galilei-Fernrohr ein silberner Stab verwendet.

Die Schüler beginnen das Experimentieren an dieser Station mit dem Kepler-Fernrohr. Zuerst muss das Fernrohr scharfgestellt werden. Hierfür wird ein Fenster des gegenüberliegenden Gebäudes anvisiert und die hintere Linse, also das Objektiv, solange verschoben, bis das Bild scharf erscheint. Die passende Linsenposition ist dann durch das Anziehen der Schraube zu fixieren. Die Schüler sollen nun notieren, was ihnen am Bild auffällt. Die wichtigste Beobachtung sollte hierbei sein, dass das Bild auf dem Kopf steht.

Derselbe Vorgang ist dann mit dem Galilei-Fernrohr vorzunehmen. Auch dieses ist zunächst scharfzustellen und dann das entstehende Bild zu beschreiben sowie mit dem Bild des Kepler-Fernrohrs zu vergleichen [Walch06]. Der größte Unterschied hierbei ist, dass das Bild des Galilei-Fernrohrs richtig herum erscheint. Mit diesem Fernrohr ist ein Plakat zu betrachten, welches sich in einer Entfernung befindet, sodass die Schrift ohne Fernrohr nicht, mit Fernrohr jedoch lesbar ist. Die Schüler haben dann zu notieren, was sie auf dem Plakat erkennen können. Da beide Labordurchführungen kurz vor Weihnachten stattfanden, wurde das Plakat mit weihnachtlichen Motiven sowie dem Schriftzug "Frohe Weihnachten!" versehen.

Danach wird auf den Abstand der Linsen bei den scharfgestellten Fernrohren eingegangen. Zunächst ist der Abstand der Linsen zu messen und in eine Tabelle einzutragen. Als nächstes werden die auf den Linsen angegebenen Brennweiten notiert und anschließend addiert. Diese Summen sind mit den gemessenen Abständen zu vergleichen und es sollte ersichtlich werden, dass sie, im Rahmen einer kleinen Ungenauigkeit, übereinstimmen.

Die abschließende Frage an dieser Station beschäftigt sich mit dem Verwendungszweck der beiden Fernrohr-Typen. In einem einleitenden Satz wird den Schülern erläutert, dass einer der beiden Typen hauptsächlich für Beobachtungen auf der Erde, der andere Typ eher für Beobachtungen am Nachthimmel verwendet wird. Die Schüler haben dann anzukreuzen, welcher Typ wofür verwendet wird, sowie ihre Antwort kurz zu begründen.

### 7.8.3. Zusammenfassung

Diese Station dient vor allem dem Zweck, den Schülern einen weiteren wichtigen Anwendungsbereich von Linsen zu zeigen und auch zu demonstrieren, dass man bereits mit zwei Linsen ein Fernrohr bauen kann. Inhaltlich haben sie gelernt, dass es verschiedene Fernrohr-Typen mit unterschiedlichen Eigenschaften und unterschiedlichen Anwendungsbereichen gibt. In einem abschließenden Schaubild, Abbildung 79, sind die Strahlengänge in den beiden Fernrohr-Typen nachzuvollziehen. Aus diesen kann dann geschlossen werden, warum das Bild im Kepler-Fernrohr auf dem Kopf steht, im Galilei-Fernrohr hingegen nicht.

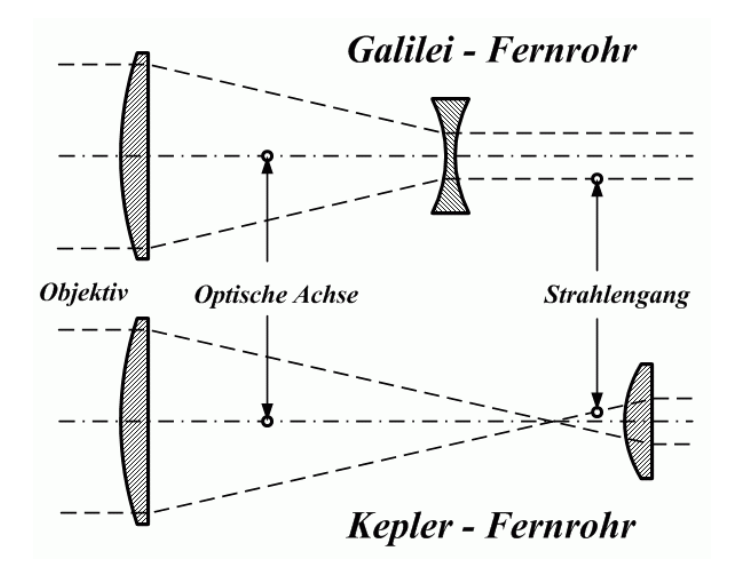

Abbildung 79: Strahlengang im jeweiligen Fernrohrtyp

# 7.9. Anwendungsstation III: Das Mikroskop

Abbildung 80 zeigt den Aufbau der dritten Anwendungsstation.

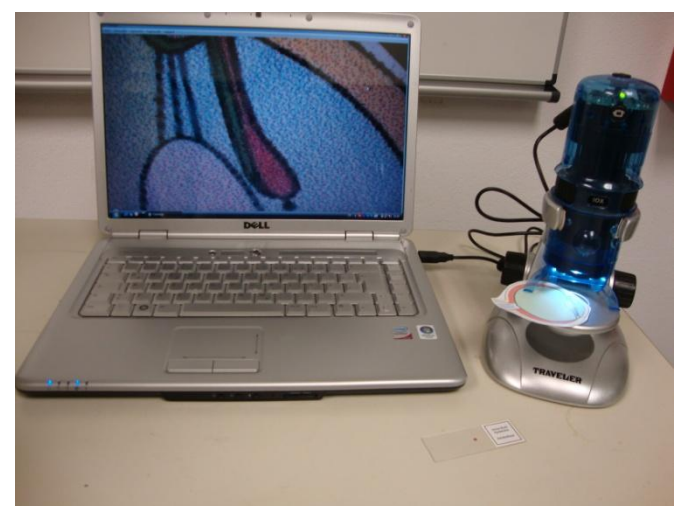

Abbildung 80: Anwendungsstation III

# 7.9.1. Überblick

Auch diese Anwendungsstation beschäftigt sich mit einer Anwendung von Linsen, dem Mikroskop. Hierbei steht jedoch nicht der Strahlengang im Mikroskop, sondern eher das Mikroskopieren selbst im Vordergrund. Im ersten Versuch wird ein Stück einer Zwiebelhaut mikroskopiert. Der zweite Versuch stellt dann eine Verbindung zur fünften Basisstation, den Farben her. Hier wird ein Ausdruck eines Tintenstrahldruckers mikroskopiert und die Zusammensetzung der einzelnen Farben analysiert.

# 7.9.2. Die Versuche

### Versuch 1) Die Zwiebelhaut

Bei allen Versuchen dieser Station wird ein USB-Mikroskop verwendet. Das Mikroskop hat also kein Okular, in das man hineinsehen könnte, sondern ist per USB-Kabel an einen Laptop angeschlossen. Folglich sieht das Mikroskop nicht aus wie ein herkömmliches Mikroskop und ist auf den ersten Blick nicht mal als solches zu erkennen. Dafür hat das USB-Mikroskop den großen Vorteil, dass das Bild, welches auf dem Laptop zu sehen ist, von mehreren Schülern gleichzeitig gesehen werden kann. Aus diesem Grund wurde dieses Mikroskop gewählt.

Im ersten Versuch wird ein Stück einer Zwiebelhaut mikroskopiert. Vorher ist jedoch der Objektträger ohne Mikroskop, also mit dem bloßen Auge, zu betrachten. Von den Schülern ist dann zu notieren, was sie auf dem Objektträger erkennen können. Dies dürfte jedoch nicht mehr als ein kleines, rotes Viereck sein. Der Objektträger ist dann in die Halterung des

Mikroskops zu legen und das Bild bei zehnfacher Vergrößerung scharfzustellen und zu betrachten. Die Schüler haben zu beantworten, ob nun mehr zu erkennen sei als zuvor und wenn ja, was. Danach ist das Mikroskop auf eine sechzigfache Vergrößerung einzustellen und das Bild erneut scharfzustellen. Bei dieser Vergrößerung sind einzelne Zellen sowie deren Zellkerne sehr gut erkennbar. Zunächst sind die Unterschiede des Bildes im Vergleich zur zehnfachen Vergrößerung zu notieren. Den Schülern sollte hierbei auffallen, dass das Bild nun detaillierter ist, der Bildausschnitt jedoch geringer wurde. Dieses Bild bei sechzigfacher Vergrößerung ist dann ausschnittsweise in die Arbeitsmappe zu übernehmen. Zu guter Letzt wird das Bild bei maximaler Vergrößerung, bei diesem Mikroskop also zweihundertfach, nach Scharfstellung betrachtet und erneut die Unterschiede zum vorangegangen Bild notiert. Die beiden folgenden Abbildungen 81 und 82 zeigen die Zwiebelhaut bei zehnfacher bzw. sechzigfacher Vergrößerung.

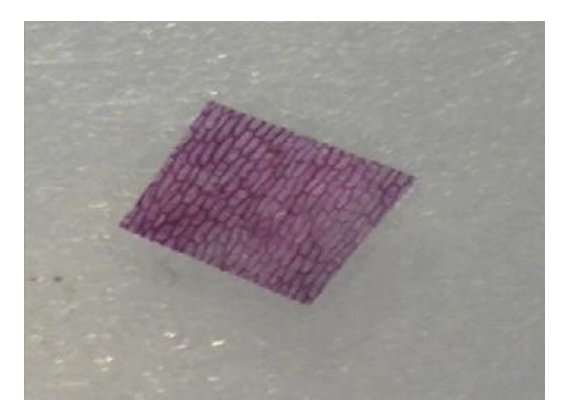

Abbildung 81: Zwiebelhaut bei zehnfacher Vergrößerung

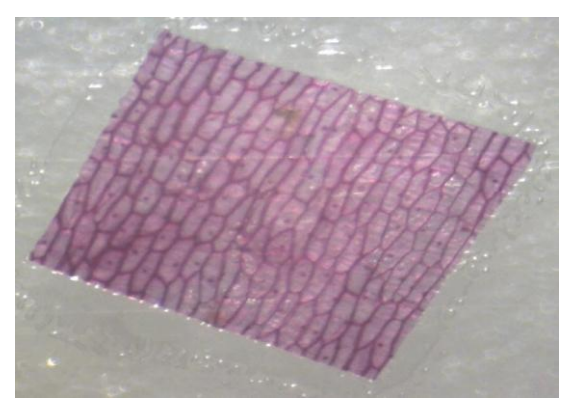

Abbildung 82: Zwiebelhaut bei sechzigfacher Vergrößerung

#### Versuch 2) Die Farben

Für den zweiten Versuch liegt ein Ausdruck am Arbeitsplatz bereit. Hierbei handelt es sich um das Schaubild des Auges, welches bereits bei Versuch 1) Das Auge als optisches Instrument der ersten Anwendungsstation zum Einsatz kam (Abbildung 74). Bevor dieser Ausdruck mikroskopiert wird, sollen die Schüler die Anzahl der unterschiedlichen Farben zählen, die beim bloßen Betrachten zu erkennen sind, und dies notieren. Die Zahl dürfte zwischen acht und zehn liegen. Nun ist der Objektträger mit der Zwiebelhaut aus der Halterung des Mikroskops zu entfernen, das Mikroskop auf zehnfache Vergrößerung einzustellen und der Ausdruck in die Halterung zu legen. Nachdem das Bild scharfgestellt wurde ist die Frage zu beantworten, ob schon etwas Bemerkenswertes zu beobachten sei. Bei der zehnfachen Vergrößerung dürfte dies nur eine leichte Körnigkeit des Bildes sein. Die Vergrößerung ist dann auf sechzigfach zu erhöhen und das Bild abermals scharfzustellen. Bei der Betrachtung des Bildes wird nun deutlich, dass sich der Ausdruck aus vielen kleinen

Punkten zusammensetzt. Auch die Zusammensetzung der Farben wird jetzt ersichtlich [Klett05]. Die Anzahl der verschiedenen Farben dürfte sich nun auf drei bis fünf reduziert haben. Sehr deutlich sind die Farben Gelb, Cyan und Magenta zu erkennen, allerdings scheint es auch grüne Punkte zu geben, was in Wirklichkeit nicht der Fall ist. In den Abbildungen 83 und 84 sind die vergrößerten Bilder zu sehen.

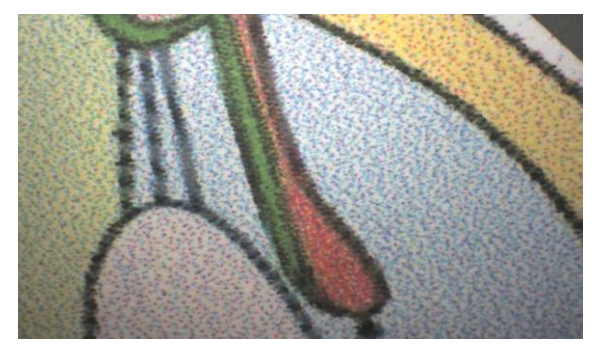

Abbildung 83: Auge bei zehnfacher Vergrößerung Abbildung 84: Auge bei sechzigfacher Vergrößerung

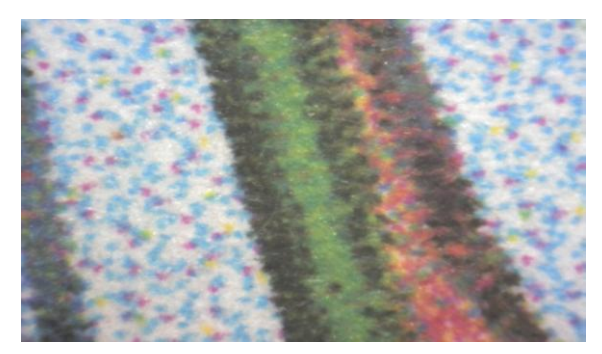

Am Arbeitsplatz liegen drei Druckerpatronen eines Tintenstrahldruckers aus. Diese drei Patronen bilden die Farbausstattung eines jeden Tintenstrahldruckers. Die Schüler sollen nun ihre Beobachtung mit der Farbbeschriftung der Patronen vergleichen und sich überlegen, durch welchen physikalischen Effekt die anderen Farben zustande kommen, schließlich wurde ja am Anfang beobachtet, dass das Bild aus acht bis zehn Farben zu bestehen scheint. Als Hinweis ist ein Verweis auf die Station 5: Kunterbunte Farbenwelt gegeben, in welcher die Farbsubtraktion behandelt wurde.

### 7.9.3. Zusammenfassung

In der dritten Anwendungsstation steht also hauptsächlich der Umgang mit dem Mikroskop im Fokus. Des Weiteren sollten die Schüler erkennen, dass bei zunehmender Vergrößerung das Bild zwar detaillierter erscheint, der Bildausschnitt jedoch geringer wird. Zu guter Letzt sollte ersichtlich werden, dass ein Drucker lediglich über drei verschiedene Farben, nämlich Gelb, Cyan und Magenta, verfügt, die übrigen Farben durch Farbsubtraktion sowie das geringe Auflösungsvermögen des menschlichen Auges entstehen.

7.10. Anwendungsstation IV: Der Regensensor

Den fertigen Aufbau der vierten Anwendungsstation zeigt Abbildung 85.

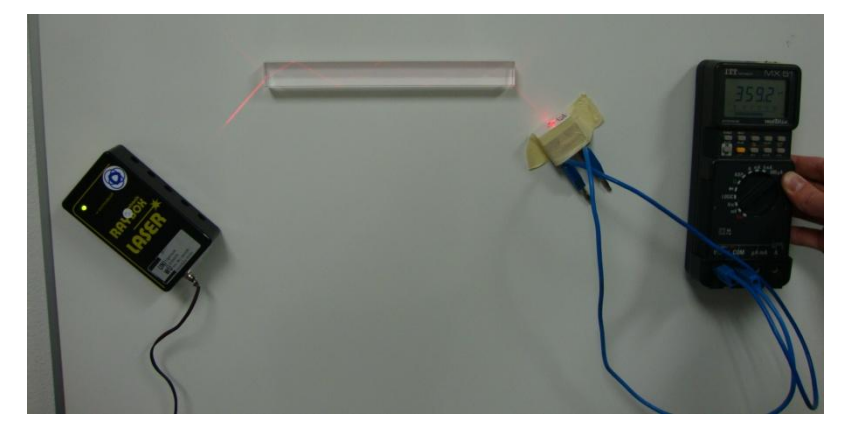

Abbildung 85: Anwendungsstation IV

### 7.10.1. Überblick

In der vierten Anwendungsstation wird mit dem Regensensor eine Anwendung der Totalreflexion thematisiert. Da der Regensensor eine eher neue technische Entwicklung repräsentiert, kann den Schülern vor Augen geführt werden, dass die Physik nicht nur alte Themen beinhaltet, die bereits vor Jahrzehnten und Jahrhunderten entdeckt wurden, sondern sich auch in der Neuzeit stetig weiterentwickelt. An dieser Station wird ein Regensensor schematisch nachgebaut und somit die Funktionsweise des ,echten' Regensensors erschlossen.

### 7.10.2. Der Versuch

Zunächst sollen die Schüler ganz allgemein schreiben, was sie sich unter einem Sensor vorstellen. Der Konsens der Meinungen in einer Gruppe sollte in die Richtung gehen, dass ein Sensor etwas misst oder erkennt bzw. registriert. An diese Frage schließt sich sodann die Frage an, was demzufolge ein Regensensor sein könnte und wo dieser eine Anwendung finden könnte.

Da für einen Regensensor eine Photodiode von Nöten ist, eine solche den Schülern aber nicht bekannt sein dürfte, wird deren Funktionsweise in einem kurzen Text erklärt. In einem ersten Vorversuch ist dann die Strahlungsstärke eines Lasers mit der Photodiode, welche an ein Multimeter angeschlossen ist, gemessen. Da die Schüler unter Umständen nicht von selbst auf das Auto als Anwendungsbereich des Regensensors gekommen sind, wird in einem weiteren kurzen Text beschrieben, dass die automatische Steuerung der Scheibenwischer im Auto mittels eines solchen Sensors funktioniert. Solch ein Regensensor ist dann schematisch nachzubauen. Die Frontschutzscheibe des Autos wird dabei durch einen schmalen Stab aus

Plexiglas dargestellt. Dieser Stab ist Teil der Magnetbox zur Optik und lässt sich folglich an einer Magnettafel befestigen. Als Laser wird die Laserbox verwendet, die schon in der Basisstation zu Linsen ihre Anwendung fand und ebenfalls an der Magnettafel zu befestigen ist. Die Box ist nun so einzustellen, dass nur ein einziger Strahl zu sehen ist und die Box derart an der Wand zu positionieren, dass der Strahl von schräg unten auf die schmale Seite des Stabes trifft. Auf Grund der Totalreflexion im Stab wird der Strahl durch eben jenen geleitet, bis er am anderen Ende wieder austritt. Je nach Eintrittswinkel ergeben sich unterschiedlich viele Reflexionsstellen im Stab und der Strahl tritt am Ende des Stabes entweder nach oben oder nach unten aus. Für den Versuch empfiehlt es sich, mindestens drei Reflexionspunkte im Stab zu haben sowie einen Austritt des Strahls nach unten.

Der Strahlengang im Stab ist von den Schülern in der Arbeitsmappe abzuzeichnen und die Frage zu beantworten, durch welchen Effekt der Strahl durch den Stab geleitet wird. Diese Frage stellt also in gewisser Weise eine Lernzielkontrolle zur Totalreflexion dar. Mit der Photodiode kann nun die Stärke des austretenden Laserstrahls gemessen werden. Dieser Wert ist in einer Tabelle zu notieren. Nun wird betrachtet, was passiert, wenn es zu regnen beginnt, also Wasser auf die Frontschutzscheibe trifft. Dieser Regen wird mittels einer Spritzflasche simuliert. Zunächst ist ein wenig Wasser auf eine Stelle des Stabes zu tropfen, an der der Laserstrahl auf den oberen Rand des Stabes trifft. Es ist jetzt zu beobachten, dass an dieser Stelle ein Teil des Laserlichts aus dem Strahl tritt. Diese Beobachtung ist von den Schülern zu notieren und im Anschluss daran die Stärke des austretenden Strahls zu messen und in die Tabelle einzutragen. Diese sollte jetzt ein wenig geringer sein als die Spannung zuvor. Danach ist auf eine zweite Stelle Wasser zu tropfen, sodass auch hier ein Teil des Strahls aus dem Stab gebrochen wird, erneut die Spannung zu messen und in die Tabelle einzutragen. Sie sollte erneut gesunken sein. Zuletzt ist auch auf die dritte Stelle, an der der Strahl auf den oberen Rand des Stabes trifft, Wasser zu träufeln, die Stärke des austretenden Strahls zu messen und abermals der Wert in die Tabelle einzutragen. Die Schüler sollen zum Abschluss versuchen, die Funktionsweise des Regensensors mit eigenen Worten zu erklären.

### 7.10.3.Zusammenfassung

Die Schüler haben bei dieser Station die Funktionsweise eines Regensensors nachvollzogen. Dabei sollte ersichtlich geworden sein, dass die Stärke des Strahls bei zunehmendem Wasser auf der Oberfläche, also bei stärker werdendem Regen, sinkt und somit der Regensensor nicht nur registrieren kann, ob es regnet, sondern auch, wie stark es regnet und daran die Geschwindigkeit der Scheibenwischer anpasst. Im Anschluss an die Station erhalten die
Schüler ein Schaubild, welches nahezu identisch zu Abbildung 8 ist und diese Funktionsweise noch einmal verdeutlicht.

### 7.11. Anwendungsstation V: Linsenfehler

In Abbildung 86 ist der Aufbau der fünften und somit letzten Anwendungsstation zu sehen.

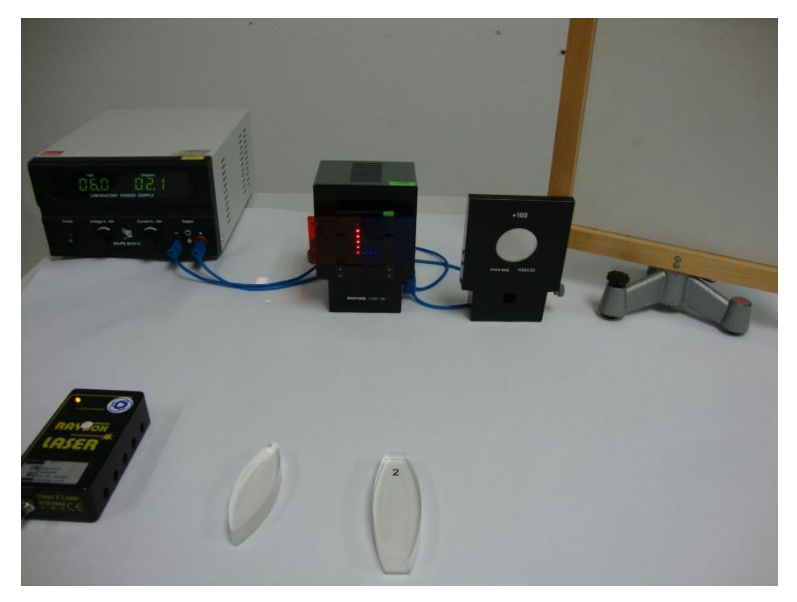

Abbildung 86: Anwendungsstation V

### 7.11.1. Überblick

Nachdem in den vorangegangen Stationen wichtige Anwendungsgebiete von Linsen behandelt wurden, beschäftigt sich die letzte Anwendungsstation mit Problemen, die bei Abbildungen mit Linsen entstehen können, den Linsenfehlern. Es wird hierbei auf drei Fehler eingegangen: Die chromatische Aberration, die Sphärische Aberration sowie das Koma.

### 7.11.2. Die Versuche

#### Versuch 1) Chromatische Aberration

Für diesen ersten Versuch der fünften Anwendungsstation wird nahezu derselbe Versuchsaufbau wie für Versuch 2) Abbildung mit einer Sammellinse der vierten Basisstation verwendet (Abbildung 61). Als Gegenstand wird auch diesmal ein L verwendet, jedoch wurden zusätzlich dazu zwei Farbfilter derart in die Halterung mit eingespannt, dass der senkrechte Anteil des L rot, der waagrechte Anteil blau erscheint. Abbildung 87 zeigt die Lampe mit den

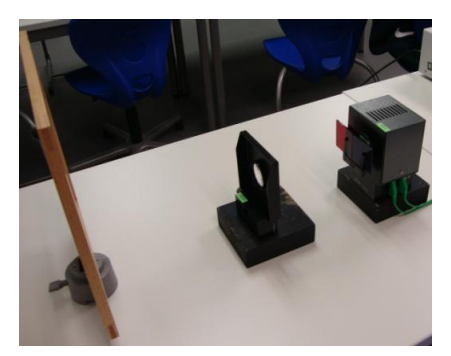

Abbildung 87: Versuchsaufbau zur chromatischen Aberration

Farbfiltern sowie den Aufbau des Versuchs. Die Linse ist nun so von den Schülern zu positionieren, dass der blaue Anteil des Bildes scharf auf der Mattscheibe abgebildet wird. Nun ist zu beobachten, wie es sich in diesem Fall mit dem roten Anteil des Bildes verhält. Dieser sollte eine leichte Unschärfe aufweisen. Daraufhin ist die Linsenposition derart zu ändern, dass der rote Anteil scharf erscheint, wodurch allerdings der blaue Anteil unscharf wird [Walch06]. Die Schüler haben dann anzukreuzen, ob es ihnen gelungen ist, eine Position der Linse zu finden, in der beide Anteile, also sowohl der blaue als auch der rote, scharf erscheinen. Die Frage ist zu verneinen. Im Anschluss an diese Frage wird der Fehler als "chromatische Aberration" benannt und mit "abschweifende Farben" übersetzt. Den Abschluss dieses Versuchs bildet die Frage, welcher physikalische Effekt die Ursache für diesen Fehler sein könnte. Hierfür haben die Schüler in einer Reihe von Begriffen, mit denen sie im Verlauf des Tages zu tun hatten, den richtigen anzukreuzen. Als falsche Antworten wurden die Begriffe "Totalreflexion", "Kernschatten" und "Streuung" gewählt. Die korrekte Antwort ist "Dispersion".

#### Versuch 2) Sphärische Aberration

Der zweite Versuch beschäftigt sich mit der Sphärischen Aberration. Hierfür wird derselbe

Aufbau verwendet, der schon bei Versuch 1) Eigenschaften von Linsen der vierten Basisstation zum Tragen kam. Auf einem weißen Din-A4-Blatt sind erneut die Position der Laserbox, die optische Achse sowie die Position einer Sammellinse eingezeichnet. Die Gegenstände sind dann entsprechend zu positionieren und die Box so einzustellen, dass der Abbildung 88: Sphärische Aberrationmittlere sowie die beiden äußeren Strahlen zu

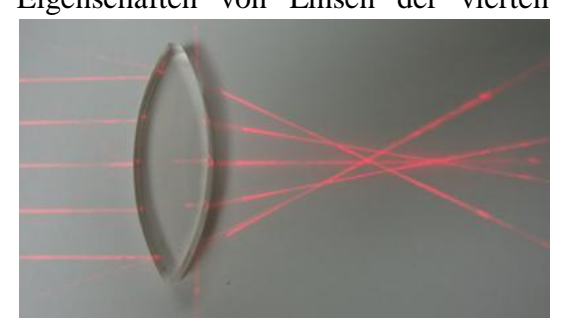

sehen sind. Anschließend sind die Strahlen nachzuzeichnen und der Brennpunkt zu markieren. Die Einstellung der Box wird nun insofern geändert, dass nur die drei mittleren Strahlen zu sehen sind. Auch diese Strahlen sind nachzuzeichnen sowie abermals der Brennpunkt zu kennzeichnen. Die Schüler sollen nun notieren, ob ihnen bei dem entstanden Bild etwas auffällt. Es sollte sehr deutlich werden, dass die beiden eingezeichneten Brennpunkte sehr weit auseinander liegen, die Brennweite also nicht mehr klar definiert ist [DuPa05]. Um eine Zeichenungenauigkeit als Ursache für diese Abweichung auszuschließen, ist die Box so einzustellen, dass alle fünf Strahlen zu sehen sind, wobei sich ein Bild wie in Abbildung 88 ergibt. In einem kurzen folgenden Text wird schließlich erläutert, dass dieser Fehler

"sphärische Aberration" genannt wird und sich durch das Ausblenden achsenferner Strahlen oder der Verwendung größerer Linsen vermeiden bzw. reduzieren lässt. Um dies zu demonstrieren, wird die Sammellinse gegen eine größere Sammellinse ausgetauscht und der Strahlenverlauf bei fünf sichtbaren Strahlen betrachtet. Hierbei ist zu erkennen, dass sich die äußeren und inneren Strahlen nach wie vor nicht in einem Punkt schneiden, der Abstand der beiden Schnittpunkte jetzt aber deutlich geringer ist als bei der kleineren Linse zuvor. Diese Beobachtung ist von den Schülern zu notieren.

#### Versuch 3) Koma

Da bei allen Versuchen bisher lediglich Strahlenbündel betrachtet wurden, die parallel zur optischen Achse auf Linsen treffen, wird im letzten Versuch des Labors auf schräg einfallende Strahlenbündel eingegangen. Hierfür wird die Laserbox auf fünf Strahlen eingestellt. Als Sammellinse wird die große Sammellinse aus dem vorangegangen Versuch verwendet. Die Schüler haben nun zu beobachten, was mit einem schräg einfallenden Bündel nach der Linse geschieht. Es sollte hierbei wie in Abbildung 89 ersichtlich werden, dass sich die Strahlen auch hier nicht in einem Punkt treffen. In einem die Arbeitsmappe abschließenden Text wird erläutert, dass es sich hierbei um einen Asymmetriefehler namens "Koma" handelt, was übersetzt "Schweif" heißt.

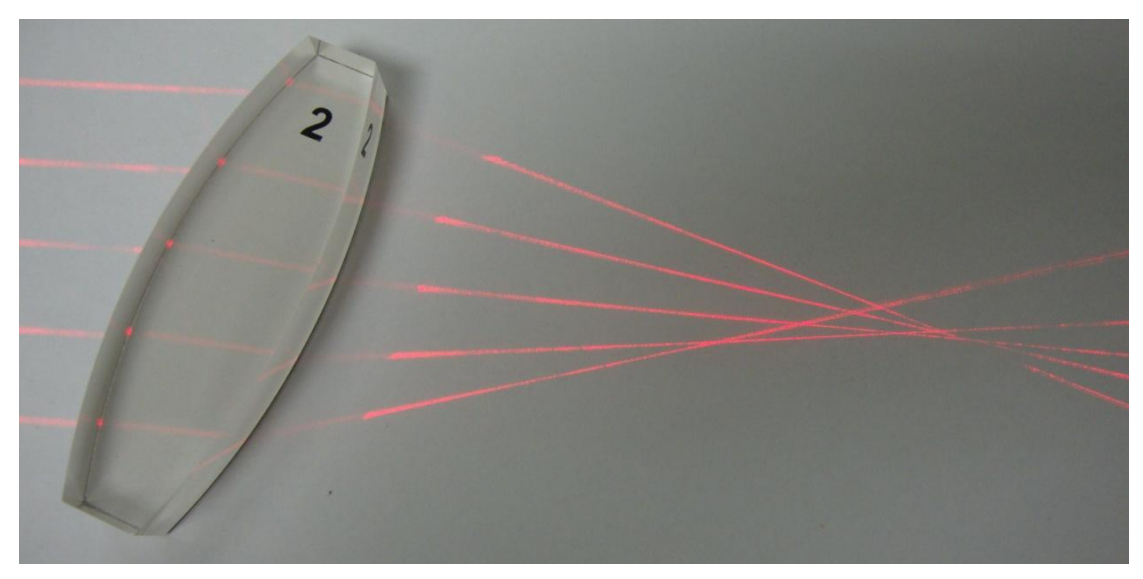

Abbildung 89: Koma

#### 7.11.3.Zusammenfassung

Die letzte Anwendungsstation soll die Schüler darauf hinweisen, dass Linsen nicht so perfekt sind, wie sie in den meisten Versuchen des Labors dargestellt wurden. Exemplarisch wurden hierfür die drei oben beschriebenen Fehler gewählt..

## **8. Die erste Labordurchführung**

## 8.1. Die Durchführung

Die erste Labordurchführung fand am 12. Dezember 2012 statt und sollte von 8.30 Uhr bis 12.00 Uhr dauern. Angemeldet hatte sich eine siebte Klasse des Siebold-Gymnasiums Würzburg unter der Leitung des Physiklehrers Herrn Götz. Sie hatte noch keine Unterrichtsstunde zum Thema Optik gehört und war folglich ohne Vorkenntnisse. Die Klassenstärke lag bei 30 Schülern.

Die Klasse reiste per Bus an und stieg aus Versehen eine Haltestelle zu früh aus. Da der verbleibende Weg anschließend zu Fuß bewältigt wurde, traf die Klasse schließlich erst um kurz vor 9 Uhr, also mit einer Verspätung von knapp 30 Minuten, im Labor ein. Herr Götz entschuldigte sich hierfür und versicherte auf Nachfrage meinerseits, dass diese ,verlorene' Zeit an das Ende des Labors angehängt werden könne. Des Weiteren waren die Einverständniserklärungen der Schüler zwecks Veröffentlichungsrechts der Bilder noch nicht eingesammelt. Dieser Vorgang dauerte in Verbindung mit dem Schreiben der Namensschilder, dem Austeilen der Arbeitsmappen sowie dem Einteilen der Gruppen weitere 30 Minuten, wodurch es beim eigentlichen Beginn des Labors mit der Grundlagenstation 0 bereits fast halb 10 war. Ein Schüler der Klasse war am Tag der Durchführung erkrankt, sodass die Anzahl der am Labor teilnehmenden Schüler bei 29 lag und sich folglich vier Fünfergruppen sowie eine Gruppe mit vier Schülern ergab.

# 8.1.1. Die Grundlagenstation

Der anfangs recht hohe Lärmpegel senkte sich im Laufe der ersten Station erheblich und die Schüler zeigten ein reges Interesse an den Versuchen an sich und vor allem am selbstständigen Experimentieren. Ein erstes Highlight stellte gleich zu Beginn die Nebelmaschine dar. Nahezu alle Schüler waren von dem plötzlich sichtbaren Laserstrahl geradezu begeistert und es wurden Vergleiche zu den Laserschwertern in der Filmreihe ,Star Wars' von George Lucas gezogen. Die folgende Abbildung 90 zeigt eine Gruppe von Schülern sowie den Lehrer Herr Götz bei diesem Versuch. In der Mitte des Bildes ist der Laserstrahl zu erkennen.

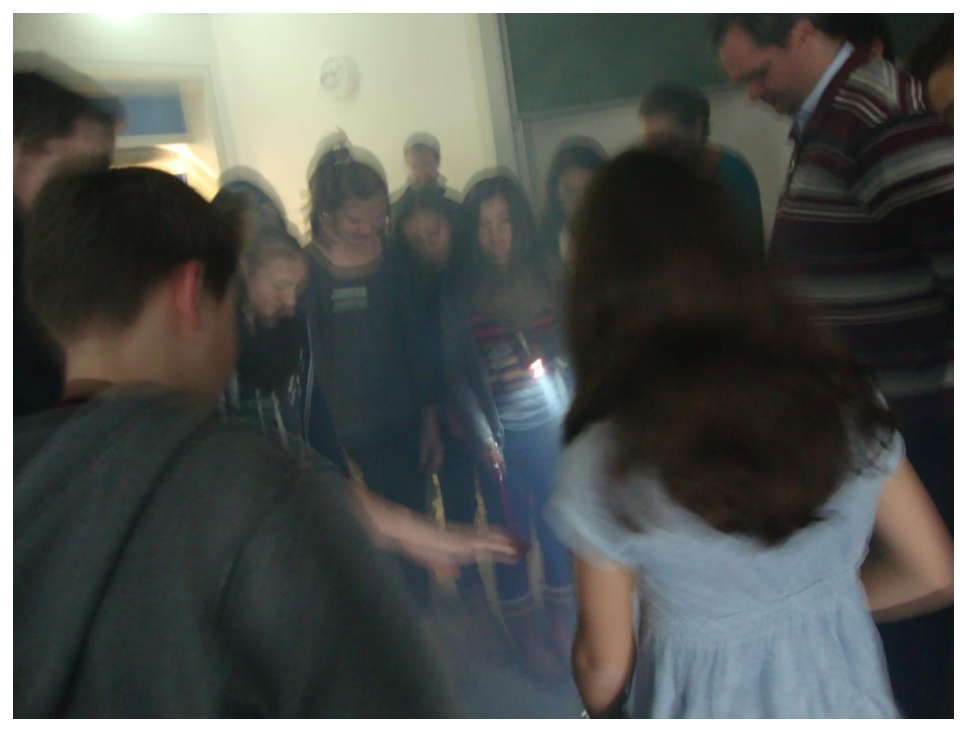

Abbildung 90: Schüler an der Nebelmaschine

Erste Probleme gab es dann, wie bei der Versuchsbeschreibung des dritten Versuchs unter Punkt 7.1.2 bereits erläutert, beim Reflexionsgesetz, wodurch die Einführungsstation mehr Zeit in Anspruch nahm als ursprünglich dafür vorgesehen. Der abschließende Versuch der Grundlagenstation erzielte dann wiederum den gewünschten "Aha-Effekt". Wie nicht anders zu erwarten, wurde die Münze immer verfehlt, nachdem man sie durch das Rohr exakt angepeilt hatte. Dies führte nicht selten zu einem kleinen Konkurrenzkampf innerhalb der Gruppen, da manche Schüler davon überzeugt waren, dass sie die Münze, im Gegensatz zu dem Vorgänger, treffen würden. Perfekt wurde die Überraschung dann, als der Laserstrahl bei unveränderter Einstellung des Rohres exakt die Münze traf. Abbildung 91 zeigt eine Schülerin beim Anpeilen der Münze.

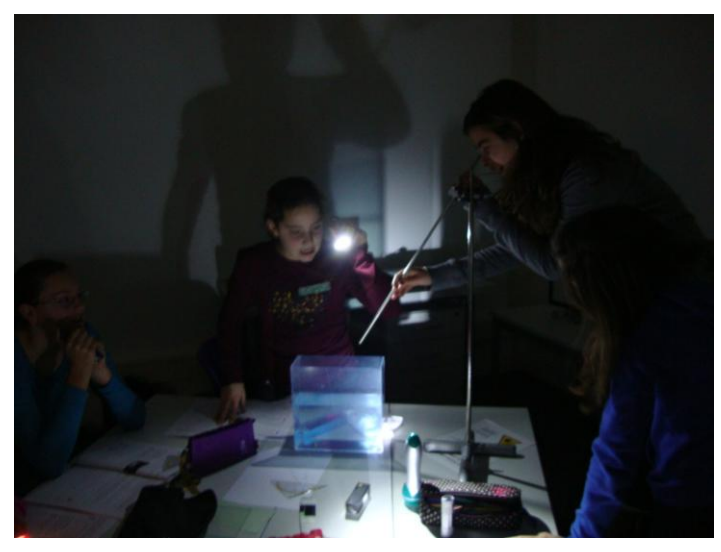

Abbildung 91: Schüler beim Versuch Fischfang

Zusammenfassend kann man also sagen, dass die erste Station ihren Zweck als interesseweckende Einführungsstation voll erfüllt hat, was sich dann in den anschließenden Fragebögen wiederspiegelte. In diesen schnitt die Grundlagenstation am besten ab. Hierzu aber später mehr. Lediglich der dritte Versuch zum Reflexionsgesetz musste abgeändert werden.

Im Anschluss an diese Station ergab sich ein kleines Problem beim Übergang zu den jeweiligen ersten Basisstationen der einzelnen Gruppen. Da sich die fünf Gruppen auf drei verschiedene Räume verteilten, die geplante Zeit für die Grundlagenstation bei allen fünf Gruppen unterschiedlich lang überschritten wurde und vor allem der letzte Versuch der Grundlagenstation nicht weggelassen werden sollte, gab es keinen einheitlichen Beginn des ersten großen Zyklus. Dies führte zu einer zeitlichen Diskrepanz unter den einzelnen Stationen nach dem ersten Wechsel, die sich jedoch mit dem zweiten Wechsel egalisierte.

## 8.1.2. Die Basisstationen

## Station 1: Licht und Schatten

Das Fußballstadion erfüllte seine Rolle als Blickfang wie gewünscht. Probleme gab es dann jedoch beim zweiten Versuch, da sowohl das Nachzeichnen der Schattenränder, vor allem aber das Verlängern dieser Ränder in Richtung Lampe die Schüler vor eher große Probleme stellte. Abbildung 92 zeigt eine Gruppe von Schülern beim Nachzeichnen des Schattens.

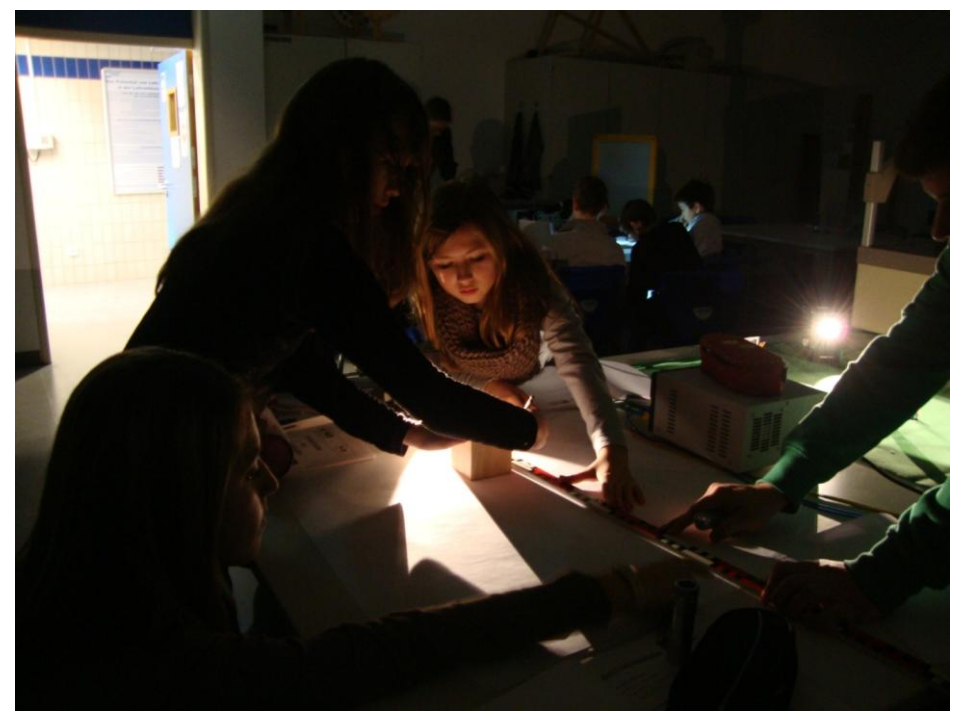

Abbildung 92: Schüler beim Einzeichnen des Schattens

Gleiches galt dann für den dritten Versuch, da dieser ja nahezu identisch zum vorangegangen Versuch war. Den vierten und somit letzten 'Pflichtversuch' an dieser Station zu den Mondphasen fanden die Schüler wiederum recht beeindruckend. Ein weiterer schöner Aspekt dieses Versuches war der, dass er nicht sitzend vollzogen wurde und somit etwas Bewegung in die Station brachte. In Abbildung 93 wird die Styroporkugel vom Betreuer der Station gehalten, während sich die Schüler den beleuchteten Anteil betrachten.

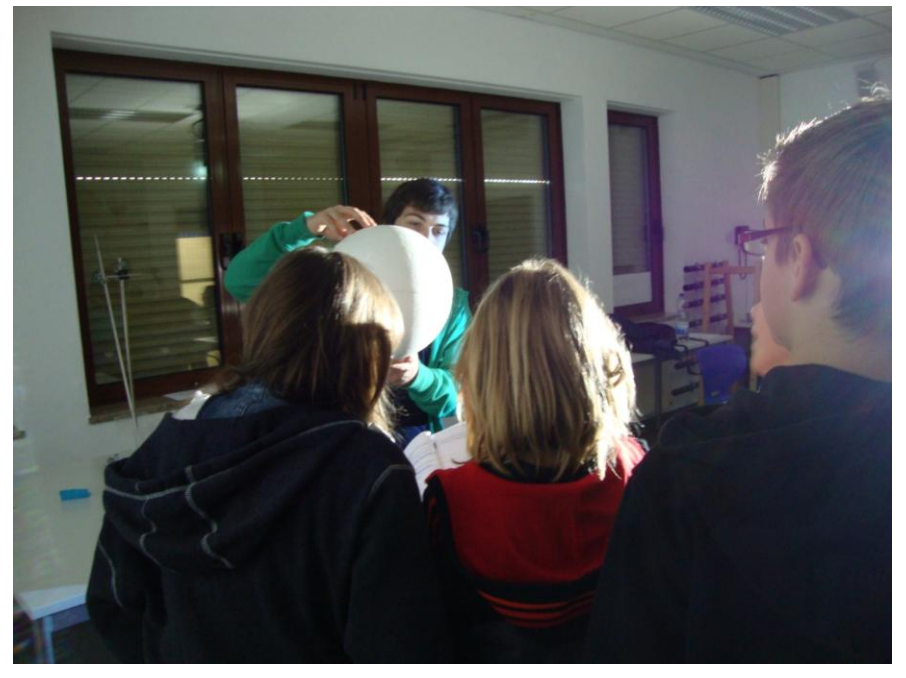

Abbildung 93: Schüler beim Versuch Mondphasen

Aufgrund der unerwarteten Schwierigkeiten bei zwei der vier Versuche, konnte keine der Gruppen einen Teil des Zusatzmaterials an dieser Station bearbeiten. Der Pflichtteil wurde jedoch, wenn auch teilweise mit etwas Druck des Betreuers, jedes Mal bewältigt.

### Station 2: Spieglein, Spieglein, an der Wand…

Von den 29 am Labor teilnehmenden Schülern waren 28 Schüler der Meinung, dass ein Spiegel die Seiten links und rechts vertausche und lediglich ein einziger Schüler vertrat die Meinung, der Spiegel vertausche vorne und hinten. Für diese Meinung wurde er von manchen Gruppenmitgliedern als "verrückt" bezeichnet. Umso überraschender war folglich das Ergebnis des ersten Versuches. Dennoch sträubten sich einige Schüler gegen das Ergebnis und argumentierten, dass "in Wirklichkeit doch trotzdem rechts und links vertauscht" werden würde. Dies verdeutlicht die enorme Tiefe dieser Fehlvorstellung, basierend auf dem Vergleich des Spiegelbilds eines Menschen mit einem entgegenkommenden Menschen. Auch das Ergebnis des folgenden Versuchs wurde von etlichen Schülern angezweifelt, schließlich könne "es doch nicht sein, dass das Spiegelbild in großem Abstand genauso groß ist wie das Spiegelbild bei kleinem Abstand". Kleinere Probleme gab es bei der Bestimmung der Lage des Spiegelbildes, da die Messungenauigkeit in Verbindung mit der nur ungefähr realisierbaren Anpassung der Breiten von Stift und Spiegelbild lediglich den Schluss zuließ, das Spiegelbild läge in etwa in dem Abstand hinter dem Spiegel, in welchem sich der gespiegelte Gegenstand vor dem Spiegel befindet. Etwas überraschend waren die Ergebnisse des letzten Versuchs, denn der Transfer von der Größe des Spiegelbildes aus Versuch zwei zu der nun gefragten Spiegelgröße gelang den Schülern in der Regel nicht. Nach wie vor waren die meisten Schüler der Meinung, die notwendige Größe des Spiegels hänge vom Abstand zum Spiegel ab. Als dann jedoch experimentell gezeigt wurde, dass ein Spiegel mit einer Länge der halben Körpergröße ausreicht, wurde die Verbindung zum zweiten Versuch hergestellt und das Ergebnis als "eigentlich logisch, aber trotzdem irgendwie unerwartet" bezeichnet. In Abbildung 94 sind zwei Schüler bei der Durchführung dieses Versuchs zu sehen.

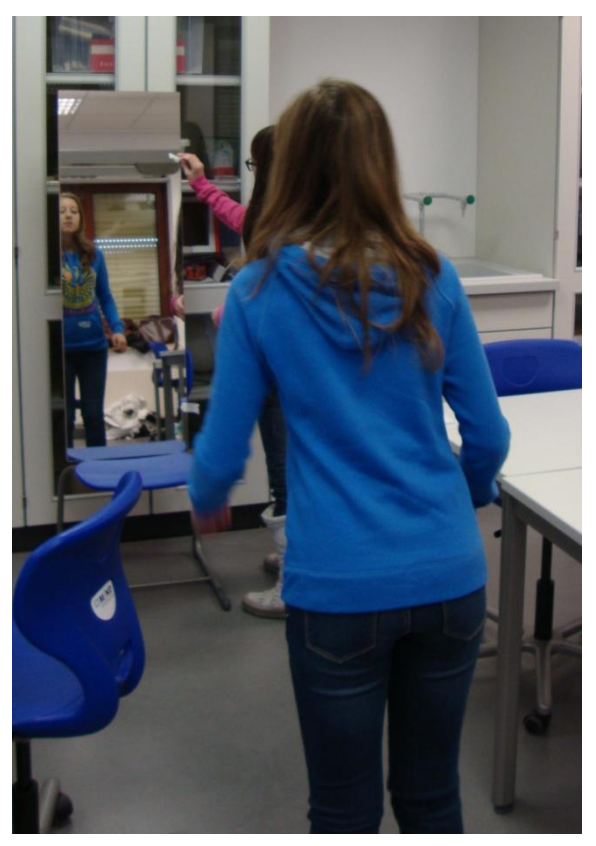

Abbildung 94: Schüler bei der Bestimmung der Spiegelgröße

Das Zeitmanagement an dieser Station ging sehr gut auf, sodass vier der fünf Gruppen im Anschluss noch Zeit hatten, die optischen Täuschungen zu betrachten. Diese stellten für die Schüler eine sehr schöne Abwechslung dar und führten zu regen Diskussionen unter den Schülern.

## Station 3: Brechung und Totalreflexion

Im Umgang mit dem Laserpointer waren die Schüler nach der Grundlagenstation ausreichend geübt. Dennoch gab es beim ersten Versuch leichte Schwierigkeiten, denn das Leuchten ins Wasser, sodass der Einfallswinkel an der Winkelscheibe abzulesen ist, stellte die Schüler vor größere Probleme als vermutet. Oft wurde der Laserpointer so nah an die Winkelscheibe gehalten, dass der Strahl letztendlich nicht ins Wasser eintrat, sondern in die Rückwand des Aquariums. Mit Hilfe des Betreuers konnte dies jedoch behoben und der Versuch dann richtig durchgeführt werden. Keinerlei Schwierigkeiten, dafür viele positive Reaktionen, gab es beim Versuch mit der Unterwasserlampe. Sehr faszinierend fanden die Schüler die Versuche zum Glasfaserkabelanalogon. Zum einen waren sie hierbei von dem Effekt an sich überrascht, besonders aber gefiel hierbei, dass der Laserstrahl so gut sichtbar und somit dessen Weg nachvollziehbar war. Abbildung 95 zeigt eine Durchführung des Versuchs am U-Rohr. Im Vordergrund des Bildes ist die Lampe des Zusatzversuchs zu sehen.

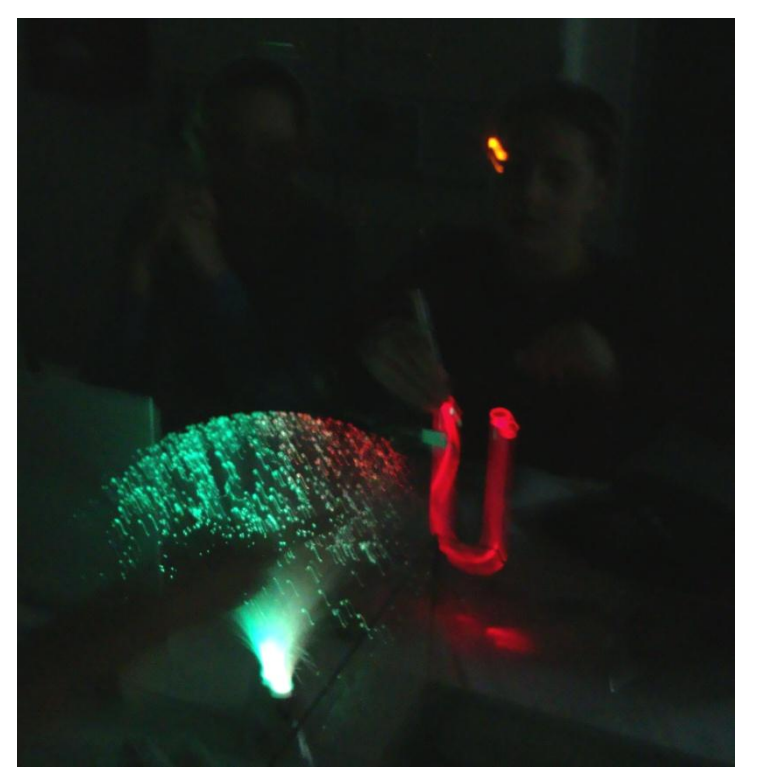

Abbildung 95: Schüler beim Versuch, das Licht durch das U-Rohr zu leiten

Auch an dieser Station ging das Zeitmanagement gut auf. Der Pflichtteil wurde von allen Gruppen bewältigt, drei der fünf Gruppen konnten einen Teil des Zusatzprogrammes absolvieren, von denen sich alle für die Lampe entschieden, da sie "so schön aussieht". Deren Funktionsweise konnte auf Grund des zuvor Erlernten sowie teilweise mit Hilfe des Betreuers dann erschlossen werden.

### Station 4: Linsen

Die ersten Teilversuche mit der Sammellinse stellten für die Schüler keine Herausforderung dar. Auch die Lage des Brennpunktes wurde intuitiv sofort richtig bestimmt. Kleinere Schwierigkeiten gab es hingegen bei der Zerstreuungslinse. Das Problem bestand darin, dass die durch die Linse verlaufenden und dabei gebrochenen Strahlen keine direkte Verlängerung der an der Vorderseite der Linse zum Brennpunkt reflektierten Strahlen darstellten. Zwar wurde auch hier der Brennpunkt korrekt lokalisiert, der Strahlenverlauf an einer Zerstreuungslinse konnte jedoch nur mit Hilfe des Betreuers erschlossen werden. In Abbildung 96 zeichnet eine Gruppe von Schülern den Strahlenverlauf an einer Zerstreuungslinse in die Arbeitsmappe ab.

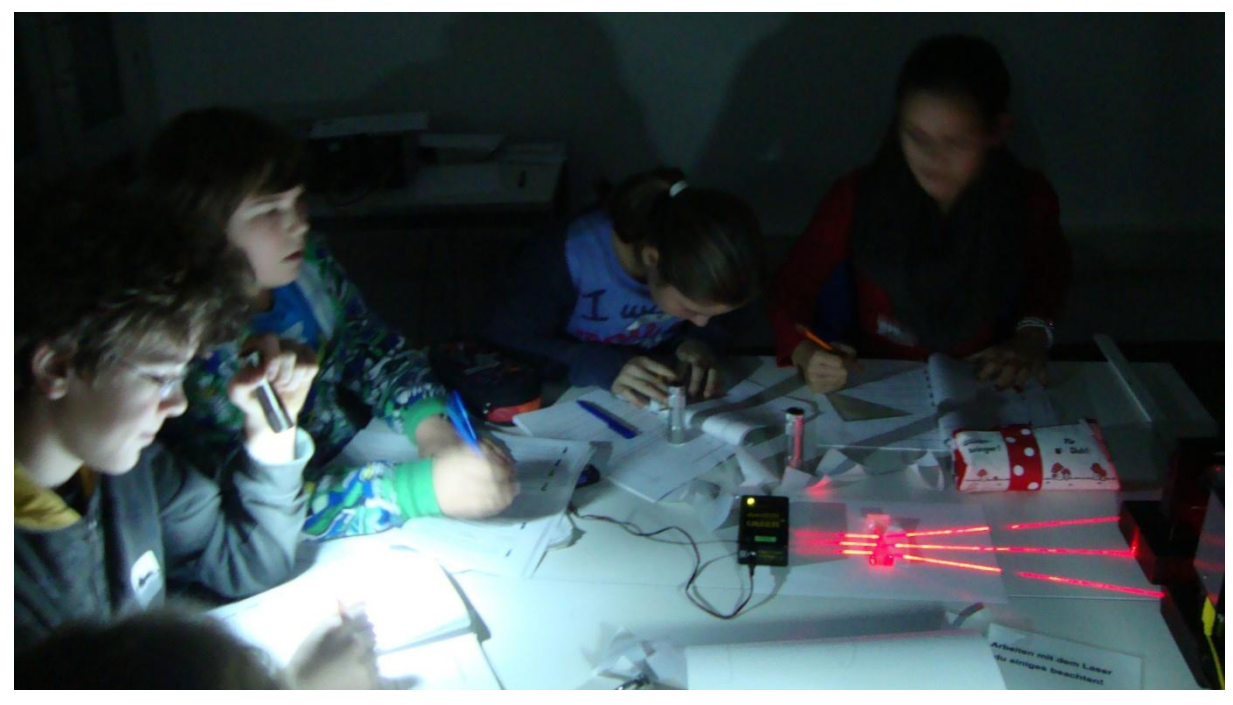

Abbildung 96: Schüler beim Verwenden der Zerstreuungslinse

Deutlich mehr Zeit als angenommen beanspruchte der Versuch zur Abbildung mit einer Sammellinse. Am längsten dauerte hierbei das Messen der einzelnen Gegenstands- sowie Bildweiten. Dies hatte zur Folge, dass es nicht allen Gruppen gelang, die abschließende Aufgabe zur Schärfe- bzw. Unschärfeentstehung des Bildes zu bearbeiten. Zum Zusatzversuch kam keine der fünf Gruppen.

### Station 5: Kunterbunte Farbenwelt

Gleich beim ersten Versuch der fünften Basisstation kam es zu kleineren Schwierigkeiten, da es nicht jeder Gruppe gelang, das Prisma so zu halten, dass das weiße Licht davon zerlegt und somit ein Spektrum an der Wand zu sehen ist. In diesen Fällen stand dann der Betreuer mit entsprechenden Hinweisen zur Seite. Bei der Beschreibung des Spektrums an der Wand wurde zumeist das Wort "Regenbogen" verwendet, woraufhin die anschließende Frage, woran diese Farberscheinung erinnert, für Verwunderung auf Seiten der Schüler sorgte, da doch hier zweifelsfrei der Regenbogen das gewünschte Wort sei. Es fällt also auf, dass die Zerlegung des weißen Lichts in seine Spektralfarben für Schüler nicht nur in direkter Verbindung mit dem Regenbogen steht, sondern diese beiden Erscheinungen ein und dasselbe zu sein scheinen. Die anschließende Vereinigung der Spektralfarben mit einer Sammellinse stellte zum einen versuchstechnisch keinerlei Probleme dar und auch das Nachvollziehen dieser Beobachtung gelang. Die erste Gruppe, die diese Station absolvierte, und folglich Station 4 noch nicht durchlaufen und somit über keinerlei Kenntnisse zur Sammellinse verfügte, konnte alleine aus dem Wort Sammellinse schließen, dass von dieser etwas gesammelt wird und die Beobachtung leicht nachvollziehen. Wie zu erwarten war, stellte der letzte Teilversuch der Newtonschen Dispersionsversuche, also der Versuch zur weiteren Zerlegung der einzelnen Spektralfarben, die größte Quelle an Schwierigkeiten bei der Durchführung dar. Lediglich einer Gruppe gelang dieser Versuch auf Anhieb ohne Hilfestellung, mit Hilfe des Betreuers gelang der Versuch letztendlich doch in allen fünf Gruppen, was bei den Problemen, welche die Durchführung dieses Versuches von Haus aus mit sich bringt, als Erfolg zu sehen ist. Abbildung 97 zeigt Schüler bei der Versuchsdurchführung.

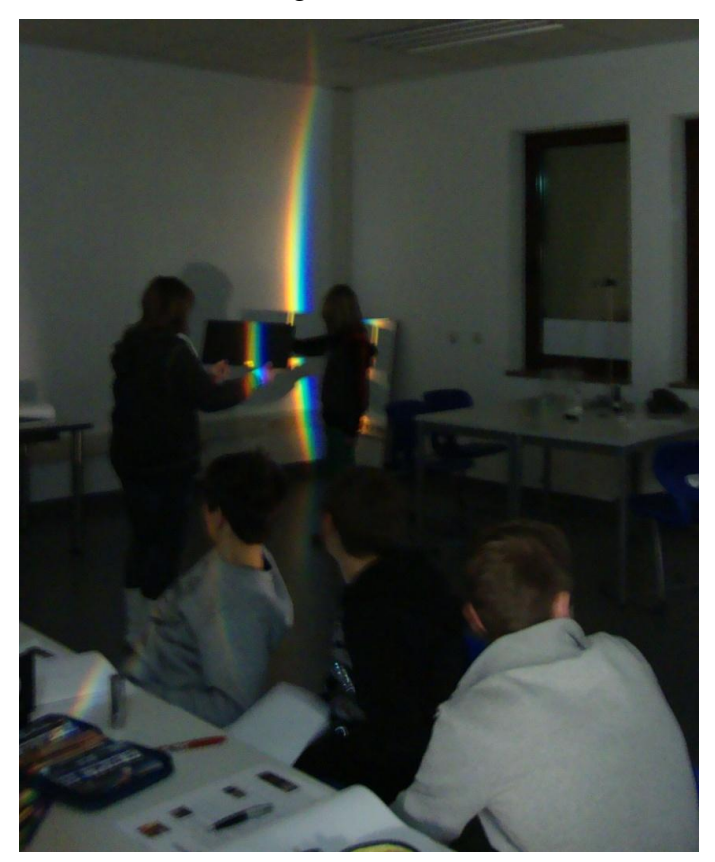

Abbildung 97: Schüler beim Versuch zur Zerlegung der Spektralfarben

Der Addition der Farben im zweiten Versuch stellte eine kleine Überraschung für die Schüler dar, schließlich widerspricht diese Addition von Farben der gewohnten 'Addition' von Farben im Kunstunterricht, welche in Wirklichkeit einer Farbsubtraktion entspricht. Die Durchführung an sich verlief jedoch problemlos. In Abbildung 98 betrachtet eine Gruppe von Schülern die Farbentstehung bei drei eingeschalteten Scheinwerfern.

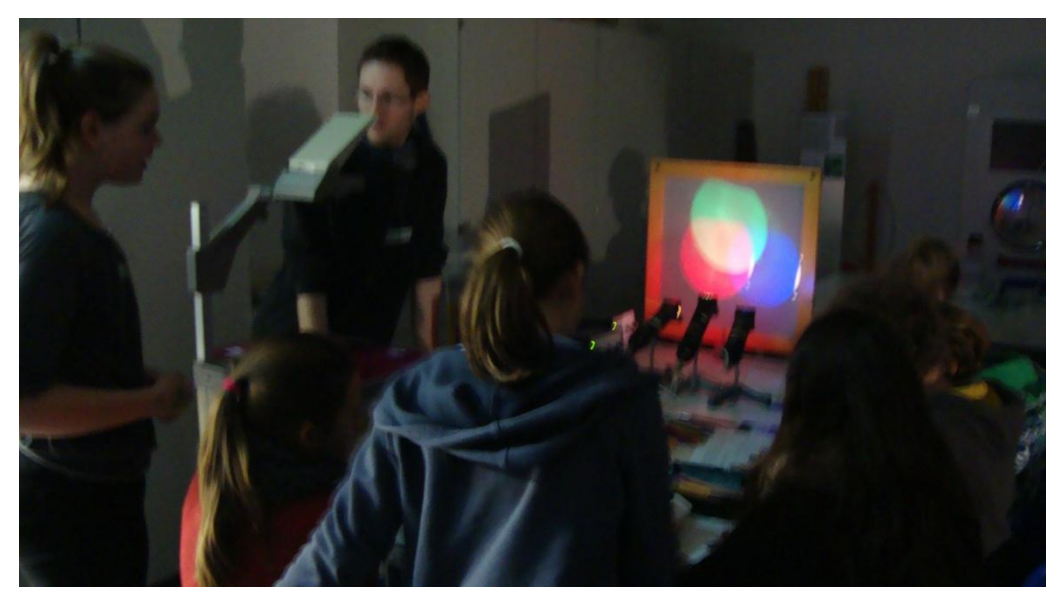

Abbildung 98: Schüler beim Betrachten des Versuchsergebnisses

Im Endeffekt dauerte dieser Versuch deutlich länger als erwartet, da das Abmalen der Farben derart detailliert und genau vorgenommen wurde, dass im Anschluss oft kaum noch Zeit für den abschließenden Versuch zur Subtraktion der Farben blieb und dieser daher eher im Schnelldurchgang durchgeführt wurde. Aus diesem Grund wurde, wie bereits erläutert, die Reihenfolge der Versuche für die zweite Labordurchführung getauscht. Der Zusatzversuch dieser Station zur Entstehung eines Regenbogens im Schuhkarton, konnte von keiner der fünf Gruppen bearbeitet werden.

Diese Station befand sich im selben Raum wie Station 1, Licht und Schatten. Wurde an der ersten Station der Versuch zu den Mondphasen durchgeführt, wurde von der großen Styroporkugel sehr viel Licht zur fünften Station gestreut. Dies hatte teilweise zur Folge, dass die Farberscheinung nicht gut zu erkennen waren. Allerdings ließen die räumlichen Gegebenheiten keinen anderen Aufbau zu.

### 8.1.3. Die Anwendungsstationen

Der erste Zyklus endete schließlich gegen 11.50 Uhr, also nur zehn Minuten vor dem eigentlichen Ende des Labortages. In der folgenden kurzen Pause stieg der Lärmpegel stark an. Des Weiteren informierte mich Herr Götz, dass die Klasse um spätestens 12.25 Uhr das Labor verlassen müsse, also lediglich die etwa 30 Minuten verspätete Ankunft ausgeglichen

werden könne. Er bot mir jedoch an, die Fragebögen am darauffolgenden Tag im Unterricht ausfüllen zu lassen, sodass mehr Zeit für die Schüler zum Experimentieren bleibe. Für den zweiten Zyklus blieb also mit 25 statt 50 Minuten nur die Hälfte der vorgesehenen Zeit. Aus diesem Grund beschloss ich, die Stationen I, das Auge, und V, Linsenfehler zu streichen und aus den fünf bestehenden Gruppen drei neue Gruppen zu bilden, welche dann den verkleinerten Zyklus durchlaufen sollten. Diese Entscheidung stellte sich als Fehler heraus. Bereits das Zusammenlegen der Gruppen führte zu Verwirrungen. Das Arbeiten in den dann zehnköpfigen Gruppen war ebenso kaum noch möglich und der Lärmpegel senkte sich bis zum Ende des Labors nicht mehr. Abbildung 99 zeigt eine Schülerin beim Blick durch eines der Fernrohre.

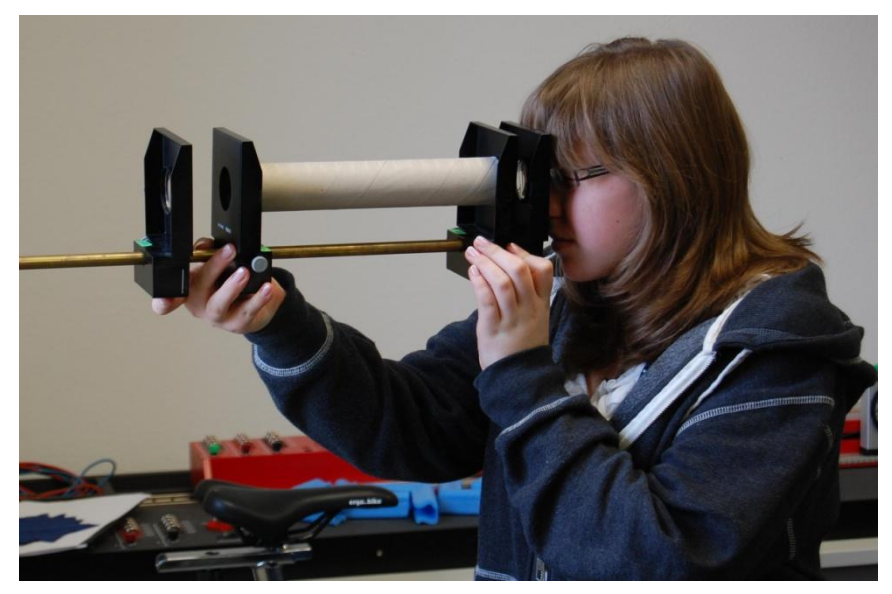

Abbildung 99: Schüler beim Blick durch ein Fernrohr

Kurz vor 12.30 Uhr endete schließlich die erste Labordurchführung. Im Nachhinein kann man sagen, dass die Reaktion auf die verkürzte Laborzeit die falsche war. Besser wäre es gewesen, den zweiten Zyklus wie ursprünglich vorgesehen, also mit je einer der fünf Gruppen an den Anwendungsstationen, beginnen zu lassen und nach der zweiten oder dritten Rotation das Labor für beendet zu erklären. Zwar hätten dann nicht alle Schüler dasselbe gesehen, jedoch wäre dies bei den Anwendungsstationen weniger schlimm gewesen und hätte die chaotischen Zustände verhindert.

Die Fragebögen erhielt ich wie versprochen eine Woche später per Post.

## 8.2. Ergebnisse der ersten Durchführung

Die Benotung des Labors durch die Schüler ist in Abbildung 100 dargestellt.

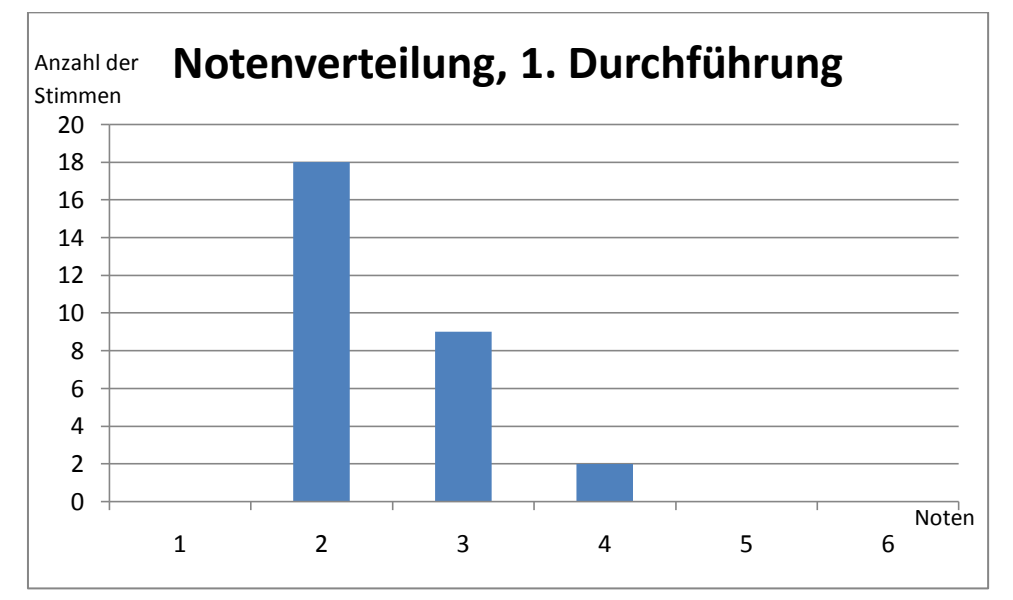

Abbildung 100: Notenverteilung der ersten Durchführung

Dies ergibt einen Notendurchschnitt von 2,45.

Von den 29 am Labor teilnehmenden Schülern gaben alle an, die Optik in der Schule noch nicht behandelt zu haben. Dementsprechend gab es auch keine Themen, an die es sich zu erinnern gab und sämtliche im Labor behandelten Themen waren neu. Die Antworten in den Fragebögen wichen hiervon jedoch oft ab, da die Frage auf Grund des Ausfüllens der Bögen am Folgetag von vielen Schülern missverstanden wurde. Sie gaben an, an welche Themen des Labors sie sich noch erinnern könnten.

Die Frage nach dem als besser empfundenen Zyklus fiel dem Verlauf entsprechend eindeutig aus. 24 Schüler stimmten für den ersten Zyklus, 5 Schüler beantworteten die Frage nicht. Als Begründung für diese Wahl wurden zumeist Gegenargumente für den zweiten Zyklus aufgeführt, wie etwa mangelnde Zeit oder größeres Durcheinander.

Sehr interessant waren hingegen die Antworten, insbesondere die Begründungen, auf die Frage, welche Station den Schülern am besten gefallen habe. Die Auszählung der Stimmen führte zu dem in Abbildung 101 dargestellten Diagramm. Drei Schüler gaben an, dass ihnen alle Stationen sehr gut gefallen hätten. Diese drei Stimmen für jede Station wurden im Diagramm in rot dargestellt. Desweiteren gab es bei einigen Fragebögen Mehrfachnennungen, sodass die Gesamtzahl der Stimmen die Zahl der Schüler übersteigt.

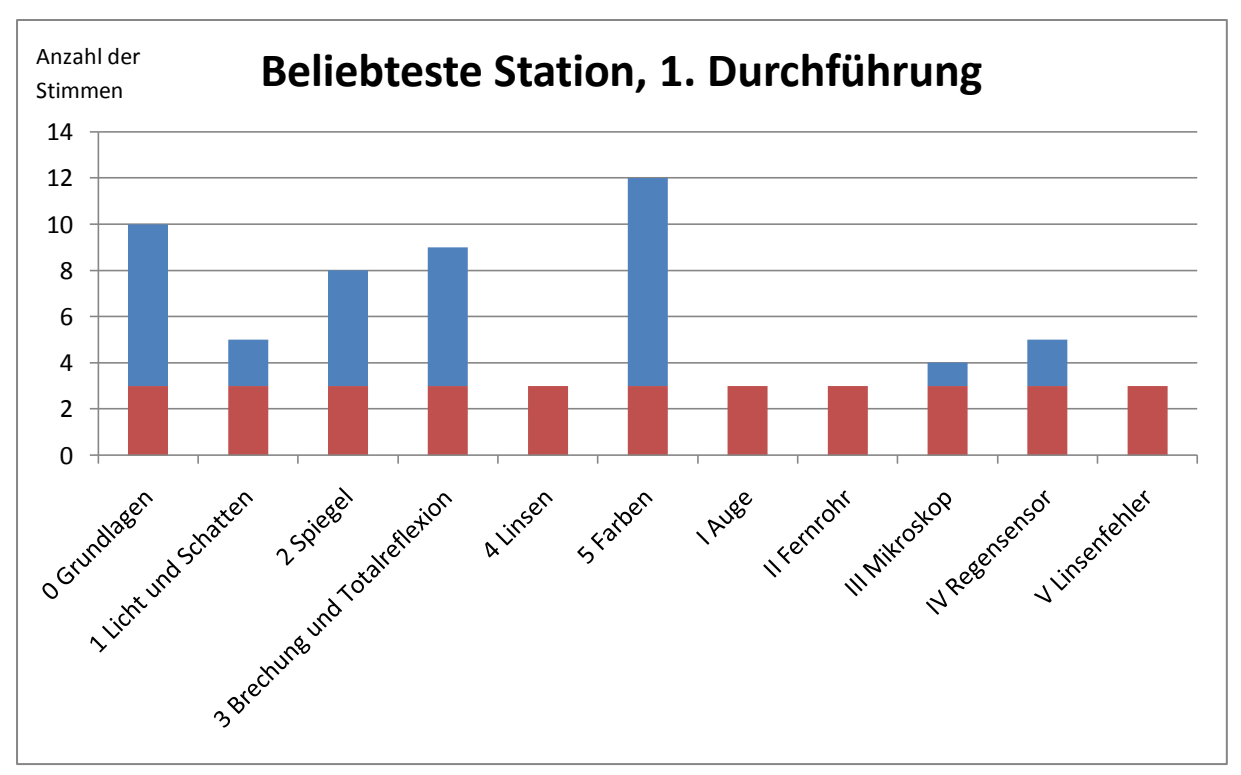

Abbildung 101: Stimmenverteilung der beliebtesten Station bei der ersten Durchführung

Besonders auffällig ist die große Beliebtheit der Grundlagenstation, welche mit insgesamt 10 Stimmen die zweitbeliebteste Station von allen darstellt. Des Weiteren ist die Korrelation dieser Station mit Station 3, Brechung und Totalreflexion, bemerkenswert. Vier der sieben Schüler, die explizit die Grundlagenstation als beste Station empfanden, gaben auch die dritte Station mit an. Als Begründung wurde in allen vier Fällen der Laserpointer genannt. Der Umgang mit dem Laserpointer sei zum einen vollkommen neu gewesen, hätte sehr viel Spaß gemacht und sei darüber hinaus interessant gewesen. Die Vielseitigkeit der Grundlagenstation war eine weitere Begründung für deren Nennung.

Die zwei Stimmen für Basisstation 1, Licht und Schatten, wurden beide mit dem Fußballstadion begründet.

Die Tatsache, dass sich in der zweiten Basisstation am Spiegel mehrere Vorstellungen der Schüler als falsch erwiesen, führte in zwei der fünf Fällen zur Nominierung.

Wie bereits erwähnt, beruhten die guten Bewertungen der dritten Station vor allem auf dem Laserpointer. Außerdem gab ein Schüler an, er habe an dieser Station am meisten gelernt.

Die fünfte Basisstation bekam mit knappem Vorsprung die insgesamt meisten Stimmen. Umso unterschiedlicher waren die einzelnen Begründungen. Drei Schüler gaben an, dass der Betreuer an dieser Station "cool" gewesen sei, einem gefielen die Farben, einer freute sich, etwas ausmalen zu dürfen und einer wählte die Station, weil er darüber am meisten gewusst hätte.

Beachtlich ist auch die Tatsache, dass trotz der bereits beschriebenen Verhältnisse insgesamt drei Stimmen auf Anwendungsstationen entfielen. Beim Mikroskop sei es "interessant gewesen, Dinge so nah zu sehen" und zwei Schüler fanden den Regensensor "spannend".

Die Antworten auf die Frage, was den Schülern gut gefallen habe, lassen sich in insgesamt fünf Kategorien einteilen. Unter dem Punkt "Experimente" wurden positive Erwähnungen der Experimente an sich sowie das selbstständige Experimentieren zusammengefasst. Diese beiden Punkte konnten nicht getrennt werden, da die Antworten der Schüler oft nicht eindeutig zu interpretieren waren. Desweiteren wurde die Arbeitsmappe gelobt, die Erklärungen als gut empfunden, die Gruppenarbeit begrüßt, sowie ein Dank an die Studenten für die genommene Zeit ausgesprochen. Hierbei ergab sich insgesamt die in Abbildung 102 dargestellte Verteilung.

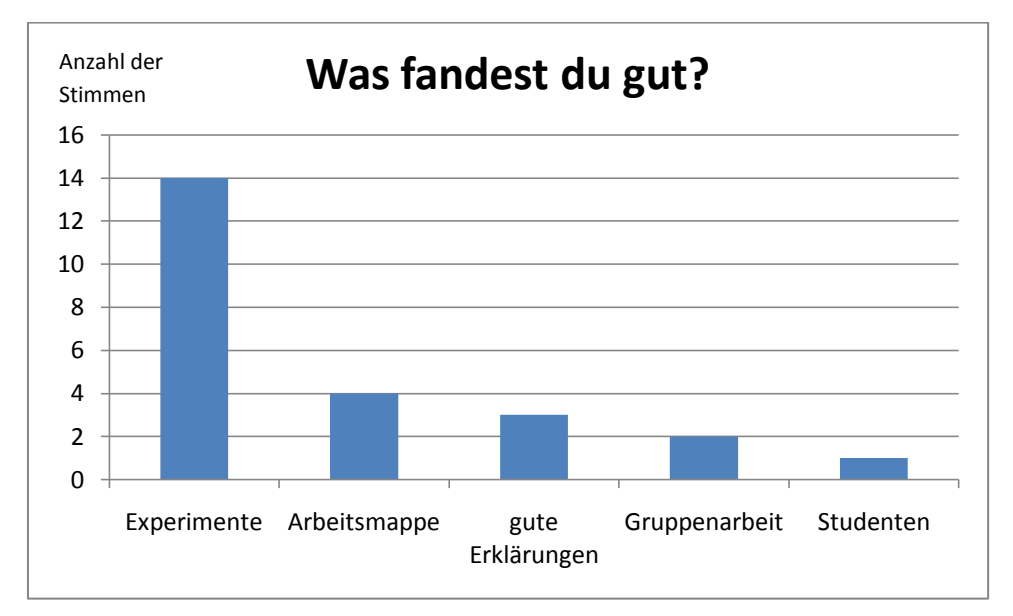

Abbildung 102: Positive Aspekte der ersten Durchführung

Es ist deutlich zu erkennen, dass vor allem das Experimentieren den mit Abstand besten Eindruck bei den Schülern hinterlassen hat. Dies ist vor allem darin begründet, dass das selbstständige Experimentieren für die meisten Schüler eine mindestens seltene, wenn nicht sogar neue Form des Physikerlebens darstellt.

Auch auf die Frage, was an dem Labor besser hätte sein können, gab es fünf verschiedene Antworten. Hauptkritikpunkt war vor allem die mangelnde Zeit. Darüber hinaus war das Labor manchen Schülern nicht spannend genug. Den drei Stimmen, welche die guten Erklärungen lobten, standen auch Stimmen gegenüber, welche sich für eine bessere Erklärung aussprachen. Die Gruppenarbeit wurde wie oben erwähnt als positiv empfunden, jedoch gab es auch den Wunsch, die Gruppen selbst einzuteilen. Und es gab einen Schüler, der sich (noch) mehr Experimente gewünscht hätte. In Abbildung 103 sind diese Kritikpunkte graphisch dargestellt.

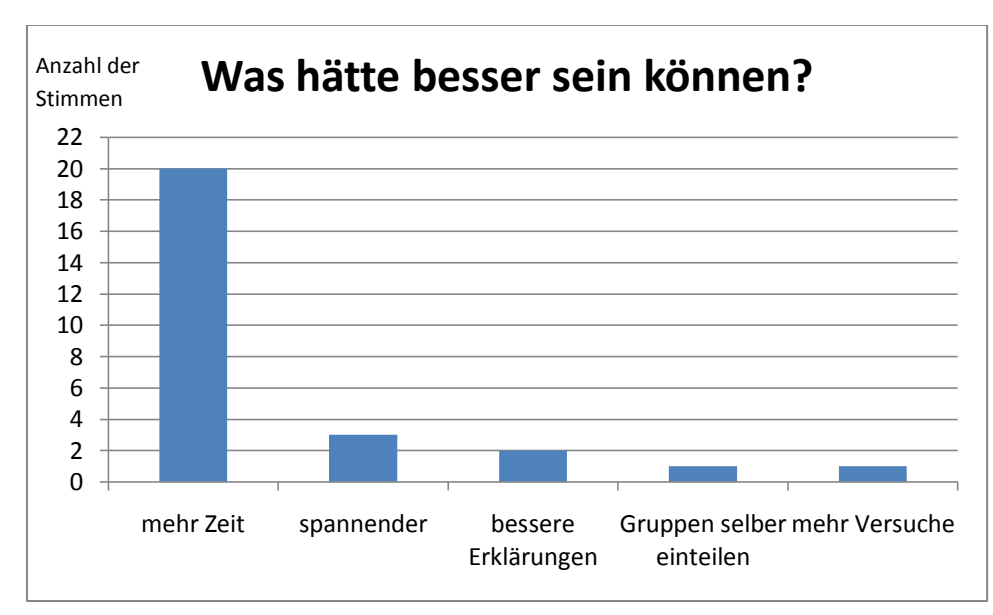

Abbildung 103: Kritikpunkte an der ersten Durchführung

Die mangelnde Zeit lag vor allem in der verspäteten Ankunft sowie dem darauf folgenden Einsammeln der Einverständniserklärungen der Eltern begründet. Um jedoch in Zukunft für derartige Fälle gewappnet zu sein, wurden einzelne Kleinigkeiten, wie etwa die Änderung des Versuchs zur Bestimmung des Reflexionsgesetzes vorgenommen. Vor allem wurde, wie bereits erläutert, mit dem Weglassen von Rotationen im zweiten Zyklus ein neuer 'Notfallplan' bei eventuellem Zeitmangel gegen Ende der Labordurchführung festgelegt.

Beim Erstellen des Labors wurde von Anfang an darauf geachtet, möglichst abwechslungsreiche und interessante Experimente auszuwählen. Jedoch sollen anhand dieser Versuche die Inhalte des Lehrplans erschlossen werden. Eine Steigerung der Spannung ist daher eher schwierig.

Die negative Kritik an den Erklärungen wurde von den Schülern leider nicht näher präzisiert, sodass in diesem Punkt keine Abhilfe geschaffen werden kann.

Das selbstständige Einteilen der Gruppen ist im Labor nahezu ausgeschlossen. Auf Grund der innerhalb einer Klasse bestehenden 'Grüppchen' würden hierdurch automatisch Gruppen unterschiedlicher Größe und vor allem unterschiedlicher Leistungsstärke entstehen. Des Weiteren hätten eventuelle Außenseiter Probleme, überhaupt in eine Gruppe zu kommen.

89

Inwieweit die Hoffnung auf mehr Versuche ernst gemeint ist, ist leider nicht bekannt. Da das Labor von Grund auf nur aus Versuchen besteht, ist der Kritikpunkt auf jeden Fall hinfällig.

Von nahezu größter Bedeutung ist die letzte Frage des Fragebogens, also die Frage, ob die Schüler gerne auch an anderen Lehr-Lern-Laboren zu anderen Teilgebieten der Physik teilnehmen möchten. Von den 29 Schülern der ersten Durchführung beantworteten 28 Schüler diese Frage mit "ja". Dies entspricht einem Anteil von fast 97%! Demzufolge hat den Schülern der Labortag entsprechend Spaß gemacht.

#### 9. **Die zweite Labordurchführung**

### 9.1. Die Durchführung

Die zweite und auch letzte Labordurchführung fand am 19. Dezember 2012, also eine Woche nach der ersten Durchführung, statt. Für diesen Termin hatte sich eine siebte Klasse des Friedrich-List-Gymnasiums Gemünden angemeldet. Die Klasse bestand aus lediglich 19 Schülern, von denen 18 die Optik im Unterricht der Physiklehrerin Frau Köberlein mit Ausnahme der Farben bereits behandelt hatten. Eine Schülerin, welche noch keine Unterrichtsstunde zur Optik gehört hatte war eine Woche vor Labordurchführung neu in die Klasse gekommen. Da die Klasse vorhatte, mit dem Regionalexpress von Gemünden nach Würzburg zu fahren, dieser jedoch stets um kurz vor halb in Würzburg eintrifft, fragte Frau Köberlein an, ob die Labordurchführung um eine halbe Stunde verschoben werden könne. Dieser Bitte wurde nachgekommen, womit die Labordurchführung also von 9.00 Uhr bis 12.30 Uhr gehen sollte.

Am Tag der Durchführung liefen dann überpünktlich um kurz vor 9 Uhr 15 Schüler geordnet in Zweierreihen und gefolgt von ihrer Lehrerin ein. Insgesamt fehlten also vier Schüler, von welchen zwei ein Klassensprecherseminar besuchten und die anderen beiden erkrankt waren. Die Einverständniserklärungen waren bereits eingesammelt und der erste Eindruck, der bei der schweigsamen und geordneten Ankunft entstanden war, dass es sich um eine äußerst disziplinierte Klasse handle, verstärkte sich im weiteren Verlauf. Die Namensschilder waren in knapp fünf Minuten geschrieben, sodass die fünf Gruppen, jeweils bestehend aus drei Schülern, mit der Grundlagenstation gegen 9.10 Uhr beginnen konnten.

#### 9.1.1. Die Grundlagenstation

Der Geräuschpegel war hier äußerst niedrig und erhöhte sich auch im Laufe des Tages nicht merklich. Der Tonfall innerhalb der Gruppen war ebenfalls ruhig und sachlich. Der neue Versuch zum Nachweis des Reflexionsgesetztes funktionierte ohne Probleme und blieb auch im zeitlich vorgesehenen Rahmen, sodass dieser neue Versuch fest in das Labor integriert wurde und die Grundlagenstation keiner weiteren Änderungen mehr bedarf. Abbildung 104 zeigt eine Durchführung des Versuchs.

### Die zweite Labordurchführung

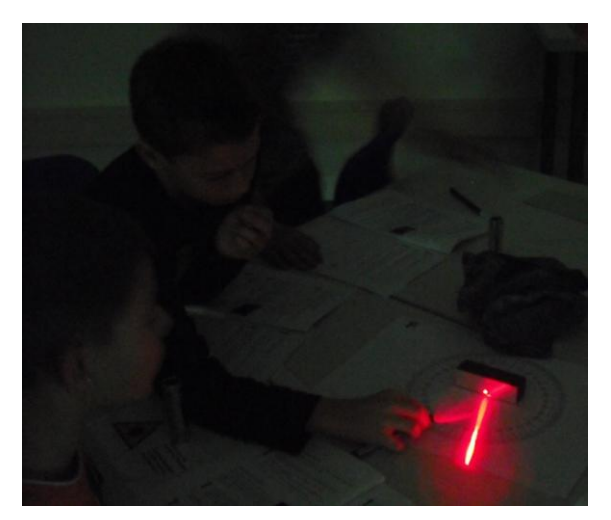

Abbildung 104: Schüler beim neuen Versuch zum Reflexionsgesetz

Den ersten großen Unterschied zur ersten Durchführung, welcher auf die Vorkenntnisse dieser zweiten Klasse zurückzuführen ist, gab es am letzten Versuch der Grundlagenstation zu bemerken. Wie in der Versuchsbeschreibung angegeben, visierte ein Schüler die unter Wasser befindliche Münze durch das Rohr an. Bevor er anschließend jedoch den dünnen Stab durch das Rohr steckte, um zu sehen, ob die Münze getroffen wird, senkte er das Rohr noch ein wenig. Als er dann die Münze um Haaresbreite verfehlte, meinte er "Mist, zu wenig korrigiert". Es stellte sich heraus, dass die Klasse einen ähnlichen Versuch in der Schule bereits durchgeführt hatte, um die Brechung des Lichtes beim Übergang von Luft in Wasser einzuführen. Er wusste also, was bei dem Versuch geschehen würde und war bemüht, den Effekt auszugleichen und die Münze mit dem Stab zu treffen – was ihm auch beinahe gelang. Es zeigt sich also, dass der Versuch, der bei einer Klasse ohne Vorkenntnisse noch für große Überraschung gesorgt hat, durch die Vorkenntnisse seinen "Aha-Effekt" verliert. Dennoch machte er den Schülern Spaß, da sie eine ganz andere und vor allem ungeahnte Herausforderung darin sahen. In Abbildung 105 kann man schön sehen, wie der Laserstrahl die Münze trifft.

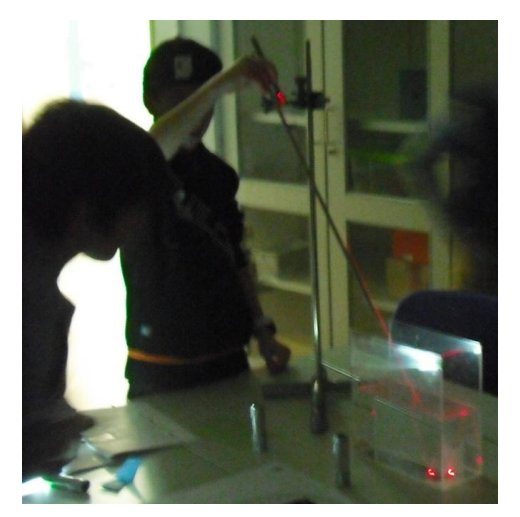

Abbildung 105: Schüler beim Nachweis, dass der Laser die Münze trifft

Da die Schüler äußerst konzentriert und zügig arbeiteten, konnte eine erneute zeitliche Diskrepanz durch das Einfügen einer kurzen Pause bei der zweiten Labordurchführung verhindert werden, sodass alle Gruppen zeitgleich mit der jeweiligen ersten Basisstation beginnen konnten.

## 9.1.2. Die Basisstationen

## Station 1: Licht und Schatten

Bedingt durch die Änderung des zweiten Versuchs, welche auch eine Vereinfachung des dritten Versuchs zur Folge hatte, kamen sämtliche Gruppen ohne Probleme durch alle Pflichtversuche und einige Gruppen anschließend gar zum Zusatzteil der Station. Wie zu erwarten war, waren die Bilder einer Sonnenfinsternis den Schülern eher geläufig, die Rotfärbung des Mondes bei einer Mondfinsternis sorgte jedoch für Erstaunen. Abbildung 106 zeigt eine Gruppe beim Mondphasen-Versuch.

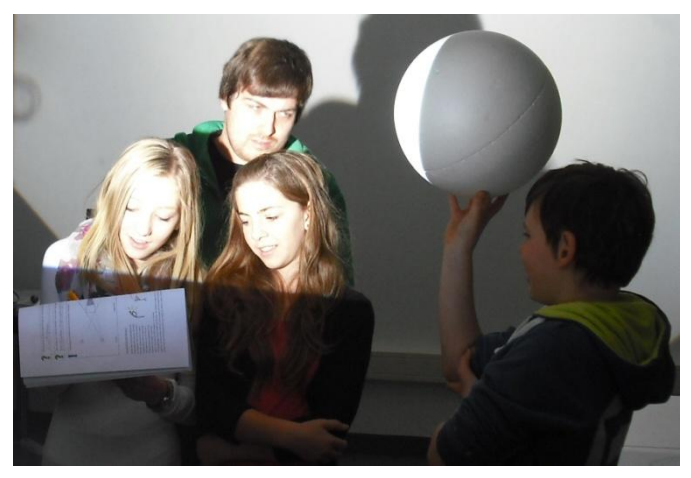

Abbildung 106: Schüler beim Versuch zu den Mondphasen

## Station 2: Spieglein, Spieglein, an der Wand…

Mit großer Spannung wurde die Beantwortung der Frage, welche Seiten der Spiegel vertauscht, verfolgt. Und es stellte sich heraus, dass trotz der Behandlung dieses Themas im Unterricht noch immer ein Großteil der Schüler der Ansicht war, dass der Spiegel links und rechts vertausche. Dies wirft jedoch keineswegs ein schlechtes Licht auf den Unterricht, sondern verdeutlicht lediglich die Tiefe dieser Fehlvorstellung. Eine detailliertere Erläuterung hiervon erfolgt später beim Ziehen eines Fazits. Abbildung 107 zeigt eine Messung der Größe des Spiegelbildes in größerem Abstand zum Spiegel.

## Die zweite Labordurchführung

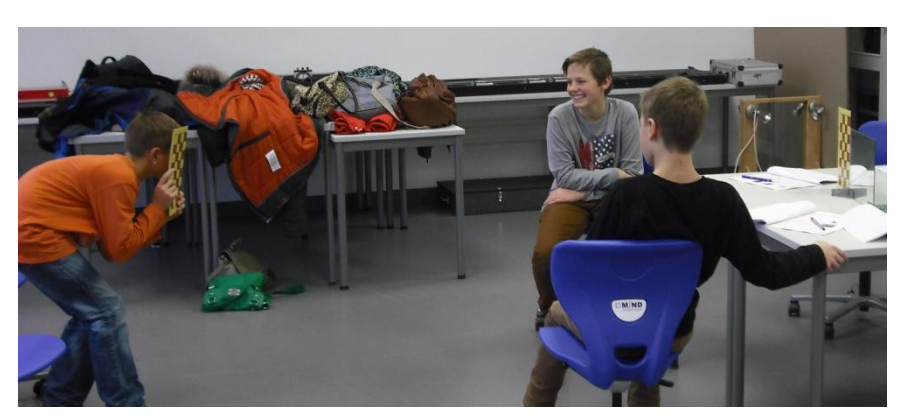

Abbildung 107: Schüler beim Messen der Größe des Spiegelbildes

Weniger überrascht waren die Schüler hingegen von der Tatsache, dass die Größe des Spiegelbildes unabhängig vom Abstand zum Spiegel sei. Wie bereits bei der ersten Labordurchführung gab es auch diesmal leichte Probleme bei der Bestimmung der Lage des Spiegelbildes. Grund hierfür war erneut die Schwierigkeit, die Breiten von Stift und Spiegelbild exakt abzugleichen sowie das Messen der Entfernungen, ohne die Lage der Stifte zu verändern. Der Transfer von der Größe des Spiegelbildes zur Größe des Spiegels im letzten Teilversuch gelang oft, aber nicht immer. Die optischen Täuschungen, für die alle fünf Gruppen noch Zeit hatten, sorgten erneut für eine gelungene Abwechslung. In Abbildung 108 betrachtet eine Gruppe von Schülern diese Täuschungen.

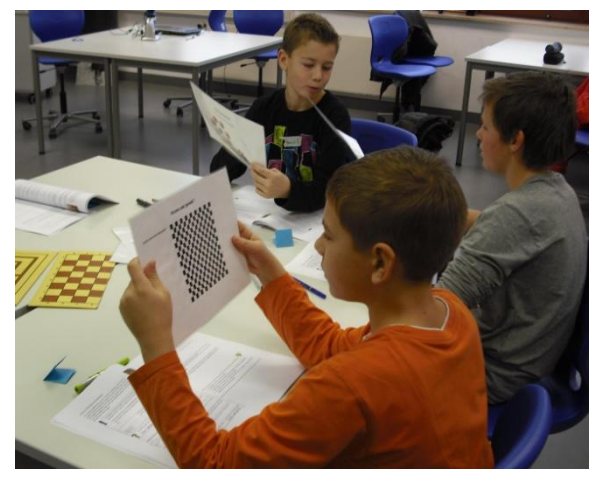

Abbildung 108: Schüler beim Betrachten der optischen Täuschungen

### Station 3: Brechung und Totalreflexion

Ein Schüler kam im Laufe des Labors an diese Station und hatte einen Großteil der Fragen, wie etwa die Richtung der jeweiligen Brechungen, zu dieser Station in seinem Arbeitsheft bereits beantwortet. Auf Nachfrage des Betreuers stellte sich dann heraus, dass er diese Antworten nicht etwa abgeschrieben hatte, sondern sich an die physikalischen Aussagen aus der Schule noch erinnerte, da er "in der Stegreifaufgabe zu diesem Thema sehr gut war", und freie Minuten an den vorherigen Stationen genutzt hatte, um die Fragen zu beantworten. Doch auch für die anderen Schüler gab es an dieser Station keinerlei Probleme und alle fünf Gruppen konnten nach dem Pflichtteil noch beide Zusatzaufgaben, also sowohl die Gießkanne als auch die Lampe, bearbeiten. Abbildung 109 zeigt einen Schüler am U-Rohr.

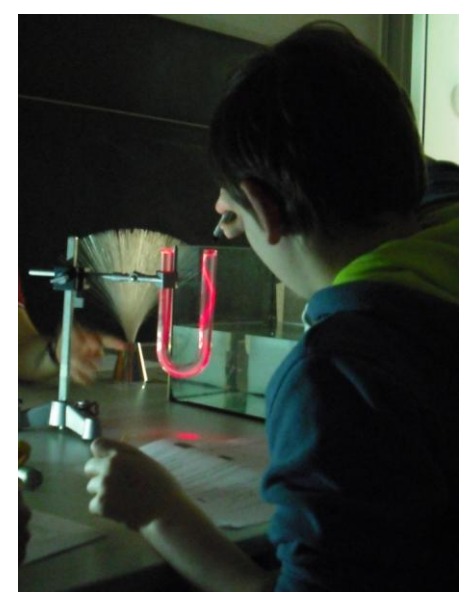

Abbildung 109: Schüler am U-Rohr

#### Station 4: Linsen

Auch an der vierten Basisstation gab es keine großen Schwierigkeiten. Zwar fiel den Schülern auch hier auf, dass bei der Zerstreuungslinse die gebrochenen Strahlen keine direkte Verlängerung der reflektierten Strahlen darstellten, jedoch fiel die Erschließung des Strahlenverlaufs im Anschluss ein wenig leichter als bei der ersten Durchführung. Deutlich schneller als bei der ersten Durchführung ging auch das Messen der Gegenstands- sowie Bildweiten beim Abbilden mit einer Sammellinse, sodass sich alle Gruppen mit der Unschärfeentstehung des Bildes beschäftigen konnten. Die Beantwortung dieser Frage viel den meisten Gruppen überraschend einfach und beanspruchte demzufolge nur wenig Zeit, sodass vier der fünf Gruppen den Zusatzversuch zur Bildkonstruktion an einer Sammellinse durchführen konnten. In Abbildung 110 messen Schüler die Bildweite aus, nachdem das Bild an der Wand scharf gestellt wurde.

## Die zweite Labordurchführung

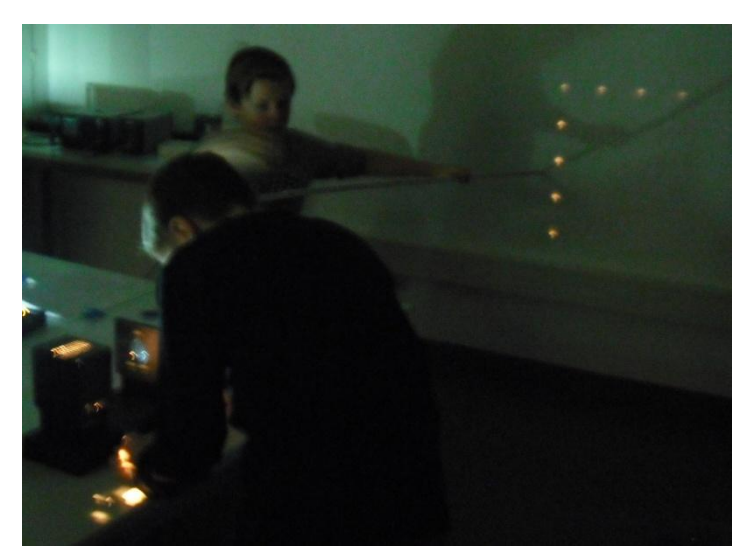

Abbildung 110: Schüler beim Ausmessen der Bildweite

### Station 5: Kunterbunte Farbenwelt

Die fünfte und letzte Basisstation stellte etwas Besonderes in der zweiten Durchführung dar, da an dieser Station für alle Schüler etwas vollkommen Neues thematisiert wurde. Wie einleitend bereits erwähnt, hatte die Klasse das Thema Optik zwar in der Schule schon behandelt, nicht jedoch das Kapitel "Farben". Wie bereits in der ersten Durchführung gab es anfangs vereinzelt kleine Probleme, die passende Stellung des Prismas zu finden. Auch die Beschreibung des dann zu sehenden Spektrums verlief zumeist mit der Verwendung des Wortes "Regenbogen", wodurch die folgende Frage erneut für kurze Verwunderung sorgte. Der zweite Teilversuch zur Vereinigung der Spektralfarben stellte auch für die Gruppe, welche zuerst an die fünfte Station kam und somit die Station zu den Linsen noch nicht durchlaufen hatte, keinerlei Problem dar, da die Eigenschaften einer Sammellinse in der Schule bereits behandelt wurden. Überraschend flüssig gelang die Durchführung des letzten Teilversuchs zur Zerlegung der Spektralfarben (Abbildung 111). Nur eine einzige Gruppe benötigte hierbei eine kleine Hilfestellung von Seiten des Betreuers.

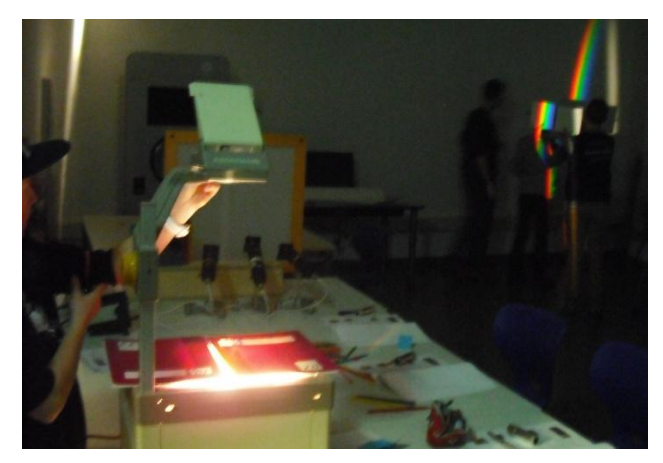

Abbildung 111: Schüler beim Versuch der Zerlegung der Spektralfarben

Auch bedingt durch die hierbei gesparte Zeit wäre das Tauschen der beiden folgenden Versuche bei dieser Durchführung nicht von Nöten gewesen. Die Durchführung der Versuche zur Farbsubtraktion sowie Farbaddition stellten für die Schüler kein Problem dar und so hatten vier der fünf Gruppen im Anschluss noch Zeit, den Regenbogen im Schuhkarton zu erzeugen. Die folgende Abbildung 112 zeigt eine Gruppe bei diesem Versuch.

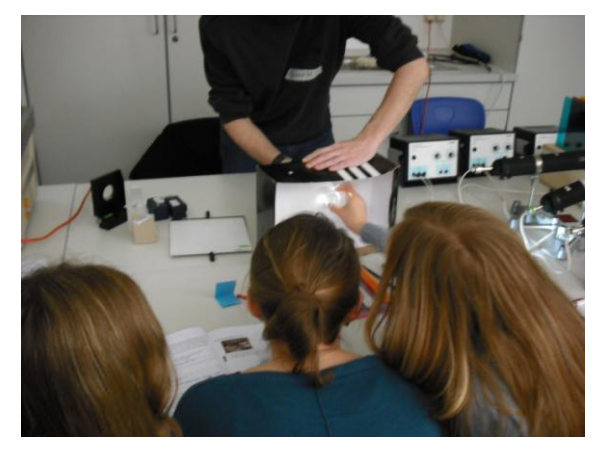

Abbildung 112: Schüler beim Versuch, einen Regenbogen im Schuhkarton zu erzeugen

Zwei dieser Gruppen waren gar so schnell, dass danach die Zeichnung zur Farbaddition noch verschönert werden konnte. Abbildung 113 zeigt eine ausgemalte Zeichnung.

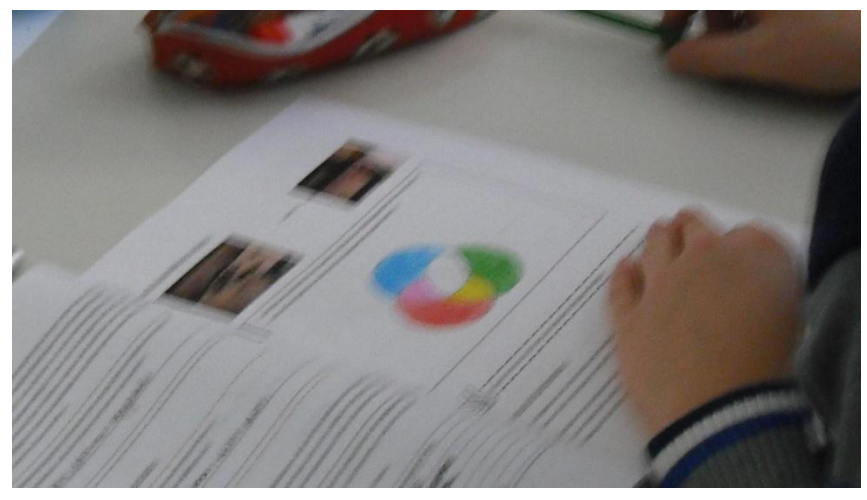

Abbildung 113: Ausgemalte Zeichnung eines Schülers

Die räumlich bedingten problematischen Lichtverhältnisse waren im Vergleich zur ersten Durchführung leider unverändert. Da die Durchführung an der ersten Station jedoch deutlich schneller ging als beim ersten Mal, und somit gegen Ende die Zusatzversuche gemacht wurden, gab es bei der Farbaddition nur selten störendes Licht.

### 9.1.3. Die Anwendungsstationen

Bereits gegen 11.10 Uhr endete der erste Zyklus. Für eine kurze Pause, den zweiten Zyklus, sowie das Ausfüllen der Fragebögen wären demzufolge noch 80 Minuten übrig geblieben. In der Pause erklärte mir jedoch Frau Köberlein, dass sie sich in der Zeit geirrt hätte und die Klasse das Labor bereits um 11.45 Uhr, also in etwa einer halben Stunde, verlassen müsse. Sie sei bis jetzt davon ausgegangen, dass das Labor bis 12.00 Uhr gehen würde und hatte gehofft, dass es unproblematisch wäre, eine viertel Stunde früher zu gehen. Da das Gymnasium in Gemünden ein eher großes Einzugsgebiet, bestehend aus vielen kleinen Ortschaften, habe, müssten die Schüler zum Schulschluss nach der sechsten Unterrichtsstunde um 13.00 Uhr wieder in Gemünden sein. Andernfalls würden die Schüler die Schulbusse verpassen und kämen erst mit teilweise mehreren Stunden Verspätung zu Hause an. Sie entschuldigte sich mehrfach für diesen Irrtum und bot an, die Fragebögen am nächsten Tag in der Schule ausfüllen zu lassen und im Anschluss in der Universität wieder abzugeben, um den Schülern noch möglichst viel Zeit für das Experimentieren zu lassen.

Nach der ersten Durchführung wurde, wie zuvor erläutert, für Fälle wie diesen, ein Notfallplan zurecht gelegt. Da es jedoch insgesamt nur 15 Schüler waren, welche allesamt den Labortag bis hierhin ruhig und interessiert verbracht hatten, wurde dieser Plan kurzerhand geändert. Ich erklärte den Schülern kurz, worum es in den einzelnen Anwendungsstationen ginge und stellte dann jedem Schüler frei, die Station zu bearbeiten, die er für sich am interessantesten erachtete. An dieser Stelle sei noch einmal darauf hingewiesen, dass dies nur aufgrund der geringen Klassenstärke sowie dem äußerst disziplinierten Verhalten der Schüler möglich war. Hierbei entschieden sich vier Schüler für das Fernrohr, fünf für das Mikroskop, drei für den Regensensor, sowie weitere drei Schüler für die Linsenfehler. Für die erste Anwendungsstation, die sich mit der Fehlsichtigkeit des menschlichen Auges befasst, entschied sich keiner der Schüler. Im Vordergrund der Abbildung 114 ist eine Gruppe von Schülern am Mikroskop zu sehen, im Hintergrund eine Gruppe von Schülern an den Fernrohren.

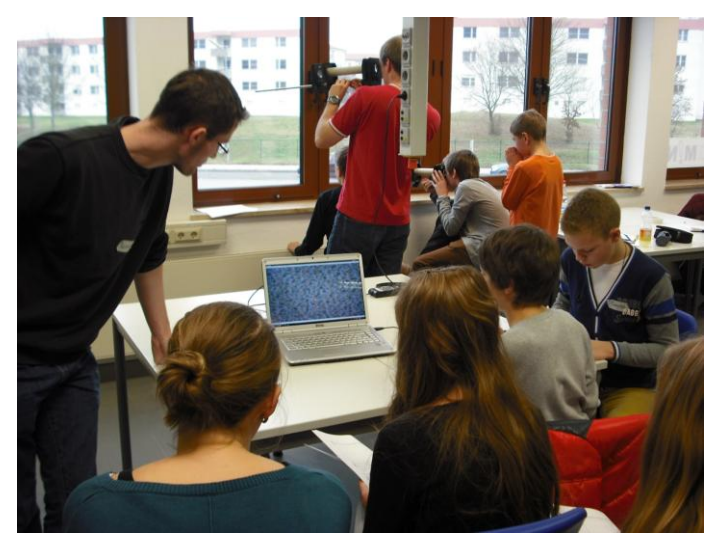

Abbildung 114: Schüler bei den Anwendungsstationen

Nachdem sich alle Schüler für den "schönen Tag" bedankt hatten, verließ die Klasse das Labor um 11.40 Uhr.

Frau Köberlein ließ mir am folgenden Tag die ausgefüllten Fragebögen mit einer persönlichen Notiz zukommen, in welcher sie sich noch einmal entschuldigte, bedankte und mitteilte, dass alle Schüler ihre Schulbusse erreicht hatten.

#### 9.2. Ergebnisse der zweiten Durchführung

Bei der zweiten Labordurchführung erreichte das Labor einen Notendurchschnitt von 1,73, wobei sich die einzelnen Noten wie in Abbildung 115 verteilten:

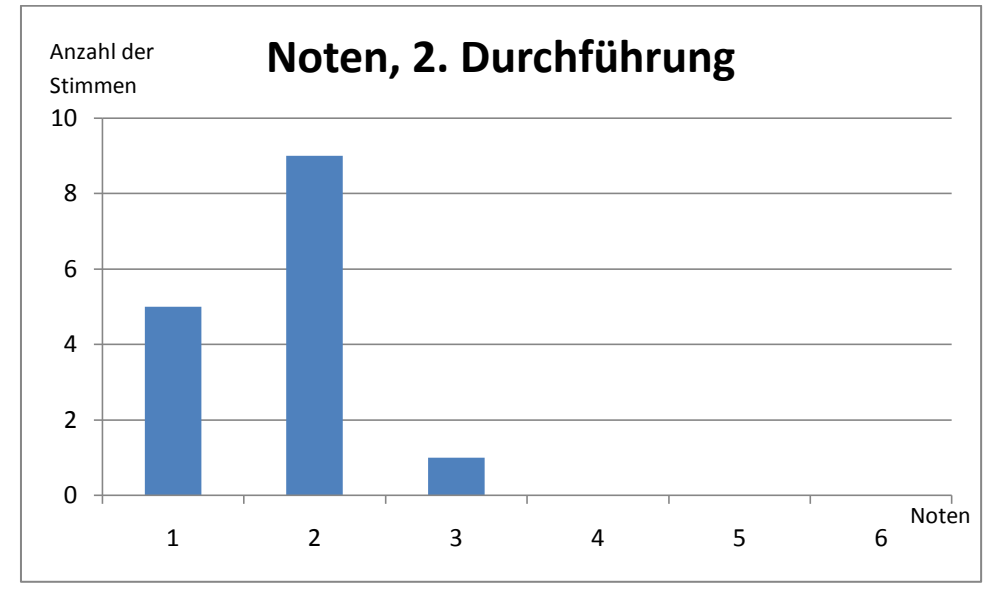

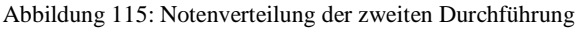

14 der insgesamt 15 teilnehmenden Schüler hatten die Optik mit Ausnahme der Farben bereits im Unterricht behandelt, was die meisten auch dementsprechend im Fragebogen angaben. Als neu wurden folglich die Farben, ebenfalls jedoch die optischen Täuschungen, der Regensensor sowie die Linsenfehler genannt, also genau die Themen, die im Lehrplan der siebten Jahrgangsstufe nicht zu finden sind.

Auch bei der zweiten Durchführung lieferte die Frage nach dem als besser empfundenen Zyklus keine verwertbaren Aussagen, bestand doch der zweite Zyklus für alle Schüler lediglich aus einer einzigen Station, sodass diese Frage in den Fragebögen zumeist unbeantwortet blieb.

Wie gut jedoch die Bewertung des zweiten Zyklus hätte sein können, zeigen die Antworten auf die Frage nach der Station, welche den Schülern am besten gefallen habe. Bei insgesamt 20 abgegebenen Stimmen, bedingt durch Mehrfachnennung, entfielen sieben Stimmen, also mehr als jede dritte, auf Anwendungsstationen. Insgesamt ergab sich das in Abbildung 116 dargestellte Diagramm.

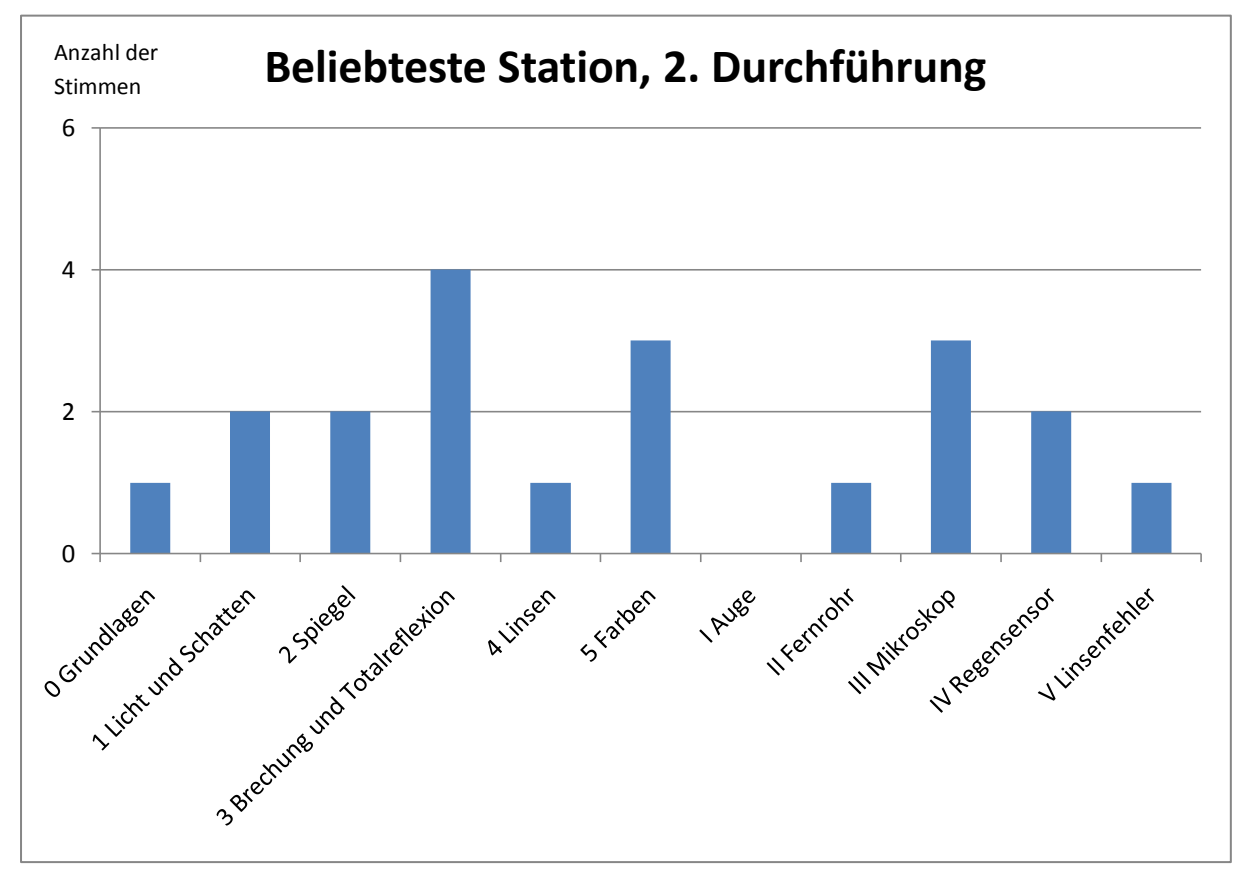

Abbildung 116: Stimmenverteilung der beliebtesten Station der zweiten Durchführung

War bei der ersten Durchführung die Grundlagenstation noch eine der beliebtesten Stationen, so schneidet sie hier mit am schlechtesten ab. Ein Grund hierfür könnte sein, dass die an dieser Station thematisierten Grundlagen für die Schüler nichts Neues darstellten und sogar manche Versuche schon vertraut waren. Was bei der ersten Durchführung noch der Kontakt mit einem vollkommen neuen Thema war, war hier lediglich die Wiederholung von bereits Bekanntem.

Die Stimmen für die erste Basisstation blieben unbegründet.

Die einzig begründete Antwort für die Stimme bei der Spiegelstation beruhte darauf, dass sie am interessantesten gewesen sei.

Die mit knappem Abstand beliebteste Station der zweiten Labordurchführung war die dritte Basisstation. Zwei der vier Stimmen erhielt diese Station, weil die Effekte, vor allem zu den Glasfaserversuchen, sehr schön ausgesehen hätten.

Ein Schüler fand das Thema Linsen sowie die Linsenfehler am interessantesten.

Die Station zu den Farben, welche bei der ersten Durchführung die meisten Stimmen erhielt, landete dieses Mal auf dem geteilten zweiten Platz. Begründungen für die Wahl waren zum einen die schönen Effekte, jedoch entfielen auch zwei Stimmen auf diese Station, weil man hier "etwas Neues gelernt" habe. Diese Begründung verdeutlicht, dass die Schüler das Labor nicht nur als abwechslungsreichen Zeitvertreib sahen, sondern durchaus das Ziel verfolgten, Neues zu lernen.

Die Wertung für das Fernrohr erfolgte ohne Begründung.

Gemeinsam mit der Farbenstation landete das Mikroskop mit vier Stimmen auf dem zweiten Platz. Dies ist umso beachtlicher wenn man bedenkt, dass lediglich fünf Schüler diese Station durchgeführt hatten. Zum einen habe das Mikroskopieren sehr viel Spaß gemacht, vor allem aber sei es "faszinierend gewesen, die einzelnen Zellen und Farben sehen zu können". Dies gaben zwei Schüler als Begründung an.

Auch der Regensensor konnte die Schüler, die diese Station gewählt hatten, überzeugen. Zwei der drei Schüler fanden, dass dies die interessanteste Station gewesen sei.

Die letzte Anwendungsstation zu den Linsenfehlern erhielt, wie bereits erwähnt, eine gemeinsame Nennung mit der Basisstation Linsen.

Insgesamt fällt auf, dass die Stimmen relativ gleichmäßig verteilt sind. Beachtlich ist es vor allem, dass jede der zehn durchgeführten Stationen bei nur 15 Schülern mindestens eine Stimme erhielt.

Gab es nach der ersten Labordurchführung noch fünf verschiedene Kategorien, welche die Schüler gut fanden, so waren es nach der zweiten Durchführung deren acht. Die Punkte 'Experimentieren' und 'schöne Experimente' wurden abermals zusammengefasst. Wie schon nach der ersten Durchführung wurde dieser Punkt am meisten erwähnt, wenngleich der Abstand zu den folgenden Rängen dieses Mal weniger groß ausfiel. Erneut wurden die Erklärungen, die Arbeitsmappe sowie die Gruppenarbeit gelobt, ebenso wurde das Zeitnehmen der Studenten gewürdigt. Neu waren positive Erwähnungen der Namensschilder, wobei ein Schüler explizit darauf hinwies, dass es "schön war, dass auch alle Studenten ein Namensschild hatten". Einem Schüler gefiel es, dass ein Großteil der Versuche im Dunkeln stattgefunden hat. Drei Schüler gaben sogar an, dass ihnen alles gefallen habe. Auf diese Kategorien verteilten sich die Stimmen wie in Abbildung 117 aufgezeichnet.

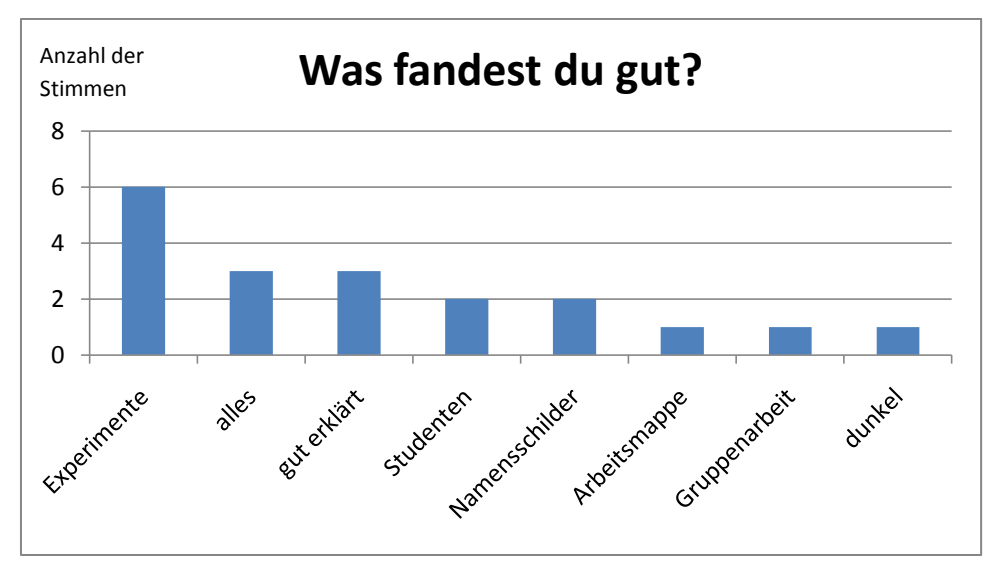

Abbildung 117: positive Aspekte der zweiten Durchführung

Auf die Frage, was an dem Labor besser hätte sein können, gab es nach der zweiten Durchführung lediglich drei Kritikpunkte. Erneut wurde die mangelnde Zeit kritisiert, wenn auch in deutlich geringerem Ausmaß als nach der ersten Durchführung. Des Weiteren wurde gewünscht, dass es weniger zu schreiben gebe, sowie dass das Labor weniger mit Schule zu tun haben sollte. Die meisten Schüler gaben jedoch an, dass nichts zu verbessern sei. Es ergab sich die in Abbildung 118 dargestellte Verteilung.

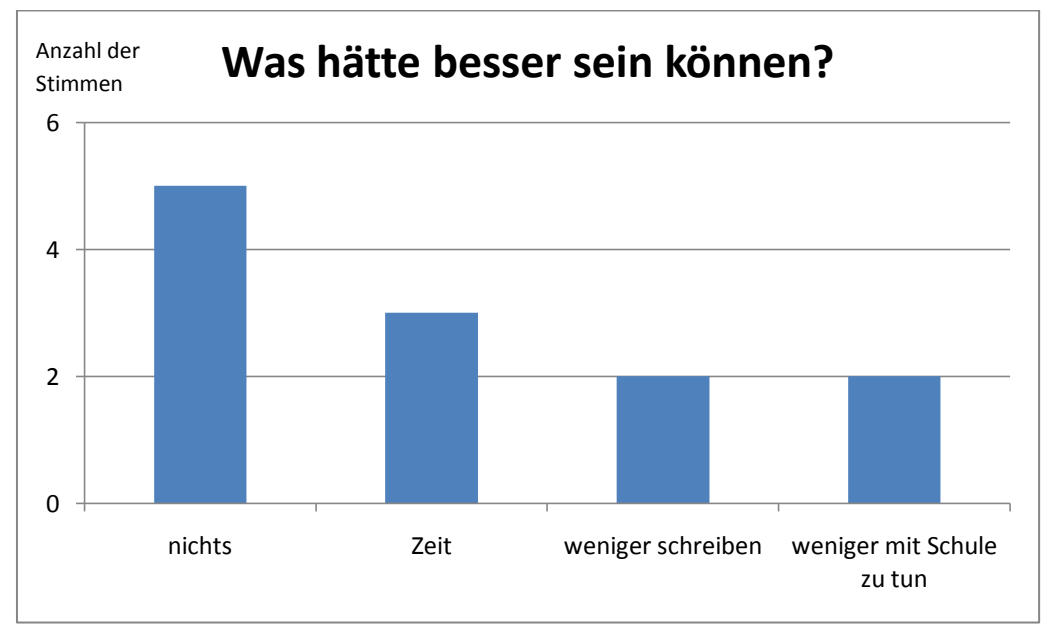

Abbildung 118: Kritikpunkte an der zweiten Durchführung

Leider wurde der Kritikpunkt ,mangelnde Zeit' bei keiner der drei Nennungen weiter erläutert, sodass unklar ist, wofür sich die Schüler mehr Zeit gewünscht hätten. Da alle fünf Gruppen bei allen Basisstation den Pflichtteil ohne zeitliche Probleme bewältigt haben, kann

dies eigentlich nicht gemeint sein. Eine weitere mögliche Interpretation wäre die mangelnde Zeit für eine komplette Durchführung des zweiten Zyklus. Diese fehlte jedoch lediglich deshalb, da die Klasse das Labor etwa 45 Minuten früher verließ als ursprünglich vorgesehen. Die meiste Schreibarbeit entfällt auf die Versuchsbeschreibungen. Dies lässt sich nicht groß verändern, da etwaiges Ankreuzen von möglichen Antworten teilweise den Überraschungseffekt der Versuche verhindern könnte.

Da das hier erstellte Schülerlabor dem Zweck dient, den Themenbereich Optik im Lehrplan möglichst gut abzudecken, lässt sich die Nähe zum Schulstoff nicht vermeiden, sondern ist im Gegenteil sogar gewünscht.

Des Weiteren ist zu beachten, dass insgesamt nur sieben kritische Stimmen laut wurden, also mehr als die Hälfte aller Schüler sehr zufrieden mit dem Labortag gewesen zu sein scheint.

Auf die abschließende Frage, ob die Schüler gerne auch an anderen Lehr-Lern-Laboren zu weiteren Teilgebieten der Physik teilnehmen möchten, antworteten 14 der Schüler mit "ja" und abermals verneinte ein einziger Schüler. Auf Grund der geringeren Schülerzahl entspricht dies einem geringeren Anteil als bei der ersten Labordurchführung, nämlich einem Anteil von gut 93%, was dennoch ein äußerst zufriedenstellender Wert ist.

### 10. **Schlusswort**

Primäres Ziel dieser Zulassungsarbeit war es, ein Lehr-Lern-Labor zum Thema Optik zu entwickeln, welches den Lehrplan der siebten Jahrgangsstufe möglichst gut abdeckt. Dieses Ziel wurde offensichtlich erreicht. Von welch großer Bedeutung das Labor sein kann, zeigte sich bei der ersten Labordurchführung. Der Physiklehrer der Klasse, Herr Götz, bedankte sich im Laufe des Tages herzlichst bei mir. Er wüsste bereits zum jetzigen Zeitpunkt, also Mitte Dezember, dass er die Optik in der Schule nicht behandeln würde. Daher wäre ein solches Labor für ihn "ein Traum!", da dies sein Gewissen ein wenig beruhigen würde, da die Schüler dann zumindest mit den Grundzügen der Optik vertraut werden würden.

Darüber hinaus wurde auch eines der grundlegenden Ziele der Schülerlabore, das Interesse der Schüler am Fach Physik zu steigern, erreicht. Dies spiegelt sich darin wieder, dass knapp 97% der Schüler der ersten Durchführung bzw. gut 93% der Schüler der zweiten Durchführung gerne ein weiteres Lehr-Lern-Labor besuchen würden. Der von Engeln und Euler erzielte Wert von fast 75% wurde also in beiden Durchführungen deutlich überschritten. Des Weiteren war es wichtig, das erstellte Labor ein zweites Mal durchzuführen, da so die Änderungen, die nach der ersten Durchführung vorgenommen wurden, auf ihre Wirksamkeit geprüft werden konnten. Wie bereits erläutert, erfüllten alle Neuerungen ihren Zweck und wurden daher fester Bestandteil des Labors.

Dass sich das Labor auch für Klassen eignet, welche die Optik bereits im Unterricht behandelt haben, war bereits während der zweiten Durchführung zu erkennen, da die Schüler offensichtlich Spaß hatten. Dieser Eindruck verdeutlichte sich bei der Auswertung der Fragebögen, in welchem die Schüler das Labor mit einer Durchschnittsnote von 1,73 bewerteten. Von Langeweile auf Grund der Wiederholung von bereits Bekanntem kann demzufolge keine Rede sein.

Der Frage, inwiefern sich die Vorkenntnisse auf die Labordurchführung auswirken, konnte jedoch nicht auf den Grund gegangen werden. Die grundlegenden Unterschiede der beiden Klassen, wie Klassenstärke, Disziplin und Interesse, waren hierfür zu groß. Sichtbar wurde dies an der fünften Basisstation, die sich mit den Farben beschäftigt. An diese Station kamen alle Schüler ohne Vorkenntnisse, da auch die Schulklasse, welche die Optik bereits behandelt hatte, die Farben im Unterricht noch ausgelassen hatte. Die einzige Änderung, die an dieser Station vorgenommen wurde, war das Vertauschen zweier Versuche, was nicht die Ursache für die aufgetretenen Unterschiede sein kann. Der erste Unterschied zeigte sich beim Versuch zur Zerlegung der Spektralfarben, der in der zweiten Durchführung deutlich problemloser und mit weniger Hilfestellung des Betreuers ablief. Die an der Station benötigte Zeit stellte jedoch den weitaus gravierenderen Unterschied dar. Während bei der ersten Durchführung keine der Gruppen zu dem Zusatzversuch kam und manche gar mit dem Pflichtteil zu kämpfen hatten, konnten vier der fünf Gruppen der zweiten Durchführung den Regenbogen im Schuhkarton erzeugen.

Nun bleiben noch die Fehlvorstellungen am Spiegel zu diskutieren. Wie bereits erwähnt, überraschte es zunächst, dass viele Schüler trotz vorangegangenem Unterricht zum einen der Meinung waren, der Spiegel würde links und rechts vertauschen, zum anderen, dass sich die Größe des Spiegelbildes bei zunehmendem Abstand des Gegenstandes vom Spiegel verringert. Aus einer Laune heraus stellte ich wenige Tage nach der zweiten Labordurchführung auf einer Geburtstagsfeier diese beiden Fragen in anfangs kleiner Runde. Auch hier waren nahezu alle der Meinung, der Spiegel würde links und rechts vertauschen. Nach einer kurzen Erläuterung ließen sie sich jedoch davon überzeugen, dass dies nicht der Fall ist. Nachdem sich unter anderem eine Journalistikstudentin sowie ein Lehramtsstudent mit Fächerkombination Mathematik und Religion nicht von ihrer Vorstellungen abbringen lassen wollten, dass das Spiegelbild mit zunehmendem Abstand vom Spiegel kleiner wird, begab sich die Gruppe vor einen großen Wandspiegel, an dem schließlich der abschließende Versuch der Spiegelstation zur notwendigen Größe eines Spiegels durchgeführt wurde. Diese Aktion sorgte für derartiges Aufsehen, dass sich nach kurzer Zeit die gesamte Geburtstagsgesellschaft vor dem Spiegel befand. Von dem Ergebnis waren alle Beteiligten, mittlerweile befand sich auch ein Informatikstudent darunter, enorm überrascht. Die Journalistikstudentin wollte das Ergebnis nicht glauben und überprüfte es am nächsten Morgen am eigenen Spiegel. Erst im Anschluss daran war sie überzeugt, dass die Größe des Spiegelbildes wirklich stets konstant bleibt. Seit diesem Abend sind die "Spiegelfragen" zu einer Art "Running-Gag" geworden. Auch eine Pharmazeutin sowie ein Physikstudent im Master-Studiengang, also bereits ein Bachelor of Science, antworteten spontan, der Spiegel würde links und rechts vertauschen. Dies verdeutlicht, wie tief die Fehlvorstellung in den Schülern verankert sein muss, sodass auch das Behandeln des Themas im Unterricht nicht immer ausreicht, um dies langfristig zu korrigieren.

Abschließend bleibt zu sagen, dass auch das Erstellen eines Lehr-Lern-Labors an sich für mich von großem Vorteil war. Für mich als Studenten des letzten Jahrgangs im nichtmodularisierten Studium war das Seminar "Lehr-Lern-Labor" kein Teil der Lehrerausbildung. Diese Zulassungsarbeit ermöglichte es mir jedoch, diesen Nachteil, vor allem den mangelnden direkten Kontakt mit Schülern, auszugleichen.

105

Abbildungsverzeichnis

### 11. **Abbildungsverzeichnis**

- Abbildung 1: Gründungen von außerschulischen Lernorten (Quelle: [LeLa2])
- Abbildung 2: Übersicht der Schülerlabore in Deutschland (Quelle: [LeLa1])
- Abbildung 3: Verteilung der Fachrichtungen (Quelle: [LeLa2])
- Abbildung 4: Übersicht der Stationen (Quelle: eigene Grafik)
- Abbildung 5: Schattenwurf einer Kugel (Quelle: [Berg04])
- Abbildung 6: Übergang von dünnerem zu dichterem Medium (Quelle: [Tip09])
- Abbildung 7: Glasfaserkabel (Quelle: [Tip09])
- Abbildung 8: Regensensor (Quelle: [Bam07])
- Abbildung 9: Dispersion (Quelle: [Tip09])
- Abbildung 10: Farbaddition (Quelle: [Gerth10])
- Abbildung 11: Farbdreieck des CIE-Systems (Quelle: [Gerth10])
- Abbildung 12: Farbsubtraktion (Quelle: [Gerth10])
- Abbildung 13: Bilderzeugung beim ebenen Spiegel (Quelle: [Tip09])
- Abbildung 16: Erzeugung eines Bildes an einer sphärischen Oberfläche (Quelle: [Tip09])
- Abbildung 14: Abbildung eines kartesischen Koordinatensystems (Quelle: [Tip09])
- Abbildung 15: Konstruktion des Spiegelbilds eines Pfeils (Quelle: [Tip09])
- Abbildung 17: Sammellinse (Quelle: [Tip09])
- Abbildung 18: Zerstreuungslinse (Quelle: [Tip09])
- Abbildung 19: Bildkonstruktion bei einer dünnen Sammellinse (Quelle: [Tip09])
- Abbildung 20: Fehlsichtigkeiten mit Korrektur (Quelle: [Tip09])
- Abbildung 21: Schematische Darstellung des Mikroskops (Quelle: [Tip09])
- Abbildung 22: Schematische Darstellung des astronomischen Teleskops (Quelle: [Tip09])
- Abbildung 23: Schematische Darstellung des Galilei-Fernrohrs (Quelle: Hecht09])
- Abbildung 24: Die Mondphasen (Quelle: [Com11])
- Abbildung 25: Die drei Erscheinungsformen einer Mondfinsternis (Quelle: [Lesch10])
- Abbildung 26: Totale Sonnenfinsternis (Quelle: [Com11])
- Abbildung 27: Eine ringförmige Sonnenfinsternis (Quelle: [Com11])
- Abbildung 28: Los geht's! (Quelle: [IQU1])
- Abbildung 29: Lucky Luke (Quelle: [IQU2])
- Abbildung 30: Spieglein an der Wand (Quelle: [IQU3])
- Abbildung 31: Da war doch was (Quelle: eigenes Bild)
- Abbildung 32: Linsenformen (Quelle: [IQU4])
- Abbildung 33: Farben (Quelle: [IQU5])
- Abbildung 34: Das Auge (Quelle: [IQU6])
- Abbildung 35: Historisches Fernrohr (Quelle: [IQU7])
- Abbildung 36: Mikroskop (Quelle: [IQU8])
- Abbildung 37: Auto im Regen (Quelle: [IQU9])
- Abbildung 38: Bild mit Linsenfehlern (Quelle: [IQU10])
- Abbildung 39: Grundlagenstation bei erster Durchführung (Quelle: Markus Elsholz)
- Abbildung 40: Grundlagenstation bei zweiter Durchführung (Quelle: eigenes Bild)
- Abbildung 41: Nebelmaschine (Quelle: eigenes Bild)
- Abbildung 42: Tafellappen (Quelle: eigenes Bild)
- Abbildung 43: Reflexionsgesetz mit Winkeluhr (Quelle: eigenes Bild)
- Abbildung 44: Reflexionsgesetz mit Kamm (Quelle: eigenes Bild)
- Abbildung 45: Basisstation 1, linke Hälfte (Quelle: eigenes Bild)
- Abbildung 46: Basisstation 1, rechte Hälfte (Quelle: eigenes Bild)
- Abbildung 47: Fußballfeld (Quelle: eigenes Bild)
- Abbildung 48: Schema des Schattenwurfs (Quelle: eigenes Bild)
- Abbildung 49: Schattenwurf bei zwei Lichtquellen (Quelle: eigenes Bild)
- Abbildung 50: Zeichnung der Versuchsdurchführung (Quelle: eigenes Bild)
- Abbildung 51: Basisstation 2 (Quelle: eigenes Bild)
- Abbildung 52: Stifte als OGB (Quelle: eigenes Bild)
- Abbildung 53: Bestimmung der Größe des Spiegelbilds (Quelle: eigenes Bild)
- Abbildung 54: Basisstation 3 (Quelle: Markus Elsholz)
- Abbildung 55: Einstellung zu Beginn des Versuchs (Quelle: eigenes Bild)
- Abbildung 56: Nach Drehen der Lampe (Quelle: eigenes Bild)
- Abbildung 57: Totalreflexion im Reagenzglas (Quelle: eigenes Bild)
- Abbildung 58: Totalreflexion im U-Rohr (Quelle: eigenes Bild)
- Abbildung 59: U-Rohr von oben (Quelle: eigenes Bild)
- Abbildung 60: Aufbau der Gießkanne (Quelle: [Hil12])
- Abbildung 61: Basisstation 4 (Quelle: eigenes Bild)
- Abbildung 62: Skizze zum Versuchsaufbau (Quelle: eigenes Bild)
- Abbildung 63: Bild mit verschiedenen Schärfezonen (Quelle: [IQU11])
- Abbildung 64: Zu vervollständigende Skizze (Quelle: eigenes Bild)
- Abbildung 65: Basisstation 5 (Quelle: eigenes Bild)
- Abbildung 66: Newtons Skizzen zu den drei Versuchsteilen (Quelle: [IQU12])
- Abbildung 67: Overhead mit Abdeckung (Quelle: eigenes Bild)

Abbildung 68: Stellung des Prismas (Quelle: eigenes Bild)

- Abbildung 69: Stellung der Reuterlampen (Quelle: eigenes Bild)
- Abbildung 70: Farbaddition der Farben Rot, Blau und Grün (Quelle: eigenes Bild)
- Abbildung 71: Auszumalende Skizze (Quelle: eigenes Bild)
- Abbildung 72: Versuchsaufbau zur Farbsubtraktion (Quelle: eigenes Bild)
- Abbildung 73: Anwendungsstation I (Quelle: eigenes Bild)
- Abbildung 74: Schema des Auges (Quelle: [IQU13])
- Abbildung 75: Fehlsichtigkeiten im Überblick (Quelle: [IQU14])
- Abbildung 76: Anwendungsstation II (Quelle: eigenes Bild)
- Abbildung 77: Fehlsichtigkeiten mit Korrektur (Quelle: [IQU15])
- Abbildung 78: Schematischer Aufbau der Fernrohre (Quelle: eigenes Bild)
- Abbildung 79: Strahlengang im jeweiligen Fernrohrtyp (Quelle: [IQU16])
- Abbildung 80: Anwendungsstation III (Quelle: eigenes Bild)
- Abbildung 81: Zwiebelhaut bei zehnfacher Vergrößerung (Quelle: eigenes Bild)
- Abbildung 82: Zwiebelhaut bei sechzigfacher Vergrößerung (Quelle: eigenes Bild)
- Abbildung 83: Auge bei zehnfacher Vergrößerung (Quelle: eigenes Bild)
- Abbildung 84: Auge bei sechzigfacher Vergrößerung (Quelle: eigenes Bild)
- Abbildung 85: Anwendungsstation IV (Quelle: eigenes Bild)
- Abbildung 86: Anwendungsstation V (Quelle: eigenes Bild)
- Abbildung 87: Versuchsaufbau zur chromatischen Aberration (Quelle: eigenes Bild)
- Abbildung 88: Sphärische Aberration (Quelle: eigenes Bild)
- Abbildung 89: Koma (Quelle: eigenes Bild)
- Abbildung 90: Schüler an der Nebelmaschine (Quelle: eigenes Bild)
- Abbildung 91: Schüler beim Versuch Fischfang (Quelle: eigenes Bild)
- Abbildung 92: Schüler beim Einzeichnen des Schattens (Quelle: eigenes Bild)
- Abbildung 93: Schüler beim Versuch Mondphasen (Quelle: eigenes Bild)
- Abbildung 94: Schüler bei der Bestimmung der Spiegelgröße (Quelle: eigenes Bild)
- Abbildung 95: Schüler mit U-Rohr (Quelle: eigenes Bild)
- Abbildung 96: Schüler beim Verwenden der Zerstreuungslinse (Quelle: eigenes Bild)
- Abbildung 97: Schüler beim Versuch zur Zerlegung der Spektralfarben (Quelle: eigenes Bild)
- Abbildung 98: Schüler beim Betrachten des Versuchsergebnisses (Quelle: eigenes Bild)
- Abbildung 99: Schüler beim Blick durch ein Fernrohr (Quelle: Markus Elsholz)
- Abbildung 100: Notenverteilung der ersten Durchführung (Quelle: eigenes Bild)
- Abbildung 101: Beliebteste Station bei der ersten Durchführung (Quelle: eigenes Bild)
Abbildung 102: Positive Aspekte der ersten Durchführung (Quelle: eigenes Bild) Abbildung 103: Kritikpunkte an der ersten Durchführung (Quelle: eigenes Bild) Abbildung 104: Schüler beim neuen Versuch zum Reflexionsgesetz (Quelle: eigenes Bild) Abbildung 105: Laser trifft die Münze (Quelle: eigenes Bild) Abbildung 106: Schüler beim Versuch zu den Mondphasen (Quelle: eigenes Bild) Abbildung 107: Schüler beim Messen der Größe des Spiegelbilds (Quelle: eigenes Bild) Abbildung 108: Schüler beim Betrachten der optischen Täuschungen (Quelle: eigenes Bild) Abbildung 109: Schüler am U-Rohr (Quelle: eigenes Bild) Abbildung 110: Schüler beim Ausmessen der Bildweite (Quelle: eigenes Bild) Abbildung 111: Schüler beim Versuch der Spektralfarbenzerlegung (Quelle: eigenes Bild) Abbildung 112: Schüler beim Regenbogen im Schuhkarton (Quelle: eigenes Bild) Abbildung 113: Ausgemalte Zeichnung eines Schülers (Quelle: eigenes Bild) Abbildung 114: Schüler bei den Anwendungsstationen (Quelle: eigenes Bild) Abbildung 115: Notenverteilung der zweiten Durchführung (Quelle: eigenes Bild) Abbildung 116: Beliebteste Station bei der zweiten Durchführung (Quelle: eigenes Bild) Abbildung 117: Positive Aspekte der zweiten Durchführung (Quelle: eigenes Bild) Abbildung 118: Kritikpunkte an der zweiten Durchführung (Quelle: eigenes Bild)

### **12. Quellenverzeichnis**

### **Textquellen**

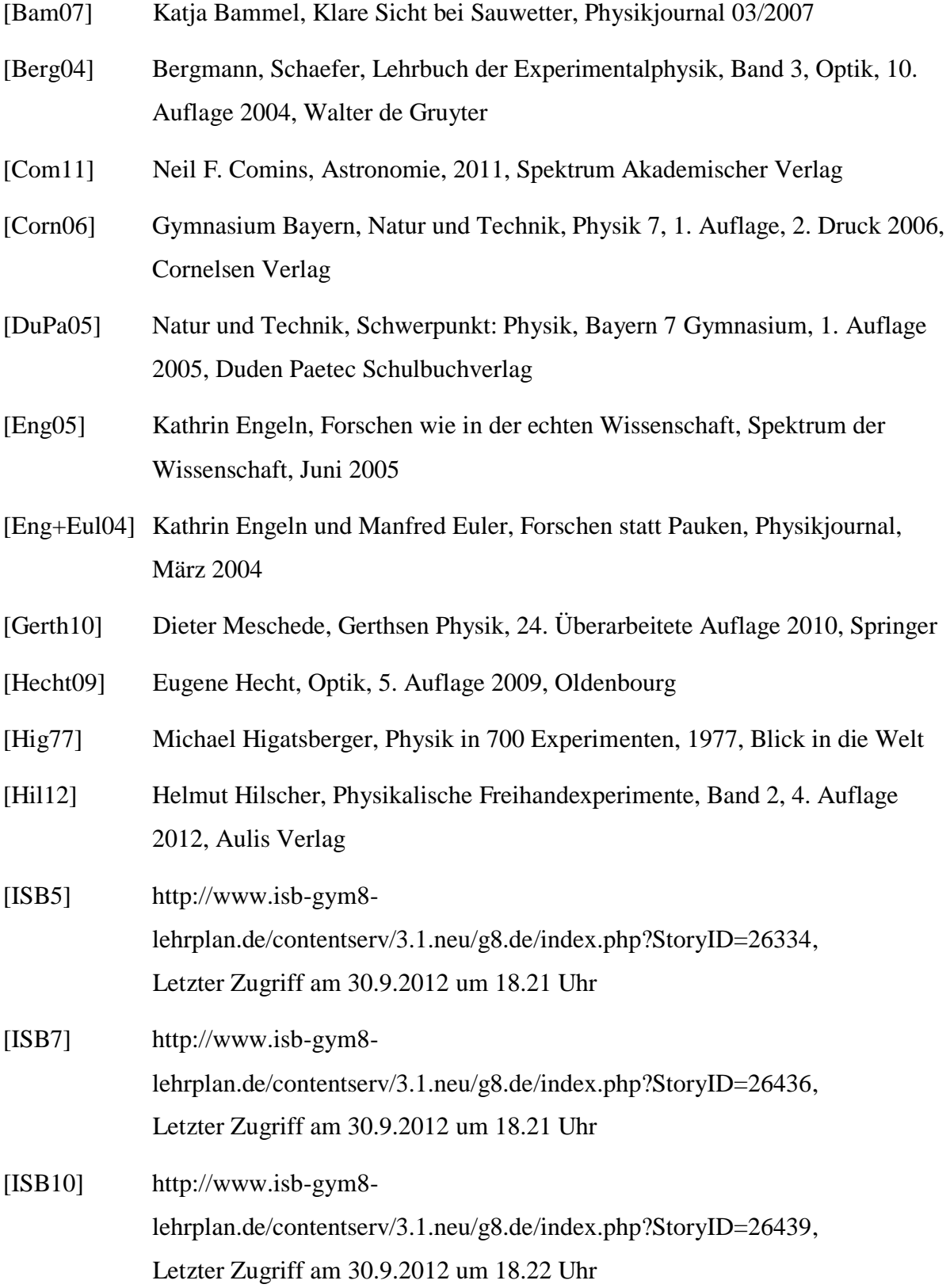

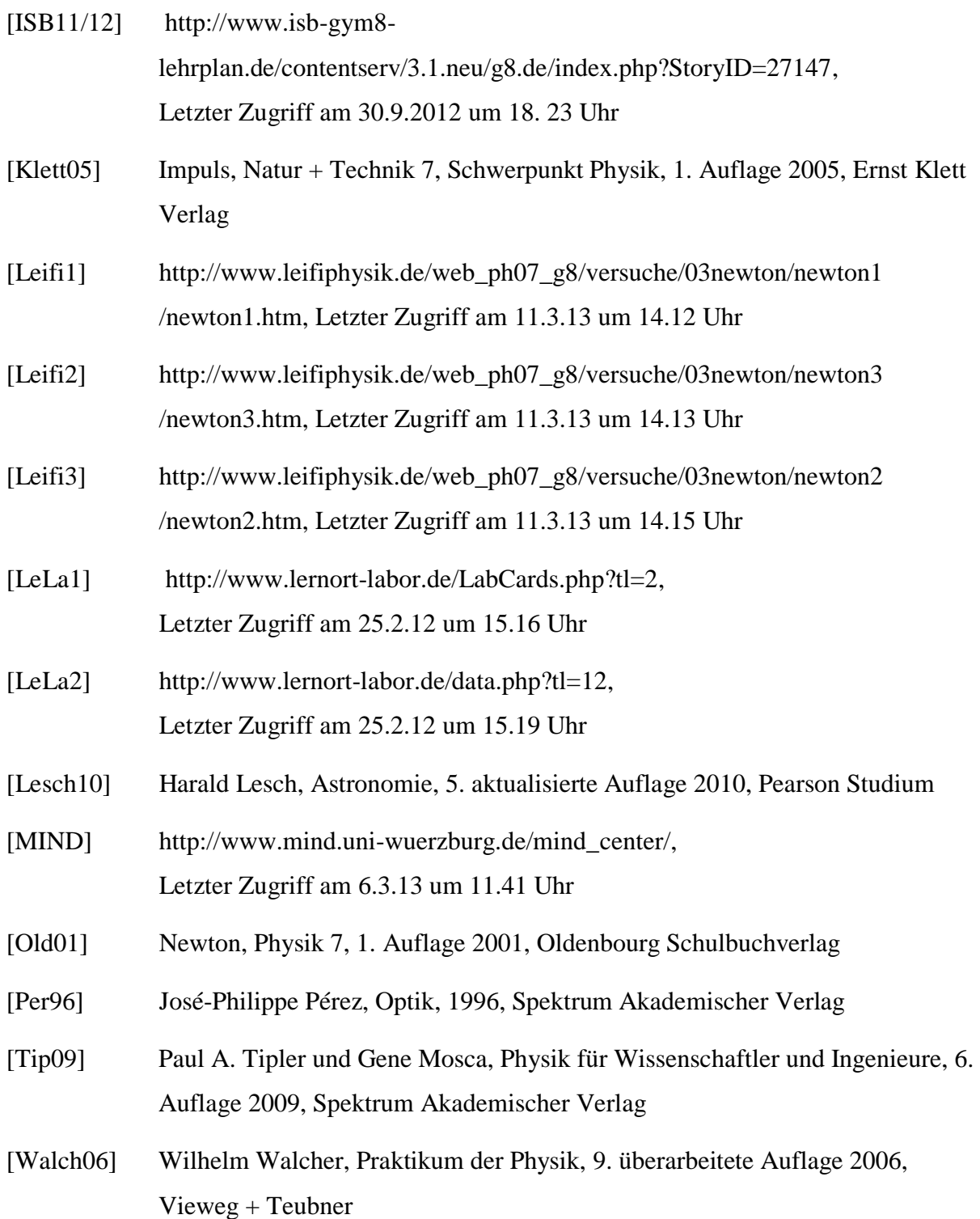

### Quellenverzeichnis

### Bildquellen:

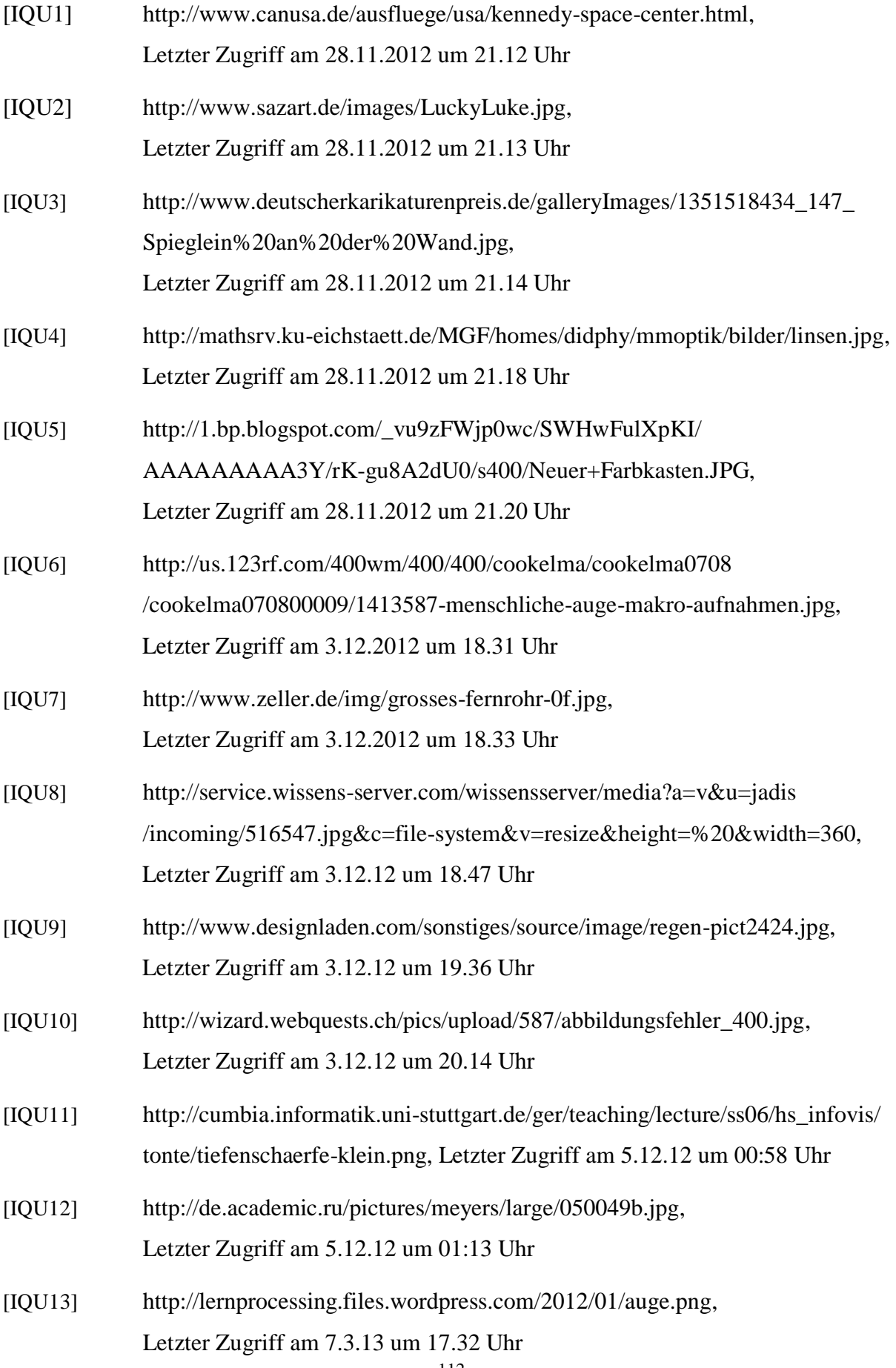

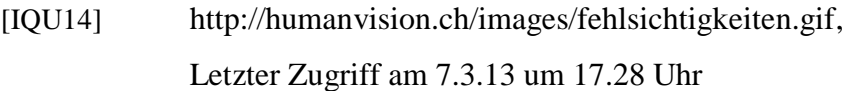

- [IQU15] http://www.walter-optik.de/printable/informationen/rundumsauge.html, Letzter Zugriff am 5.12.12 um 01.07 Uhr
- [IQU16] http://upload.wikimedia.org/wikipedia/de/thumb/9/96/ Linsenfernrohre2.gif/180px-Linsenfernrohre2.gif, Letzter Zugriff am 5.12.12 um 01.03 Uhr

### **13. Anhang**

13.1. Arbeitsmappe

Auf den folgenden Seiten befindet sich ein Exemplar der Arbeitsmappe der zweiten Durchführung.

Zur besseren Übersicht wurden die Merksätze sowie die erläuternden Grafiken am Ende der einzelnen Stationen eingefügt. Auf der beiliegenden DVD befindet sich ein Exemplar von der Form, in der sie an die Schüler ausgehändigt wurde.

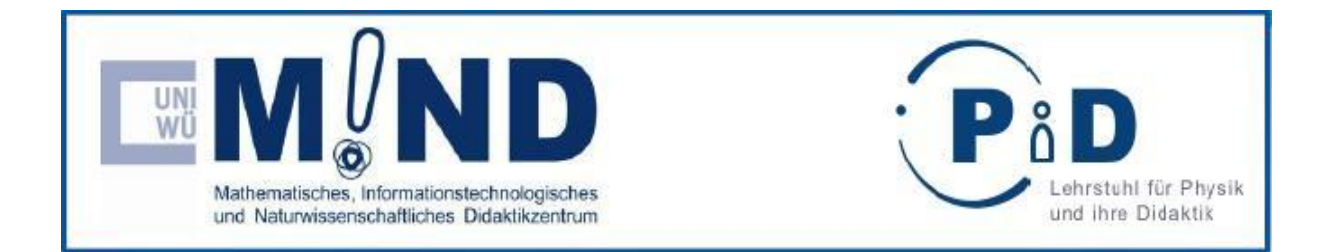

# **Arbeitsmappe**

## **zum**

# **Lehr-Lern-Labor**

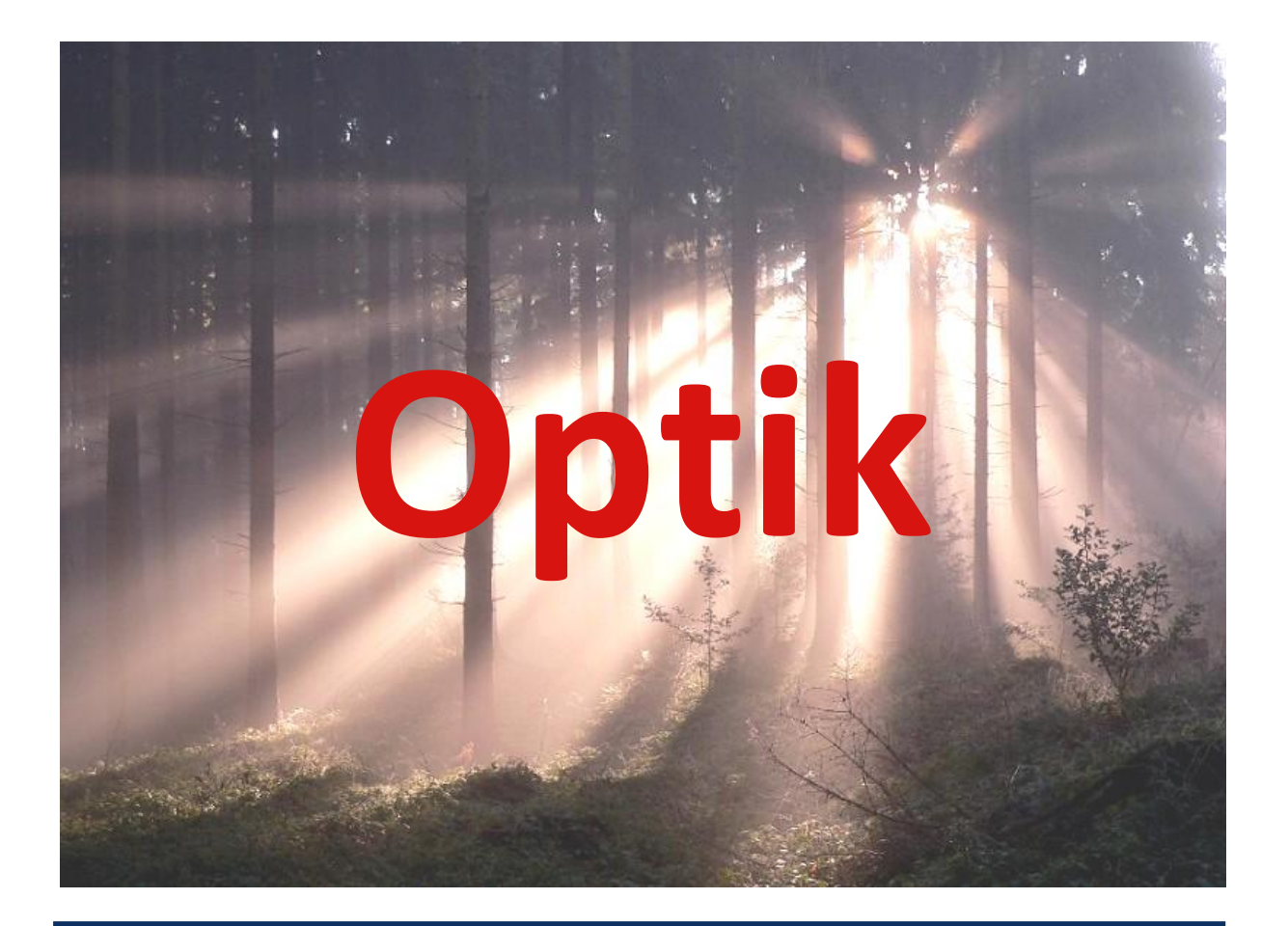

## Name: Gruppe:

## **Übersicht der Stationen**

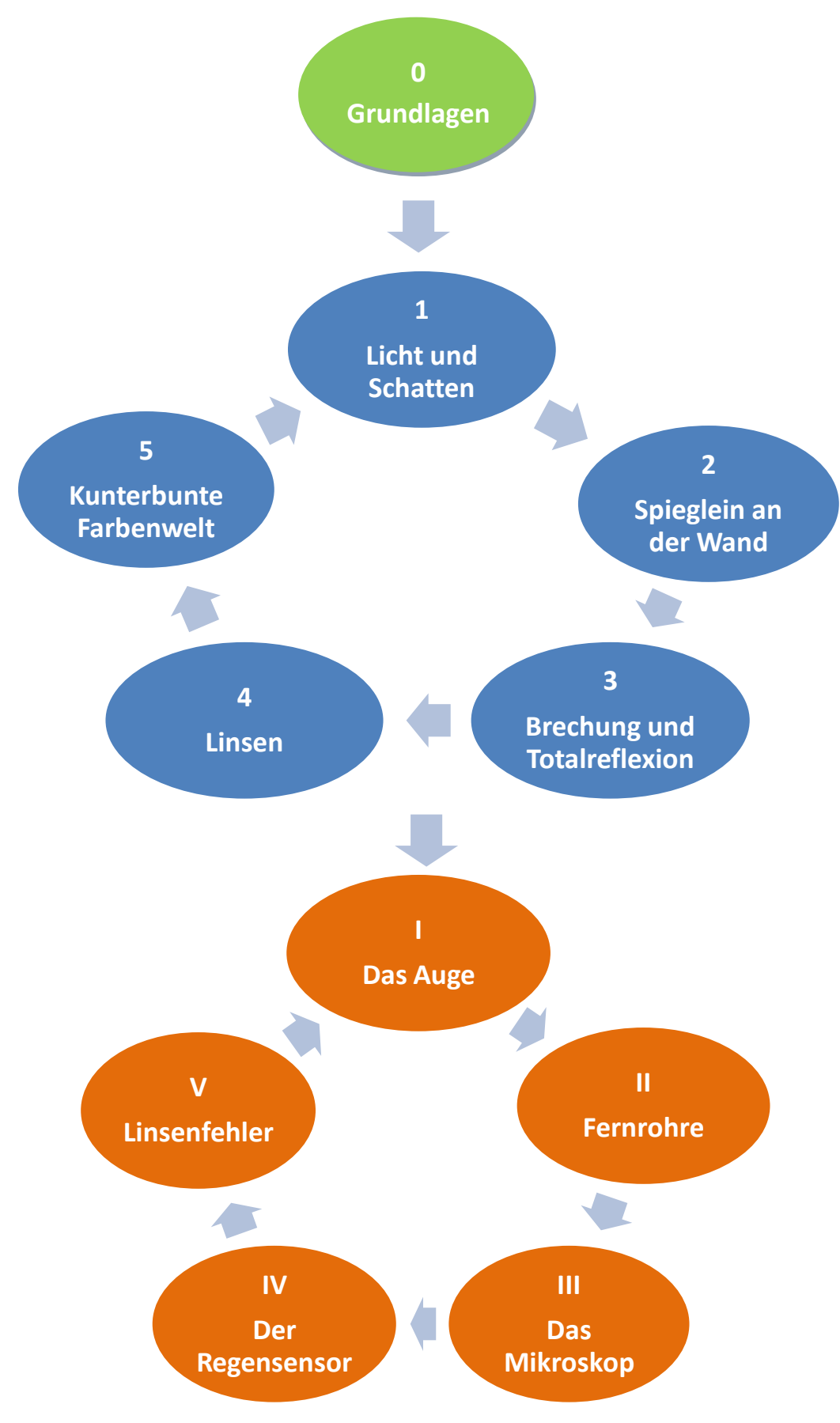

### **Bedeutung der Symbole**

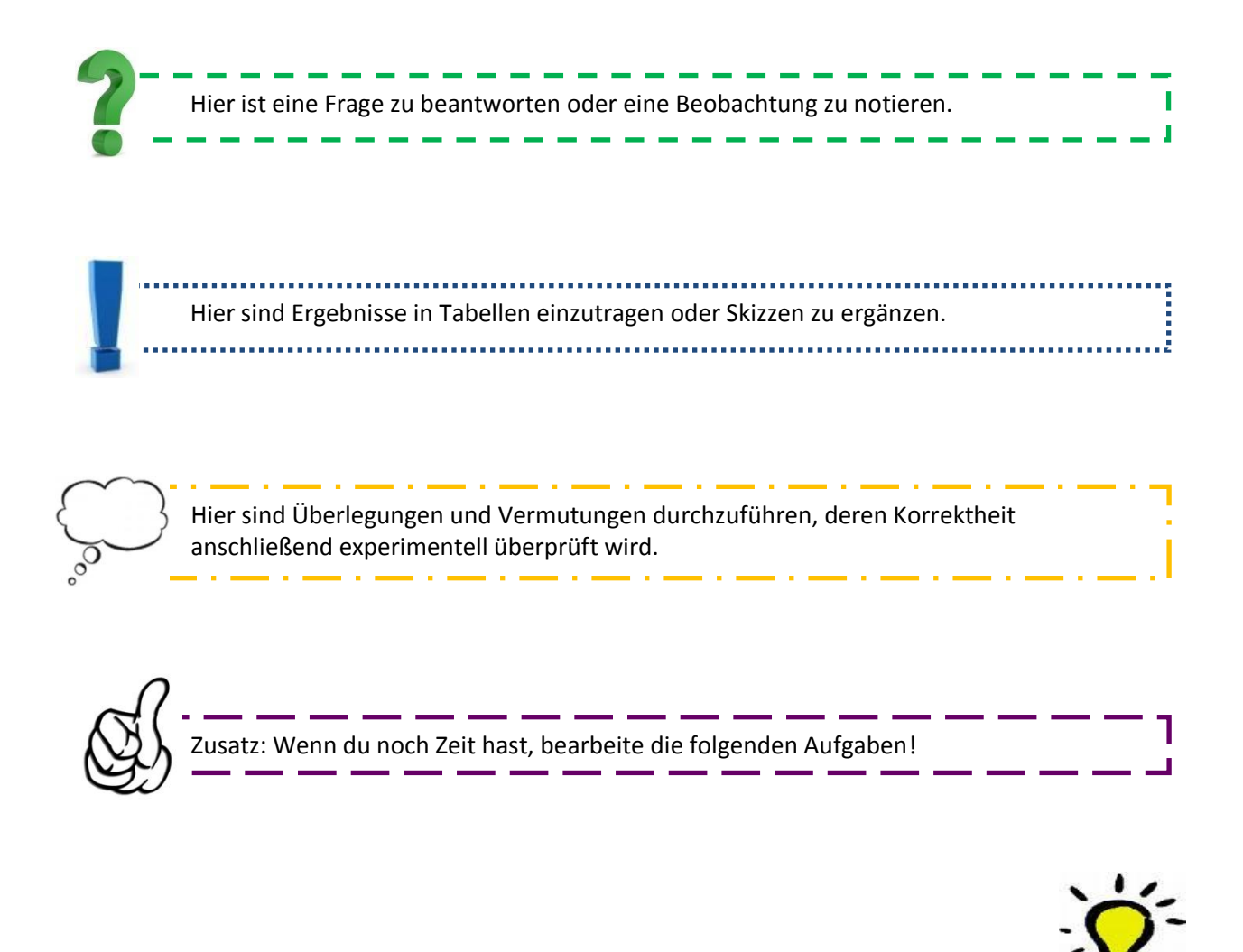

Dieses Wissen solltest du aus der Station mitnehmen!

## **Station 0: Grundlagen**

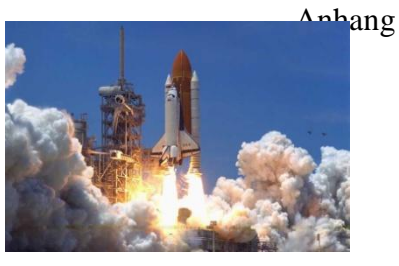

### Versuch 1) Der Laserpointer

Los geht's!

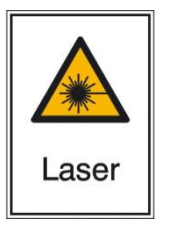

**Vorsicht beim Umgang mit dem Laserpointer! Richte den Laserpointer niemals auf eine Mitschülerin oder einen Mitschüler!!!**

Vor dir liegt ein Laserpointer.

a) Ziele mit dem Laserpointer auf die Wand und drücke dann den Knopf am Rand.

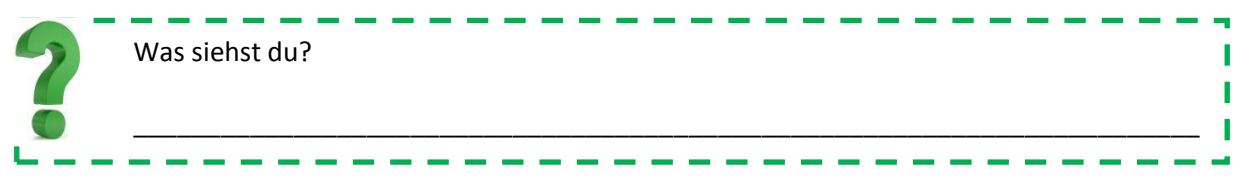

b) Während du weiterhin mit dem Laserpointer auf die Wand strahlst, hält ein Gruppenmitglied den grünen Karton zwischen den Laserpointer und die Wand.

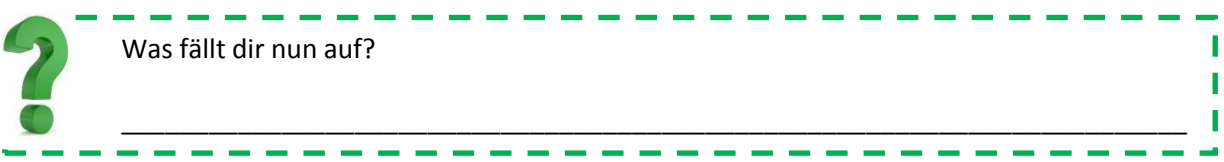

c) Begib dich nun in den Raum mit der Nebelmaschine. Leuchte mit dem Laser durch eine Nebelschwade. Achte aber darauf, nicht auf einen Mitschüler oder eine Mitschülerin zu zielen!!!

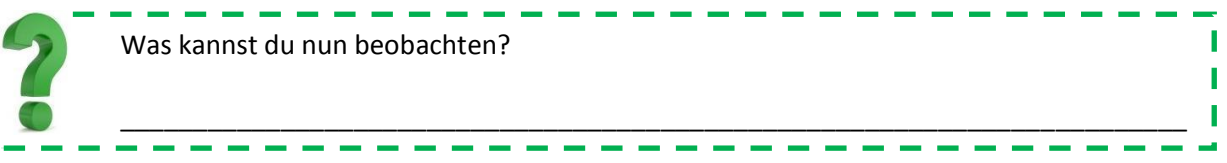

Begib dich anschließend wieder an deinen Arbeitsplatz zurück. Da es sehr aufwändig wäre, bei jedem Versuch eine Nebelmaschine zu verwenden, dient in der Folge der Tafellappen als Ersatz.

Richte den Laserpointer abermals auf die Wand, während ein Gruppenmitglied den Tafellappen über dem Laserstrahl schüttelt, sodass dieser sichtbar wird.

### Versuch 2) Wenn Licht auf ein Hindernis trifft

Richte den Laser nacheinander auf die drei Materialien, während ein Gruppenmitglied den Tafellappen über dem entsprechenden Material schüttelt.

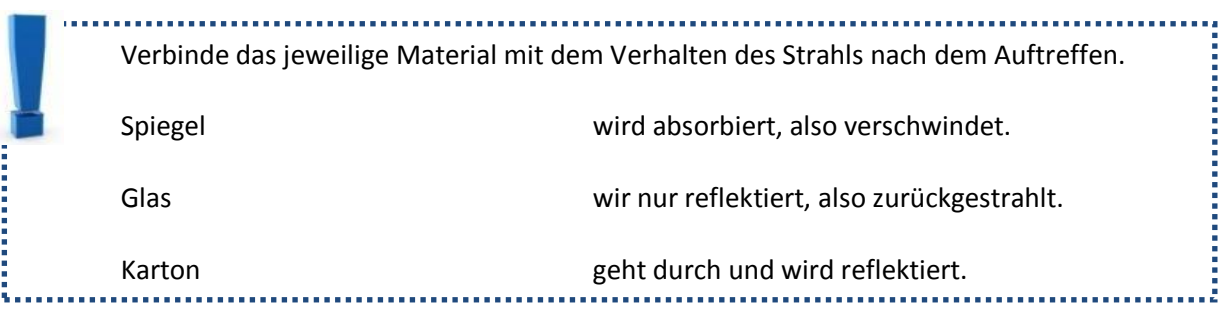

### Versuch 3) Das Reflexionsgesetz

Stelle den Spiegel so in die Mitte der Winkeluhr, dass die Spiegelseite genau auf der Linie bei 90° liegt. Ziele nun mit dem Laserpointer aus beliebigem Winkel genau auf die Mitte des Spiegels. Ein Gruppenmitglied schüttelt nun den Tafellappen so über dem Laserstrahl, dass man den Winkel des reflektierten Strahls ablesen kann.

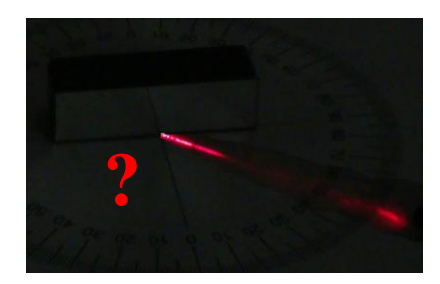

Trage sowohl den von dir gewählten Einfallswinkel als auch den gemessenen Ausfallswinkel des reflektierten Strahls in die Tabelle ein. Führe den Versuch ein zweites Mal durch, diesmal jedoch bei einem anderen Einfallswinkel, und trage erneut die beiden Winkel in die Tabelle ein.

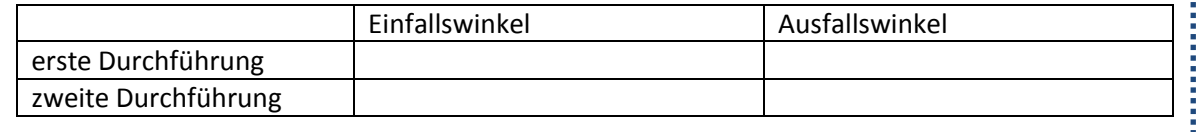

\_\_\_\_\_\_\_\_\_\_\_\_\_\_\_\_\_\_\_\_\_\_\_\_\_\_\_\_\_\_\_\_\_\_\_\_\_\_\_\_\_\_\_\_\_\_\_\_\_\_\_\_\_\_\_\_\_\_\_\_\_\_\_\_\_\_\_\_\_\_\_\_\_

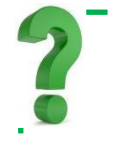

Was fällt dir an dem Ergebnis auf?

### Versuch 4) Der Fischfang

Stelle das Rohr im Stativ so ein, dass du die Münze im Wasserbehälter durch das Rohr siehst. Drehe alle Schrauben an der Halterung gut fest und überprüfe anschließend, ob die Einstellung des Rohres noch passt. Schiebe nun den langen Stab langsam durch das Rohr. Dabei sollte ein Gruppenmitglied das Rohr festhalten, damit es nicht nach unten sackt.

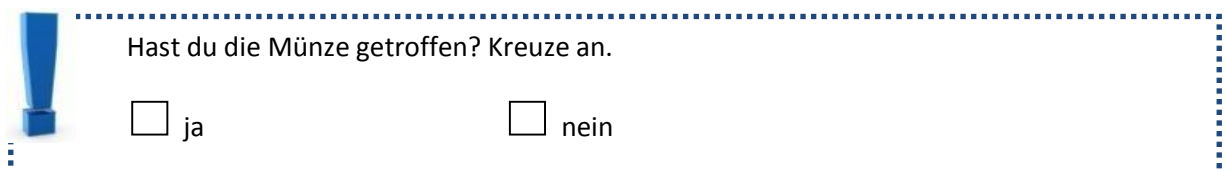

Ziehe nun den Stab wieder aus dem Rohr und vergewissere dich durch einen Blick durch das Rohr, dass sich dessen Einstellung nicht verändert hat.

Halte dann den Laserpointer so über das Rohr, dass der Strahl parallel zum Rohr verläuft.

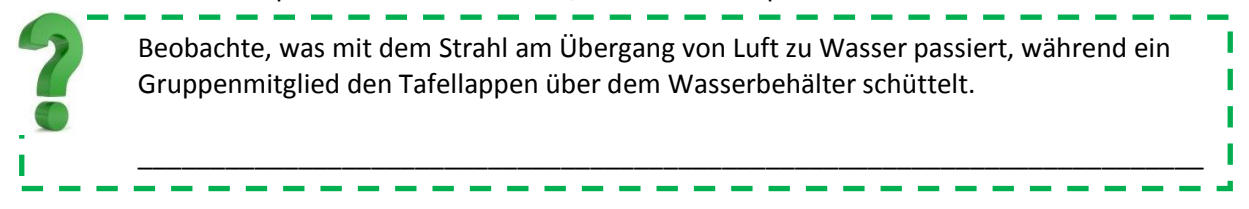

Diesen Effekt nennt man "Brechung". Er wird an Station 3 näher behandelt.

- Trifft ein Strahl auf ein Medium, so kann er absorbiert, reflektiert oder teilweise reflektiert und teilweise transmittiert werden.
- Das Reflexionsgesetz besagt: Einfallswinkel = Ausfallswinkel.
- Beim Übergang von Luft zu Wasser wird ein Lichtstrahl gebrochen.

## **Station 1: Licht und Schatten**

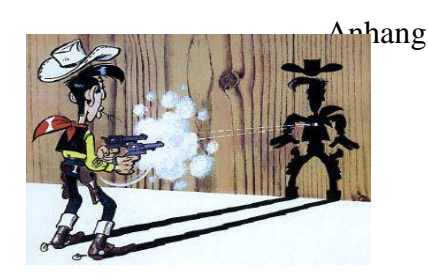

### Versuch 1) Das Fußballstadion

Betrachte die Figuren auf dem Spielfeld.

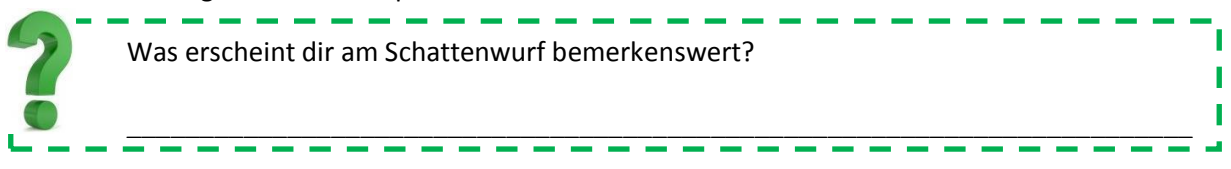

### Versuch 2) Der Schatten

Trifft Licht auf einen lichtundurchlässigen Körper, so wirft dieser einen Schatten. Der Verlauf des Schattens ergibt sich folgendermaßen:

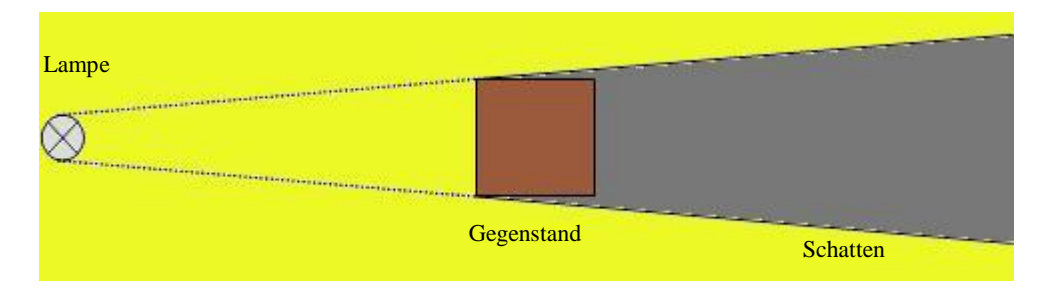

Bringe die Lampe und den Holzklotz wie markiert auf dem großen Blatt Papier in Stellung und vergleiche deine Beobachtung mit der Zeichnung.

### Versuch 3) Schattenwurf bei zwei Lichtquellen

Entferne nun das oberste Papier und stelle zwei Lampen sowie den Klotz auf die vorgezeichneten Flächen des neuen Blattes. Schalte die Lampen ein.

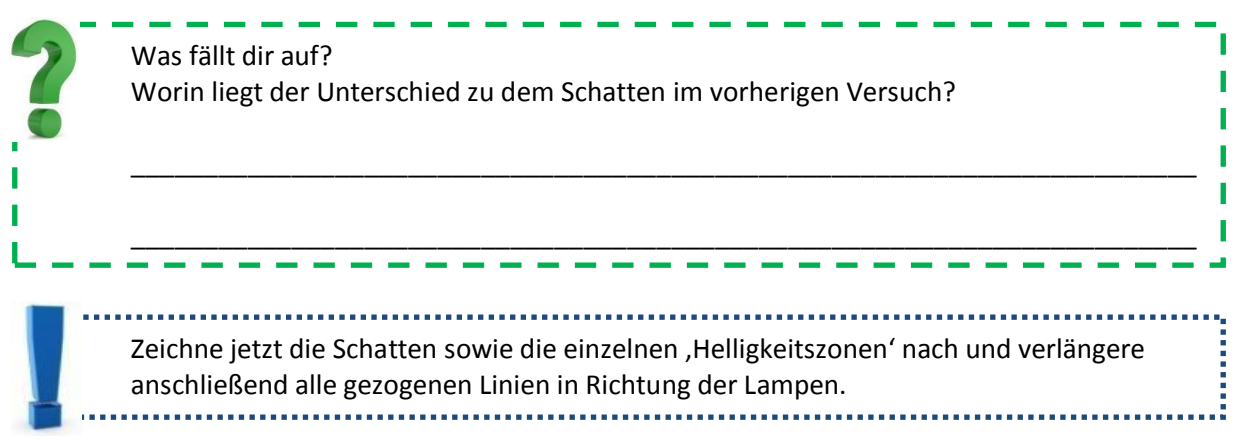

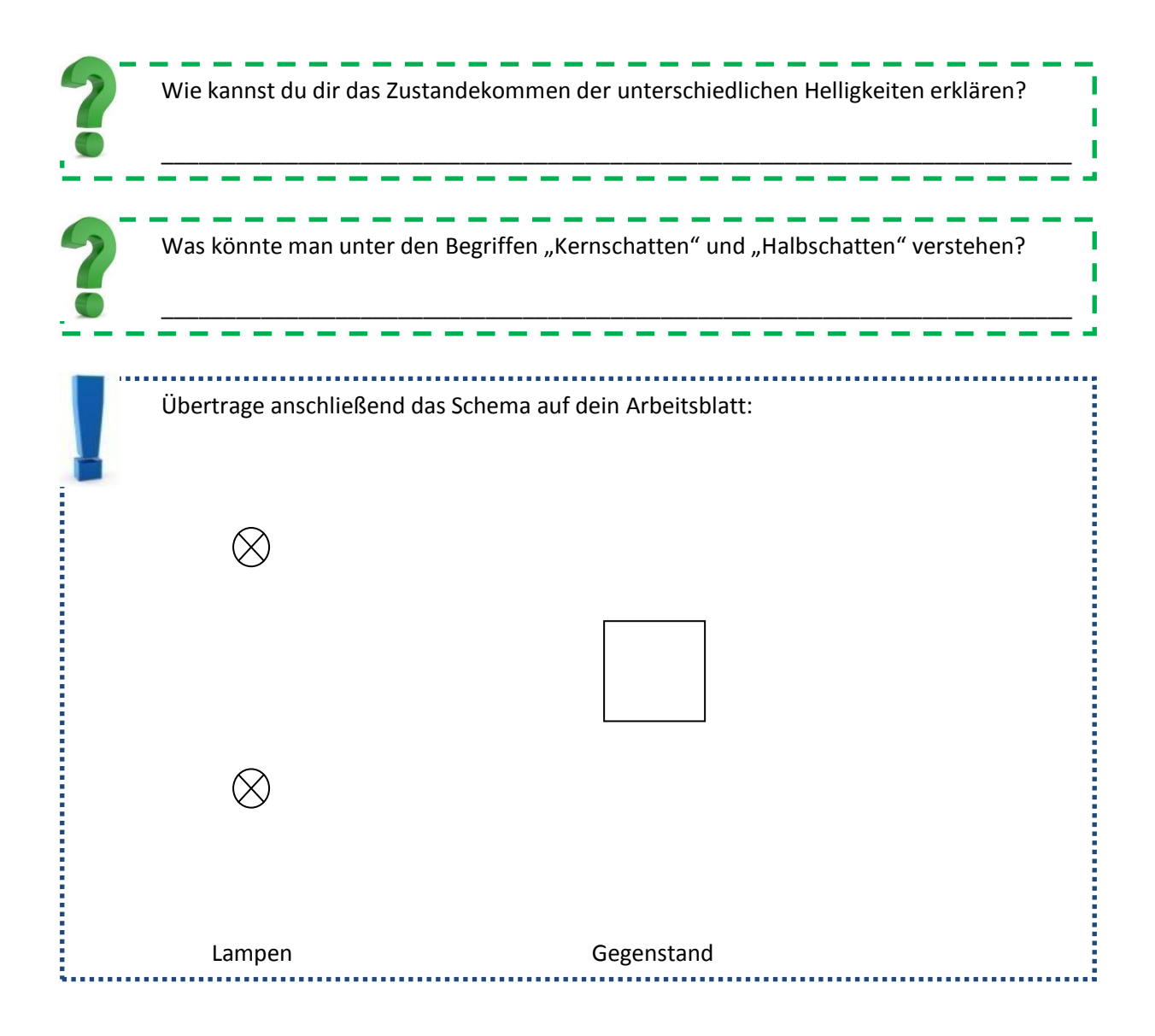

### Versuch 4) Die Mondphasen

Schalte den Overheadprojektor am Arbeitsplatz ein. Dessen Licht stellt im folgenden Versuch das Sonnenlicht dar. Während ein Gruppenmitglied die große Styroporkugel hält, stellst du dich mit den restlichen Gruppenmitgliedern in das Licht des Overheads. Achte aber

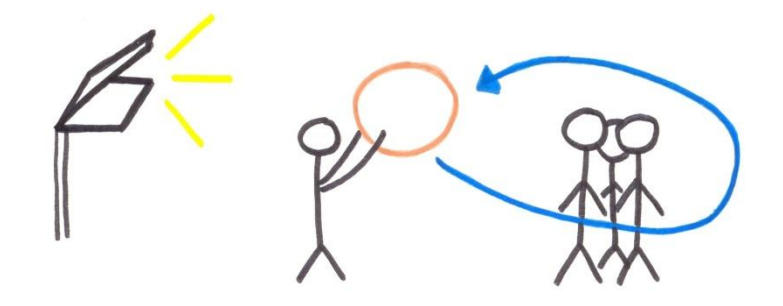

darauf, nicht direkt in den Projektor zu schauen!

Die Styroporkugel ist ein Modell des Mondes, die restliche Gruppe sind dessen Beobachter von der Erde aus. Der Mond dreht sich nun einmal gegen den Uhrzeigersinn um die Erde. Es ist darauf zu achten, dass das Sonnenlicht nicht vom Körper des ,Mond-Trägers' verdeckt wird.

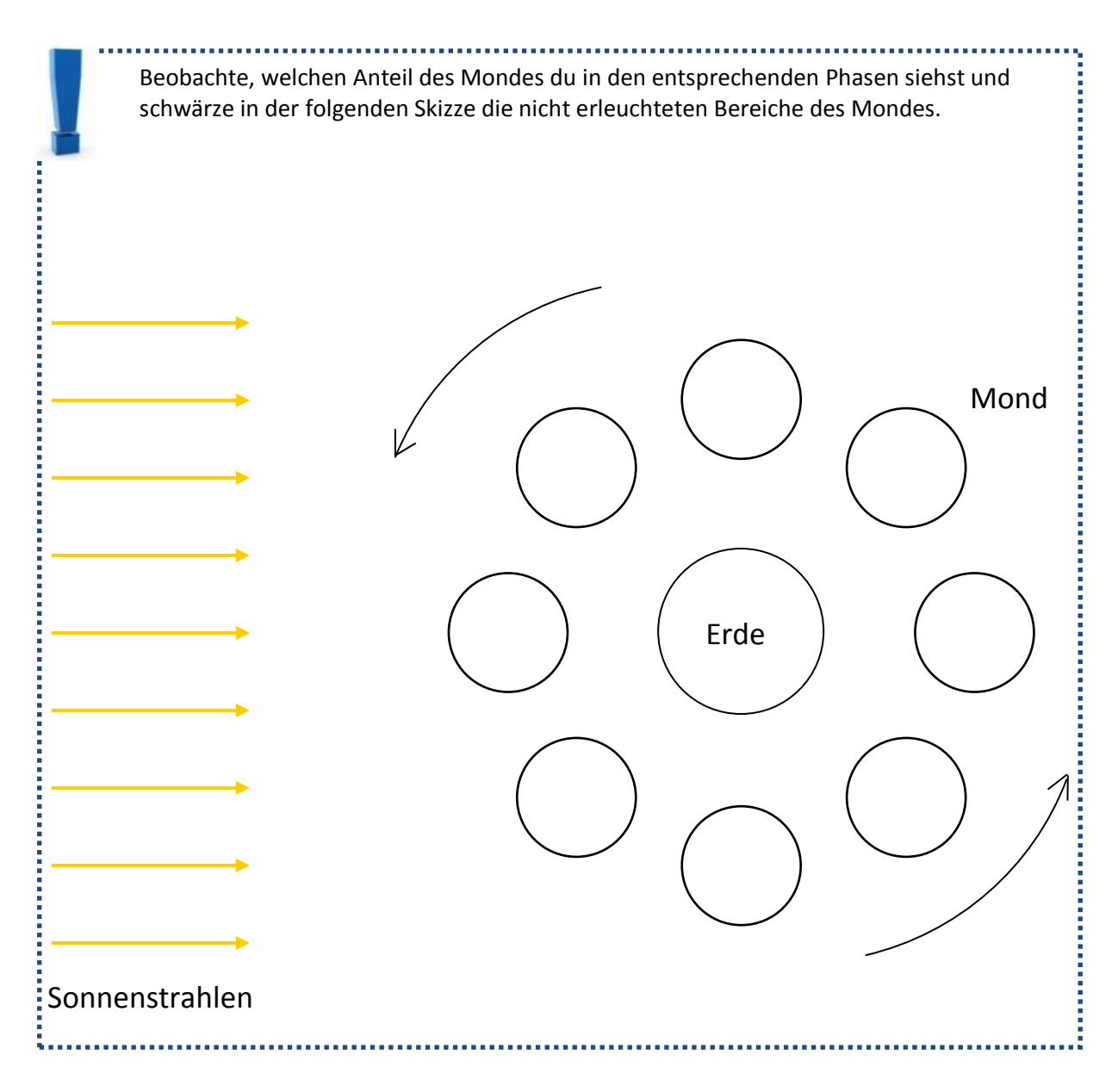

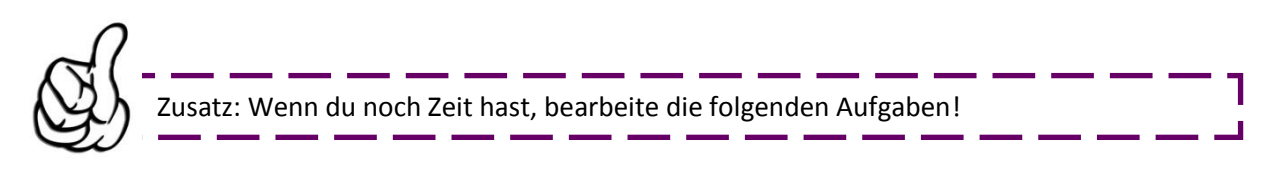

#### Sonnen- und Mondfinsternis

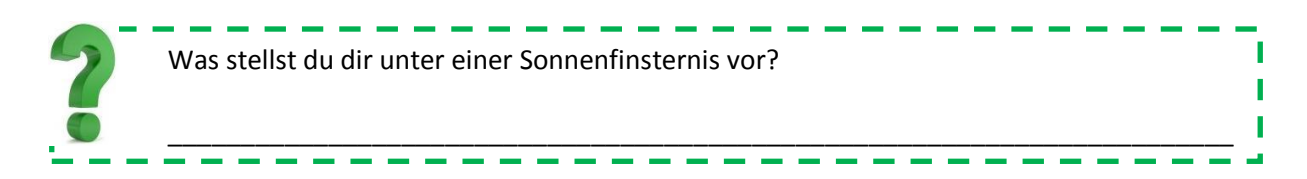

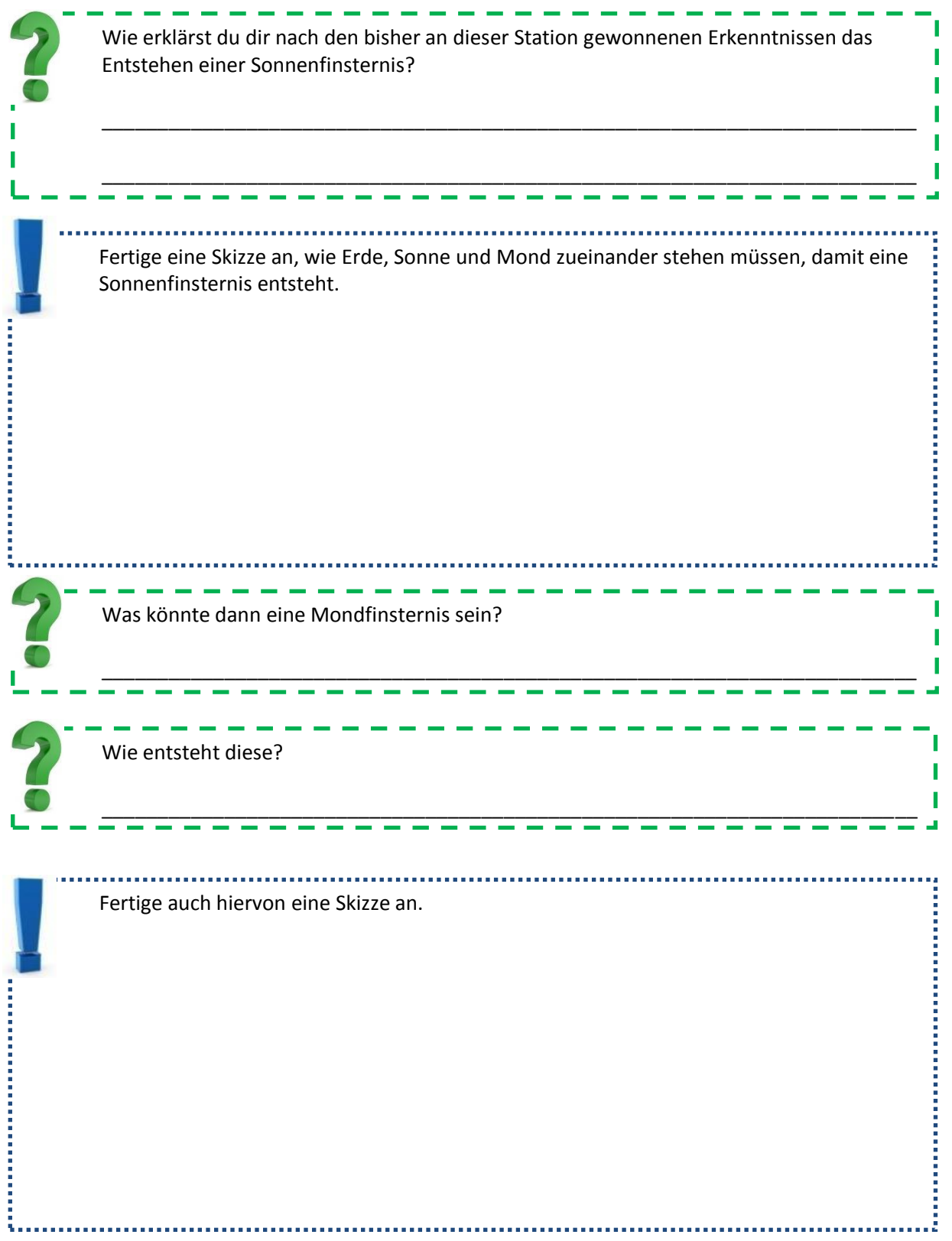

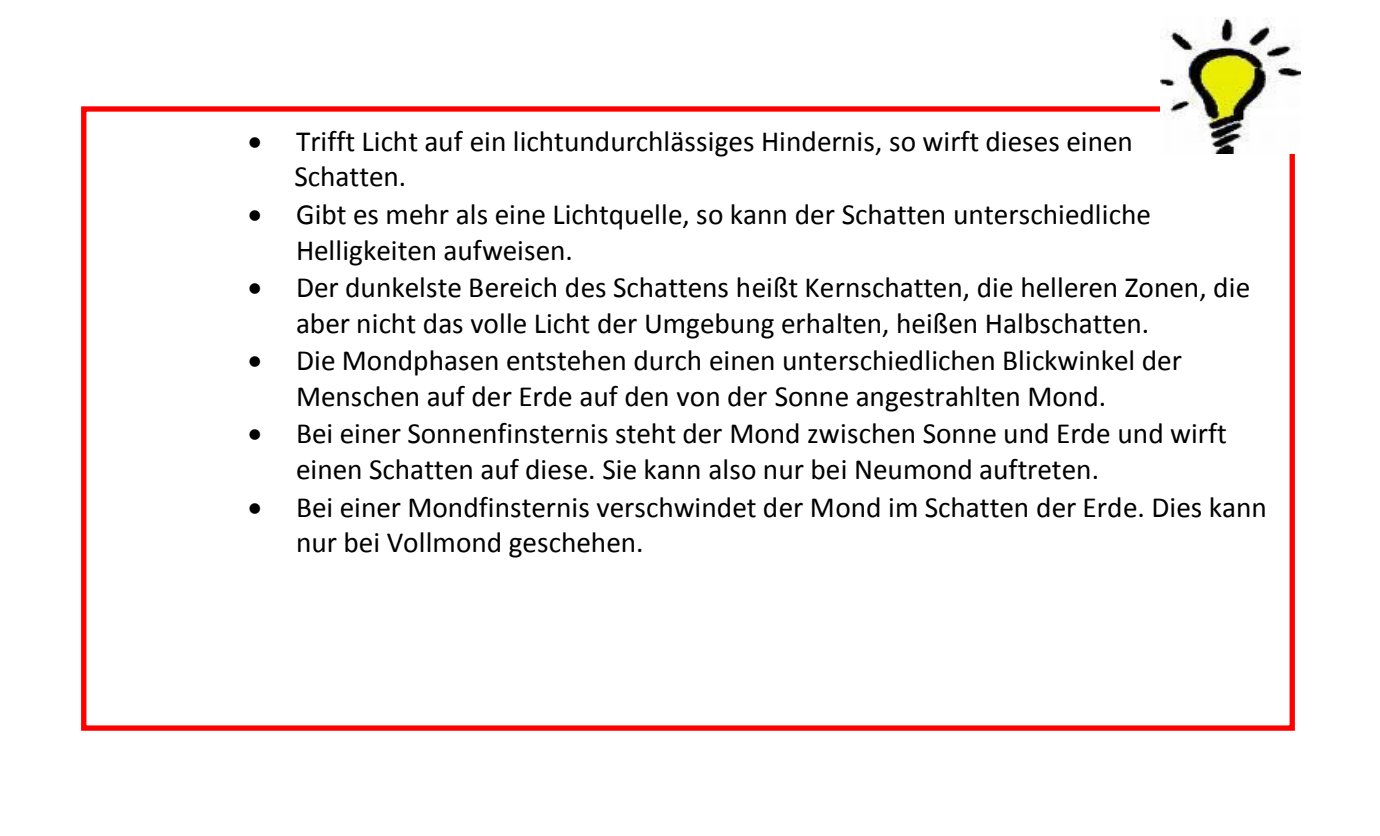

# **Station 2: Spieglein, Spieglein, an der Wand…**

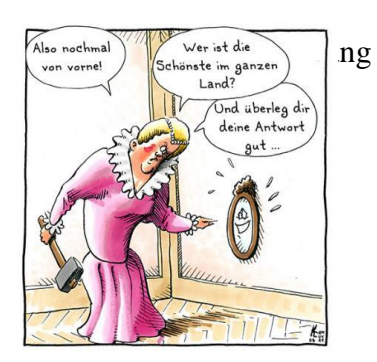

### Versuch 1) Was vertauscht der Spiegel?

Was denkst du, das der Spiegel vertauscht? \_\_\_\_\_\_\_\_\_\_\_\_\_\_\_\_\_\_\_\_\_\_\_\_\_\_\_\_\_\_\_\_\_\_\_\_\_\_\_\_\_\_\_\_\_\_\_\_\_\_\_\_\_\_\_\_\_\_\_\_\_\_\_\_\_\_\_\_\_\_\_\_

Positioniere die Textmarker wie auf dem Bild gezeigt vor dem Spiegel. Betrachte nun im Spiegel die Aufstellung der Stifte.

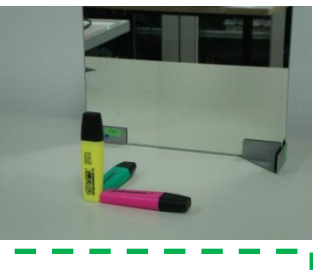

Was wird vertauscht?

### Versuch 2) Wie groß ist das Spiegelbild?

Stelle die Schachbretthälfte in der Halterung links neben den Spiegel, sodass sich die Kanten berühren. Verdecke dir mit der anderen Schachbretthälfte das rechte Auge, sodass die Seite mit dem Schachbrett in Richtung Spiegel zeigt und halte das Brett dabei möglichst nahe vor dein Auge. Positioniere dich nun relativ nahe so vor dem Spiegel, dass sich das Spiegelbild und die

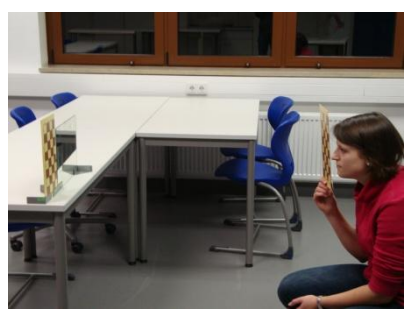

stehende Hälfte 'berühren' und die Kanten der untersten Kästchenreihe auf einer Höhe sind.

Betrachte das Spiegelbild bei drei unterschiedlichen Abständen zum Spiegel und kreuze entsprechend deiner Beobachtung an:

\_\_\_\_\_\_\_\_\_\_\_\_\_\_\_\_\_\_\_\_\_\_\_\_\_\_\_\_\_\_\_\_\_\_\_\_\_\_\_\_\_\_\_\_\_\_\_\_\_\_\_\_\_\_\_\_\_\_\_\_\_\_\_\_\_\_\_\_\_\_\_\_

Das Spiegelbild ist im Vergleich zum stehenden Schachbrett …

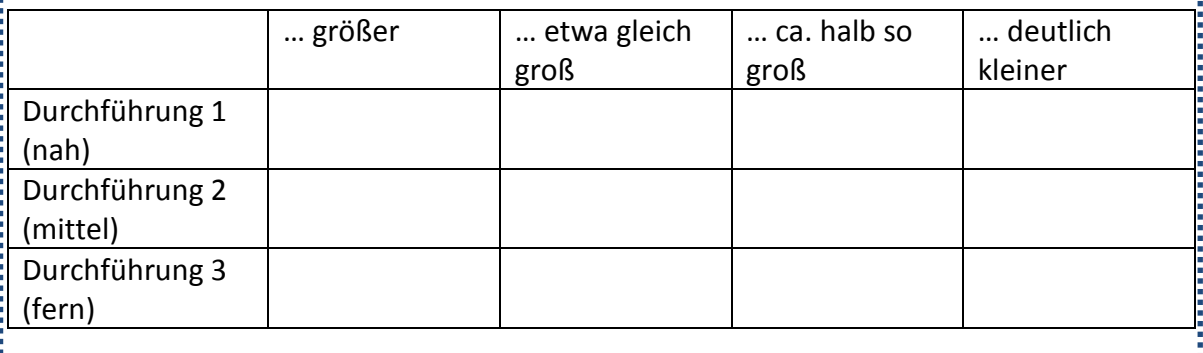

È

### Versuch 3) Wo liegt das Spiegelbild?

Ein Gruppenmitglied hält einen der Filzstifte in beliebigem, aber nicht allzu großem Abstand so hinter dem Spiegel, dass etwa die Hälfte des Stiftes über den Spiegel hinausschaut. Versuche nun den zweiten Filzstift in gleicher Höhe so vor dem Spiegel zu halten, dass das Spiegelbild genauso breit erscheint wie der Stift hinter dem Spiegel.

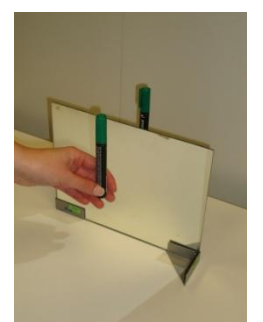

,,,,,,,,,,,,,

Ein weiteres Gruppenmitglied misst nun den Abstand zwischen dem Spiegel und den jeweiligen Stiften. Trage das Ergebnis in die folgende Tabelle ein. Führe das Experiment ein zweites Mal durch, wobei der Stift hinter dem Spiegel nun einen anderen Abstand zum Spiegel haben soll. Trage auch dieses Ergebnis in die Tabelle ein.

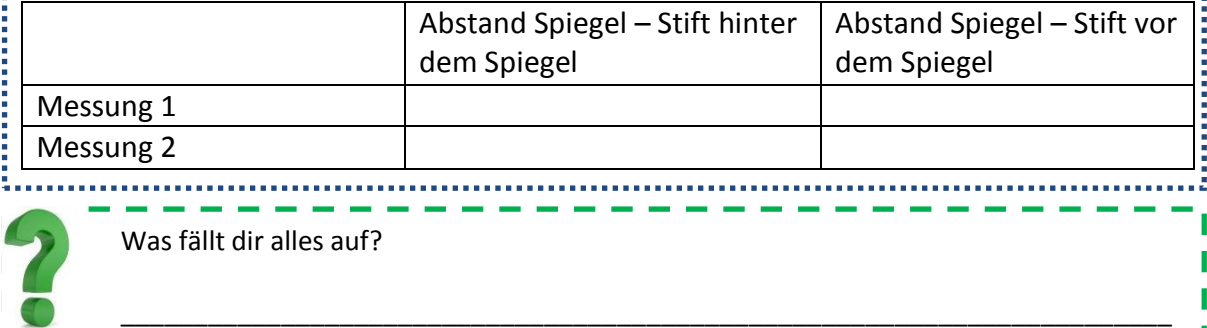

### Versuch 4) Die Frage nach der Spiegelgröße…

Schätze, wie groß ein Spiegel sein muss, damit du dich vollständig in ihm sehen kannst. \_\_\_\_\_\_\_\_\_\_\_\_\_\_\_\_\_\_\_\_\_\_\_\_\_\_\_\_\_\_\_\_\_\_\_\_\_\_\_\_\_\_\_\_\_\_\_\_\_\_\_\_\_\_\_\_\_\_\_\_\_\_\_\_\_\_\_\_\_\_\_\_\_

Stelle dich nun in einem solchen Abstand vor den großen Spiegel, dass du dich ganz in ihm sehen kannst.

Weise ein Gruppenmitglied ein, Kreppstreifen auf den Höhen des Spiegels anzubringen, auf denen dein Spiegelbild "endet". Die Kreppstreifen stellen also eine obere und untere Begrenzung deines Spiegelbilds dar.

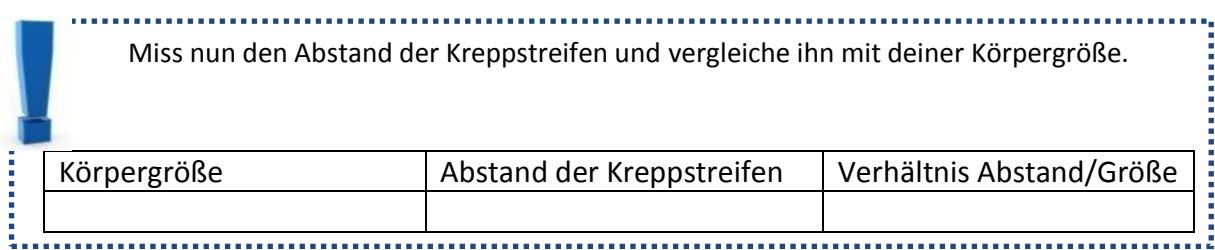

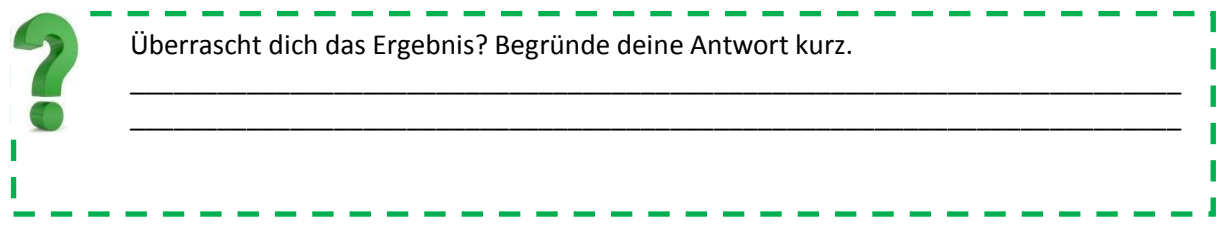

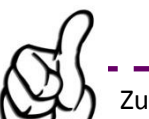

i. a. a a Zusatz: Wenn du noch Zeit hast, bearbeite die folgende Aufgabe!

### Versuch 5) Optische Täuschungen

Sieh dir die optischen Täuschungen am Arbeitsplatz an. Kannst du alle Täuschungen durchschauen? Vergewissere dich unter Umständen durch Längenmessungen oder Parallelitätsüberprüfungen mit dem Geodreieck.

 Der Spiegel vertauscht vorne und hinten. Die Größe des Spiegelbilds entspricht immer der Hälfte der Größe des gespiegelten Gegenstandes, unabhängig vom Abstand zum Spiegel. Das virtuelle Spiegelbild liegt im selben Abstand hinter dem Spiegel, in welchem sich der Gegenstand vor dem Spiegel befindet.

# **Station 3: Brechung und Totalreflexion**

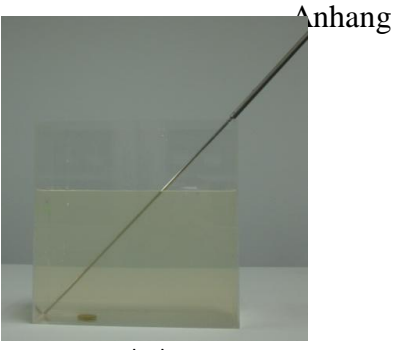

Da war doch was…

### Versuch 1) Brechung

Wasser ist ein optisch dichteres Medium als Luft.

Wie in der Skizze zu erkennen ist, werden Ein- und Ausfallswinkel bei der Brechung stets zum Einfallslot gemessen.

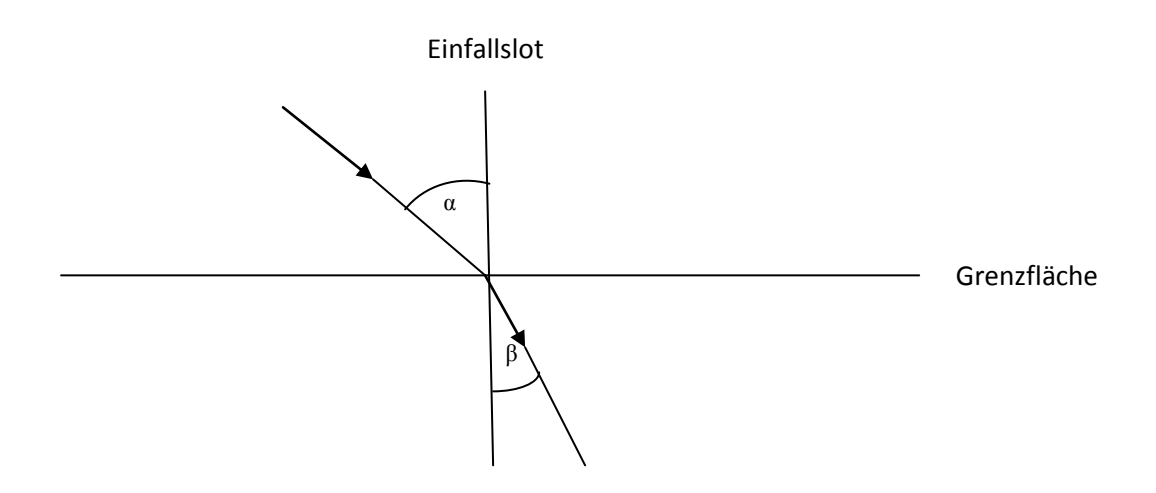

a) Zuerst wird der Übergang von Luft zu Wasser untersucht, also der Übergang von einem optisch dünneren in ein optisch dichteres Medium.

Leuchte mit dem Laserpointer so von oben in den Wasserbehälter, dass du den Einfallswinkel mit Hilfe der Winkelscheibe hinter dem Behälter in etwa ablesen kannst.

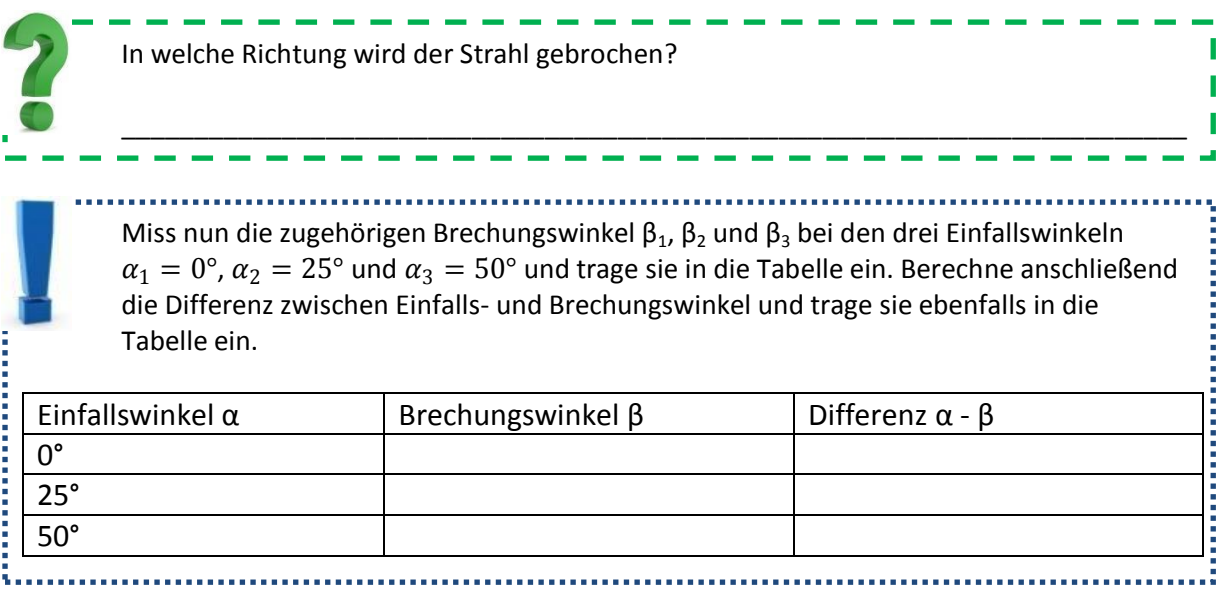

b) Nun werden Lichtstrahlen betrachtet, die von Wasser in Luft übergehen, also von einem optisch dichteren in ein optisch dünneres Medium. Wende dich hierzu dem abgebildeten Gerät zu.

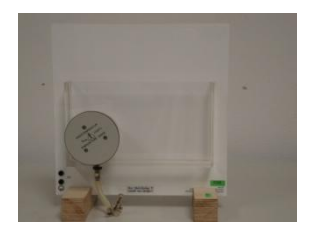

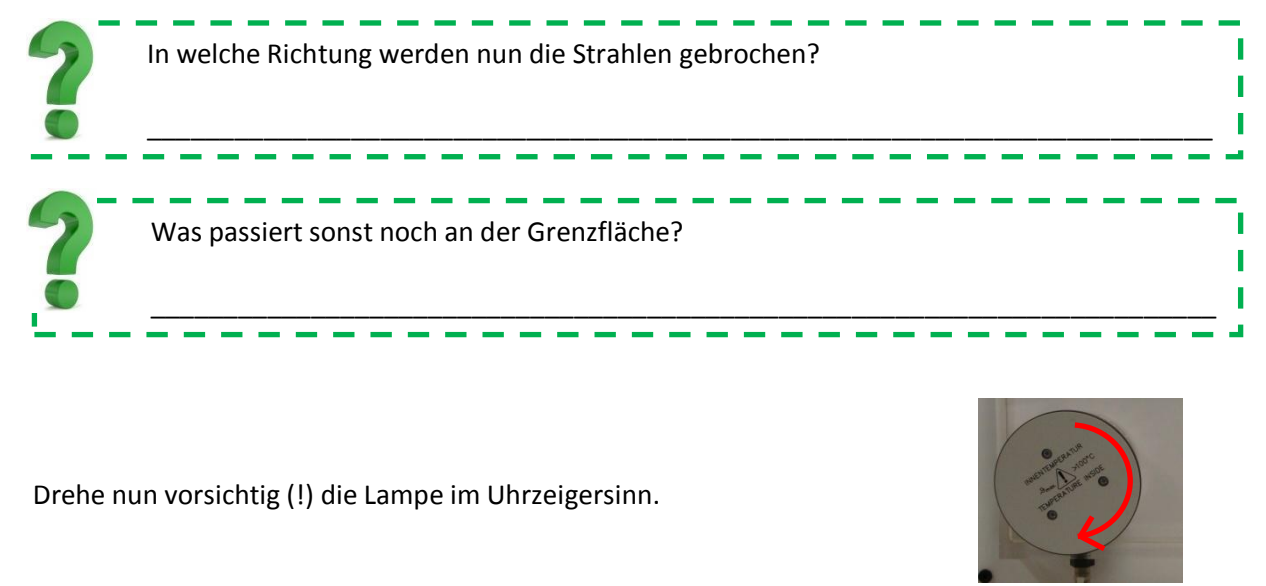

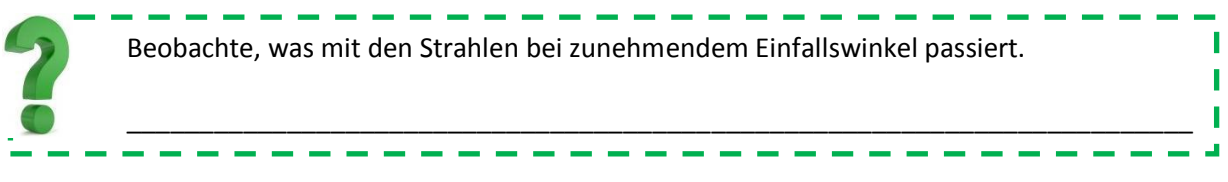

Diesen Effekt nennt man "Totalreflexion". Er ermöglicht es, Licht durch Gegenstände zu leiten, nämlich durch sogenannte Lichtleiter. Ein bekanntes Beispiel hierfür ist ein Glasfaserkabel.

### Versuch 3) Das Glasfaserkabel

Vor dir liegt ein mit Gelatine gefülltes Reagenzglas.

Ziele mit dem Laserpointer wie in der Skizze angegeben in das Reagenzglas und zeichne deine Beobachtung in die Skizze mit ein.

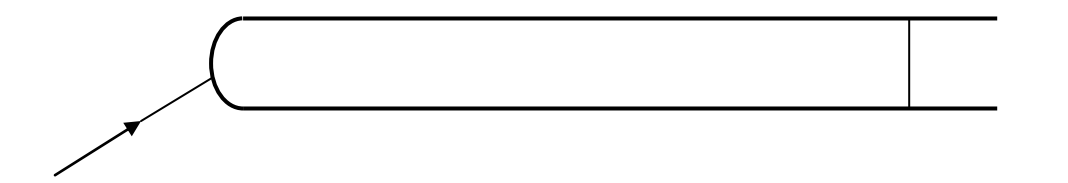

Auch um die Kurve kann man das Licht damit leiten.

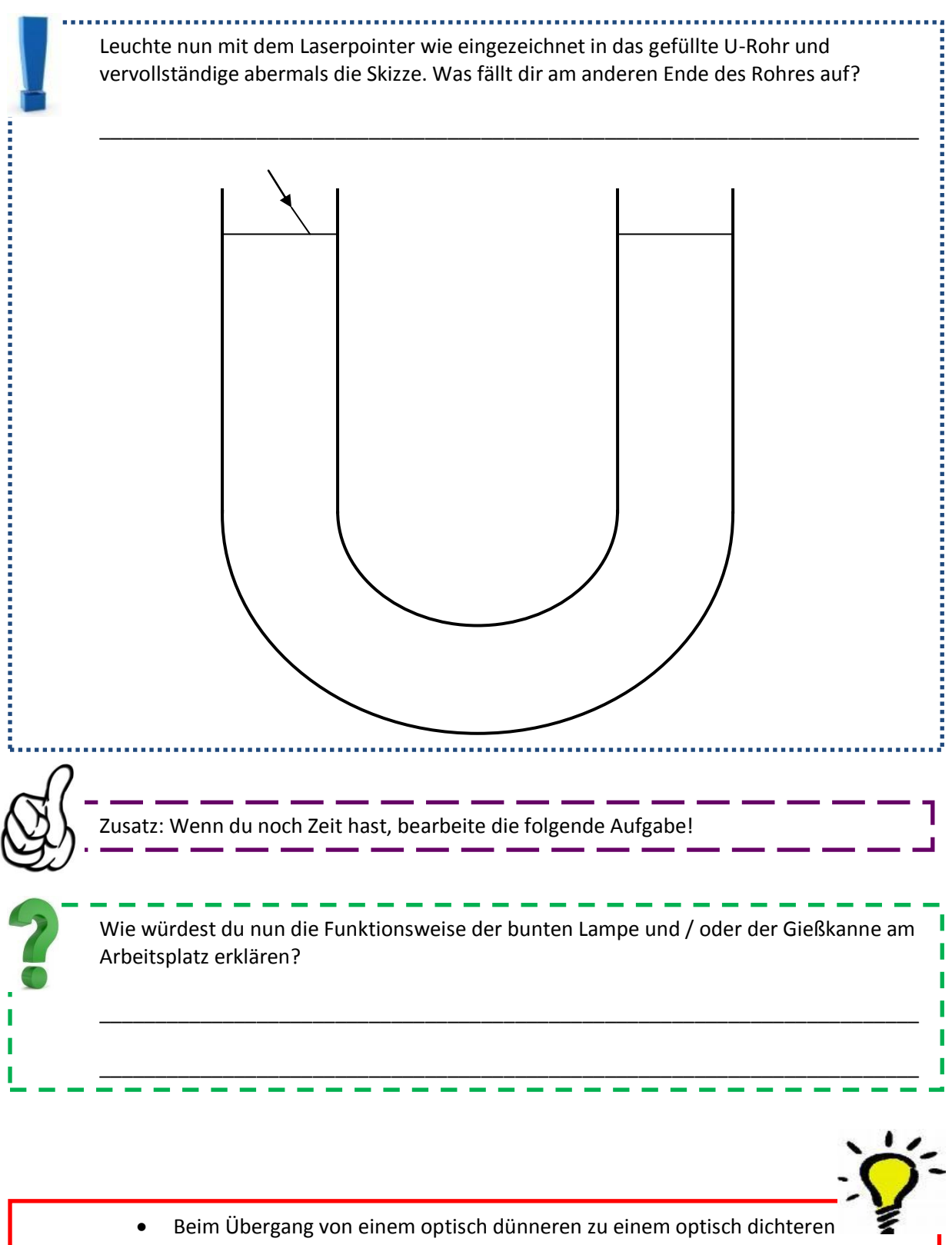

- Medium wird der Lichtstrahl zum Lot hin gebrochen.
- Beim Übergang von einem optisch dichteren zu einem optisch dünneren Medium wird der Lichtstrahl vom Lot weg gebrochen. Ab einem gewissen Einfallswinkel wird der Strahl komplett reflektiert. Dieser Effekt heißt Totalreflexion.
- Mittels der Totalreflexion kann man Licht durch Gegenstände leiten, sogar um die Kurve.

## **Station 4: Linsen**

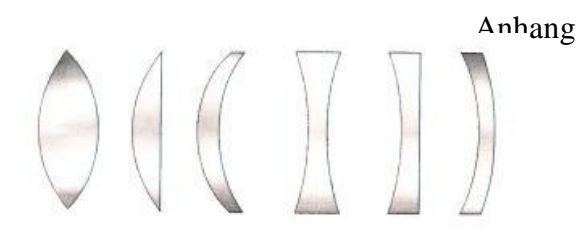

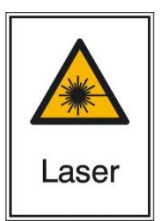

**Vorsicht beim Umgang mit der Laser-Box! Richte den Laser niemals auf eine Mitschülerin oder einen Mitschüler!!!**

### Versuch 1) Eigenschaften von Linsen

Vor dir hast du zwei Linsen liegen, von denen die eine nach außen gewölbt (konvex), die andere nach innen gewölbt (konkav) ist.

Bringe die Laserbox und die konvexe Linse wie auf Blatt 1 am Arbeitsplatz eingezeichnet in Position. Mittels der Taste links oben kannst du die Anzahl der Strahlen einstellen. Durch langes Drücken auf die Taste geht die Box aus, durch erneutes Drücken wieder an.

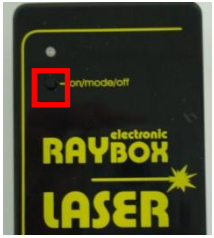

Stelle nun die Laserbox so ein, dass nur die drei mittleren Strahlen zu sehen sind und sich der mittlere Strahl auf der eingezeichneten Linie befindet

Zeichne die Strahlen nach und schalte anschließend die Box aus. Übertrage das Schema auf dein Arbeitsblatt.

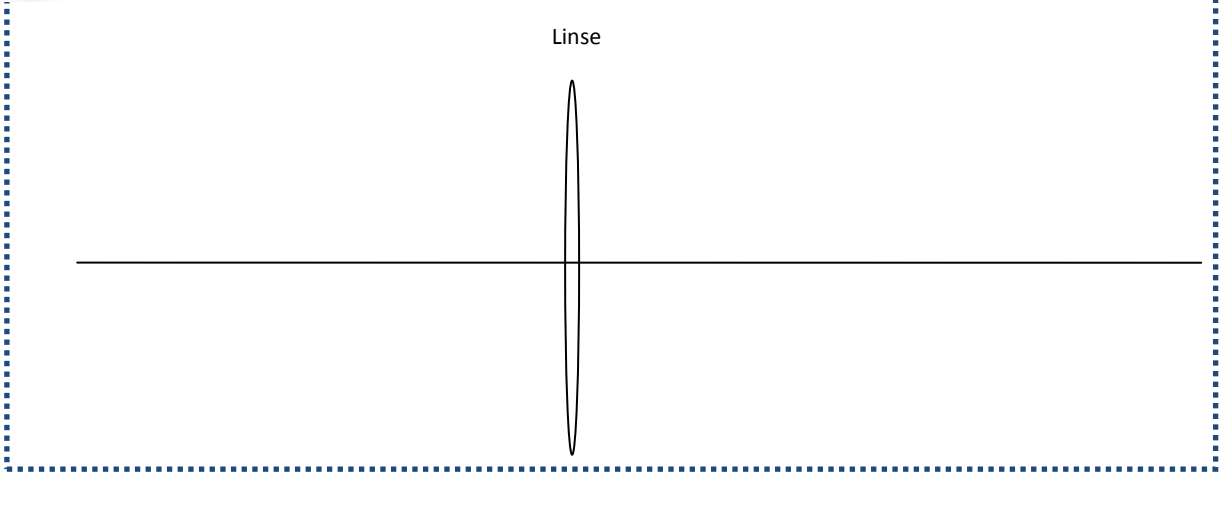

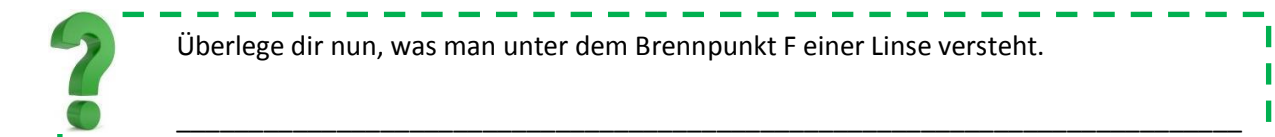

Bestimme die Brennweite f der Linse am Arbeitsplatz, also den Abstand zwischen Linsenmitte und Brennpunkt der Linse und trage ihn in die Tabelle ein. Die Spalte ,Linsentyp' bleibt zunächst frei und wird später ergänzt.

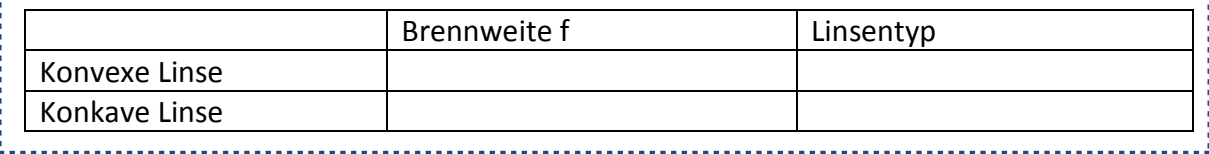

Nehme jetzt Blatt 2 zur Hand und bringe die Box sowie die konkave Linse in Stellung.

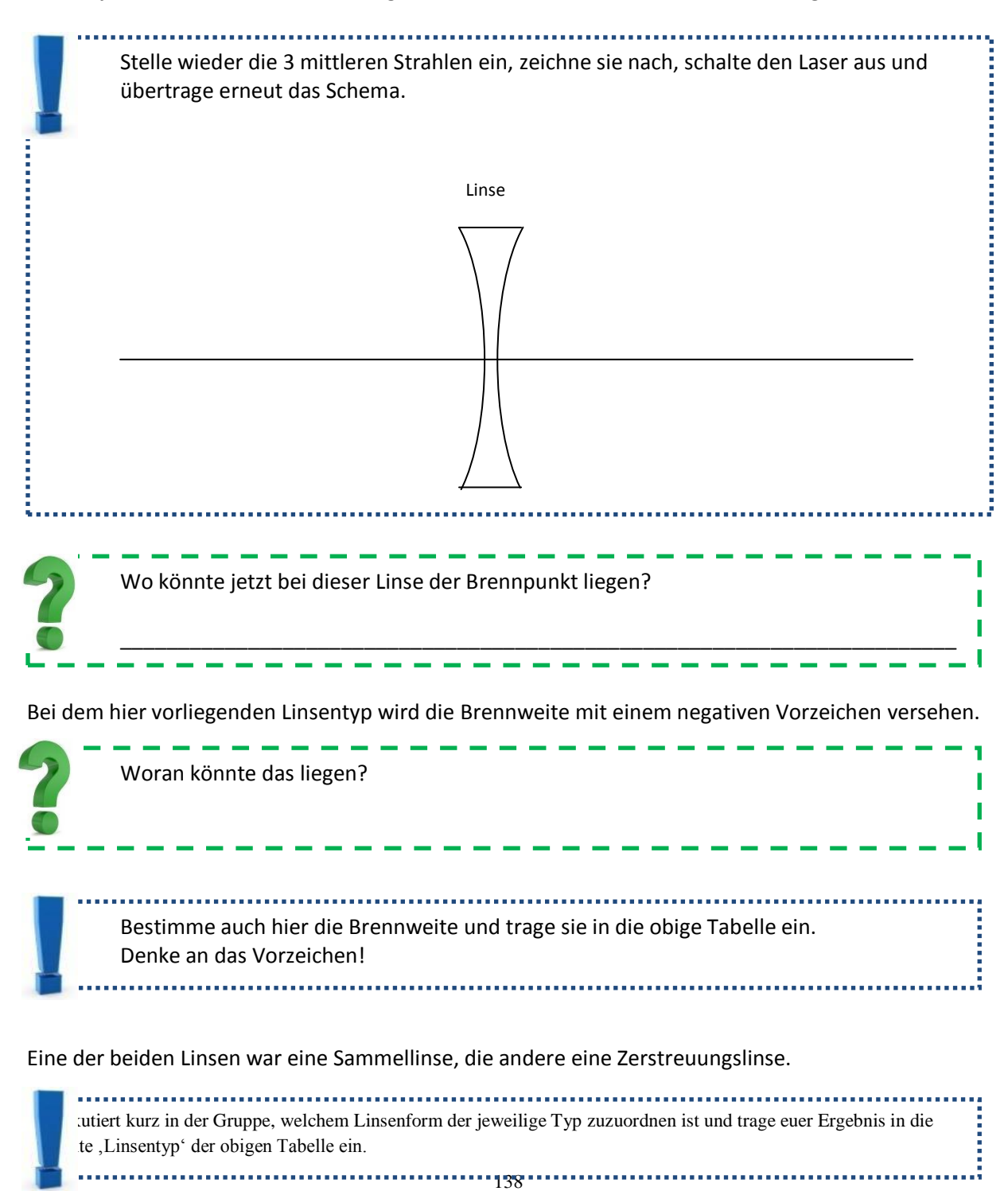

#### Versuch 2) Abbildung mit einer Sammellinse

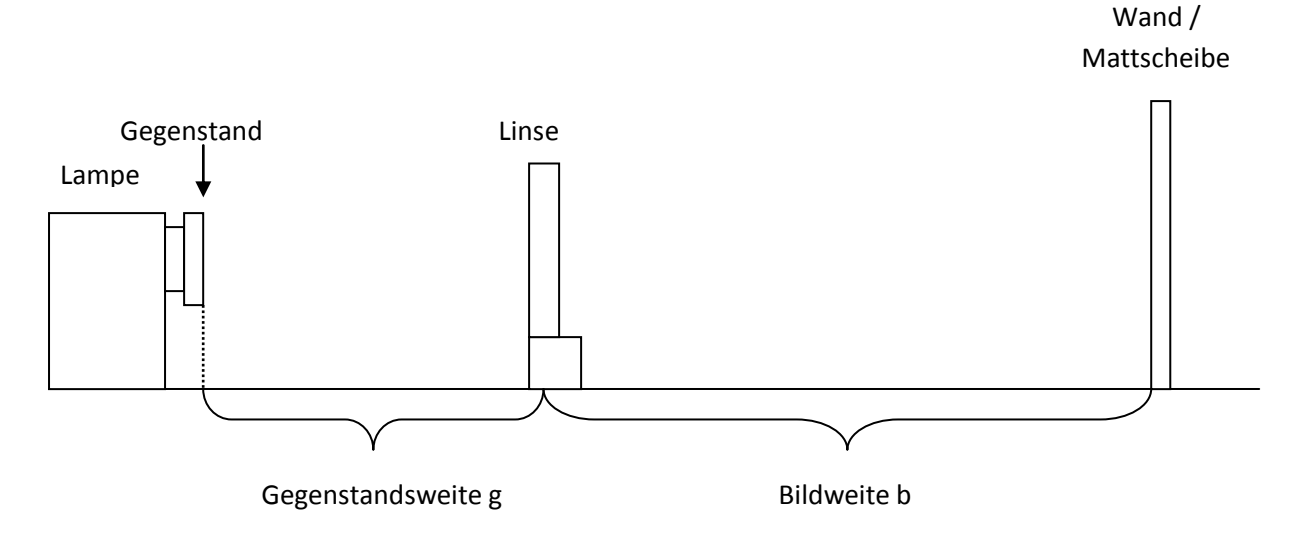

In der Halterung der Experimentierleuchte befindet sich ein Objekt, das die Form eines "L" hat.

a) Positioniere die Linse in dem Abstand vor der Lampe, so dass das Bild an der Wand möglichst scharf erscheint.

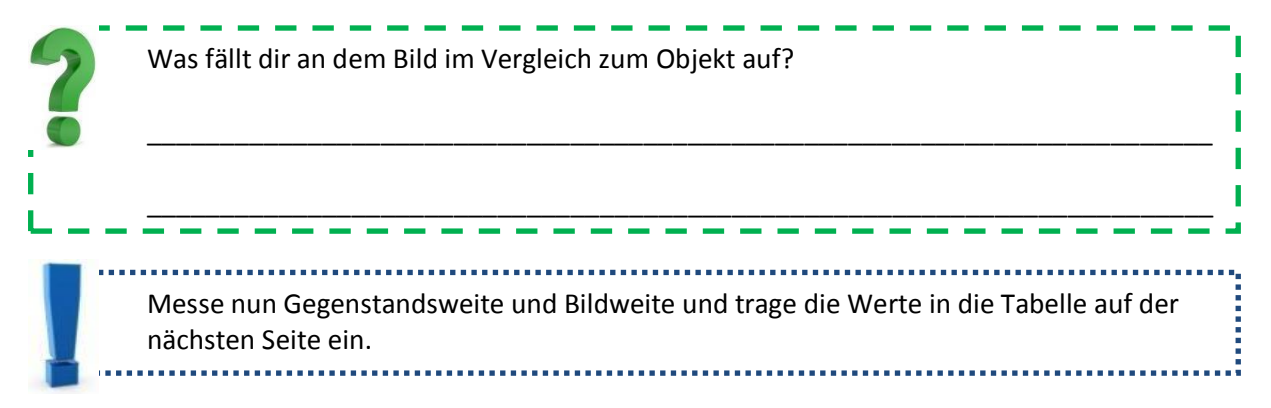

b) Positioniere nun die Mattscheibe 40 cm vor der Lampe bei unveränderter Linsenposition.

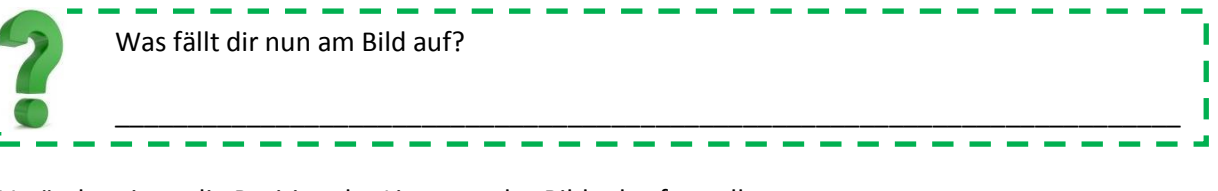

Verändere jetzt die Position der Linse um das Bild scharfzustellen.

Trage anschließend Gegenstandsweite und Bildweite in die zweite Zeile der Tabelle auf der nächsten Seite ein. 

c) Positioniere nun die Linse 15 cm vor der Lampe bei unveränderter Mattscheibenposition.

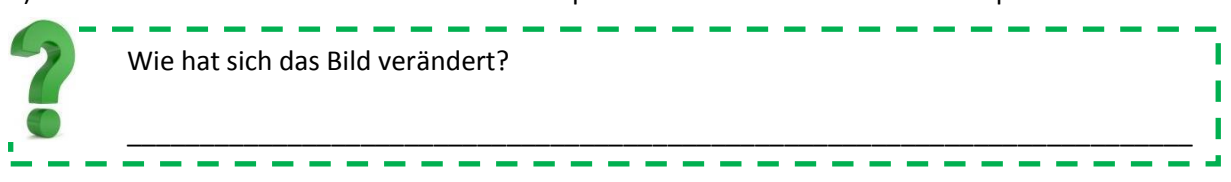

Stelle abermals das Bild scharf, jedoch diesmal durch eine Veränderung der Mattscheibenposition und trage erneut Gegenstandsweite und Bildweite in die Tabelle ein.

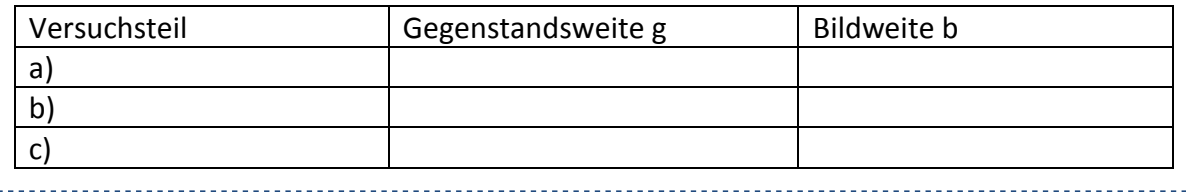

Wie würdest du nun die Entstehung von Schärfe und Unschärfe im folgenden Bild beschreiben?

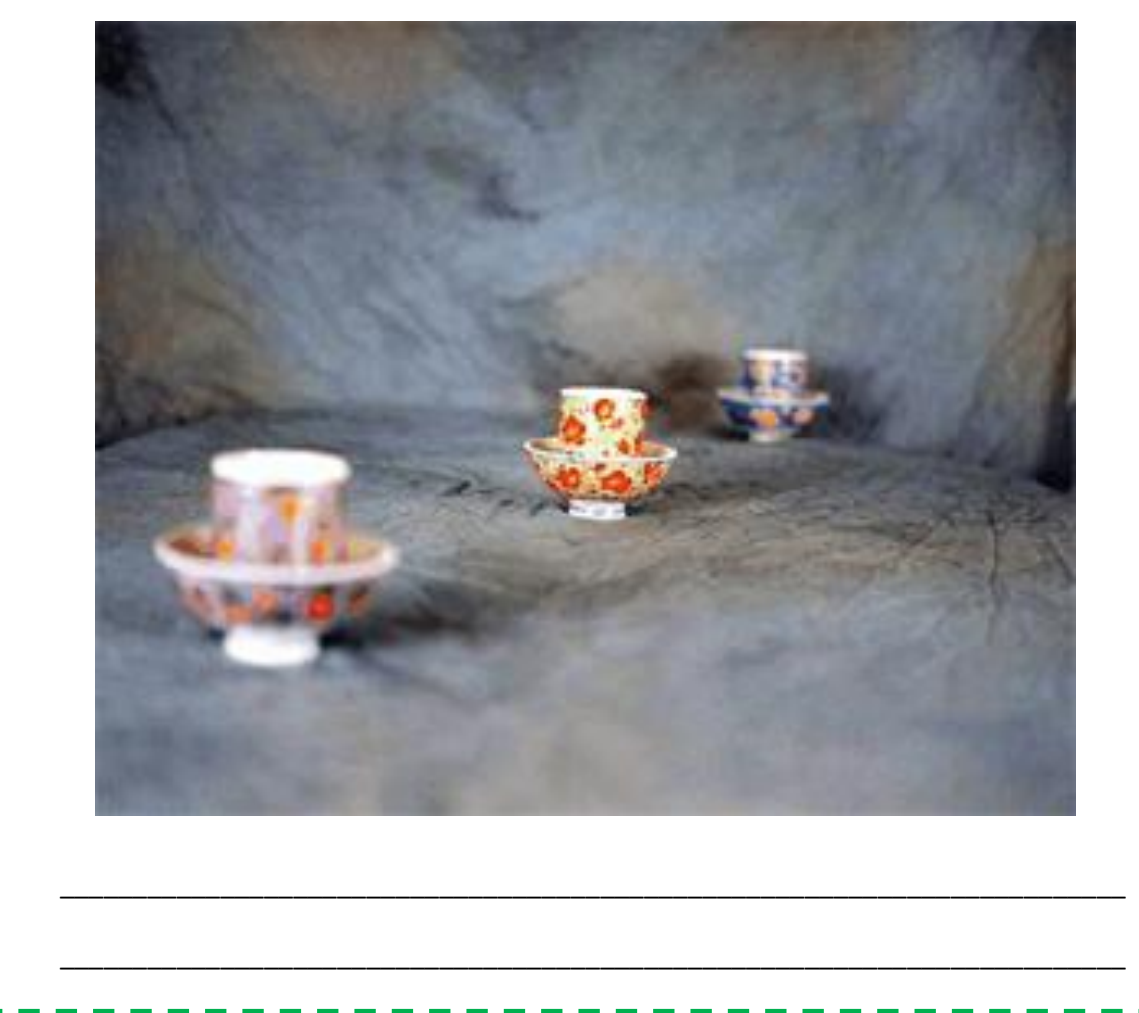

г I Ī T Ï

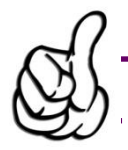

Zusatz: Wenn du noch Zeit hast, bearbeite die folgende Aufgabe!

### Versuch 3) Bildkonstruktion an einer Sammellinse

Ziel ist es nun, das Bild eines Pfeils an einer Sammellinse zu konstruieren.

Stelle hierfür die Laserbox so ein, dass nur ein einziger Strahl zu sehen ist.

Untersuche zunächst, was mit Strahlen passiert, die aus verschiedenen Winkeln direkt durch das Zentrum der Linse verlaufen.

\_\_\_\_\_\_\_\_\_\_\_\_\_\_\_\_\_\_\_\_\_\_\_\_\_\_\_\_\_\_\_\_\_\_\_\_\_\_\_\_\_\_\_\_\_\_\_\_\_\_\_\_\_\_\_\_\_\_\_\_\_\_\_\_\_\_\_\_\_\_\_\_\_

Versuche nun das Bild des Pfeils durch korrekte Verlängerung der beiden bereits eingezeichneten Strahlen zu konstruieren.

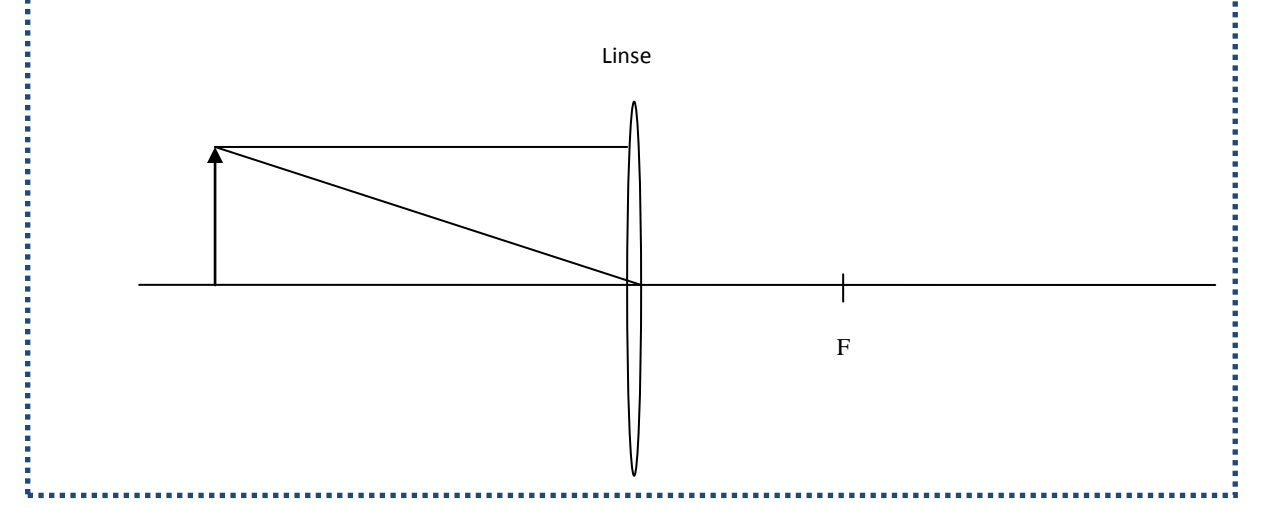

- 
- Sammellinsen vereinen ein ankommendes paralleles Lichtbündel im Brennpunkt.
- Der Abstand zwischen Linse und Brennpunkt wird Brennweite genannt.
- Die Brennweite einer Sammellinse ist stets größer Null.
- Das Bild, welches bei einer Abbildung mit einer Sammellinse entsteht, steht auf dem Kopf.
- Zu einer bestimmten Gegenstandsweite passt nur eine einzige Bildweite, sodass das Bild scharf erscheint.
- Zerstreuungslinsen streuen ein ankommendes paralleles Lichtbündel so, als kämen die Strahlen aus dem Brennpunkt, welcher vor der Linse liegt.
- Die Brennweite einer Zerstreuungslinse ist stets kleiner Null.

# **Station 5: Kunterbunte Farbenwelt**

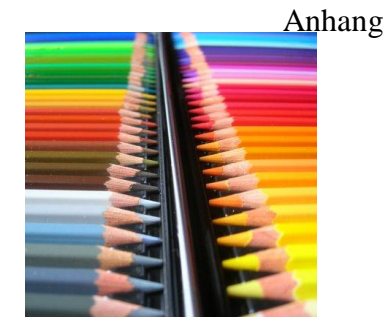

### Versuch 1) Die Newtonschen Dispersionsversuche

Die folgenden drei Versuchsteile führte bereits Isaac Newton im Jahre 1671 durch (jedoch verwendete er das Sonnenlicht an Stelle eines Overheadprojektors…)

a) Richte den Overheadprojektor so, dass der weiße Strich scharf auf die Wand abgebildet wird. Bringe nun das Prisma nahe dem Umlenkspiegel des Projektors hochkant in den Strahlengang, sodass der Strahl in der Nähe des Prismenrandes auf selbiges trifft.

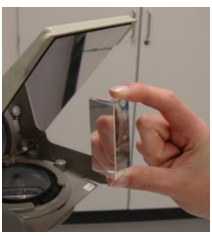

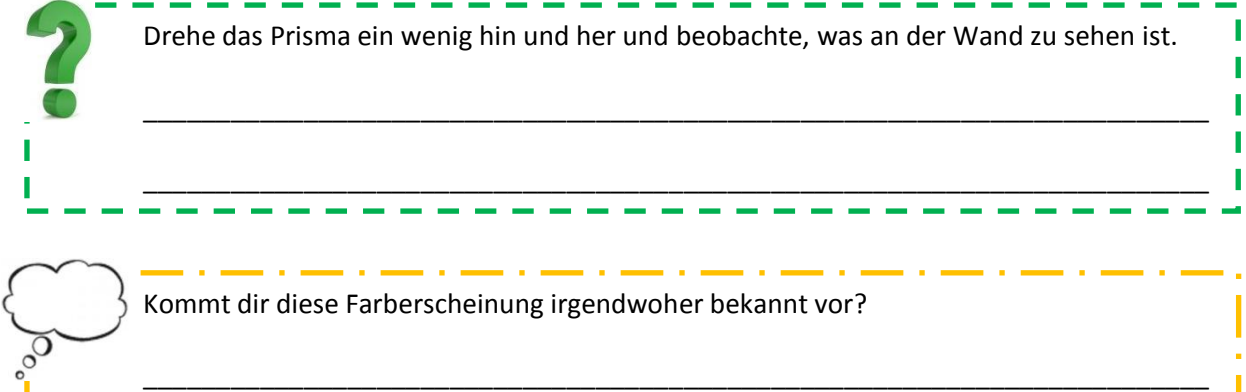

Diese Farberscheinung entsteht durch Dispersion des weißen Lichts am Prisma.

b) Während du das Prisma so hältst, dass das Spektrum an der Wand möglichst deutlich erscheint, hält ein Gruppenmitglied die am Arbeitsplatz liegende Sammellinse im Abstand von etwa 10 Zentimetern in den aufgespaltenen Strahl.

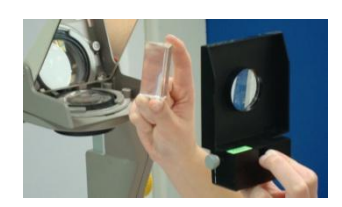

Was passiert mit dem Spektrum an der Wand in dem Bereich der Strahlen, die durch die Sammellinse gekommen sind?

\_\_\_\_\_\_\_\_\_\_\_\_\_\_\_\_\_\_\_\_\_\_\_\_\_\_\_\_\_\_\_\_\_\_\_\_\_\_\_\_\_\_\_\_\_\_\_\_\_\_\_\_\_\_\_\_\_\_\_\_\_\_\_\_\_\_\_\_\_\_\_\_\_

c) Der folgende Versuchsteil ist äußerst kompliziert. Solltet ihr Probleme bei der Durchführung bekommen, steht euch der Betreuer gerne zur Seite.

Halte das Prisma erneut so, dass ein deutliches Spektrum an der Wand zu erkennen ist. Nun begeben sich zwei Gruppenmitglieder etwa zur Mitte zwischen Wand und Projektor, wobei einer

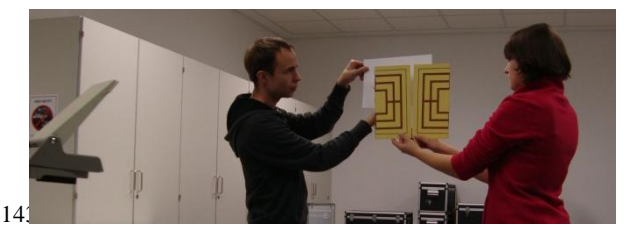

das weiße Blatt Papier sowie das zweite Prisma, der andere die beiden Platten mitnimmt. Mit dem weißen Blatt Papier kann Gruppenmitglied 1 das Spektrum in dieser Entfernung jetzt , suchen', also das Blatt so in den Strahlengang halten, dass das Spektrum auf dem Blatt zu sehen ist. Gruppenmitglied 2 hat nun die Aufgabe, mit den zwei Platten unmittelbar vor dem Blatt Papier einen Spalt zu bilden, sodass auf dem Blatt nur noch eine einzige Farbe zu sehen ist. Gruppenmitglied 1 nimmt anschließend das Blatt wieder aus dem Strahlengang und hält stattdessen das zweite Prisma in diesen.

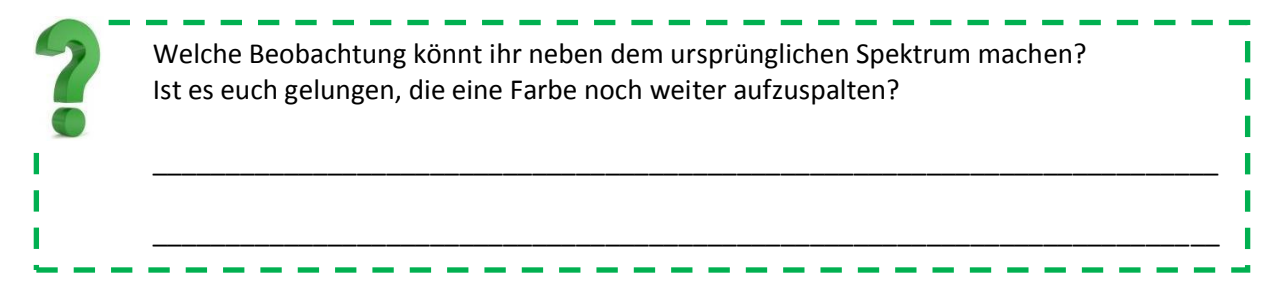

### Versuch 2) Die Subtraktion von Farben

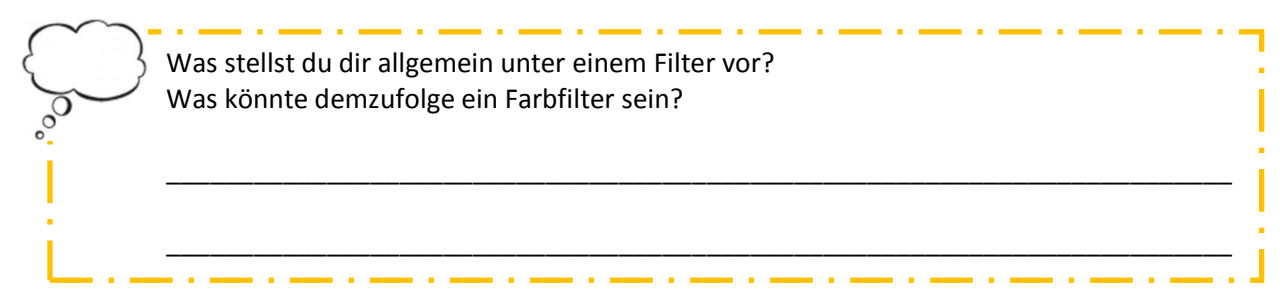

Stelle nun die große Mattscheibe hinter den Holzkasten mit den drei quadratischen Farbfiltern. Die einzelnen Filter lassen sich in dem Holzkasten nach links und rechts schieben. Bringe die Filter jeweils so in Position, dass du mit der Versuchslampe die entsprechenden Filter durchleuchten kannst.

Welche Farbe kannst du auf dem Schirm beim Durchleuchten der angegebenen Filter auf dem Schirm erkennen? Sind mehrere Filter zu durchleuchten, müssen sich diese überlappen.

Notiere deine Beobachtungen in der folgenden Tabelle.

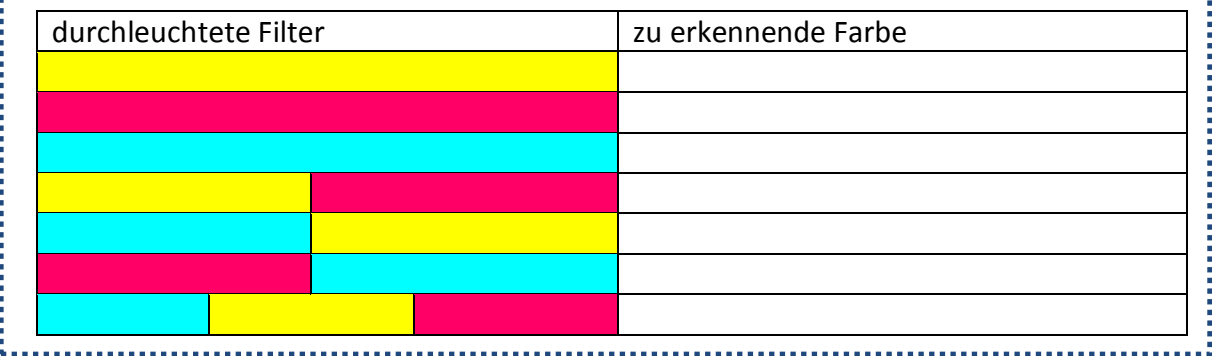
### Versuch 3) Die Addition von Farben

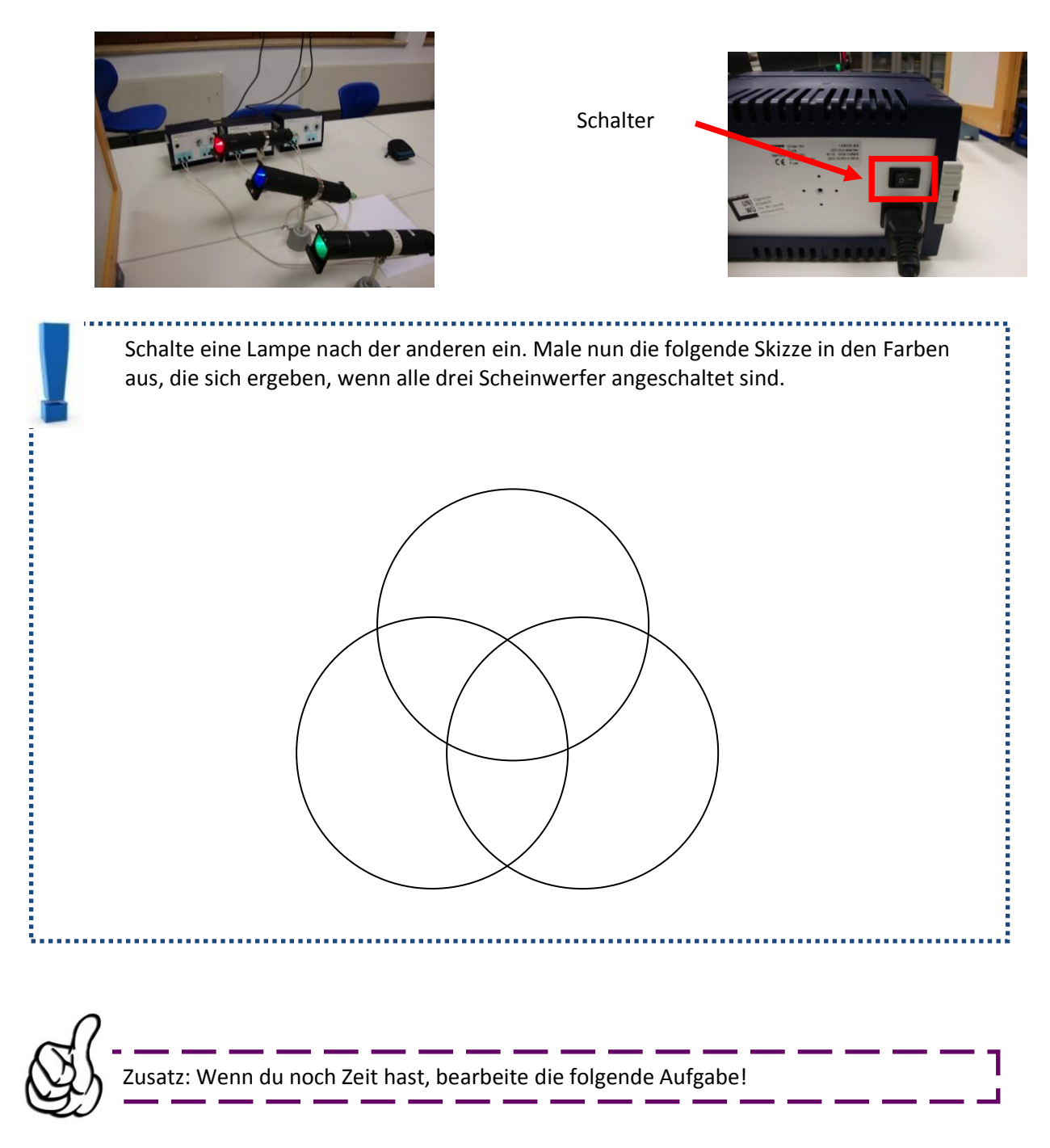

### Versuch 4) Der Regenbogen

Im Folgenden wird die Entstehung eines Regenbogens experimentell untersucht. Das Licht der Sonne wird von der Versuchslampe simuliert, die Glaskugel stellt einen Regentropfen dar.

Schalte die Versuchslampe hinter dem Schuhkarton an und positioniere sie so, dass sie durch das Loch in den Karton leuchtet. Halte nun auf der anderen Seite des Kartons, also im Schuhkarton, die Glaskugel in den Lichtstrahl.

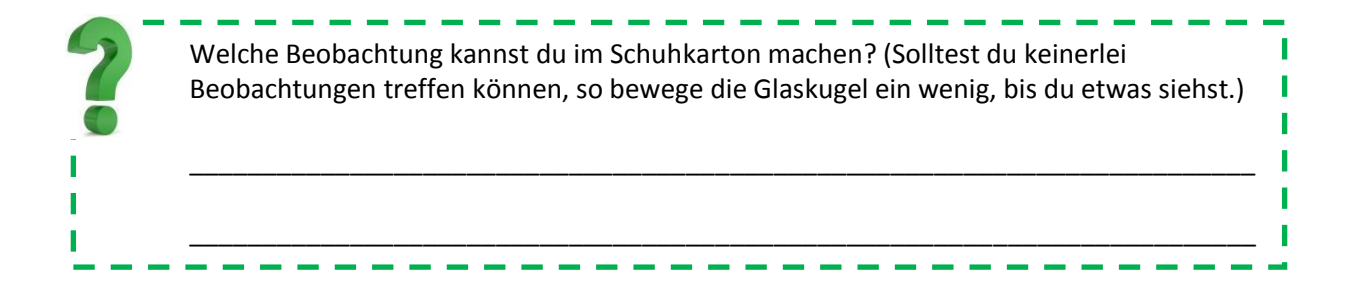

- Mit einem Prisma kann man weißes Licht in die Spektralfarben zerlegen.
- Hervorgerufen wird dieser Effekt durch die sogenannte Dispersion. Sie besagt, dass Licht unterschiedlicher Wellenlänge (und somit unterschiedlicher Farbe) unterschiedlich stark gebrochen wird.
- Mittels Farbfilter kann man Farben subtrahieren und erhält somit neue Farben. Nach der Subtraktion aller Farben erhält man schwarz.
- Farben kann man auch vereinen, also addieren. Die Summe aller Farben ergibt weiß.

# **Station I: Das Auge**

Versuch 1) Das Auge als optisches Instrument

Vor dir hast du eine Skizze des menschlichen Auges.

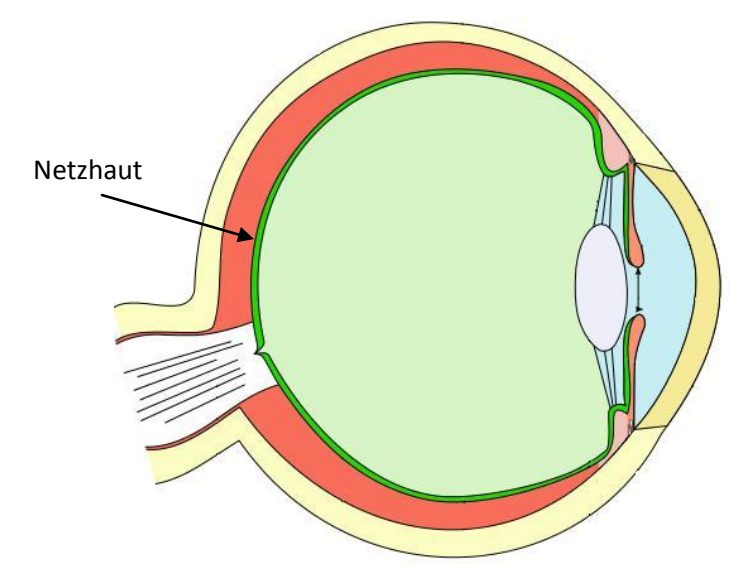

Jedes menschliche Auge enthält eine Sammellinse.

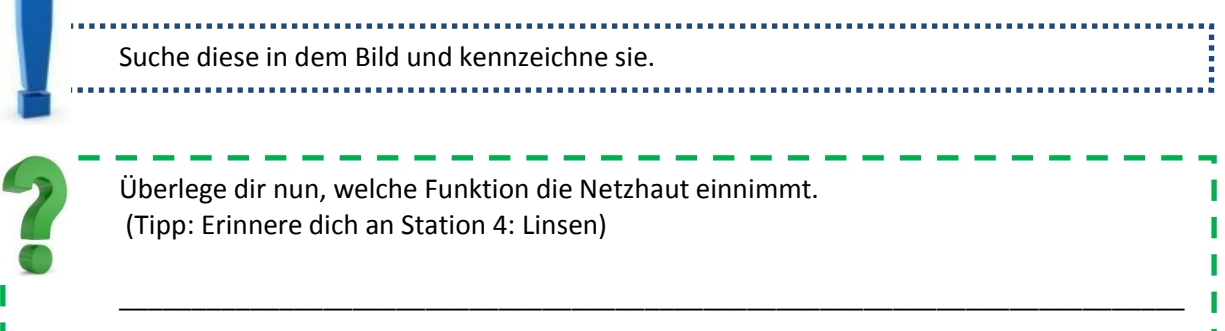

### Versuch 2) Fehlsichtigkeit

Fehlsichtigkeit, also Weit- oder Kurzsichtigkeit, entsteht durch ein optisch nichtideales Auge. Der Augapfel ist dann in der Regel zu kurz oder zu lang.

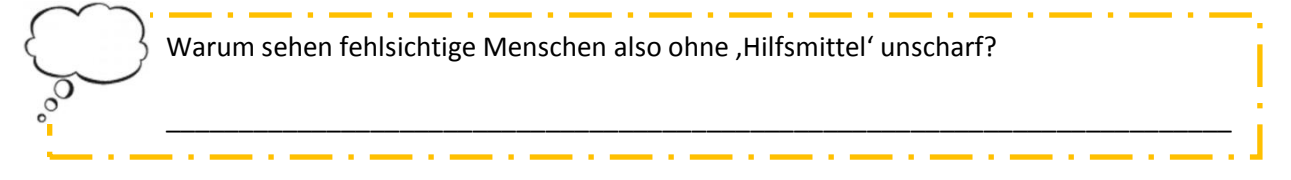

Bei einem kurzsichtigen Auge ist der Augapfel leicht verlängert, wohingegen bei Weitsichtigkeit ein verkürzter Augapfel vorliegt, wie in dem folgenden Schaubild zu sehen ist.

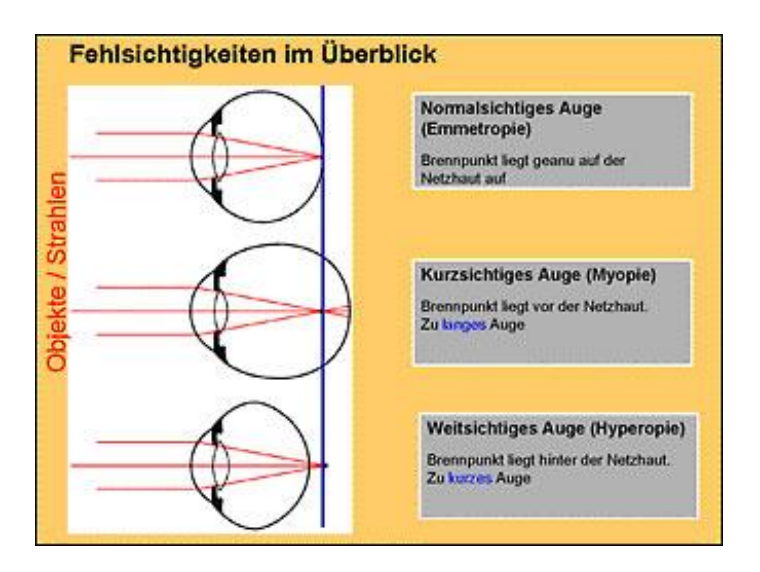

Durch eine Brille oder Kontaktlinsen kann dieser Fehler ausgeglichen werden.

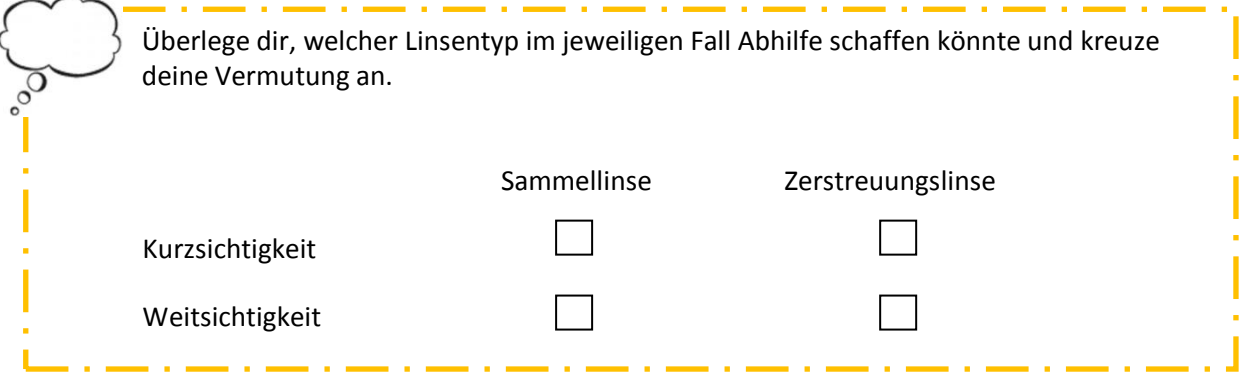

Überprüfe deine Vermutung durch den folgenden Versuch.

Vor dir befindet sich die gleiche optische Bank wie zuvor bei Station 4. Als Objekt wird abermals das L verwendet. Positioniere die Sammellinse mit einer Brennweite von 100 mm so vor der Lampe, dass das L scharf auf der Mattscheibe erscheint. Dieser Aufbau stellt ein Analogon zu einem normalsichtigen Auge dar.

a) Erhöhe nun geringfügig die Bildweite, indem du die Mattscheibe etwa 20 Zentimeter nach hinten bewegst, sodass das Bild eine gewisse Unschärfe aufweist.

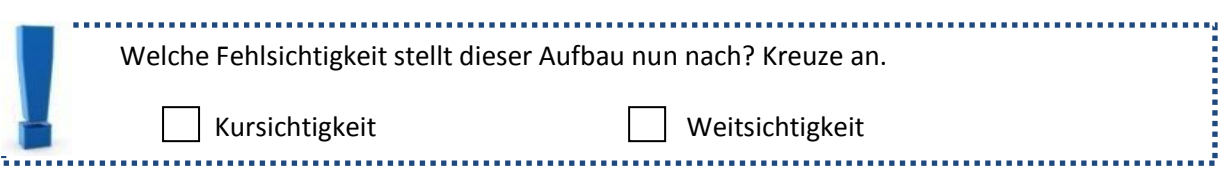

Am Arbeitsplatz stehen zwei weitere Linsen, eine Sammellinse mit einer Brennweite von 300 mm und eine Zerstreuungslinse mit einer Brennweite von -50 mm. Stelle nun die Art von Linse zwischen die bereits im Strahlengang befindliche Linse und die Lampe, von der du denkst, dass sie den Fehler beheben kann.

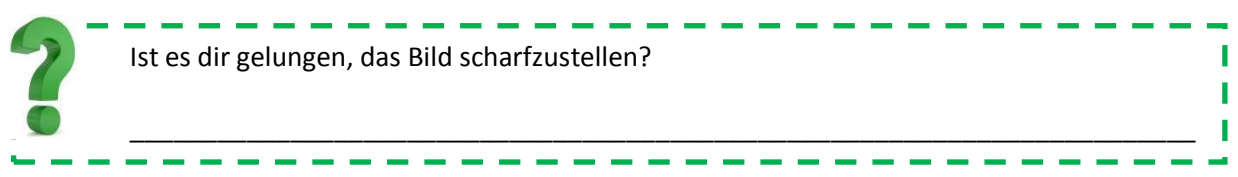

Solltest du kein scharfes Bild erreicht haben, versuche, ob du es mit dem anderen Linsentyp schaffst.

b) Entferne die zweite Linse wieder aus dem Strahlengang und rücke die Mattscheibe wieder so heran, dass das Bild scharf erscheint. Verkürze jetzt den Abstand zwischen Linse und Mattscheibe um etwa 20 Zentimeter, indem du die Mattscheibe noch weiter in Richtung Linse bewegst, sodass das Bild abermals leicht unscharf erscheint.

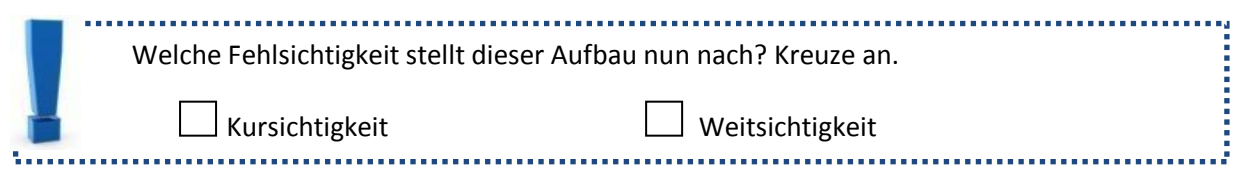

Bringe die deiner Meinung nach richtige Linse in den Strahlengang.

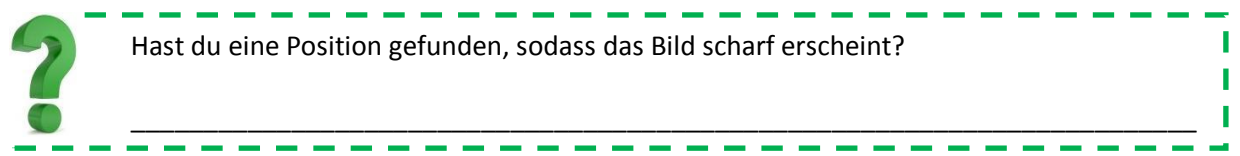

Solltest du kein scharfes Bild erreicht haben, versuche, ob du es mit dem anderen Linsentyp schaffst.

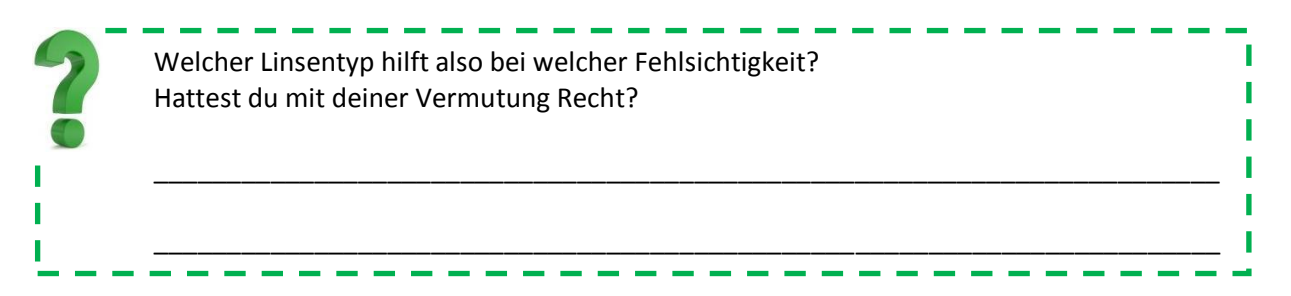

Den korrigierten Strahlengang zeigen die folgenden Bilder:

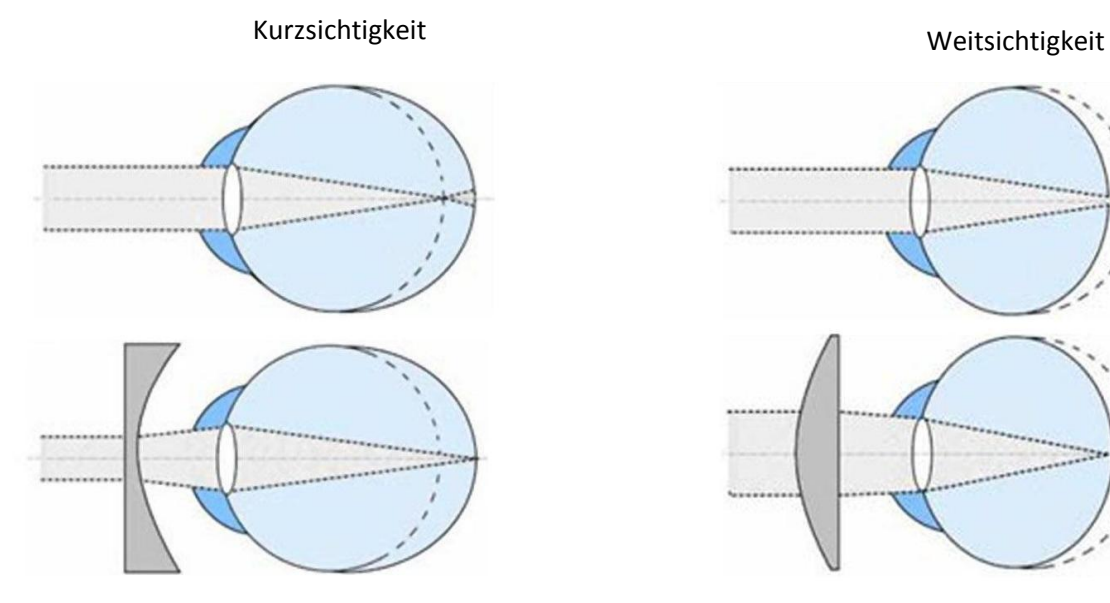

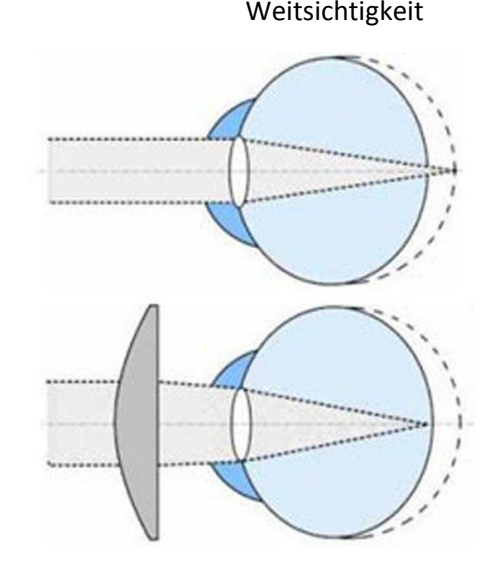

# **Station II: Das Fernrohr**

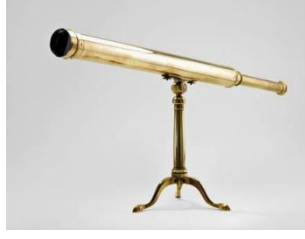

Vor dir liegen zwei Fernrohrmodelle.

Auf dem goldenen Stab befindet sich ein so genanntes Kepler-Fernrohr, das aus zwei Sammellinsen besteht.

Auf dem silbernen Stab befindet sich ein terrestrisches Fernrohr, auch Galilei-Fernrohr genannt, welches aus einer Zerstreuungs- und einer Sammellinse besteht.

Blicke durch die vordere, festgeschraubte Linse des Kepler-Fernrohres. Visiere durch das Fenster das gegenüberliegende weiße Haus an, und stelle das Bild durch Verschieben der hinteren Linse scharf. Am besten geht dies, wenn du ein Fenster betrachtest. Fixiere dann die hintere Linse durch Anziehen der Schraube.

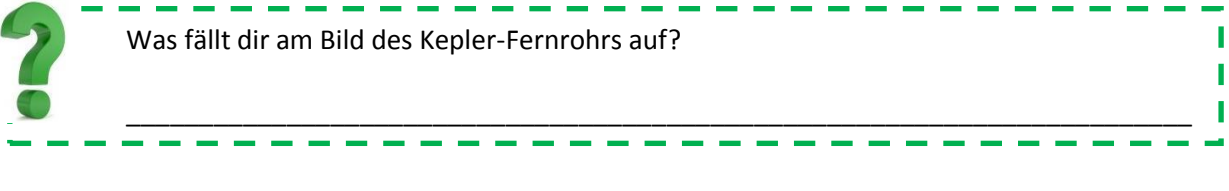

Verfahre nun genauso mit dem Galilei-Fernrohr.

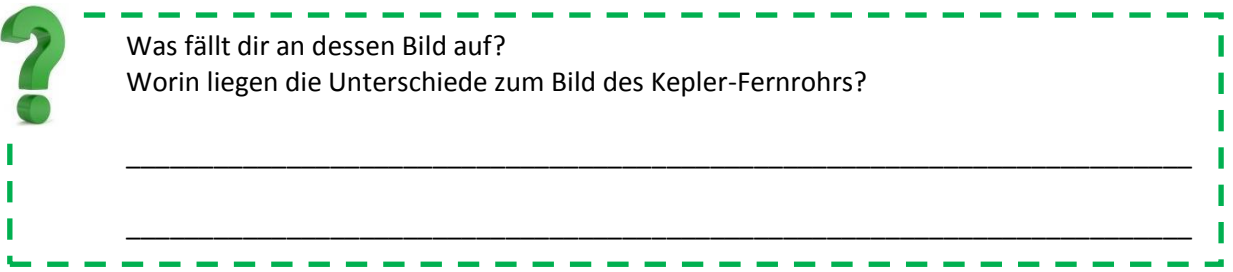

Betrachte nun mit dem Galilei-Fernrohr das Plakat, welches sich an dem Baum auf der gegenüberliegenden Seite des Parkplatzes befindet.

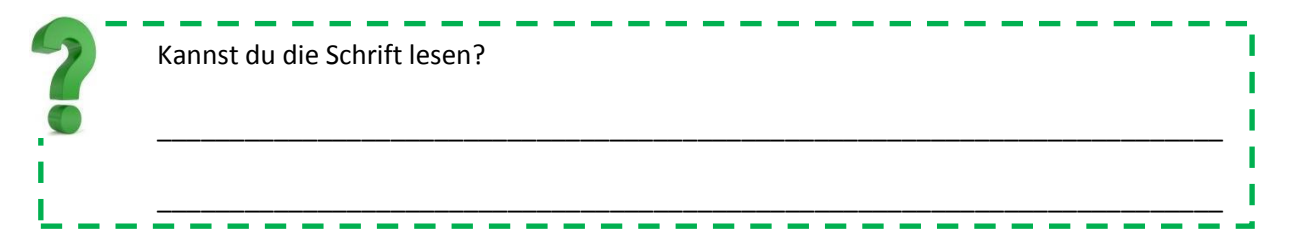

Miss jeweils den Abstand zwischen den beiden Linsen.

Trage den gemessenen Abstand sowie die auf den Linsen angegebenen Brennweiten in die Tabelle auf der nächsten Seite ein.

Vergleiche den Abstand in Millimetern mit der Summe der Linsenbrennweiten, die auf den Linsenhalterungen angegeben sind.

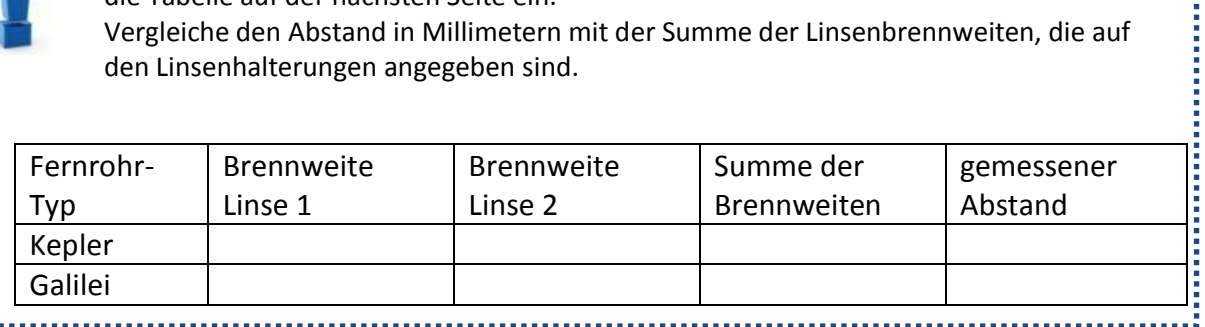

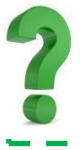

Was fällt dir hierbei auf?

Einer der beiden Fernrohr-Typen wird hauptsächlich für Beobachtungen auf der Erde verwendet, der andere Typ eher für Beobachtungen am Nachthimmel.

\_\_\_\_\_\_\_\_\_\_\_\_\_\_\_\_\_\_\_\_\_\_\_\_\_\_\_\_\_\_\_\_\_\_\_\_\_\_\_\_\_\_\_\_\_\_\_\_\_\_\_\_\_\_\_\_\_\_\_\_\_\_\_\_\_\_\_\_\_\_\_\_\_

ı

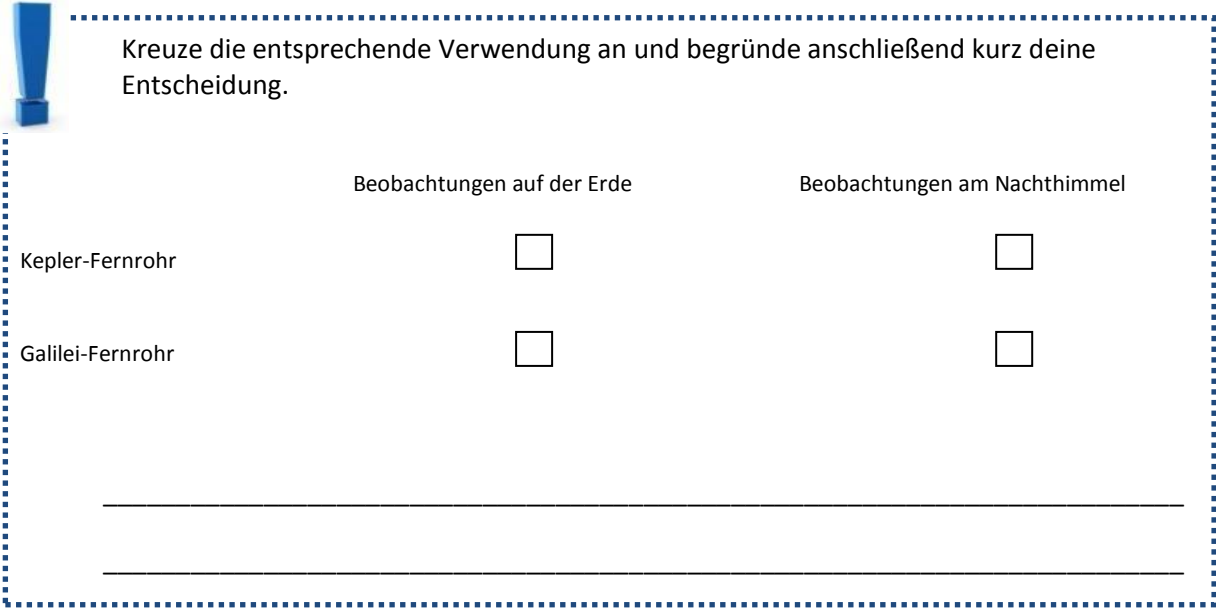

In der nebenstehenden Abbildung ist der Strahlengang der beiden Fernrohr-Typen dargestellt.

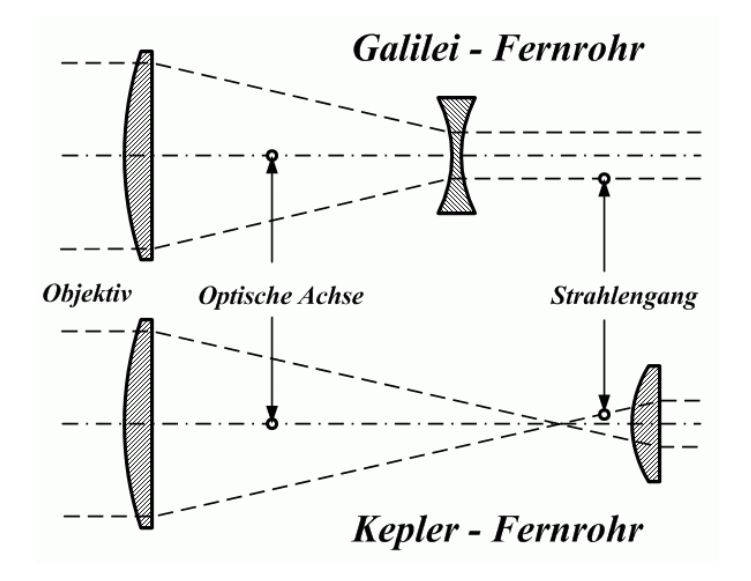

# **Station III: Das Mikroskop**

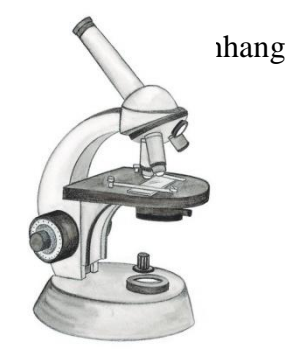

### Versuch 1) Die Zwiebelhaut

Vor dir siehst du ein Mikroskop und einen Objektträger mit einer Zwiebelhaut.

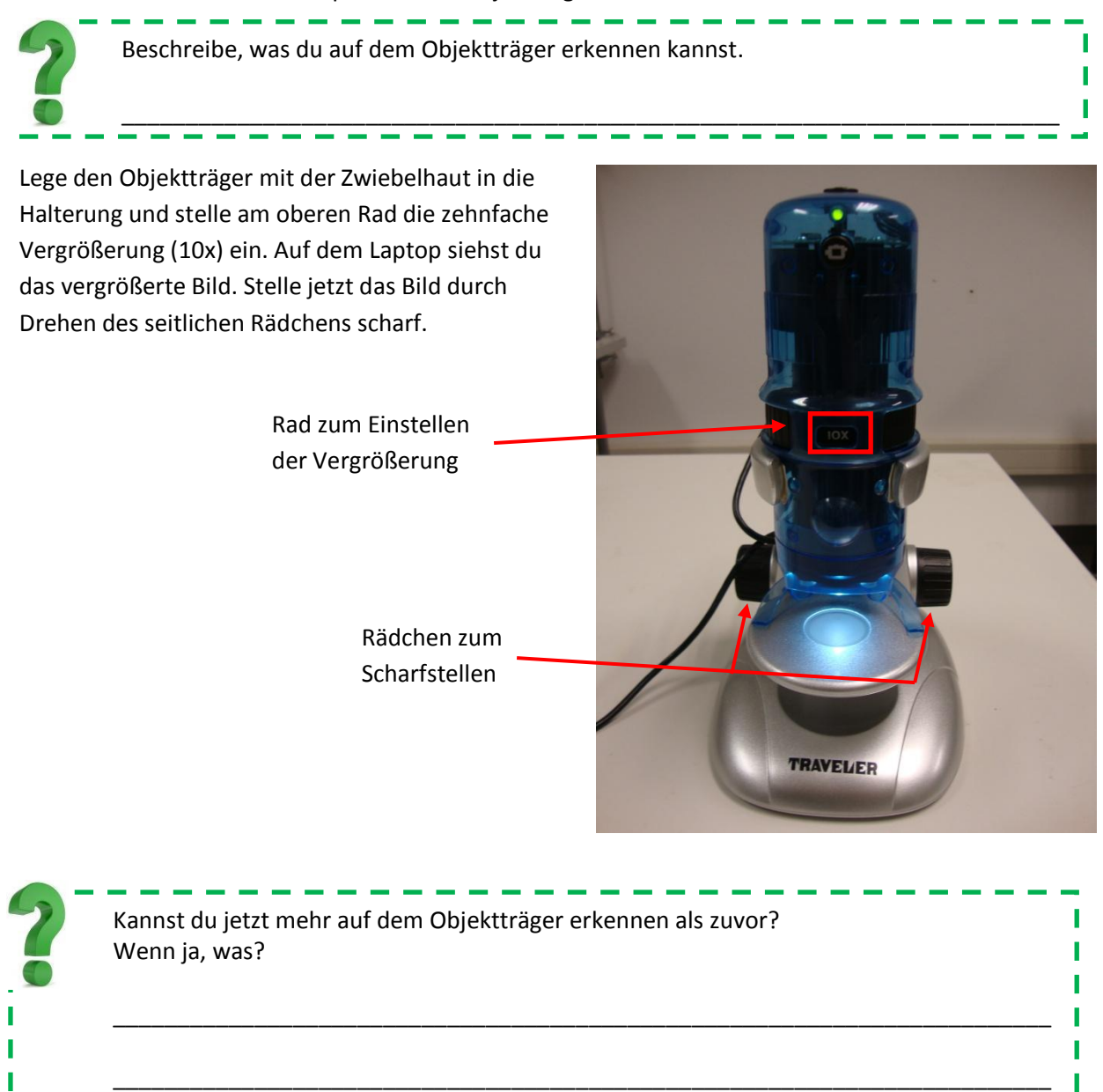

Stelle jetzt die sechzigfache Vergrößerung (60x) ein und stelle das Bild erneut scharf.

Was hat sich an dem Bild im Vergleich zur zehnfachen Vergrößerung verändert?

\_\_\_\_\_\_\_\_\_\_\_\_\_\_\_\_\_\_\_\_\_\_\_\_\_\_\_\_\_\_\_\_\_\_\_\_\_\_\_\_\_\_\_\_\_\_\_\_\_\_\_\_\_\_\_\_\_\_\_\_\_\_\_\_\_\_\_\_\_\_\_\_\_

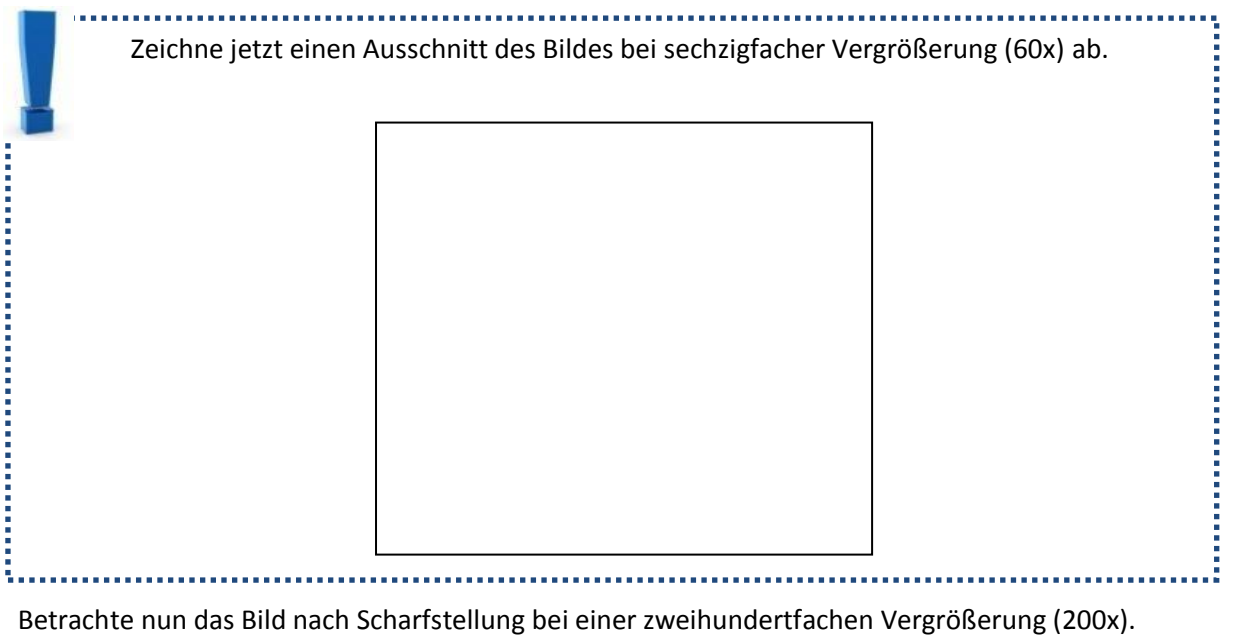

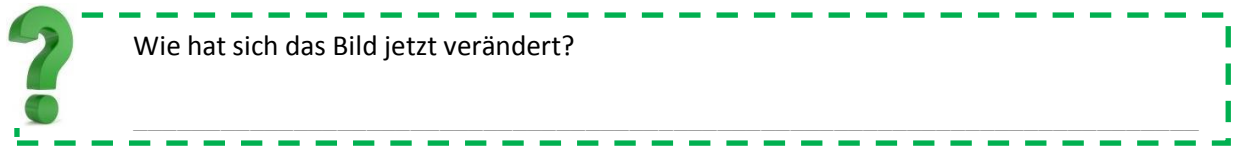

### Versuch 2) Die Farben

Sieh dir das ausgedruckte Bild am Arbeitsplatz an.

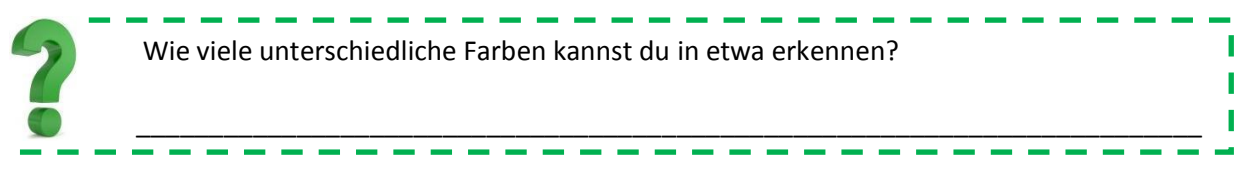

Nimm nun den Objektträger mit der Zwiebelhaut aus dem Mikroskop, stelle wieder die zehnfache Vergrößerung (10x) ein, lege den Ausdruck in die Halterung und stelle das Bild scharf.

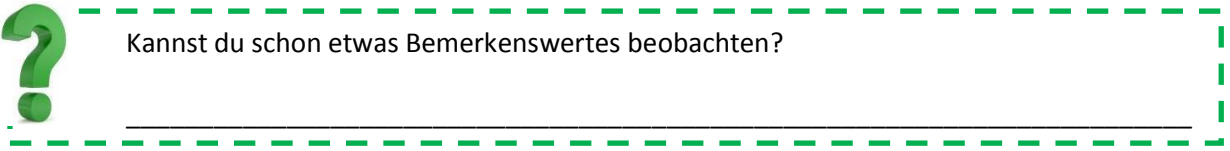

Stelle jetzt die sechzigfache Vergrößerung (60x) ein und das Bild scharf.

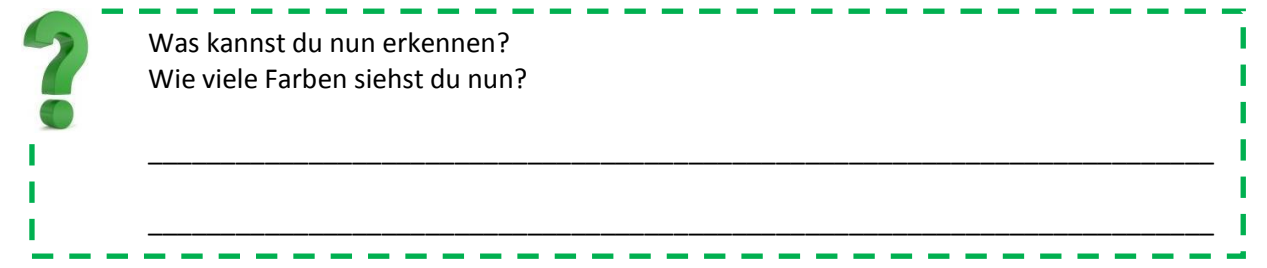

Schaue dir nun die auf dem Tisch liegenden Druckerpatronen an. In einem Tintenstrahldrucker befinden sich immer diese drei Patronen. Vergleiche deren Beschriftung mit deiner Beobachtung aus der sechzigfachen Vergrößerung (60x).

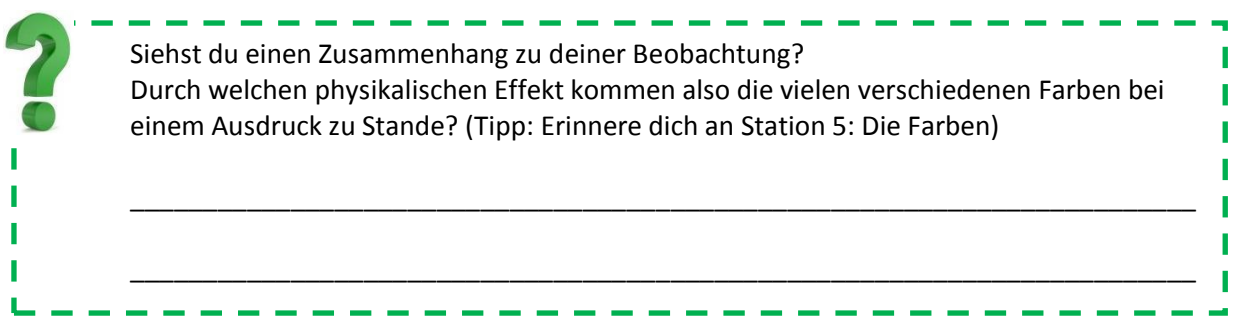

# **Station IV: Der Regensensor**

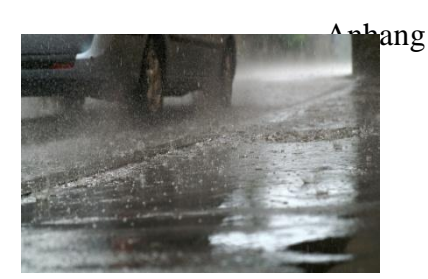

Was stellst du dir allgemein unter einem Sensor vor?

Was könnte demzufolge ein Regensensor sein? Wo könnte er seine Anwendung finden?

Vor dir hast du eine Photodiode. Diese wandelt Licht in elektrischen Strom um. Die Stärke des Stroms ist hierbei abhängig von der Intensität des Lichts. Da die messende Fläche der Diode sehr klein ist, wird die gemessene Spannung ein wenig schwanken. **Fläche**

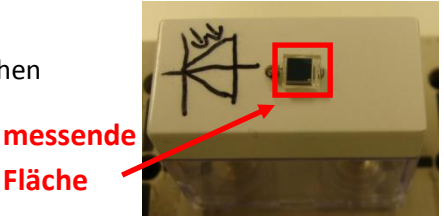

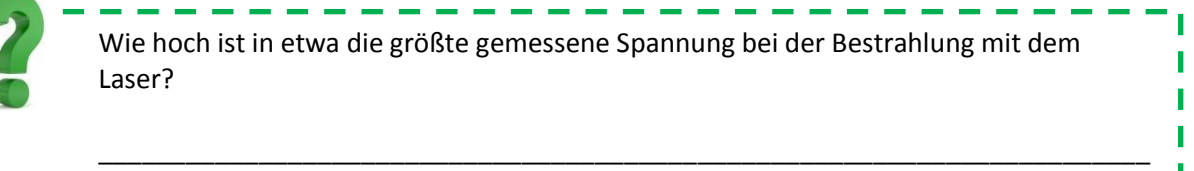

\_\_\_\_\_\_\_\_\_\_\_\_\_\_\_\_\_\_\_\_\_\_\_\_\_\_\_\_\_\_\_\_\_\_\_\_\_\_\_\_\_\_\_\_\_\_\_\_\_\_\_\_\_\_\_\_\_\_\_\_\_\_\_\_\_\_\_\_\_\_\_\_

\_\_\_\_\_\_\_\_\_\_\_\_\_\_\_\_\_\_\_\_\_\_\_\_\_\_\_\_\_\_\_\_\_\_\_\_\_\_\_\_\_\_\_\_\_\_\_\_\_\_\_\_\_\_\_\_\_\_\_\_\_\_\_\_\_\_\_\_\_\_\_\_

\_\_\_\_\_\_\_\_\_\_\_\_\_\_\_\_\_\_\_\_\_\_\_\_\_\_\_\_\_\_\_\_\_\_\_\_\_\_\_\_\_\_\_\_\_\_\_\_\_\_\_\_\_\_\_\_\_\_\_\_\_\_\_\_\_\_\_\_\_\_\_\_

Der Regensensor ist ein technisches Bauteil, welches feststellen kann, ob und wie sehr es regnet. Sein Hauptanwendungsgebiet ist die automatische Steuerung der Scheibenwischer im Auto. Dessen Funktionsweise kannst du mit dem folgenden Experiment nachvollziehen:

Der schmale Stab stellt im Folgenden die Frontschutzscheibe dar.

Stelle die Box so ein, dass nur ein einziger Strahl zu sehen ist. Montiere nun den Stab und die Laser-Box wie abgebildet an der Magnetwand.

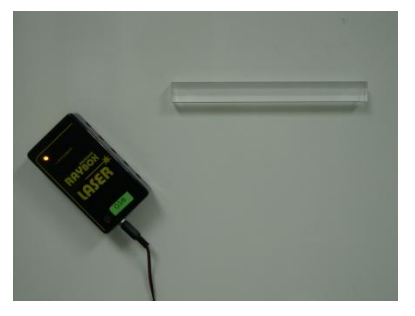

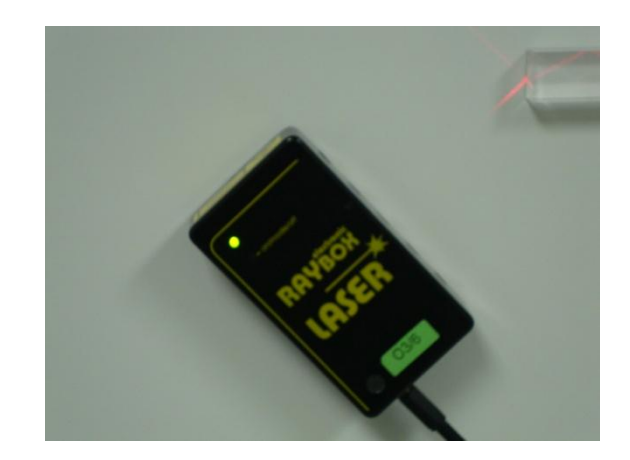

**Contract** 

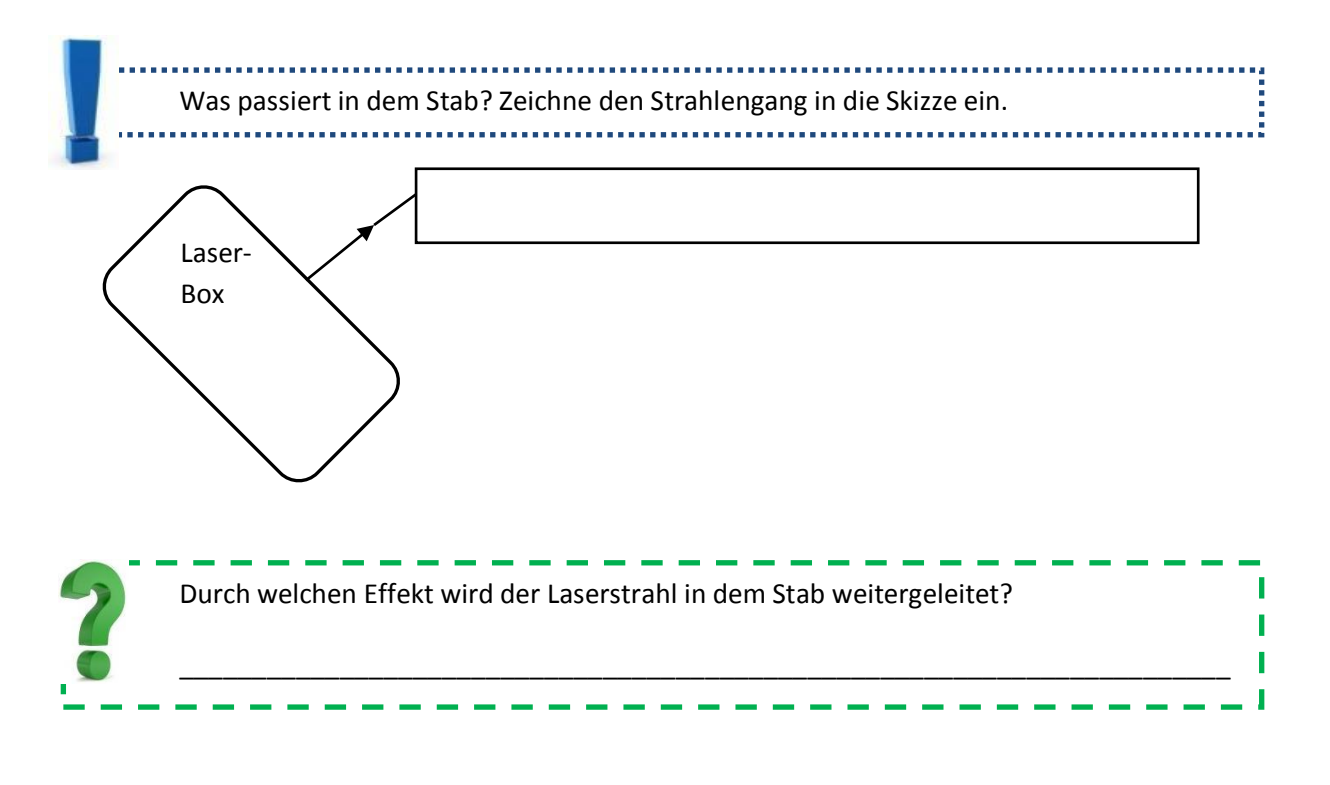

Miss mit der Photodiode die größte Spannung des aus dem Stab austretenden Laserstrahls und trage sie in die erste Zeile der Tabelle ein.

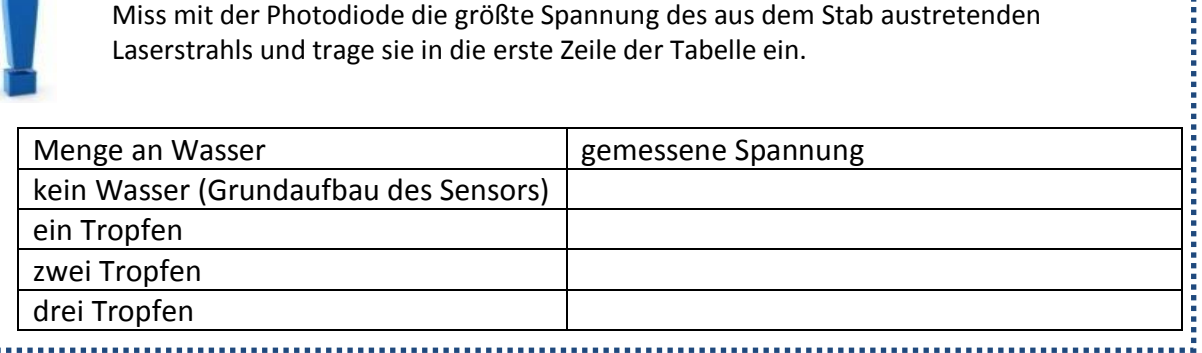

Tropfe nun mit der Spritzflasche ein wenig Wasser auf eine Stelle des Stabes, an der der Laserstrahl auf den oberen Rand des Stabes trifft. Schüttele nun den Tafellappen über dem Stab.

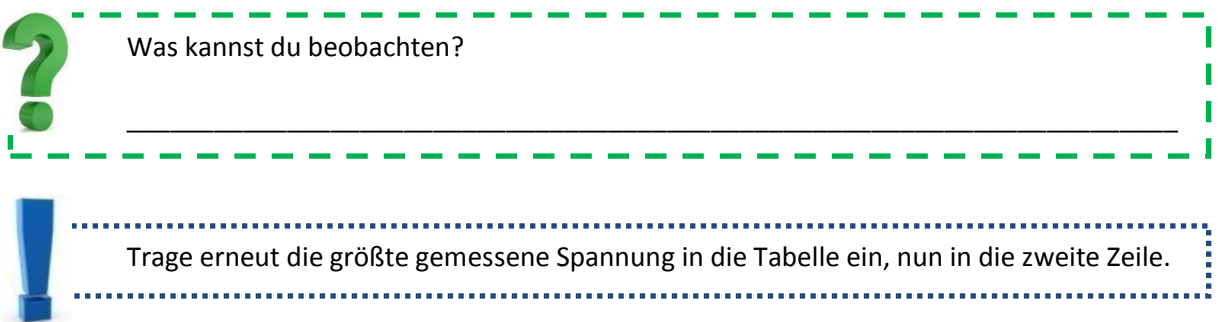

Tropfe vorsichtig weiteres Wasser auf eine zweite Stelle des Stabes, an der ebenfalls der Laserstrahl auf den oberen Rand trifft.

ı

. 1

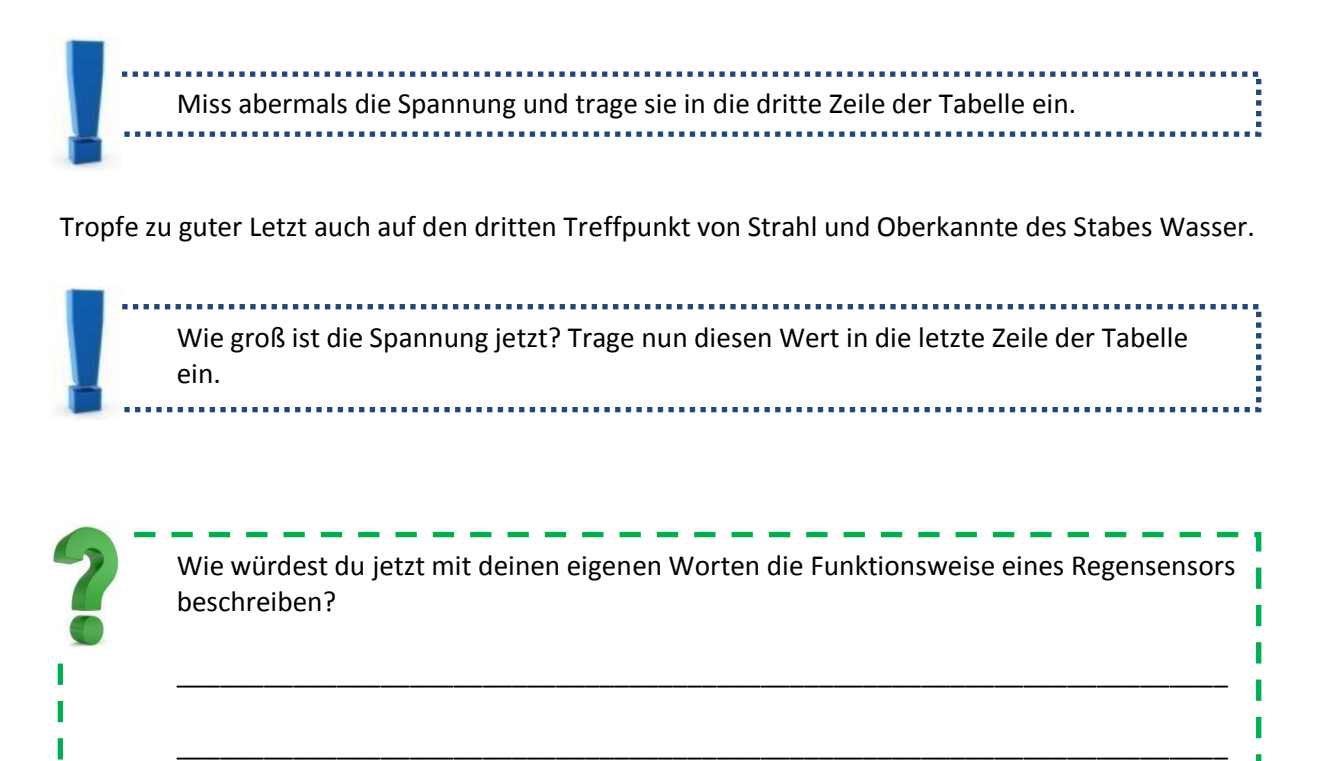

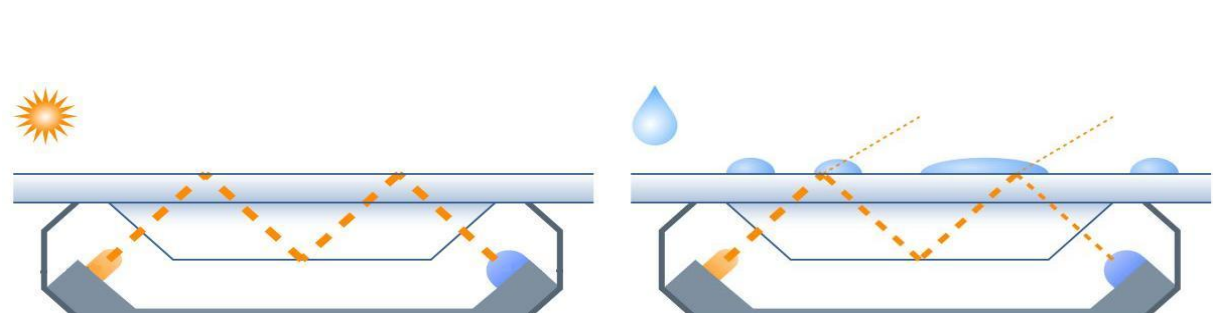

\_\_\_\_\_\_\_\_\_\_\_\_\_\_\_\_\_\_\_\_\_\_\_\_\_\_\_\_\_\_\_\_\_\_\_\_\_\_\_\_\_\_\_\_\_\_\_\_\_\_\_\_\_\_\_\_\_\_\_\_\_\_\_\_\_\_\_\_\_\_\_\_

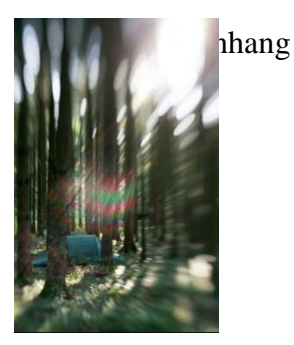

# **Station V: Linsenfehler**

Versuch 1) Chromatische Aberration

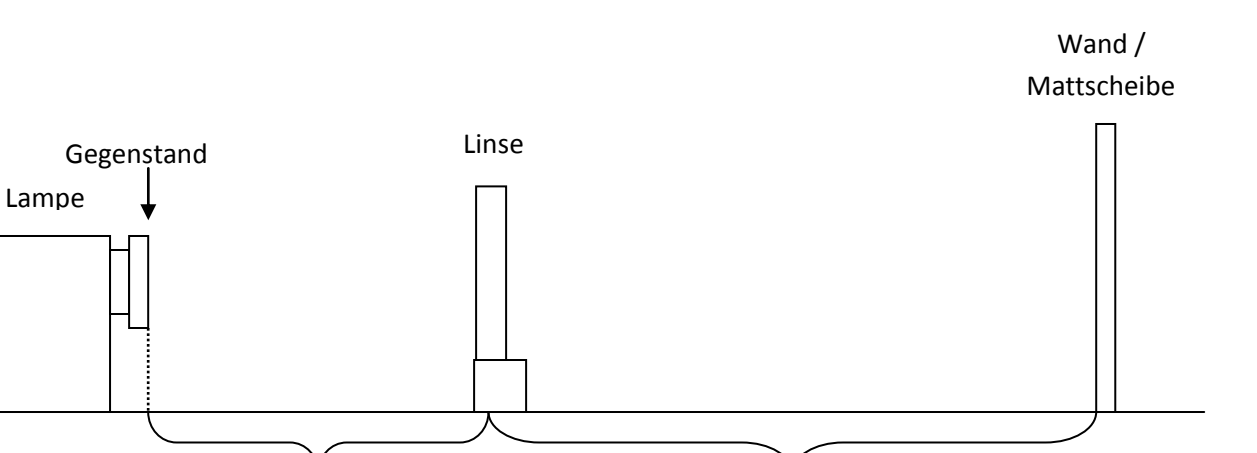

Gegenstandsweite g Bildweite b

Wie in Station 4 wird auch hier als Gegenstand wieder ein "L" verwendet. Bedingt durch zwei unterschiedliche Farbfilter erscheint jedoch ein Teil des Gegenstandes rot, der andere blau. Positioniere nun die Linse so, dass der blaue Anteil des L scharf auf der Mattscheibe erscheint.

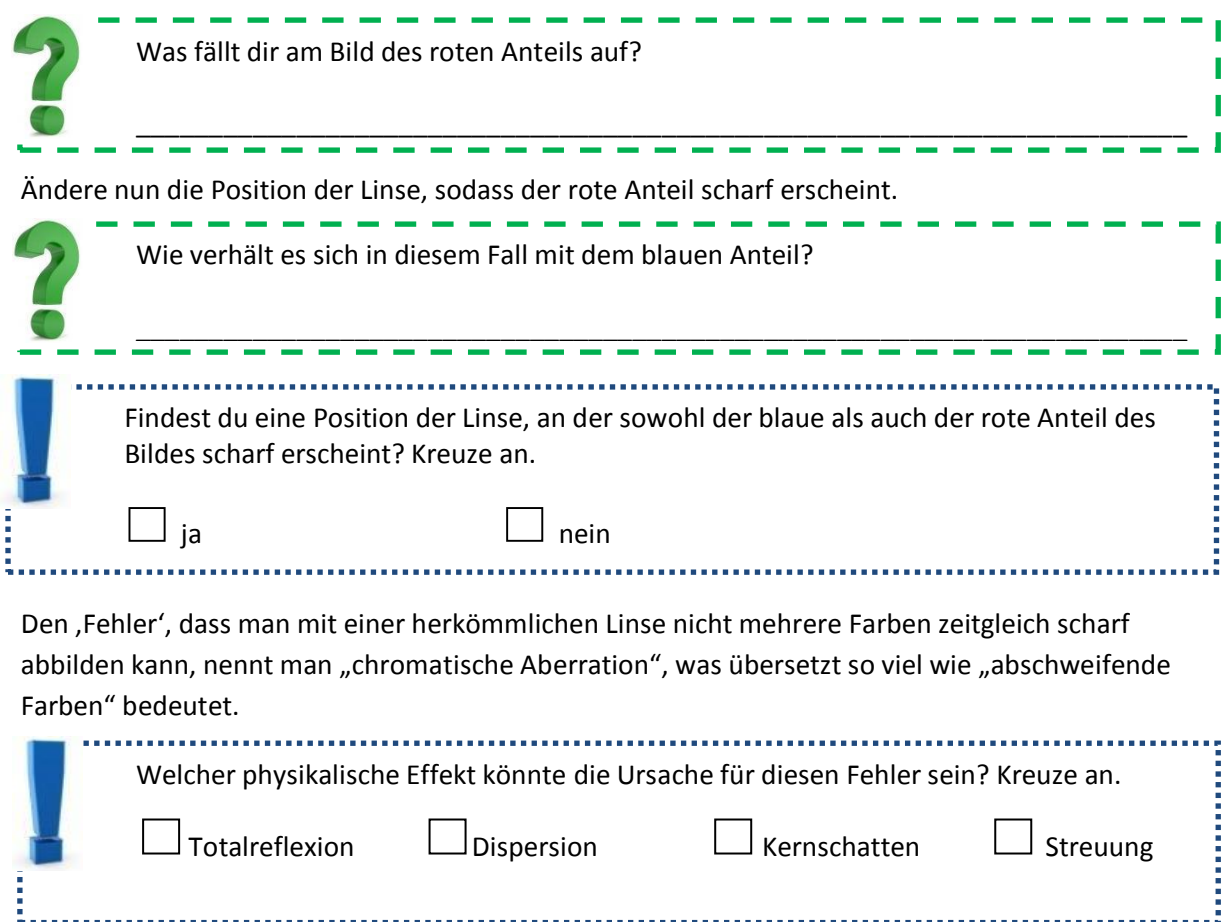

Bringe die Laserbox sowie die kleine Sammellinse wie abgebildet in Position.

Stelle die Box so ein, dass der mittlere sowie die beiden äußersten Strahlen zu sehen sind, zeichne die Strahlen nach und markiere den Brennpunkt. Ändere nun die Einstellung der Box, sodass nun die drei mittleren Strahlen zu sehen sind. Zeichne auch diese Strahlen nach und markiere abermals den Brennpunkt.

\_\_\_\_\_\_\_\_\_\_\_\_\_\_\_\_\_\_\_\_\_\_\_\_\_\_\_\_\_\_\_\_\_\_\_\_\_\_\_\_\_\_\_\_\_\_\_\_\_\_\_\_\_\_\_\_\_\_\_\_\_\_\_\_\_\_\_\_\_\_\_\_

п

I

Was fällt dir hierbei auf?

Überprüfe, ob die Abweichung nicht durch deine Zeichenungenauigkeit bedingt ist, indem du nun alle 5 Strahlen der Box anzeigen lässt.

Diesen Fehler nennt man "sphärische Aberration". Er lässt sich durch Ausblenden von achsenfernen Strahlen oder der Verwendung einer größeren Linse vermeiden. Tausche die bisher verwendete Sammellinse durch die größere Sammellinse aus und stelle die Box auf fünf Strahlen ein.

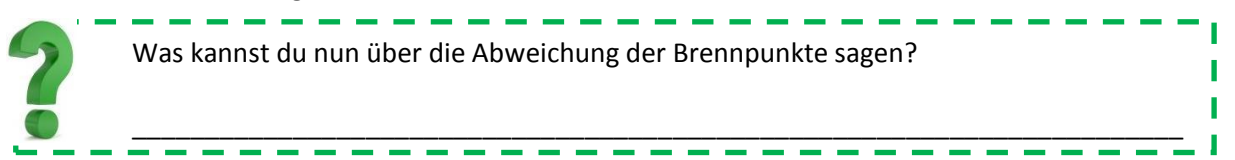

### Versuch 3) Koma

Bisher wurden lediglich Strahlenbündel betrachtet, die parallel zur optischen Achse auf die Linse treffen. Stelle nun die Laserbox auf fünf Strahlen und lasse das Licht in einer gewissen Schräge einfallen.

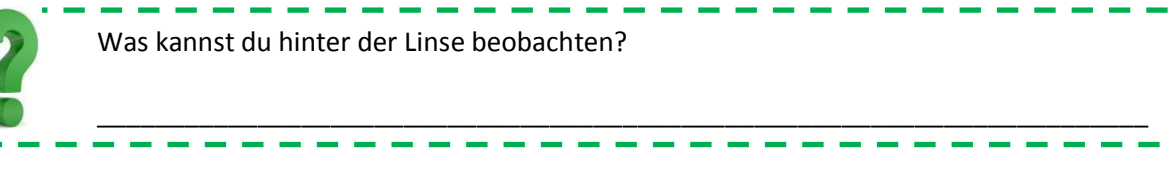

Hierbei handelt es sich um einen sogenannten Asymmetriefehler, der Koma genannt wird. Das Wort "Koma" kommt aus dem lateinischen und heißt übersetzt "Schweif".

### 13.2. Bilder von Finsternissen

Die folgenden Bilder von Mondfinsternissen lagen an Basisstation 1 aus:

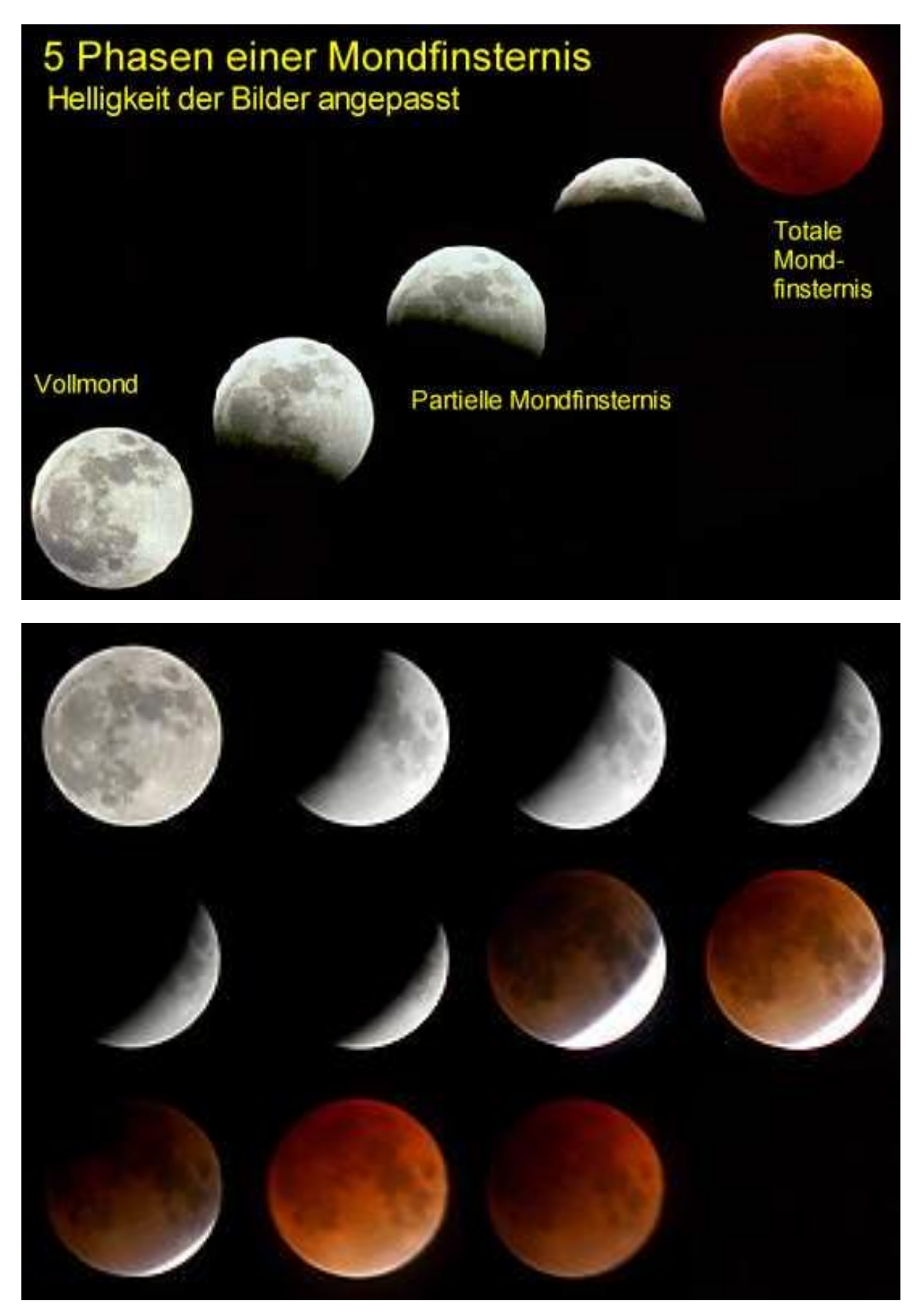

Von Sonnenfinsternissen lagen diese Abbildungen aus:

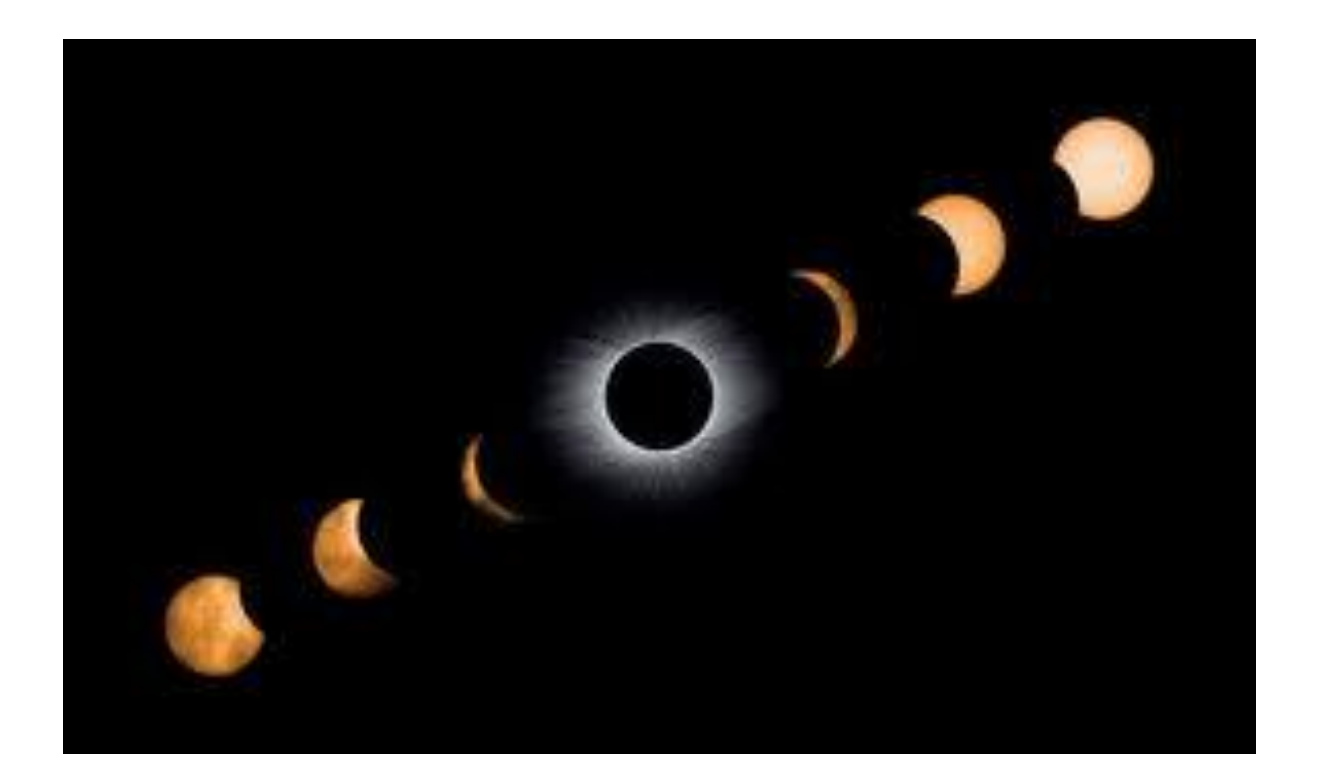

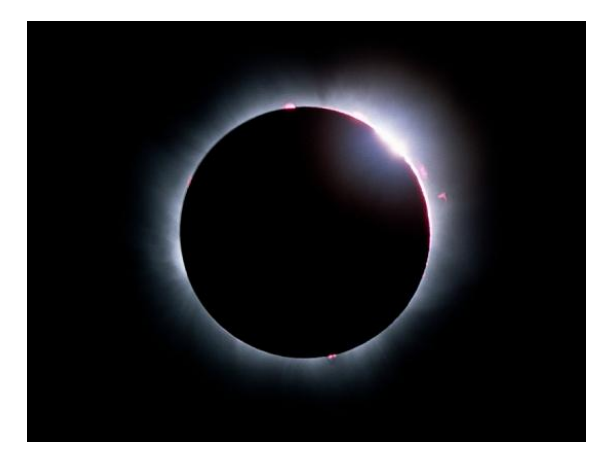

Kurz vor der Finsternis Moment der Finsternis

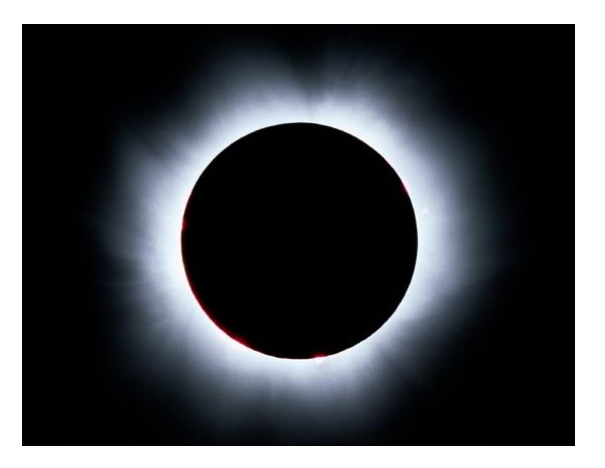

### 13.3. Optische Täuschungen

Auf den folgenden Seiten befinden sich die optischen Täuschungen, die an der zweiten Basisstation den Zusatzteil bildeten.

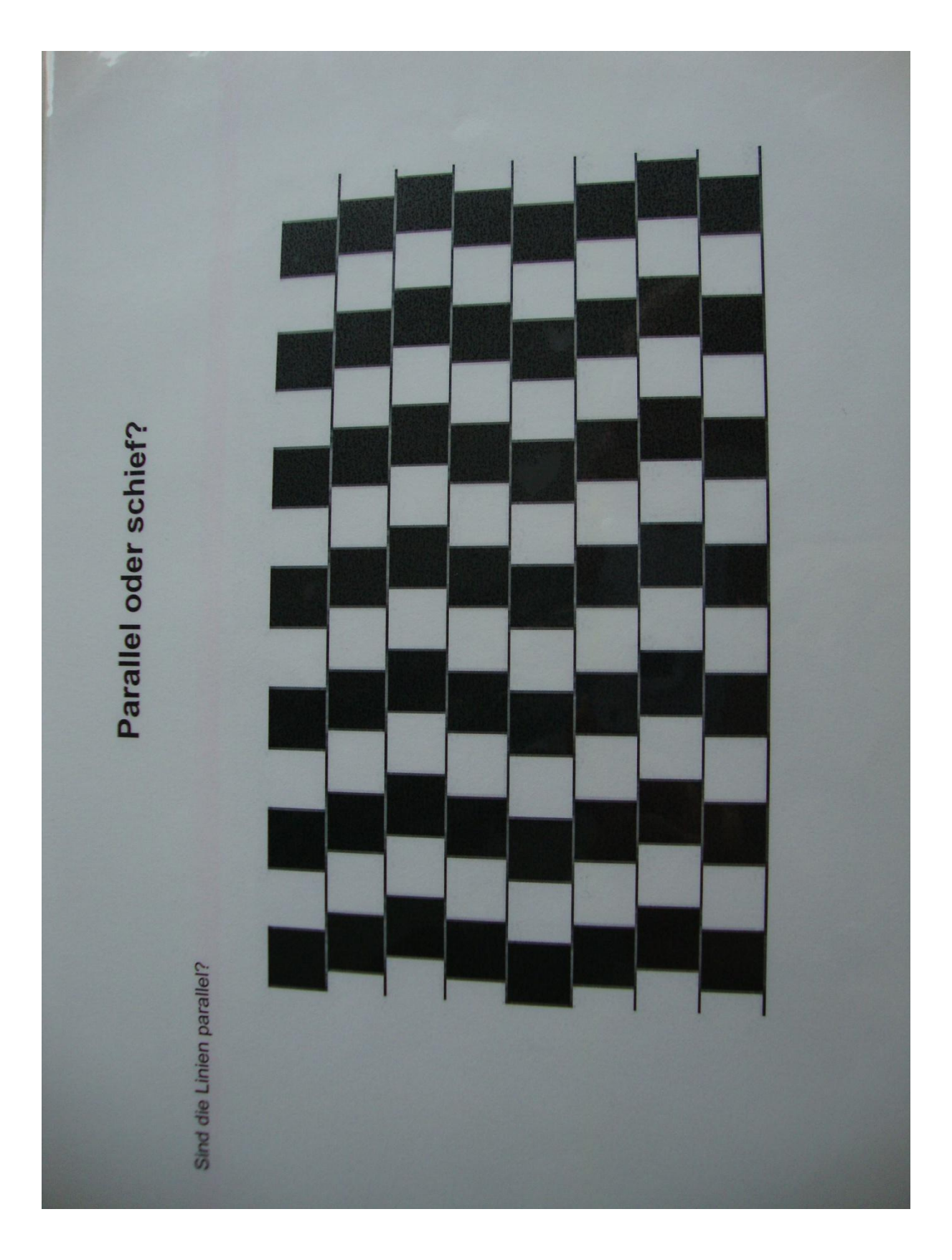

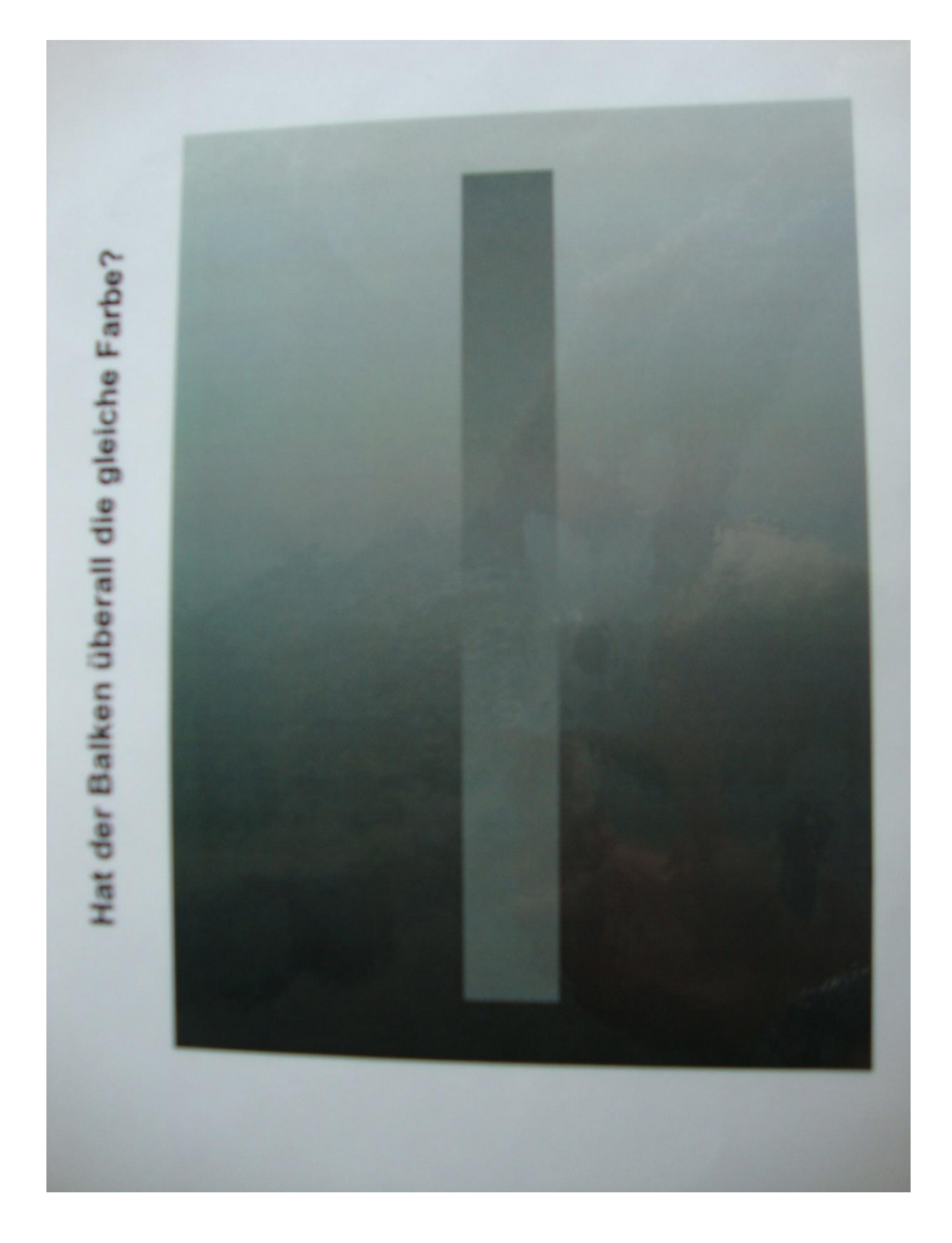

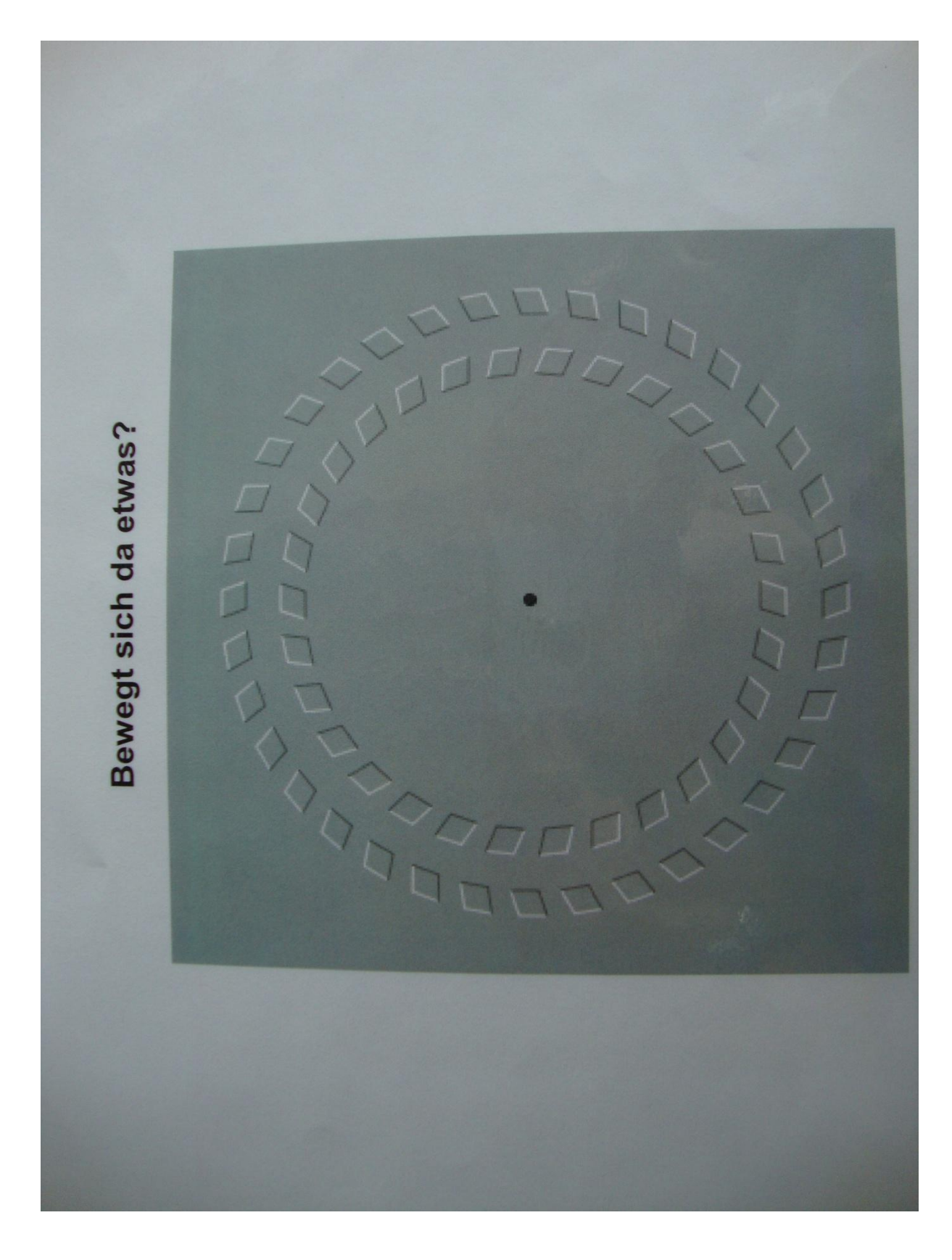

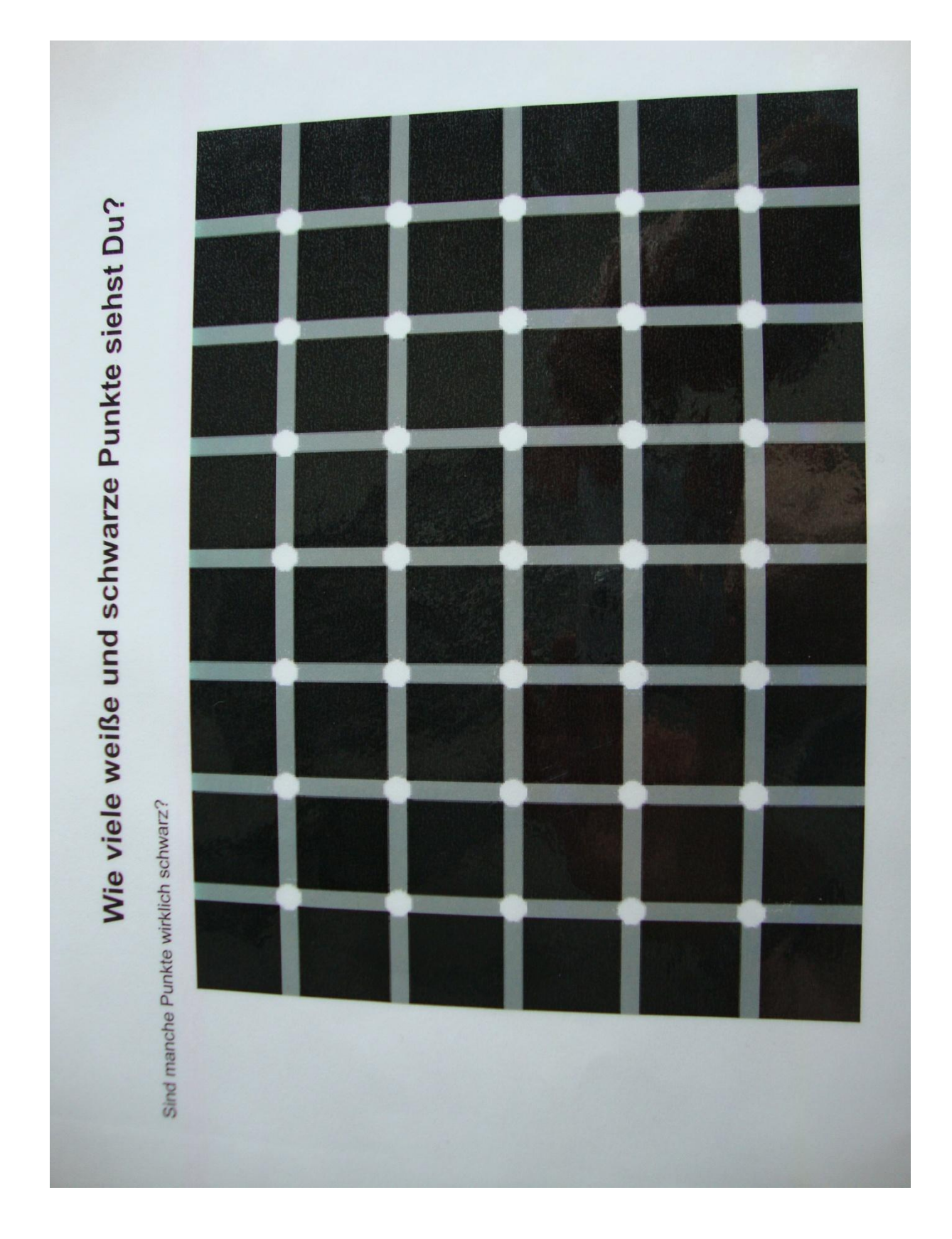

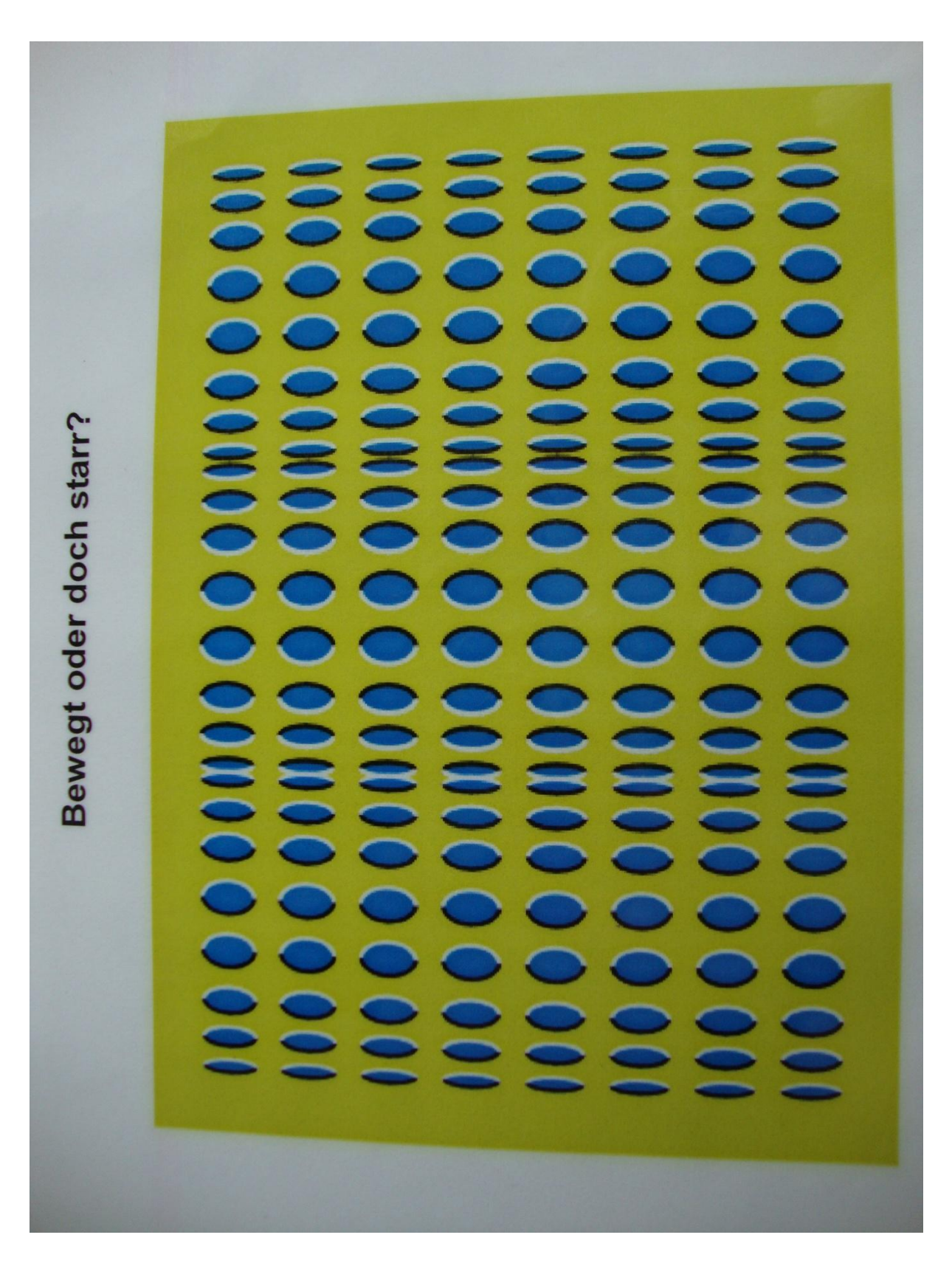

# Krumm oder gerade? Sind die Linien krumm oder gerade?

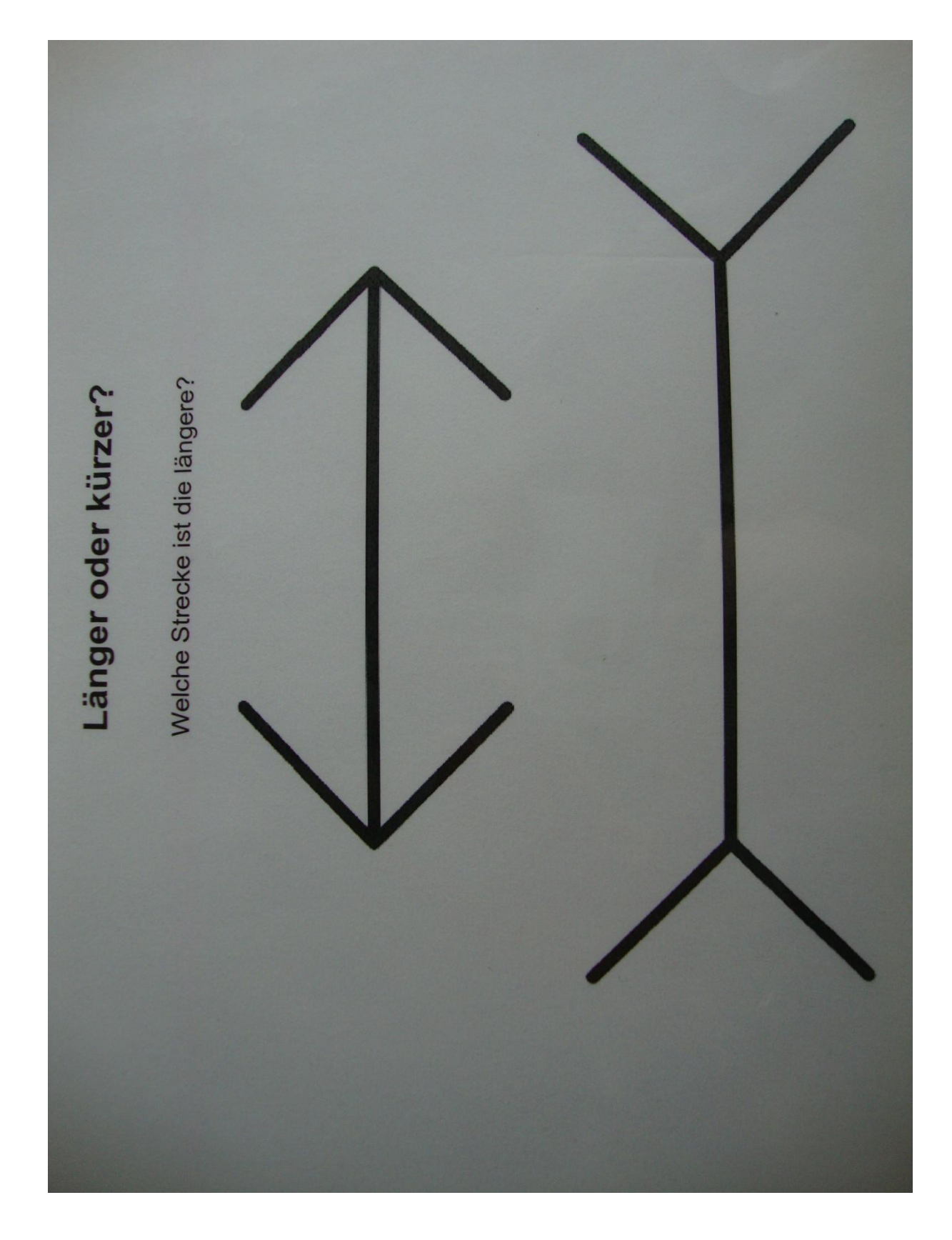

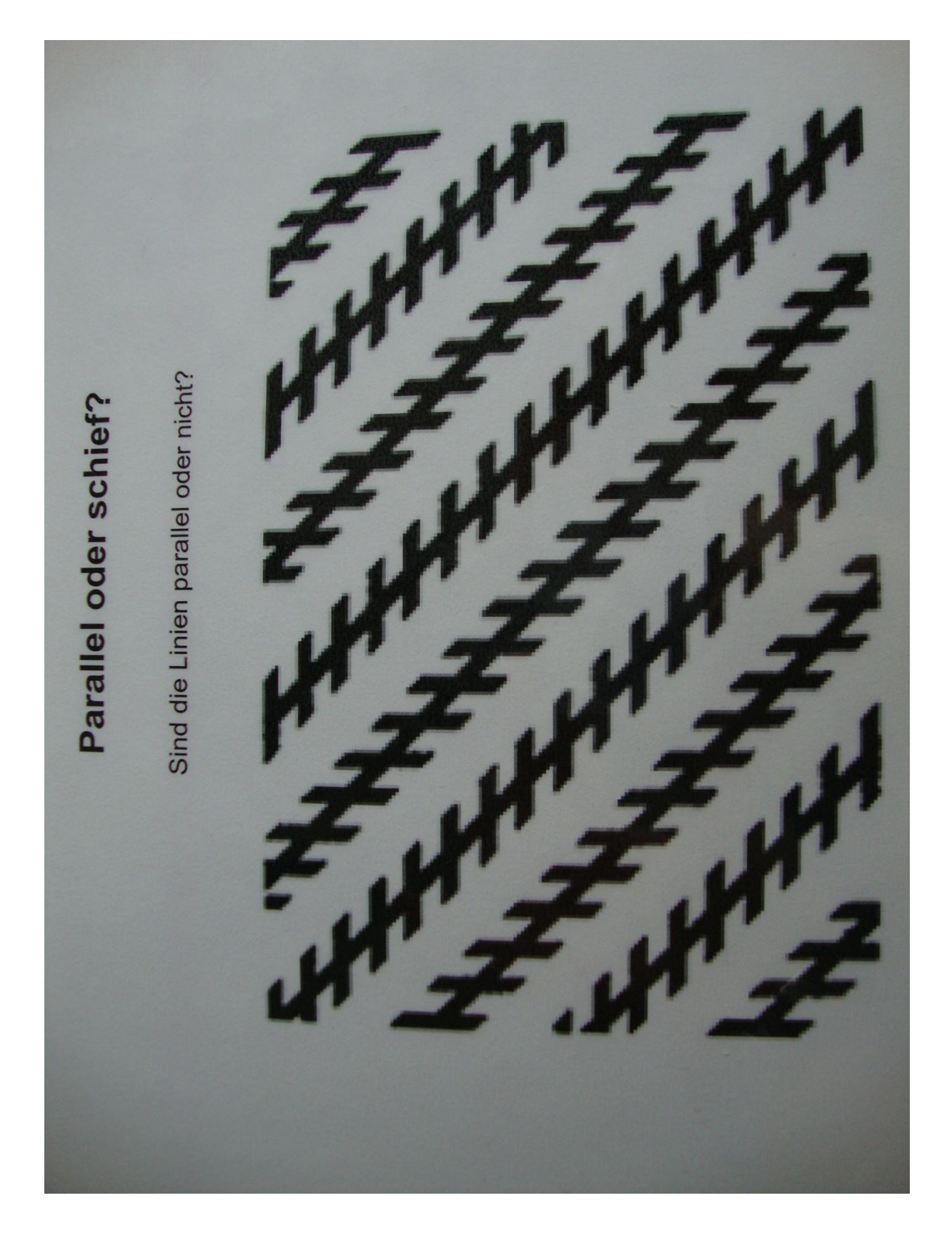

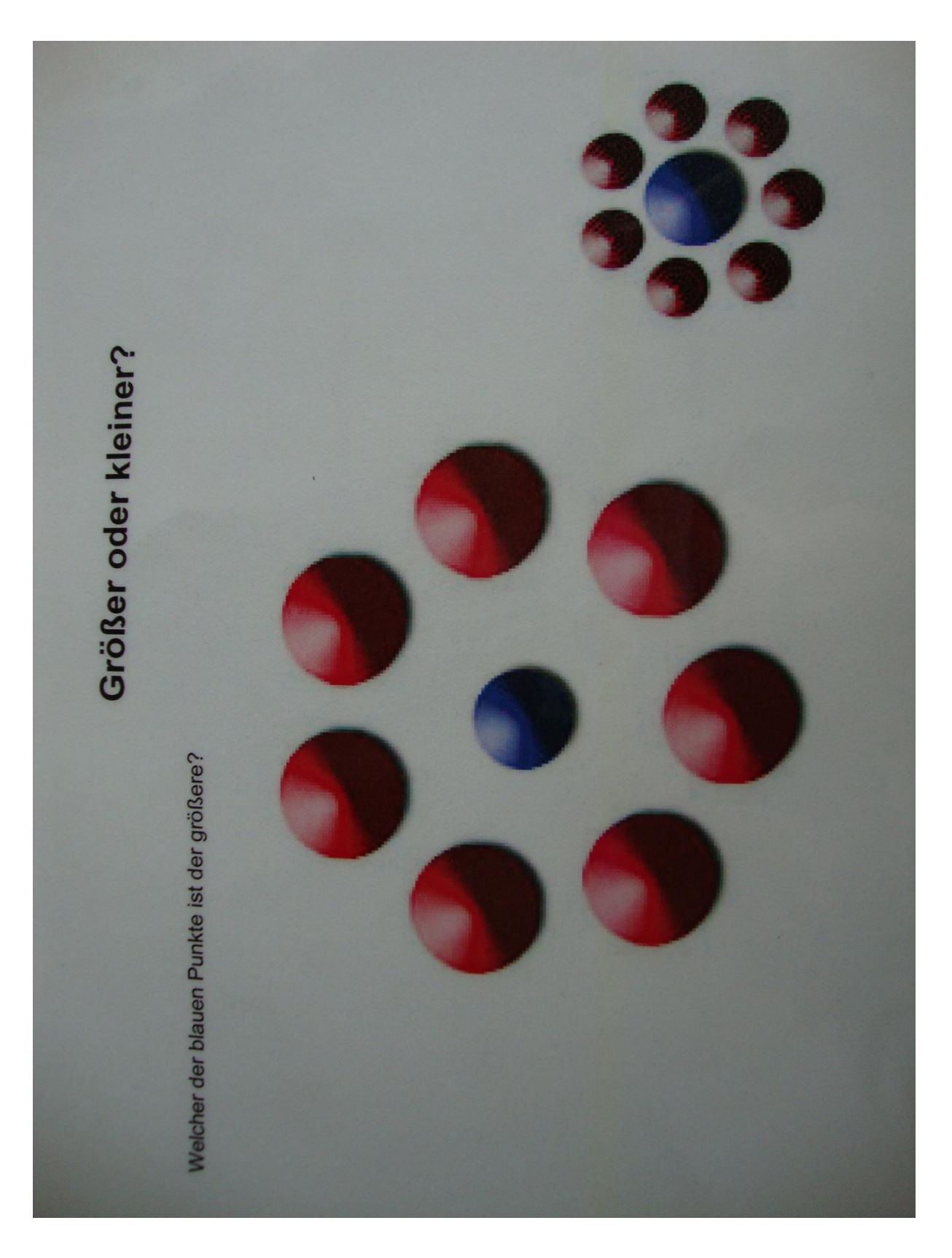

### 13.4. Beiliegende DVD

Auf der beiliegenden DVD sind die folgenden Inhalte zu finden:

- Die Zulassungsarbeit als Word-Dokument
- Die Zulassungsarbeit als PDF-File
- Die Arbeitsmappe in der Form, in der sie an die Schüler ausgeteilt wurde, als Word-Dokument
- Die Arbeitsmappe als PDF-File
- Die Merksätze bzw. Grafiken, die die Schüler am Ende der Stationen einzukleben hatten, als Word-Dokument
- Die Merksätze als PDF-File
- Der verwendete Fragebogen als Word-Dokument
- Der verwendete Fragebogen als PDF-File
- Alle Fotos der beiden Durchführungen
- Fotos der Stationen sowie der einzelnen Versuchsaufbauten

Danksagung

### **14. Danksagung**

Abschließend möchte ich mich bei all denen bedanken, die mich beim Erstellen dieser Arbeit unterstützt haben.

An erster Stelle ist hierbei Prof. Dr. Thomas Trefzger zu nennen, der mir überhaupt erst die Bearbeitung dieses Themas ermöglichte und diese Arbeit betreute. Gab es Probleme oder Fragen meinerseits, so nahm er sich stets Zeit und stand mir mit Tipps, Anregungen oder Erklärungen zur Seite. Auch das von ihm geleitete Seminar "Wissenschaftliches Arbeiten in der Physikdidaktik" war eine große Hilfe.

In diesem Zusammenhang danke ich auch Christoph Stolzenberger, Dr. Christian Fauser und Markus Elsholz, welche ebenfalls Teil des Seminars waren. Darüber hinaus bedanke ich mich bei Herrn Elsholz für die Einladung in das von ihm geleitete Seminar "Lehr-Lern-Labor", die Hilfestellung beim Erstellen der Arbeitsmappe sowie die Unterstützung bei und die Besprechung nach der ersten Labordurchführung.

Des Weiteren möchte ich mich bei Denise Fischer und Kathrin Löffler bedanken, die mir beim Drucken der Arbeitsmappen, Einteilen der Räume für die Durchführungen sowie beim Erstellen mancher Versuche mit Rat und Tat zur Seite standen.

Ein großer Dank geht an mein Betreuer-Team, bestehend aus Benedikt Egidy, Tobias Kaiser, Thomas Keim, Hannah Lammel und Martin Wegele, die mich nicht nur in beiden Durchführungen unterstützten, sondern auch beim Auf- und Abbau halfen.

Von Herzen möchte ich auch meinen Eltern Doris und Alfred Fleckenstein sowie meiner Freundin Corinna Leidner danken, die mich nicht nur seelisch und moralisch unterstützten. Ich danke meinem Vater für den Bau der Gießkanne mit Beleuchtung für den Zusatz der vierten Basisstation, meiner Mutter für das zweite Korrekturlesen und meiner Freundin für die Unterstützung beim Auf- und Abbau der Versuche, das erste Korrekturlesen und die vielen Abende, die sie mit mir im Labor gearbeitet hat.

### **15. Erklärung**

Hiermit versichere ich, dass ich die Arbeit in allen Teilen selbständig gefertigt und keine anderen als die in der Arbeit angegebenen Hilfsmittel benutzt habe.

Die Zeichnungen und bildlichen Darstellungen habe ich, sofern nicht anders angegeben, selbst gefertigt.

\_\_\_\_\_\_\_\_\_\_\_\_\_\_\_\_\_\_\_\_\_\_\_\_\_\_\_\_\_ \_\_\_\_\_\_\_\_\_\_\_\_\_\_\_\_\_\_\_\_\_\_\_\_\_\_\_\_\_

Ort, Datum Unterschrift